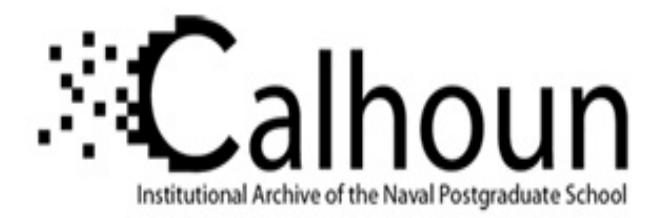

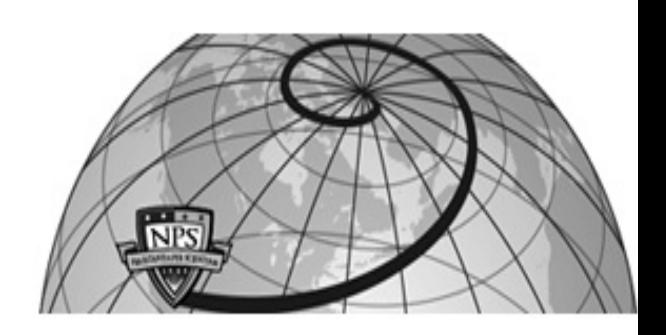

### **Calhoun: The NPS Institutional Archive DSpace Repository**

Theses and Dissertations 1. Thesis and Dissertation Collection, all items

1983-12

## Development of the A-6E/A-6E TRAM/KA-6D NATOPS Calculator Aided Performance Planning System (NCAPPS).

### Hargrave, Douglas Francis.

Monterey, California. Naval Postgraduate School

https://hdl.handle.net/10945/19742

This publication is a work of the U.S. Government as defined in Title 17, United States Code, Section 101. Copyright protection is not available for this work in the United States.

Downloaded from NPS Archive: Calhoun

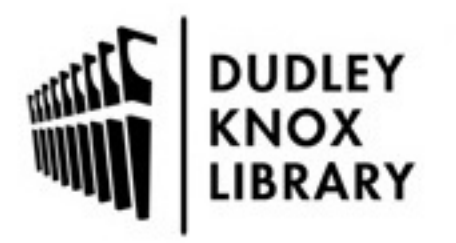

Calhoun is the Naval Postgraduate School's public access digital repository for research materials and institutional publications created by the NPS community. Calhoun is named for Professor of Mathematics Guy K. Calhoun, NPS's first appointed -- and published -- scholarly author.

> Dudley Knox Library / Naval Postgraduate School 411 Dyer Road / 1 University Circle Monterey, California USA 93943

http://www.nps.edu/library

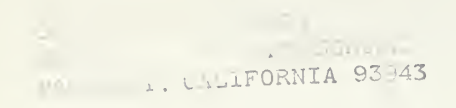

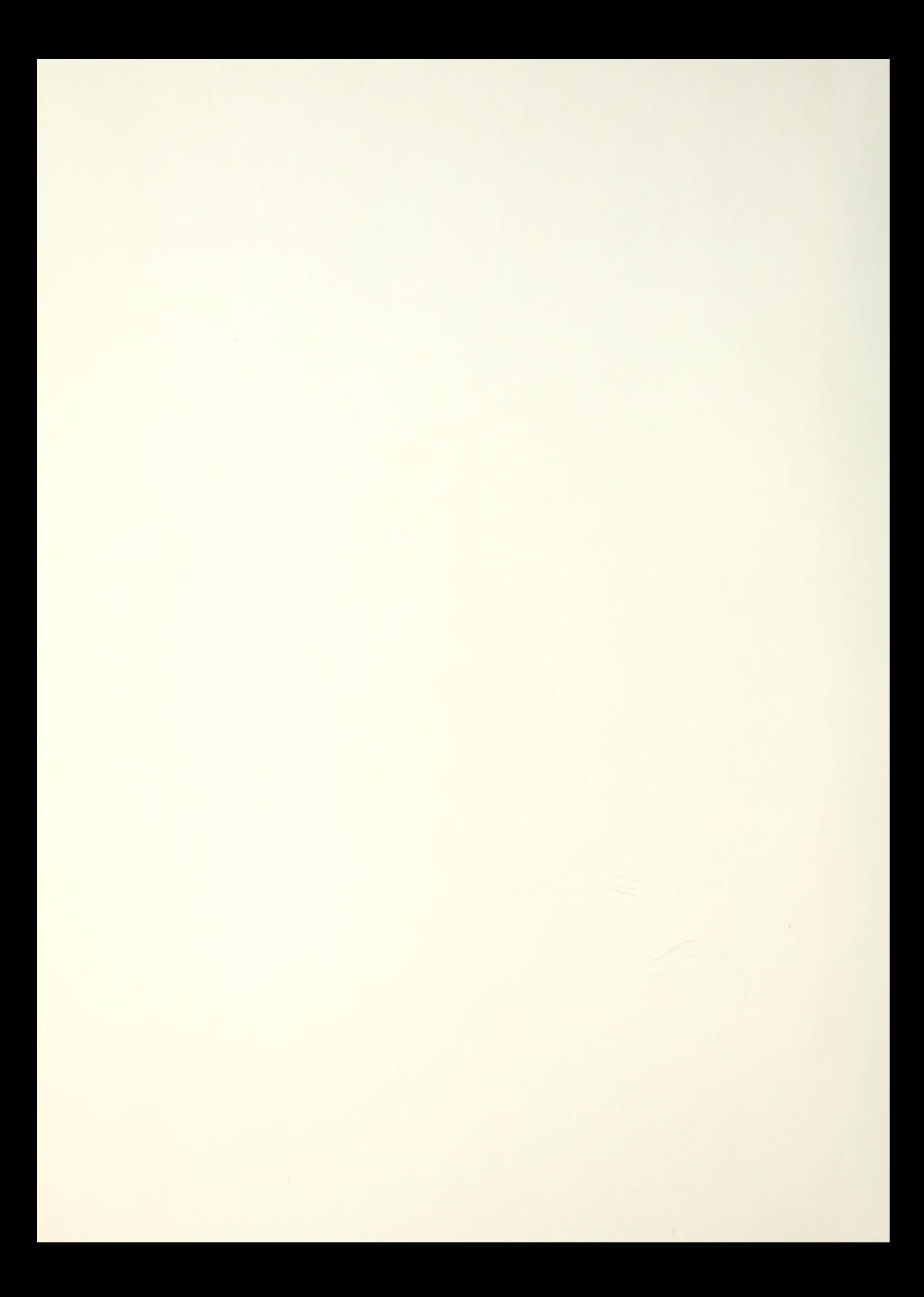

## NAVAL POSTGRADUATE SCHOOL Monterey, California

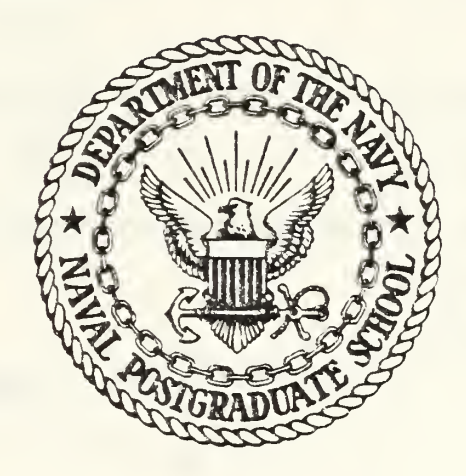

# THESIS

DEVELOPMENT OF THE A-6E/A-6E TRAM/KA-6D NATOPS CALCULATOR AIDED PERFORMANCE PLANNING SYSTEM (NCAPPS)

by

Douglas Francis Hargrave

December 1983

Thesis Advisor: D. M. Layton

T21 . . . 1

Approved for public release; distribution unlimited

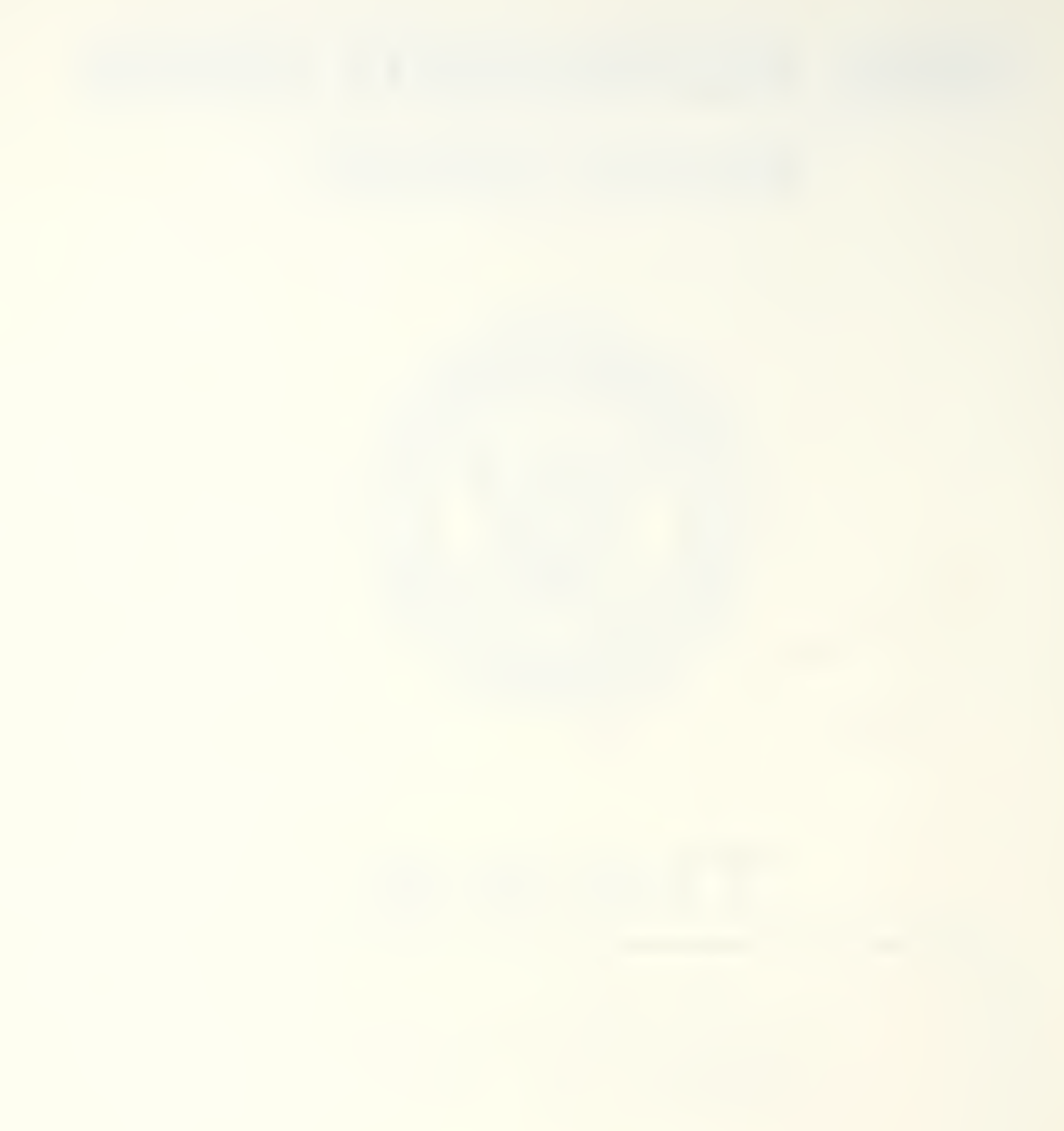

OU O BUDULLE LED

SECURITY CLASSIFICATION OF THIS PAGE (When Data Entered)

S/N 0102- LF- 014- 0601

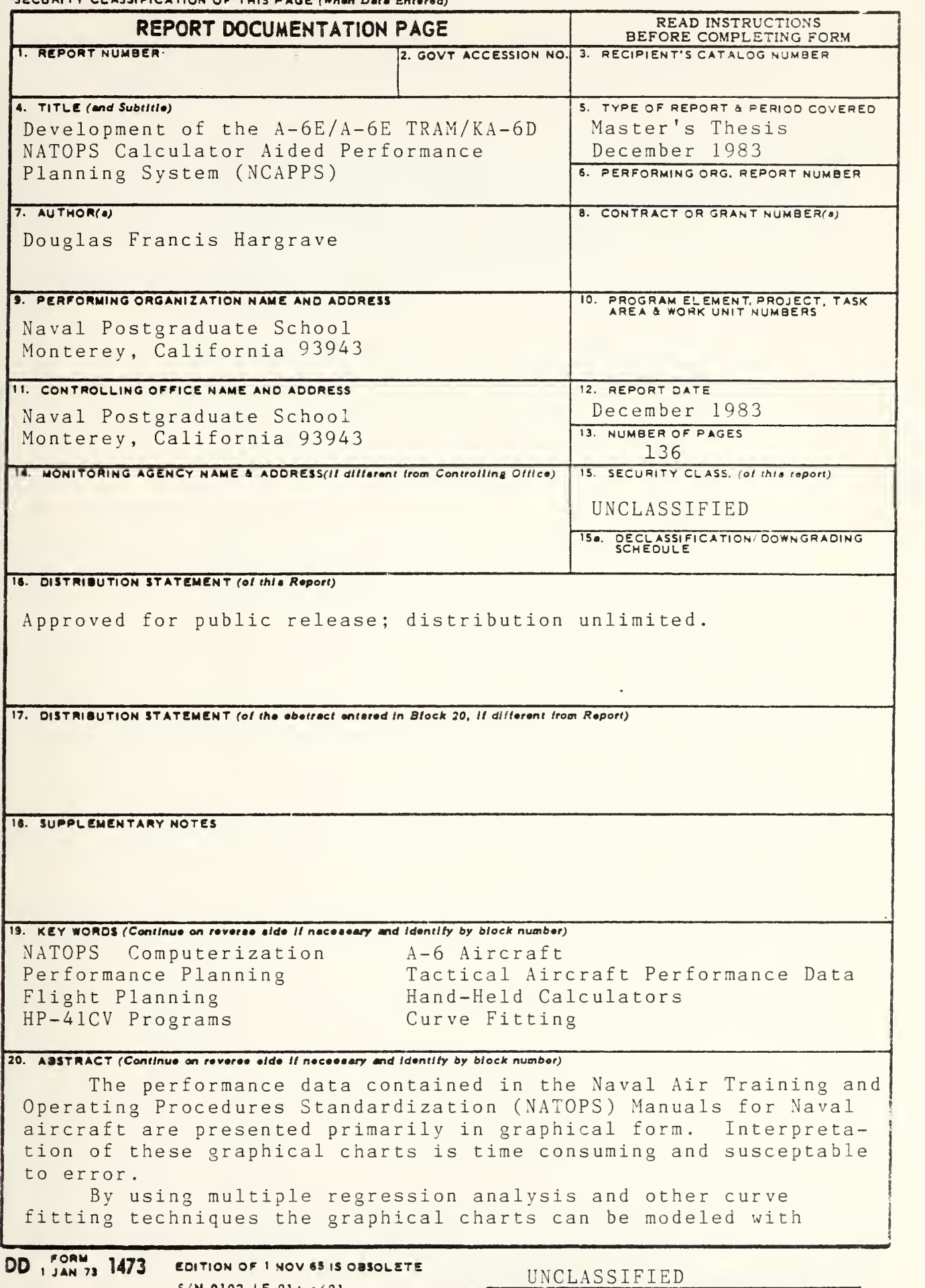

SECURITY CLASSIFICATION OF THIS PAGE (When Deta Brierec

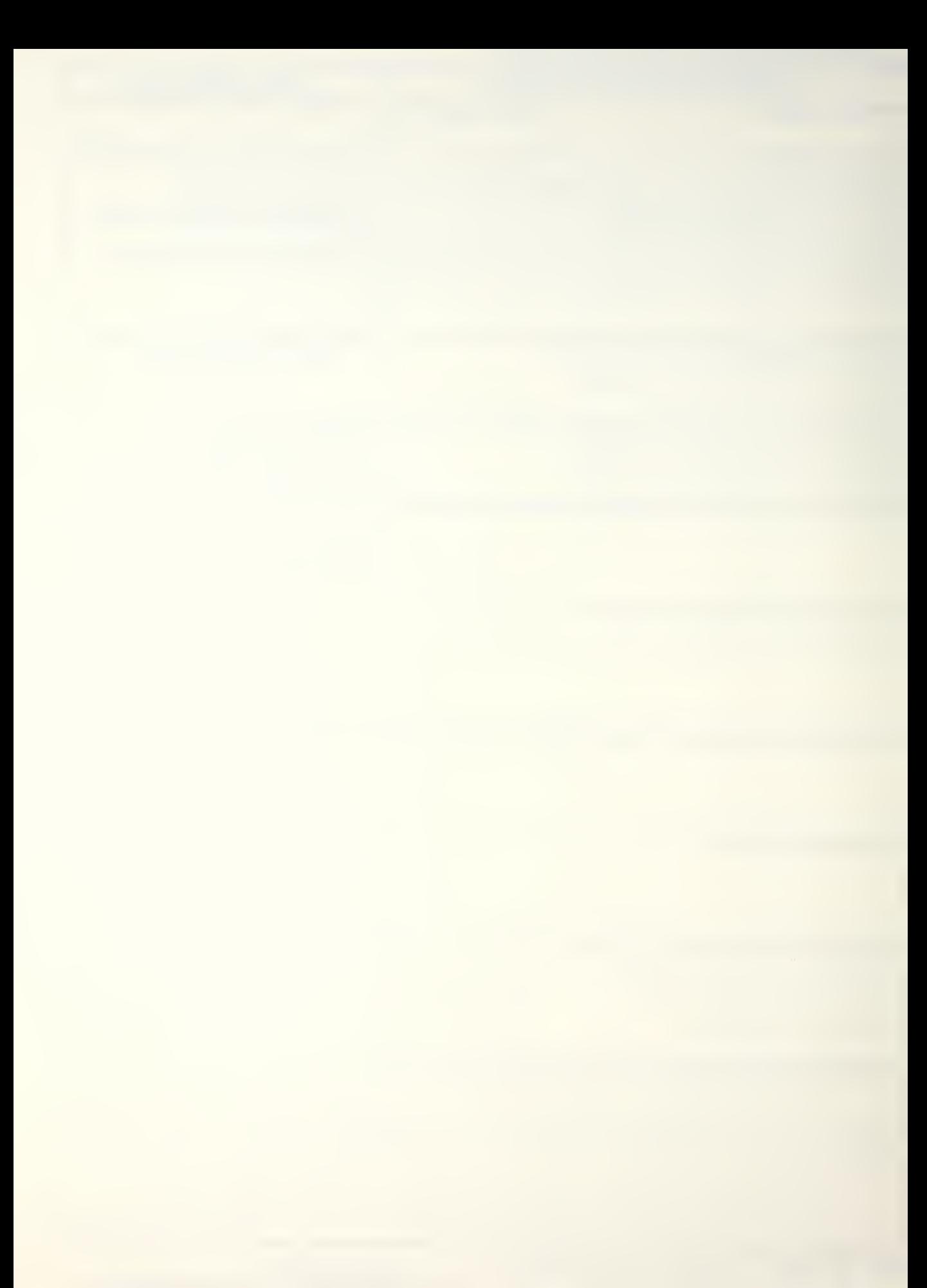

closed-form analytical equations. These equations can then be used in computer programs which perform the same functions as the original charts but with greater accuracy, speed and simplicity

This thesis conducts the above analysis on some of the more commonly used NATOPS performance data for the A-6 aircraft model The result is the A-6E/A-6E TRAM/KA-6D NATOPS Calculator Aided Performance Planning System (NCAPPS) which is a library of A-6 performance software developed for the Hewlett-Packard HP-41CV hand-held programmable calculator. Procedures for developing the analytical models are described and a user's manual documenting the system is included.

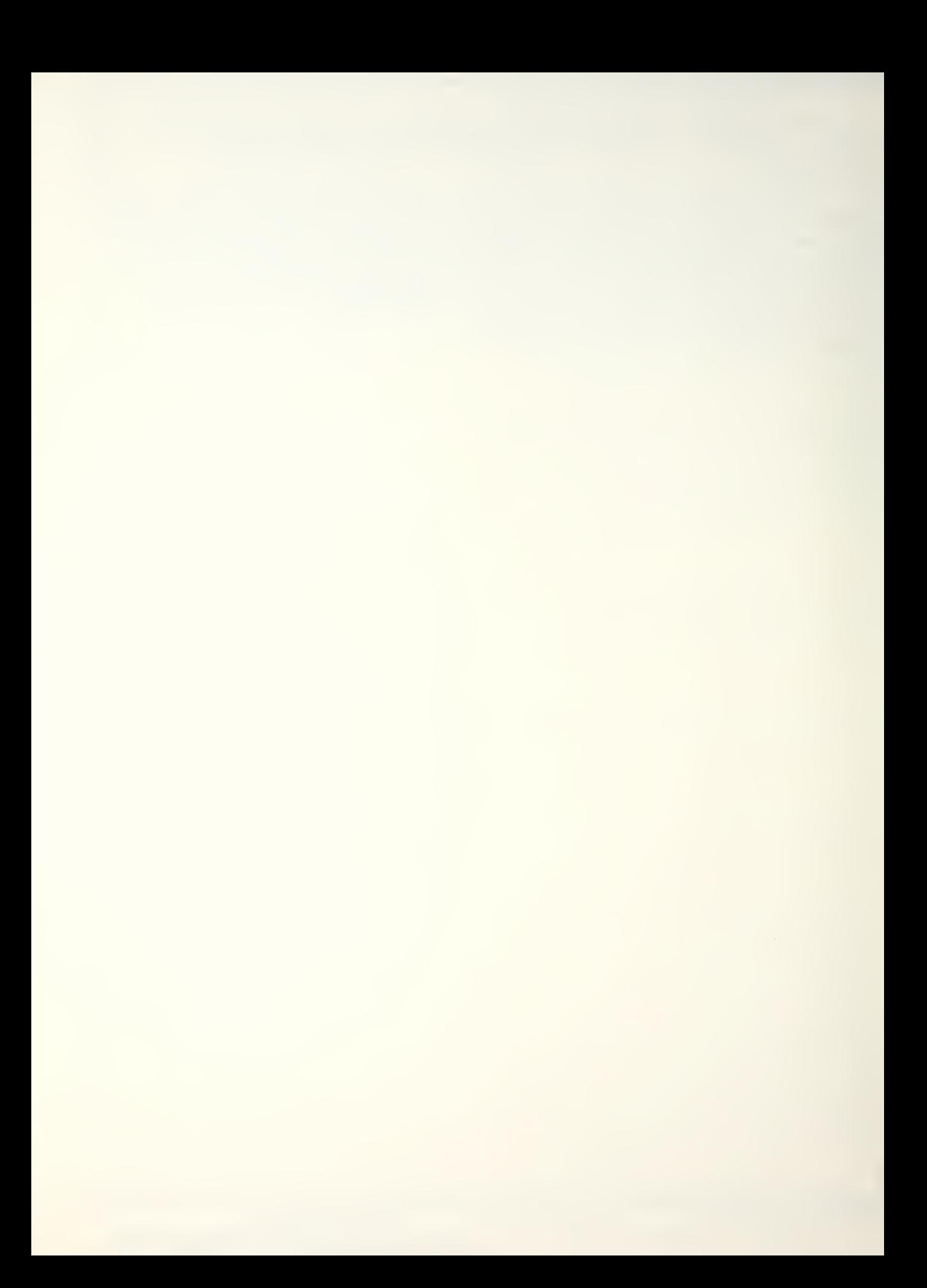

Approved for public release, distribution unlimited

Development of the A-6E/A-6E TRAM/KA-6D NATOPS Calculator Aided Performance Planning System (NCAPPS)

by

Douglas Francis Hargrave Lieutenant Commander, United States Navy B.S., California State University, Northridge, 1970 M.E.A., Old Dominion University, 1980

> Submitted in partial fulfillment of the requirements for the degree of

MASTER OF SCIENCE IN AERONAUTICAL ENGINEERING

from the

NAVAL POSTGRADUATE SCHOOL December 1983

L. N.  $M[0]$ <sup>T</sup> $L = I$ .  $U_{\text{cell}} + U_{\text{IV}}$ IA 9394

#### ABSTRACT

The performance data contained in the Naval Air Training and Operating Procedures Standardization (NATOPS) manuals for Naval aircraft are presented primarily in graphical form. Interpretation of these graphical charts is time consuming and susceptable to error.

By using multiple regression analysis and other curve fitting technigues the graphical charts can be modeled with closed-form analytical eguations. These eguations can then be used in computer programs which perform the same functions as the original charts but with greater accuracy, speed and simplicity.

This thesis conducts the above analysis on some of the more commonly used NATOPS performance data for the A-6 aircraft model. The result is the A-6E/A-6E TRAM/KA-6D NATOPS Calculator Aided Performance Planning System (NCAPPS) which is a library of A-6 performance software developed for the Hewlett-Packard HP-41CV hand-held programmable calculator. Procedures for developing the analytical models are described and a user's manual documenting the system is included.

 $\overline{4}$ 

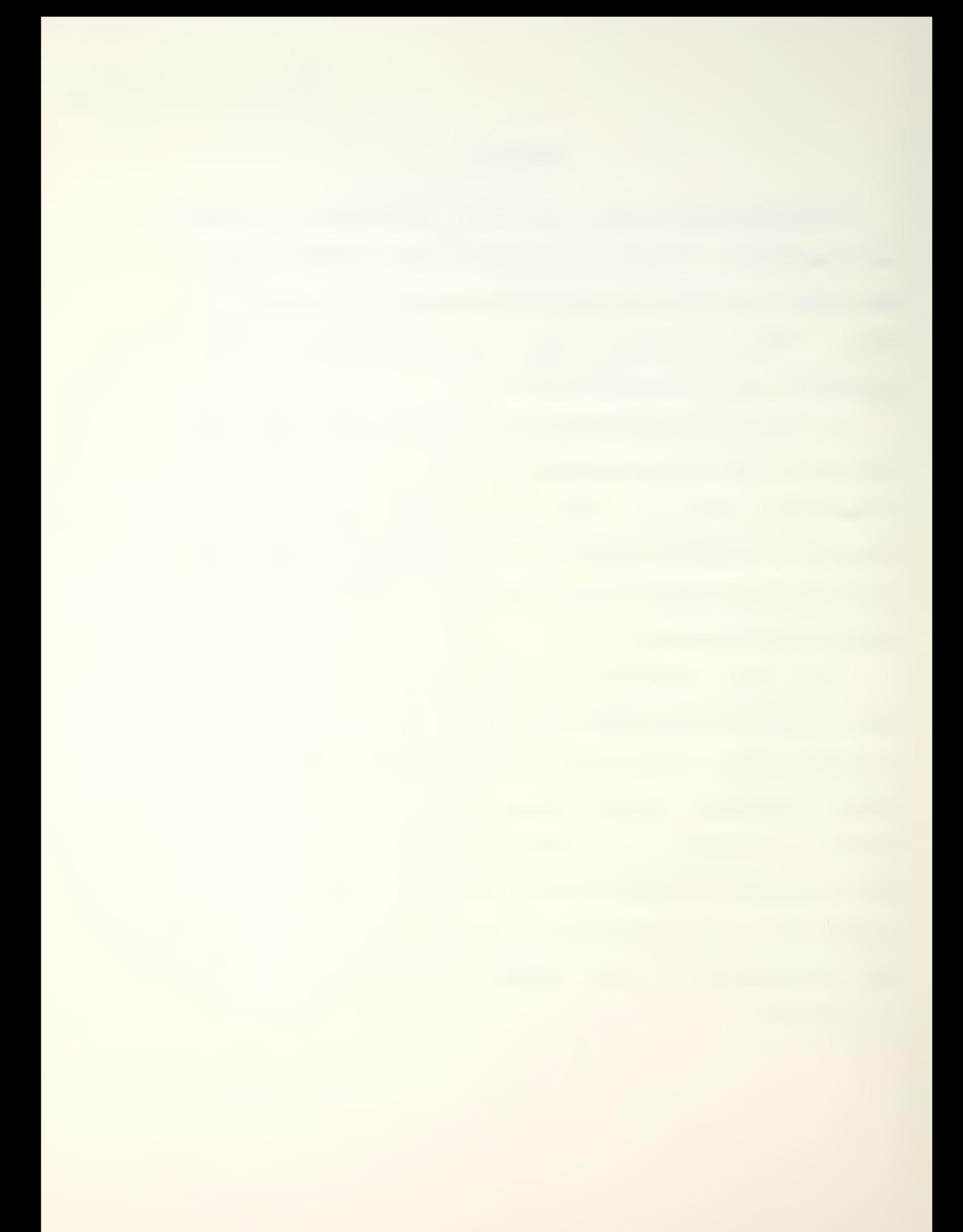

#### TABLE OF CONTENTS

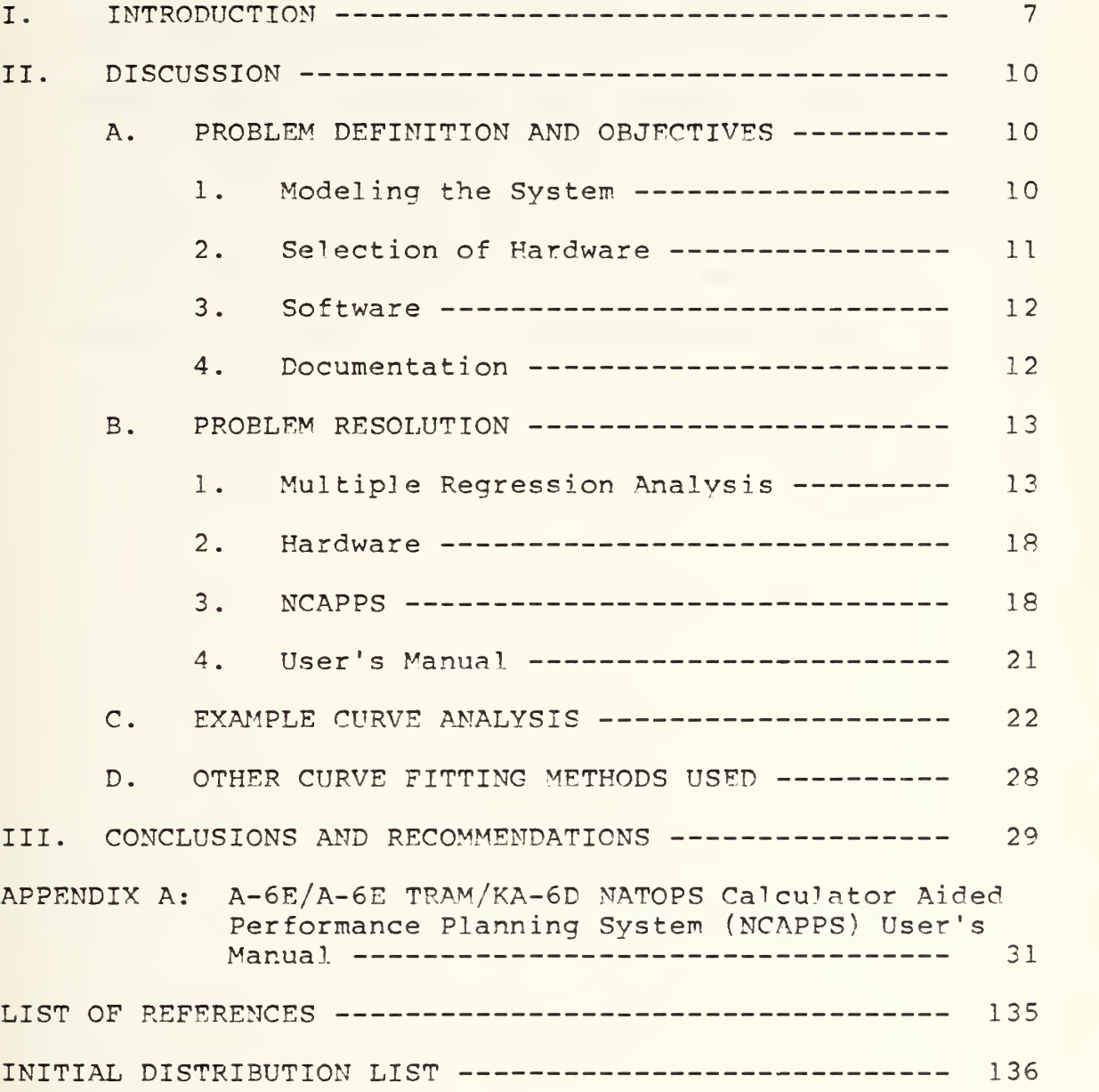

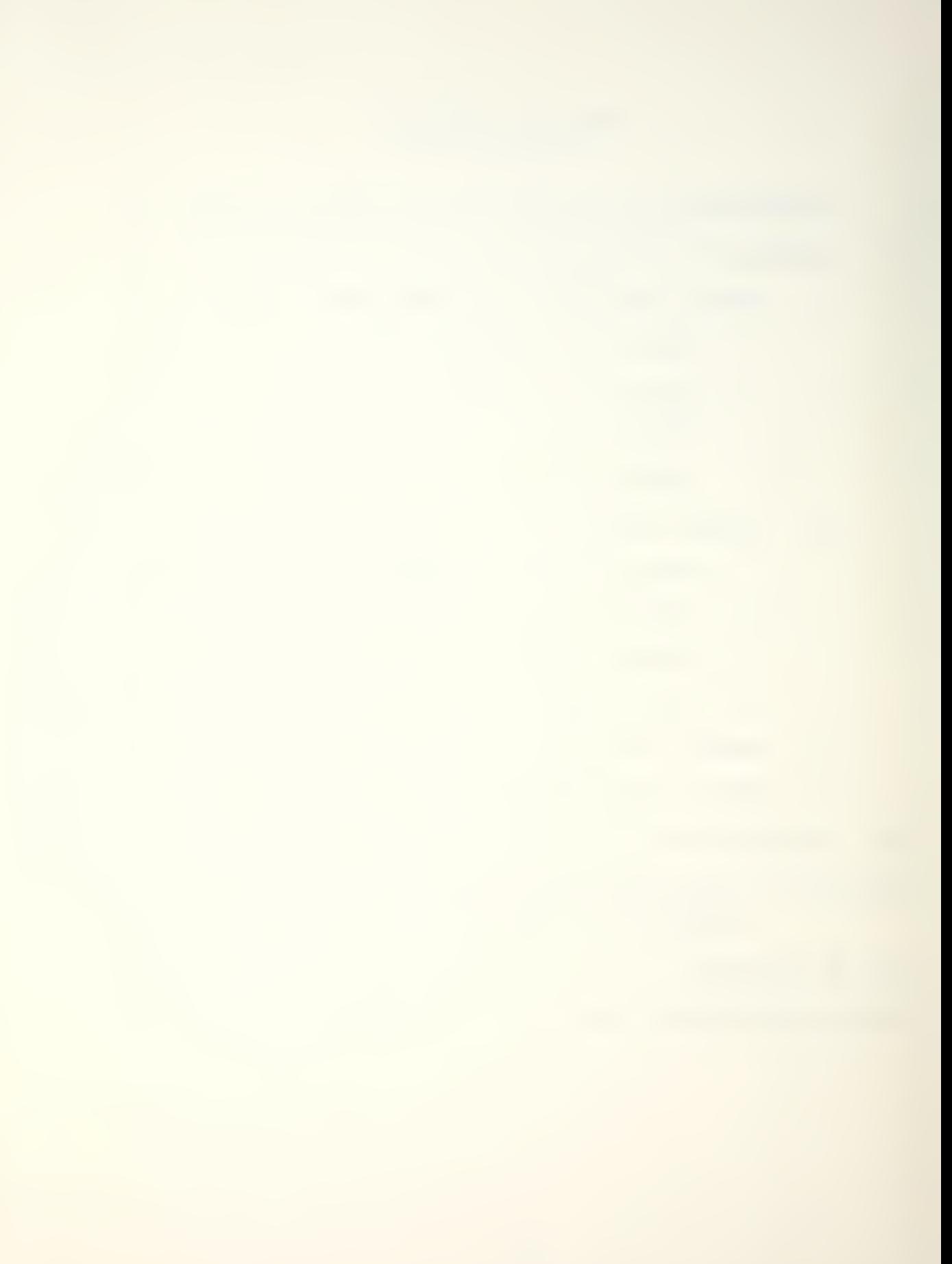

#### LIST OF FIGURES

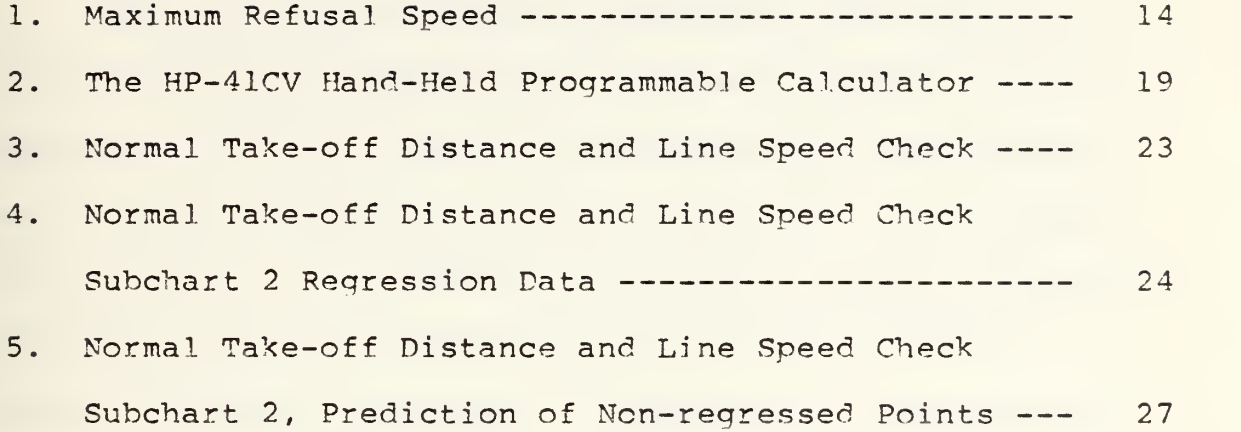

 $\bar{\phantom{a}}$ 

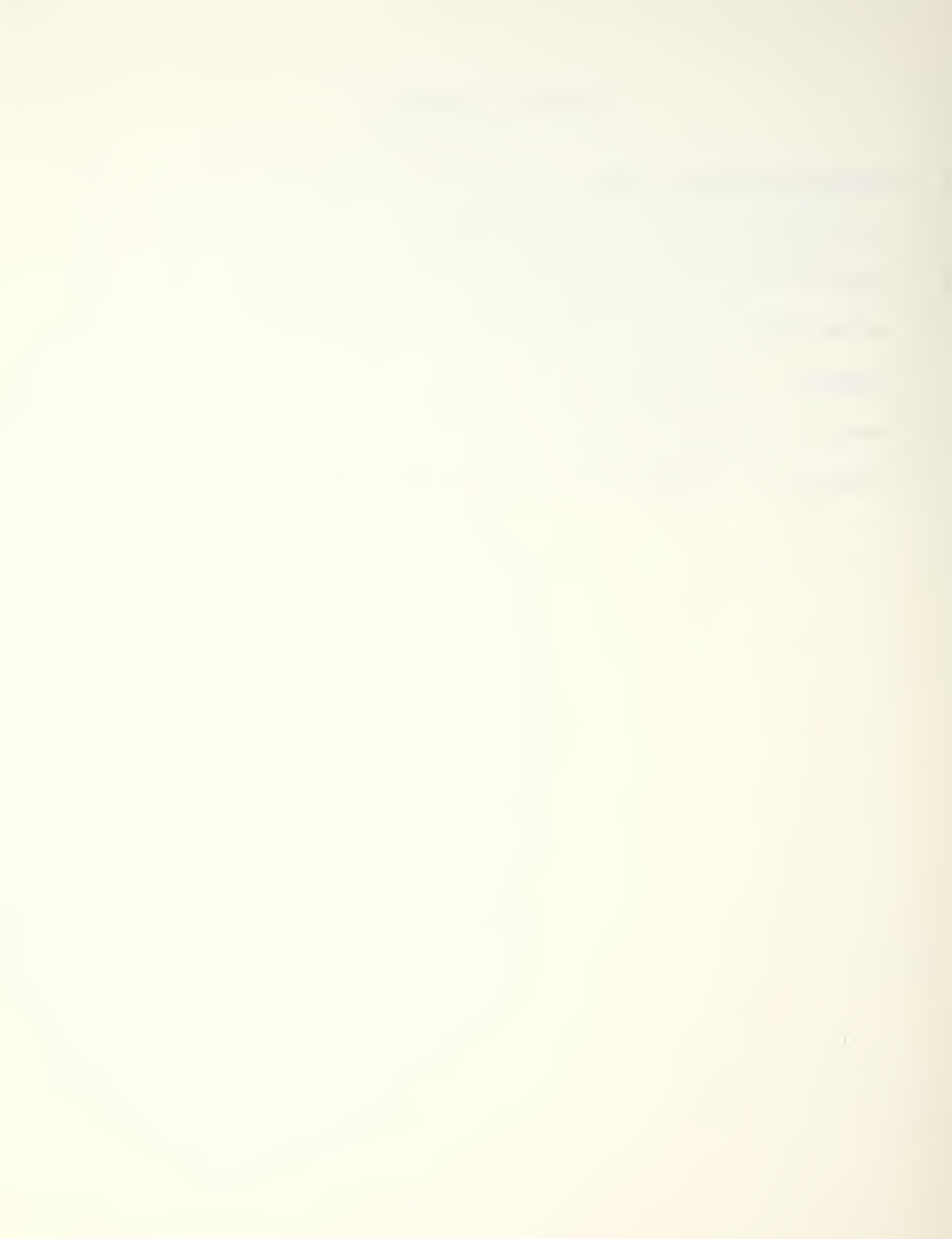

#### I. INTRODUCTION

The use of the extensive performance data contained in the Naval Air Training and Operating Procedures Standardization (NATOPS) manual is essential for the safe and and effective operation of Naval aircraft. This information, much of it in the form of graphical charts, should be consulted both for mission planning as well as during certain inflight evolutions. Unfortunately, the complexity of these charts has resulted in a reluctance on the part of crewmembers to refer to them with regularity. As documented by both Siegel [Ref. 1] and Restivo [Ref. 2] in separate studies, their interpretation and use is time consuming, extremely error prone and totally impractical in the flight environment. As a consequence, most squadrons have resorted to "preplanned" mission data in the form of kneeboard cards containing performance data for several common configurations and missions. Often, the performance data used in mission planning is based on prior experience or habit and passed along via word-of -mouth. The annual NATOPS check may be the only time a crewmember actually gets "back into the book".

An obvious solution to this problem is to computerize the NATOPS charts and tables. Such a system would quickly and accurately provide operating and mission planning

 $\overline{7}$ 

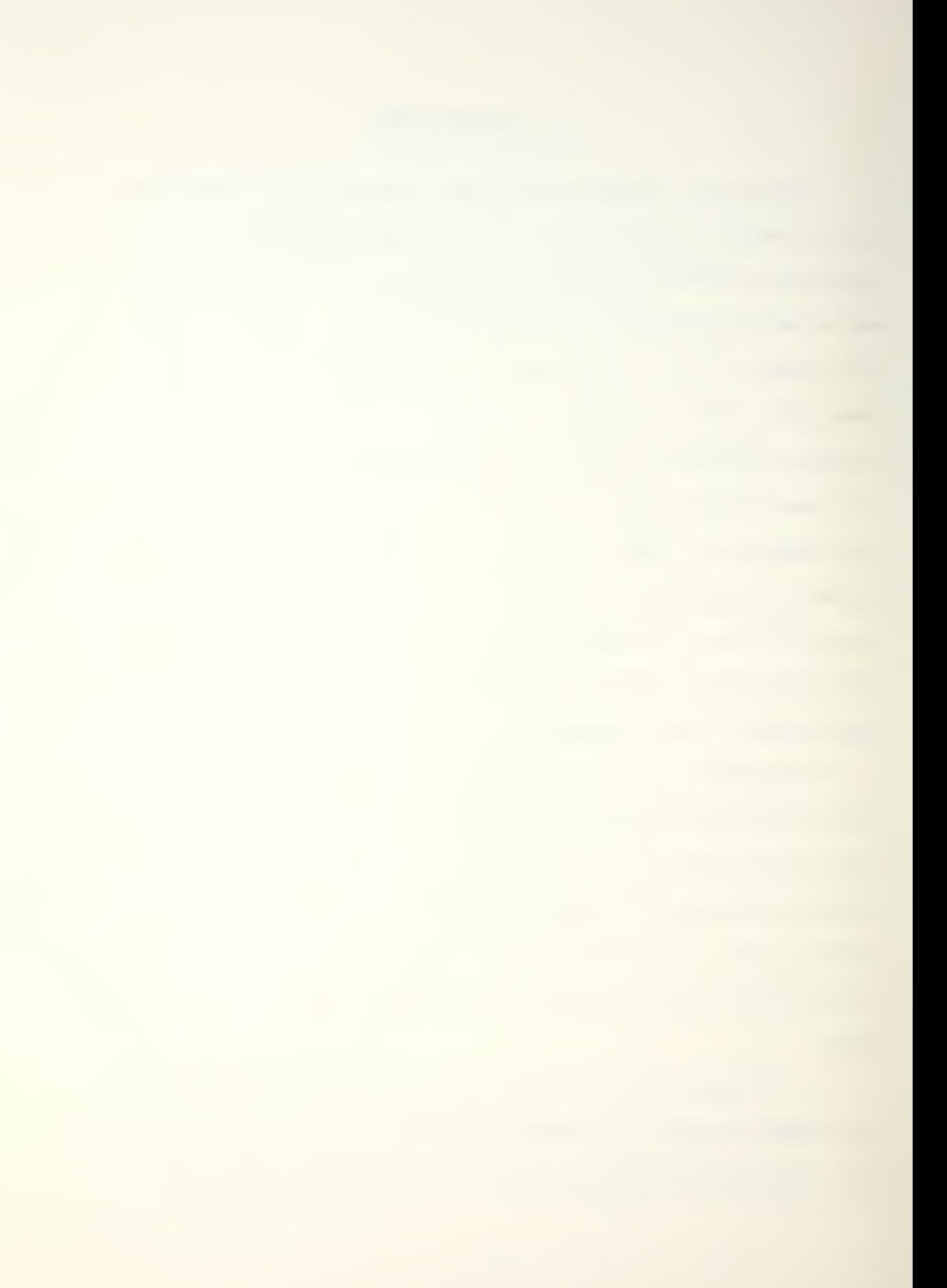

performance data based on configuration and flight regime parameters input by the user. In addition to increased accuracy, the speed afforded by an automated system would give planners more flexibility, permitting the substitution of different mission parameters until an optimum profile or configuration is found. Finally, the system would promote the regular use of NATOPS data by flight crews, resulting in safer and more efficient use of the aircraft and its weapon systems.

Previous efforts [Refs. <sup>1</sup> and 21 have demonstrated the feasability of developing analytical models which accurately describe the graphical curves found in NATOPS. Two recent studies conducted at the Naval Postgraduate School by Campbell and Champney [Ref. 3] and Ferrell [Ref. 4] resulted in a series of performance programs written for the HP-41CV hand-held programmable calculator. Sponsored by the Naval Air Development Center, they were directed toward developing a Flight Performance Advisory System (FPAS) for several tactical Navy aircraft. The propose of FPAS was to provide flight crews with timely flight profile information which would result in the most efficient use of fuel. Although the objective of FPAS was energy conservation, the programs were also useful as general purpose planning and operating aids.

This thesis was prepared in response to a letter received from a West Coast A-6 sguadron in early 1983

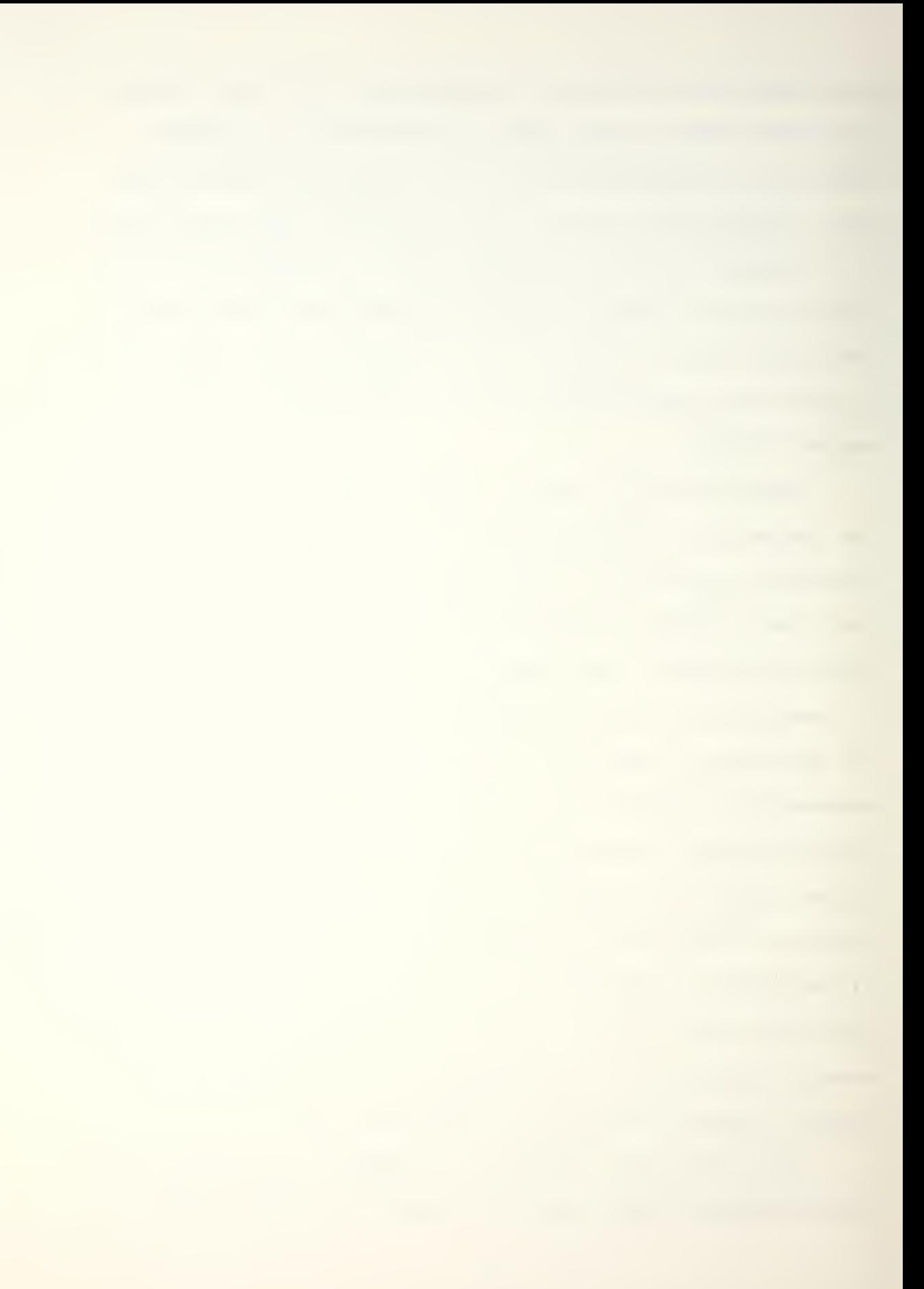

suggesting computerization of the A-6 NATOPS performance curves. Its purpose is to develop and document a series of programs based on the most important and commonly used A-6E/A-6E TRAM/KA-6D [Refs. <sup>5</sup> and 6] performance charts. The A-6E/A-6E TRAM/KA-6D NATOPS Calculator Aided Performance Planning System (NCAPPS) utilizes the HP-41CV calculator and is intended to be a nucleus of programs which, if proven to be useful, can be expanded to include additional NATOPS and Tactical Manual charts. The concepts initiated by Siegel and Restivo and refined by the FPAS programs form the foundation for this effort.

 $\mathbb{Z}^2$ 

#### II. DISCUSSION

#### A. PROBLEM DEFINITION AND OBJECTIVES

The problem of developing a computerized NATOPS performance planning system was partitioned into four major areas

#### 1. Modeling the System

For each program, analytical models of the corresponding NATOPS curves suitable for program coding had to be found. Closed-form eguations which describe the output variable in terms of one or more independent variables can be developed from regression analysis or curve fitting. Another method is to store a table of known results and use an interpolation routine to refine the output.

It was decided at the outset that, since NATOPS is the officially sanctioned source of performance data, the programs must be designed to conform exactly to the published NATOPS curves. No attempt would be made to refine or reevaluate the existing data.

The order of accuracy should be at least as good as the NATOPS charts. This is normally no better than about two percent but varies somewhat from case to case. In general, to provide acceptable accuracy the following tolerances were established:

Airspeed: within <sup>2</sup> knots or <sup>2</sup> percent, whichever is greater

Altitude: within 100 feet Weight: within 100 pounds Time: within <sup>1</sup> minute Fuel flow: within 50 pounds per hour Distance: within <sup>2</sup> nautical miles

The above tolerances are valid only over the range of values that the independent variables assume in the NATOPS charts. Extrapolation beyond these limits is not permitted.

#### 2. Selection of Hardware

Once the performance data has been modeled it can be adapted to almost any computing system. The most important criteria for selection of an appropriate device are:

a. Portability

The device should be completely portable and self-contained so that it is suited for both pre-flight and in-flight operation.

b. Simplicity

The device should be relatively simple to operate and require little training to become proficient in its use.

> c. Memory

Sufficient memory should be available to permit either direct storage of the programs or their timely access from a mass storage device.

#### d. Interactive displays

The device should be capable of displaying interactive ques to the user. Program output should be in a clearly readable alphanumeric format.

Additional desireable features are low cost, durability and maintainability.

#### 3 Software

Once the performance data has been modeled and a specific computing device selected, the system software can be developed. Simplicity of operation, consistency of input/output procedures and accuracy should be the foremost considerations.

#### 4. Documentation

A user's manual which fully documents the performance planning system must be developed. It should include detailed user instructions which explain the purpose of each program and the required inputs. The units used for the inputs and outputs should be defined along with any special features or program limitations. An example problem should be presented showing exact user procedures. Documentation should also include listinqs of the program codes, flowcharts and all equations used. The variables used in the equations along with their units should be defined. Finally, for calculator programs, program size and the usage of data storage registers and program flags should be given.

#### B. PROBLEM RESOLUTION

#### 1. Multiple Regression Analysis

Most of the performance charts found in the NATOPS Manual require the user to traverse several subcharts using known values of various independent variables and moving sequentially from chart to chart until the desired performance variable is obtained. A typical example is the chart for Maximum Refusal Speed (Figure 1) which contains five subcharts relating six independent variables. For each subchart analytical forms of the two-dimensional curves are easily obtained but a difficulty arises because of the presence of a third variable. For example, in the Refusal Speed chart the baseline value for gross weight is a function of two other variables; the pressure altitude output baseline and runway length. An entire family of curves exists for various runway lengths, each curve having a different slope and position. Siegel [Ref. 1] approached this problem by fitting a collocating polynomial to the third variable curves (i.e. runway length), then developing an additional polynomial which predicted the coefficients of the first based on the behavior of the variable in question. In this way the whole family of curves could be modeled allowing interpolation (but not extrapolation) between the curves. Campbell and Champney [Ref. 3] approached the problem in a somewhat different manner using multiple regression

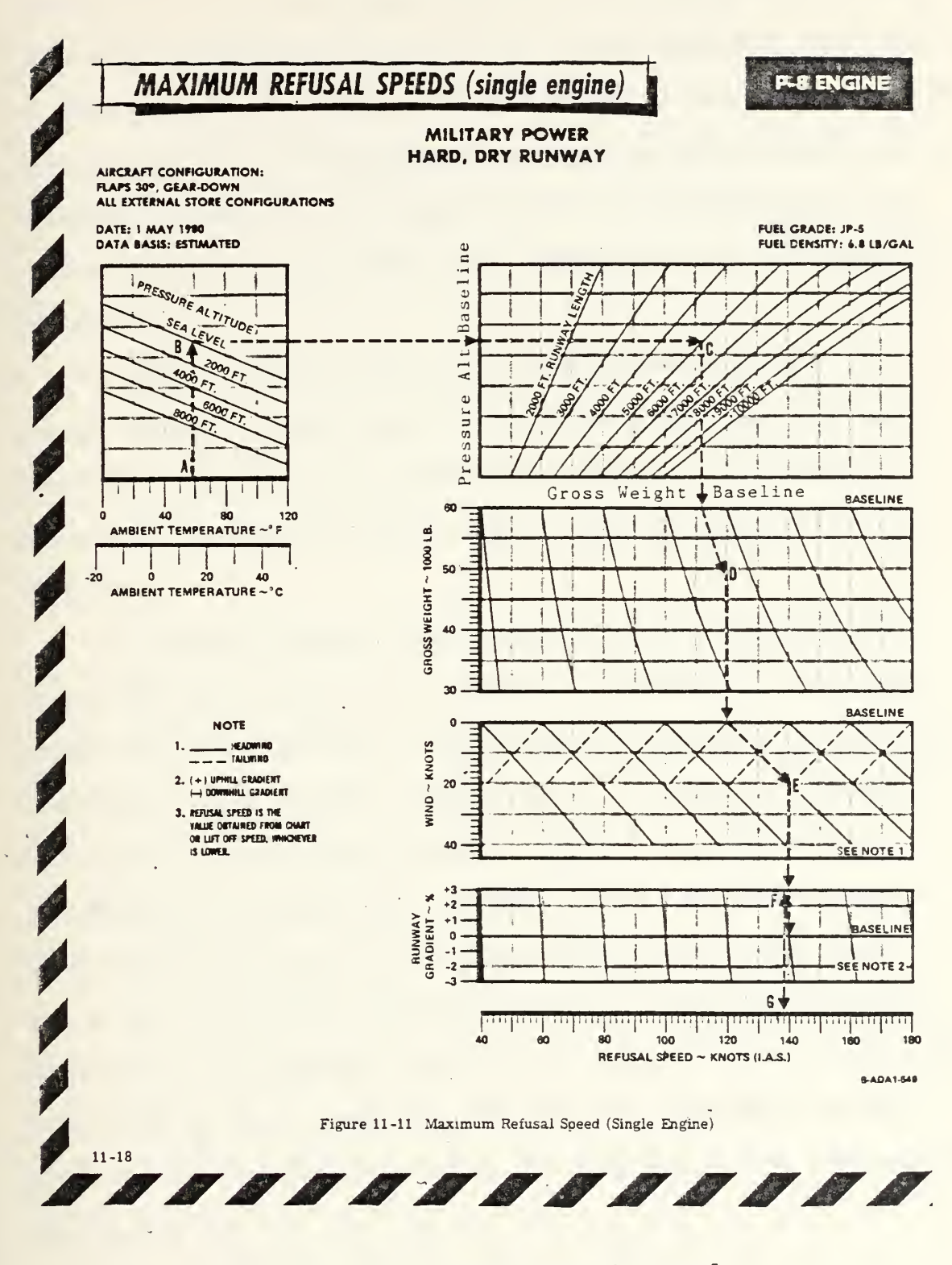

Figure 1 - Maximum Refusal Speed

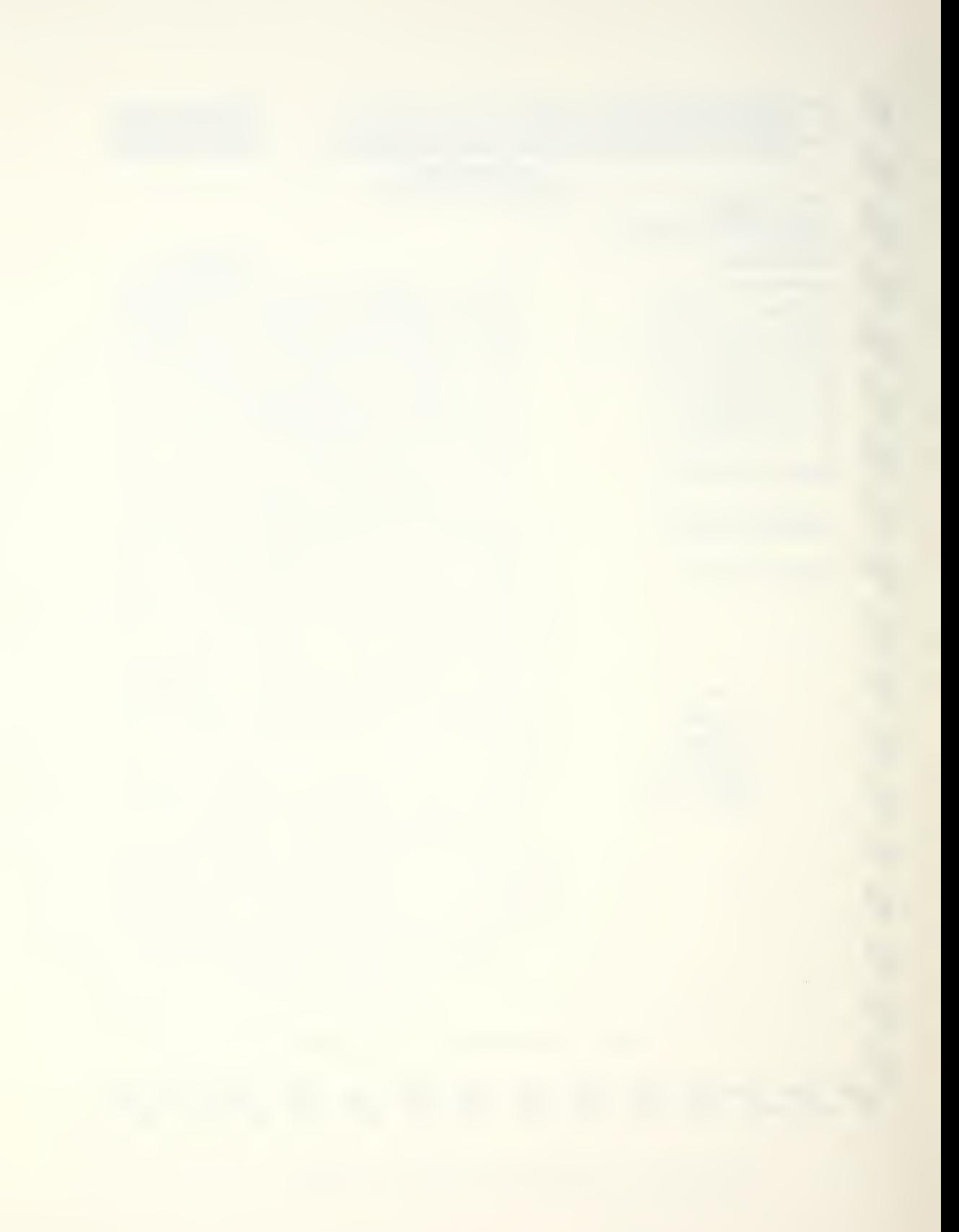

analysis. In a given chart each of the independent variiables are strongly correlated with the dependent variable. If data points are taken over the range of values assumed by each variable, a multidimensional hyperplane can be fitted between the points. The equation of this hyperplane represents a predictive analytical expression for the dependent variable.

Experimentation with each of the above methods led to the choice of the latter due to the excellent software available for multiple regression analysis, the superior accuracy achieved and the relative ease of completing the analysis

Although a single linear equation can be developed using multiple regression analysis, it normally fails to describe the dependent variable with the degree of accuracy required in the present applicaton. A two-step procedure was used to solve this problem. First the number of independent variables was reduced to no more than three. This was done by splitting the analysis into more than one step, ultimately obtaining several coupled regression equations. The second step was to transform the independent variables so that they are represented as powers, crossproducts or exponentials prior to completing the regression analysis
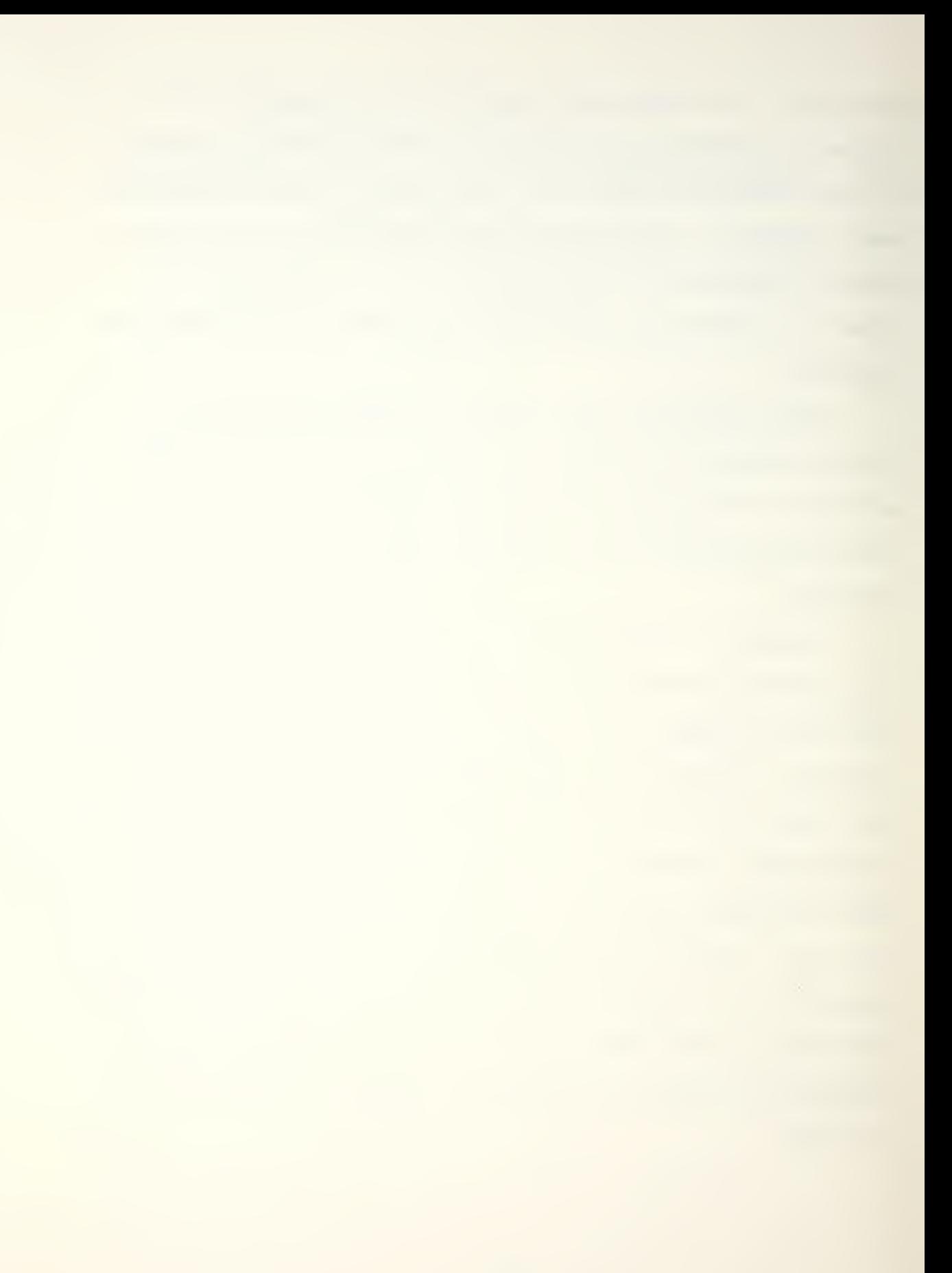

Arriving at a final set of analytical equations using regression analysis was an iterative process which consisted of the following steps.

a. The NATOPS chart was subdivided into subsections containing three or fewer independent variables.

b. Data were obtained from the NATOPS chart. Sufficient data points were taken so that the full range of each variable was represented. To achieve acceptable accuracy this typically required three to five values for each variable. As an example, five values of each of three independent variables would result in 5 x 5 x 5 = 125 data points

c. A transformation of the independent variables was chosen which achieved the required order of accuracy. In this analysis first and second degree cross products and second and third powers of the type AB,  $A^{2}B$ ,  $A^{2}$ ,  $A^{3}$  were sufficient. Occasionally an exponential transformation of the dependent variable of the form  $y = exp[f(A, B, C)]$  had to be made.

d. A computer multiple regression analysis was performed on the first degree and transformed variables. The P-series of the Biomedical Computer Programs package [Ref. 7] developed at the University of California contains a routine (P9R) which selects the best subset of regression variables from a large group of independent variables. It also has an option within the program which makes the

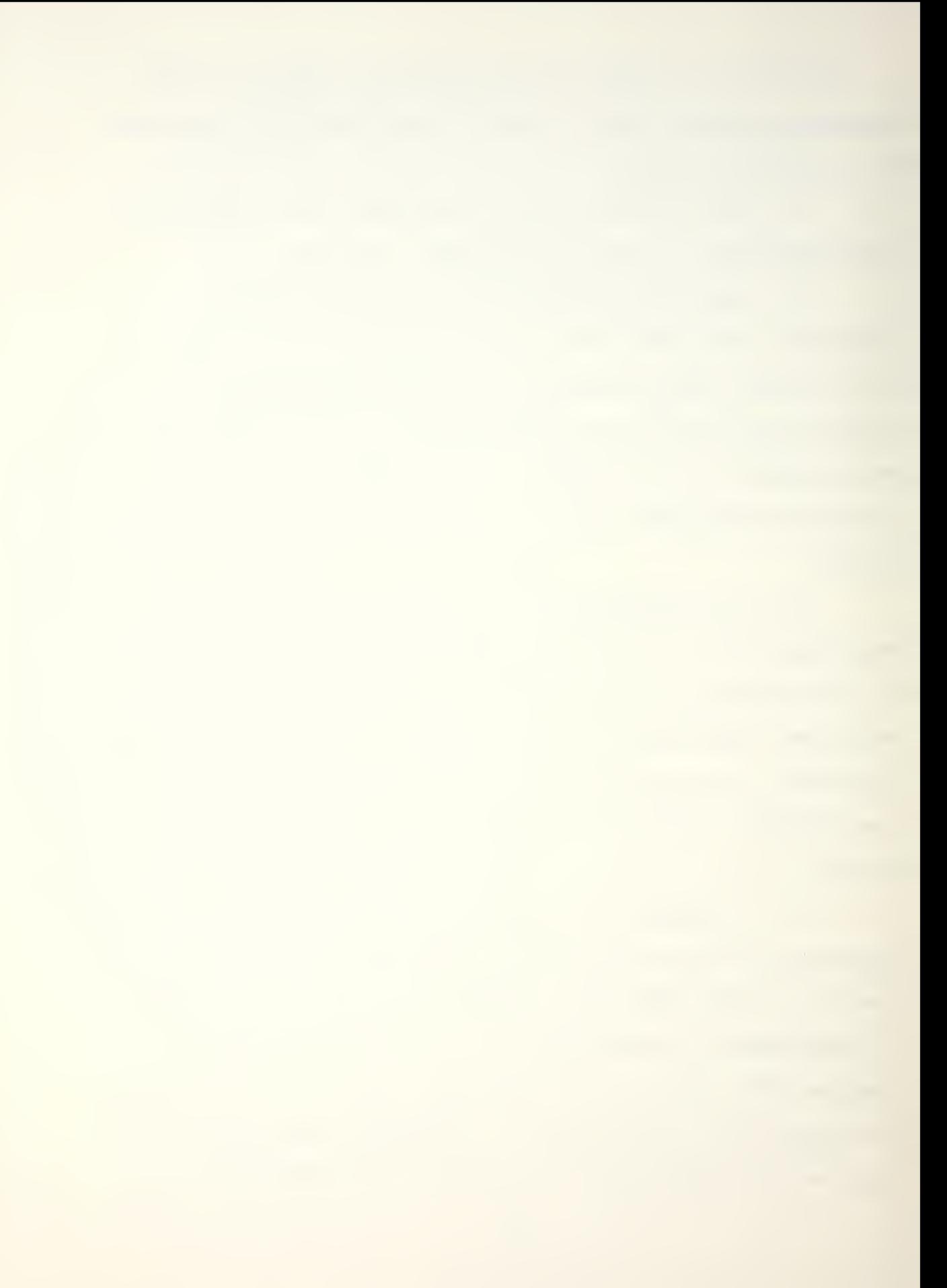

required variable transformations. The best subset is the one with the highest multiple coefficient of determination  $R^2$ . This is the ratio of the variation explained by the multiple regression equation to the total variation of the dependent variable [Ref. 8]. For the present application  $R^2$ had to closely approach unity to achieve the required accuracy.

e. Extraneous variables were eliminated. This was the interactive part of the process normally requiring three or four computer runs in which linearly dependent and redundant variables were culled. The object was to get the highest possible R with the fewest variables. Experience showed that, in general, an  $\mathbb{R}^2$  greater than 0.993 was needed to comply with the desired tolerances.

f. The final equation was tested. A program stub was written in which each equation was verified both for the original data as well as new intermediate data points. When all the regression equations for a given chart had been obtained and verified, they were combined into a single progrem which was rechecked using the same procedure. If the required tolerances were not achieved, the equations were refined furthur by adding additional transformations or trying an exponential transformation of the dependent variable. It is interesting to note that adding new data points did not improve the results but rather tended to degrade them furthur.

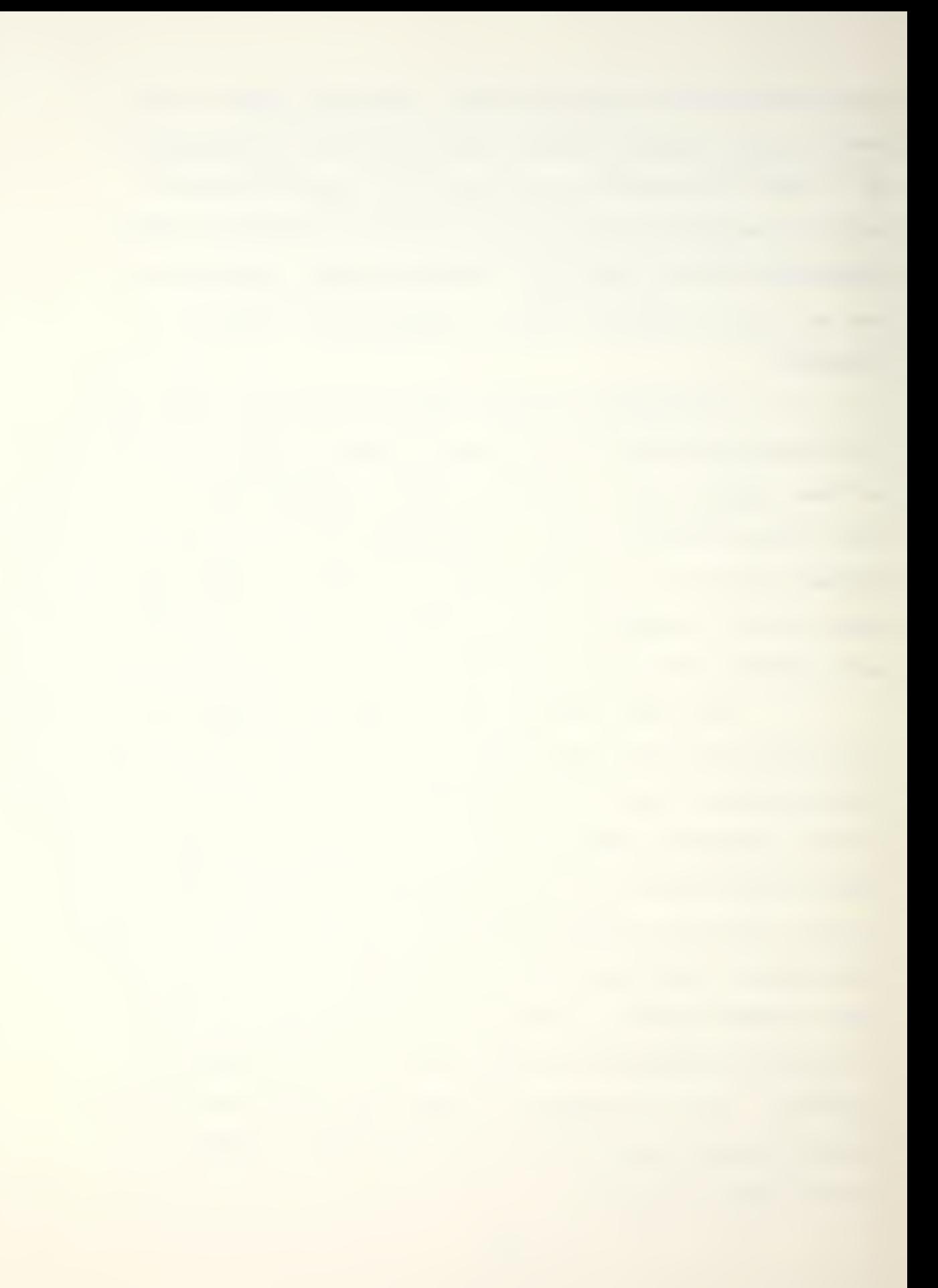

#### $2.$ **Hardware**

The Hewlett-Packard HP-41CV programmable calculator (Figure 2) was selected as the computing device to be used for NCAPPS. With over 2000 bytes of program memory it is capable of handling relatively large and complex programs containing hundreds of instructions. It is fully portable, battery powered and its memory can be augmented with magnetic cards, digital tapes or memory modules. It is also capable of receiving and displaying alphanumeric information. Its operation is similar to many hand-held calculators, resulting in a minimum amount of user training. [Ref. 9] Lastly, it was successfully used with the FPAS programs which were similar in many ways to NCAPPS. Its major deficiency appears to be a susceptability to large fluxes of electromagnetic energy. During inflight trials of the E-2C FPAS the calculator failed when the aircraft's radar was turned on [Ref. 4], This may not occur in the A-6 aircraft due to the different radar type and the forward directed main lobe but still remains an area for furthur investigation. The installation of a suitable RF shield would preclude this occurance in either aircraft.

#### 3. NCAPPS

The following eight programs, representing some of the most commonly used NATOPS performance planning data, were written as the initial NCAPPS library.

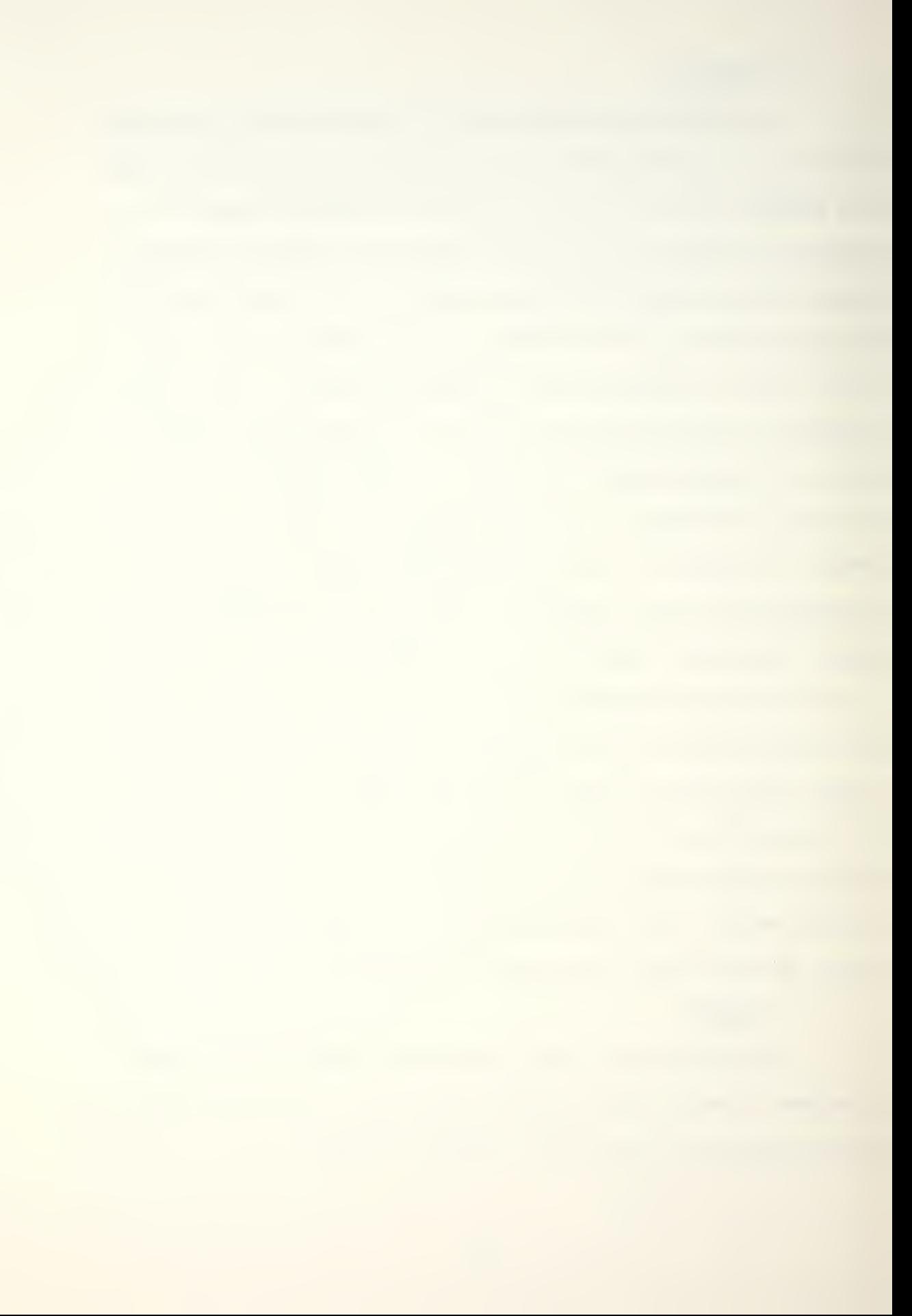

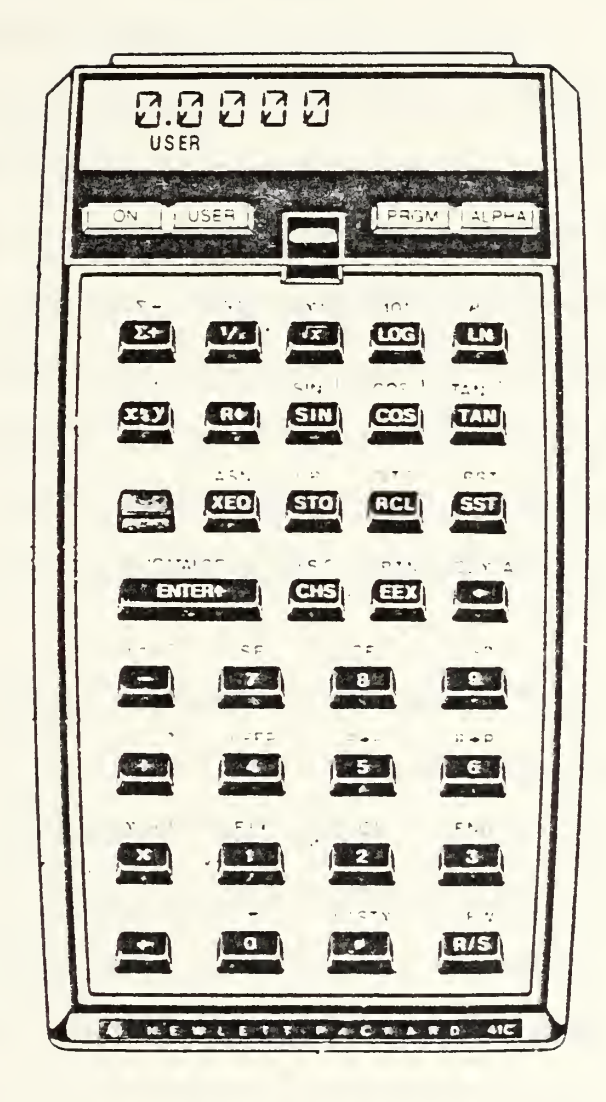

Figure 2 - Hewlett-Packard HP-41CV Calculator

a. Asymetric external store loading.

b. Maximum range climb, cruise and descent profile.

c. Drag count and external stores weight.

d. Landing and approach speeds.

e. Maximum refusal speed (single engine).

f. Tanker mission profile - KA-6D.

g. Normal take-off distance and line speed check,

h. Crosswind take-off/landing.

The NCAPPS programs were written to be user friendly and simple to operate. Once loaded and executed they are fully interactive, providing alphanumeric prompts to the user who is required only to enter numeric data, activate one of several user defined keys, or depress the  $\{R/S\}$ (RUN/STOP) key to proceed with program execution after a halt.

Each program was verified for stability as well as compliance with the previously stated tolerances across the range of the independent variables. This range is the same as that found in the original NATOPS chart and usually covers every reasonable operational situation. It is reemphasized that the behavior of the governing equations as well as the aircraft itself is unknown beyond these limits and under no circumstances should extrapolation be attempted.

The programs vary in size from less than 50 to nearly 800 program steps. The larger programs occupy nearly all

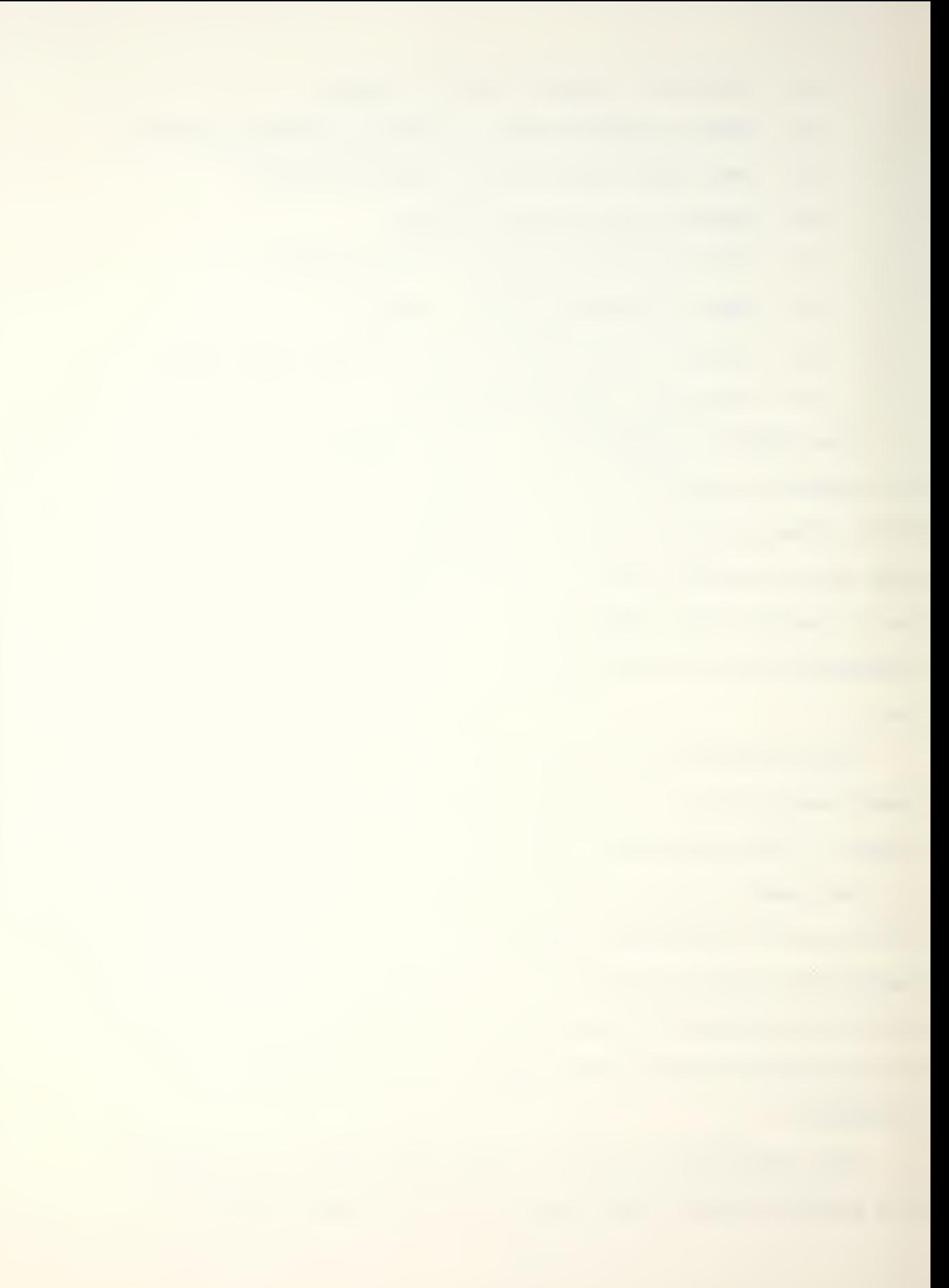

of program memory precluding the loading of additional programs. This necessitates the use of an auxiliary program storage device in order to make the system practical. Although the programs can be read into memory from magnetic cards, this is normally time consuming and inconvenient. However, by storing all the software on an HP 82161A Digital Cassette Drive, any program can be loaded into main memory in less than thiry seconds. A furthur possibility exists for the creation of one or more plug-in read-onlymemory (ROM) modules which contain the NCAPPS software. These modules can be developed by the Hewlett-Packard company on reguest.

Some of the NCAPPS routines were modeled after the earlier FPAS programs. This includes the general structure of the Crosswind Take-off/Landing program (XWL) [Ref. 4], and portions of the Climb, Cruise and Descent program (CCD) [Ref. 3].

#### 4. User's Manual

A user's manual (Appendix A) was written which fully documents the NCAPPS programs. It consists of a user procedures section which contains program descriptions, user instructions and example problems followed by an appendix which provides more detailed documentaion such as flow charts, program listings and governing eguations. The user procedures section is the most important part of the manual and contains the primary information needed to operate the

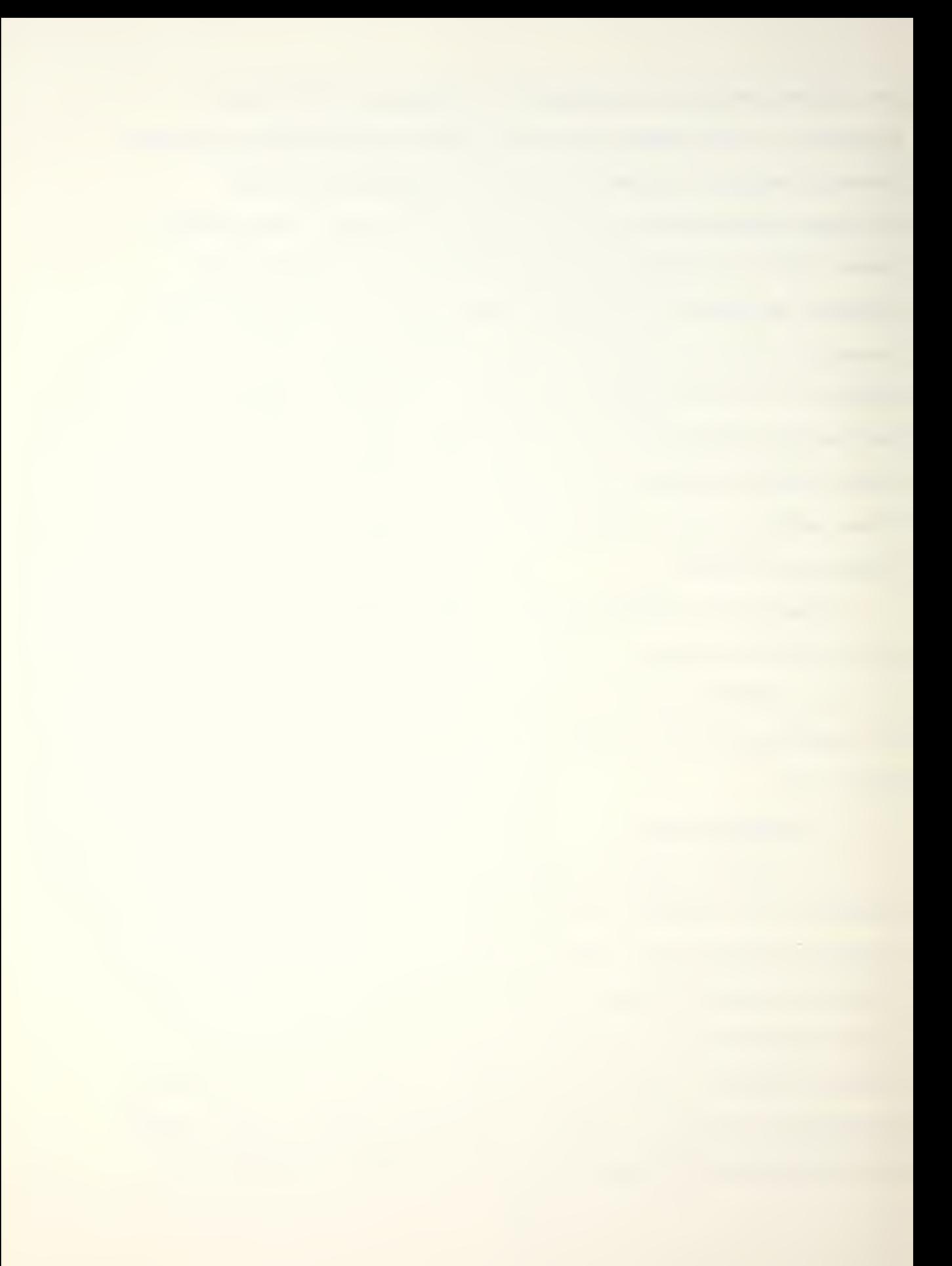

system. The appendix contains mostly supplemental documentation. It is expected that the HP-41CV Owner's Handbook [Ref. 9] will be used as a companion publication.

#### D. EXAMPLE CURVE ANALYSIS

The following example is presented to illustrate the procedure used to obtain an analytical equation for a graphically represented NATOPS performance curve. An equation will be developed which describes a portion of the NATOPS Normal Take-off Distance and Line Speed Check chart (Figure 3), [Ref. 5].

1. The main chart consists of five subcharts, each containing three variables. Each subchart was analyzed separately in accordance with the criterion stated above. The second subchart from the top which incorporates the runway temperature was chosen for this illustration. The dependent variable is the baseline value Kg which is the entering value for the altitude subchart below. The baseline value represents the horizontal axis which, for this analysis, was arbitrarily set from zero to fourteen corresponding to the vertical grid lines. The independent variables are the baseline value  $K_f$  received from the preceding subchart and the temperature in degrees Fahrenheit (T) .

2. Data were manually recorded from the subchart (Fig. 4) . Noting that eight guide curves are plotted on the graph, the altitude baseline value  $K_A$  was recorded for each

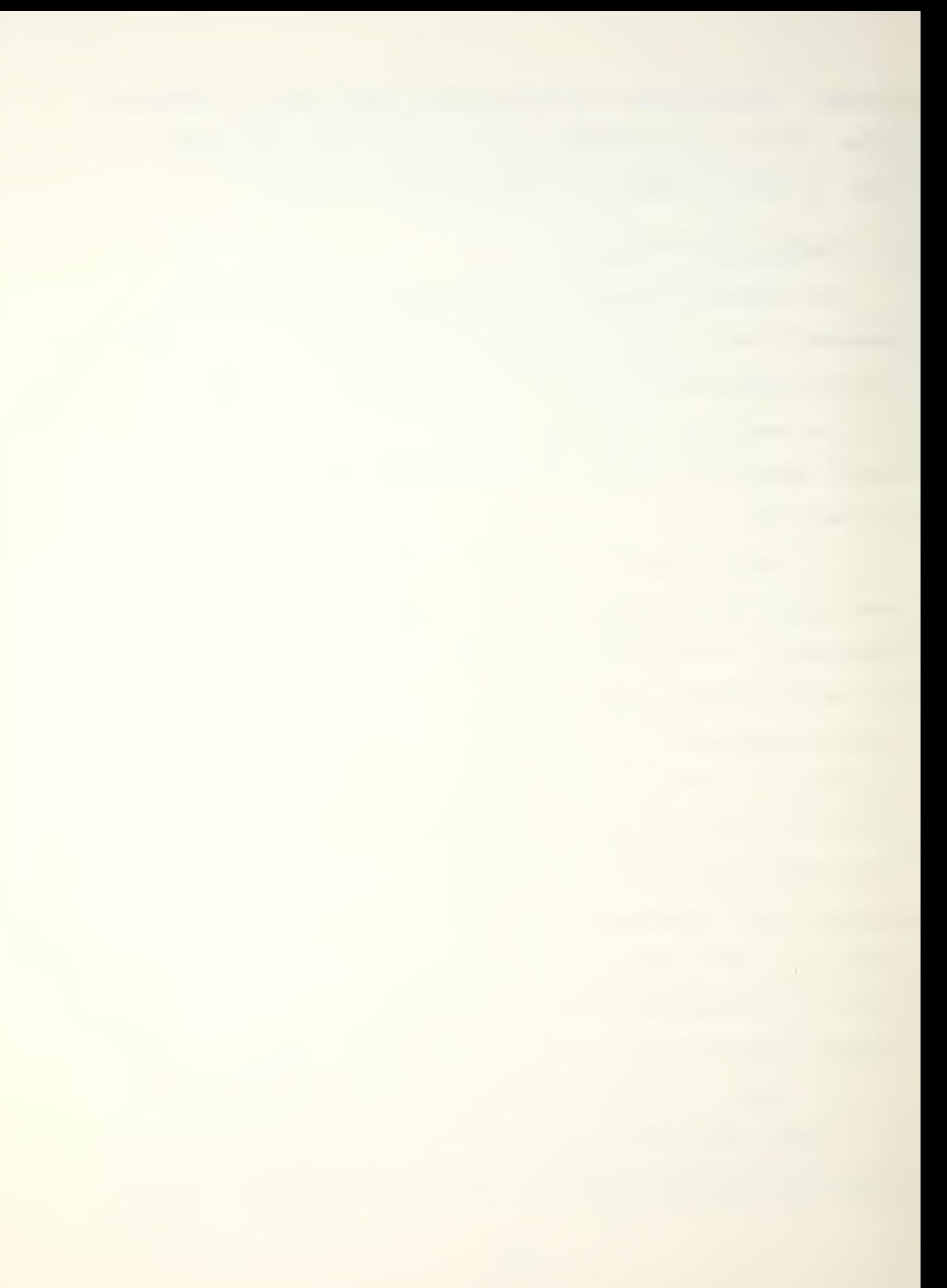

### NORMAL TAKE-OFF DISTANCE AND LINE SPEED CHECK

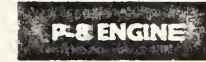

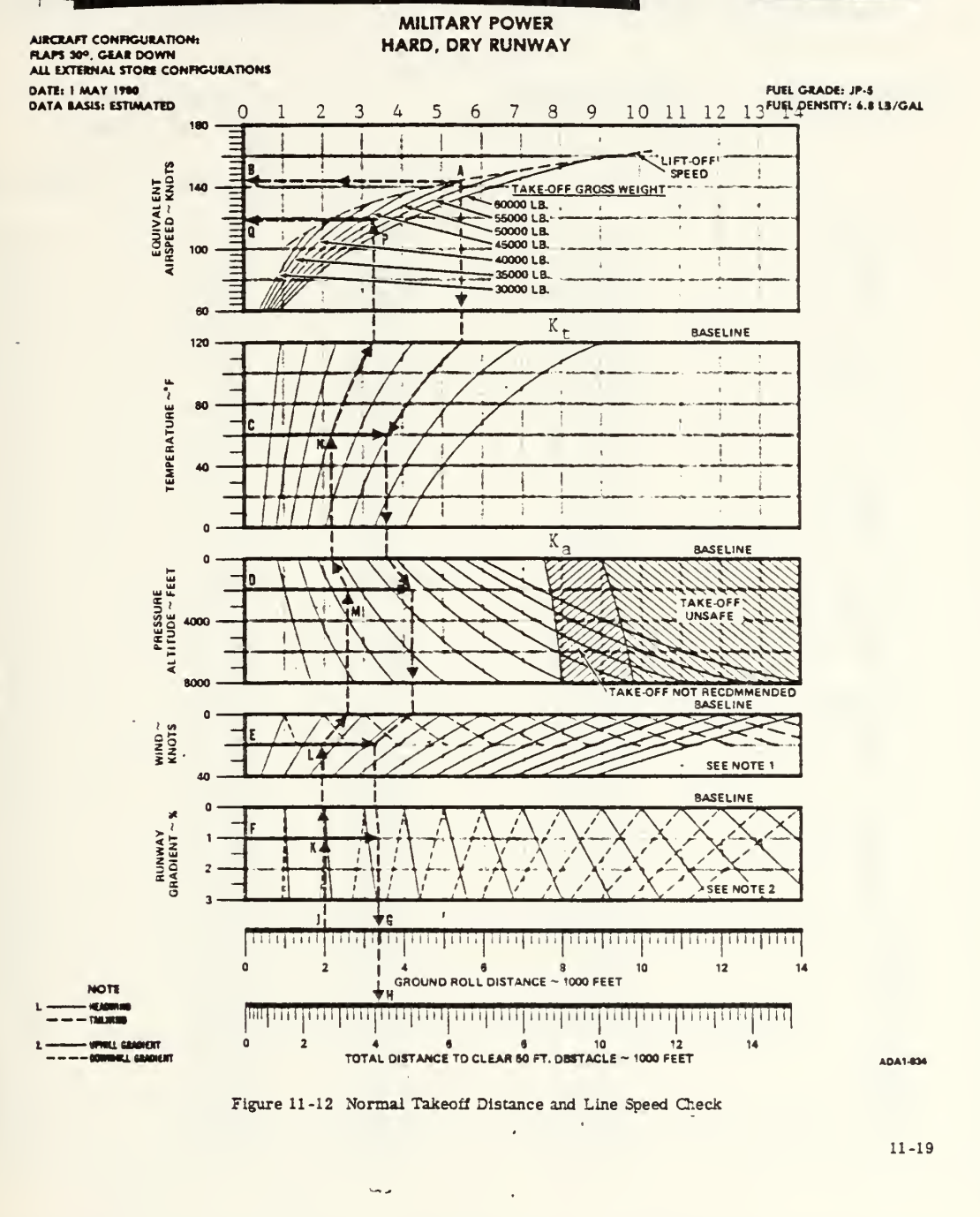

Figure 3 - Normal Take-off Distance and Line Speed Check

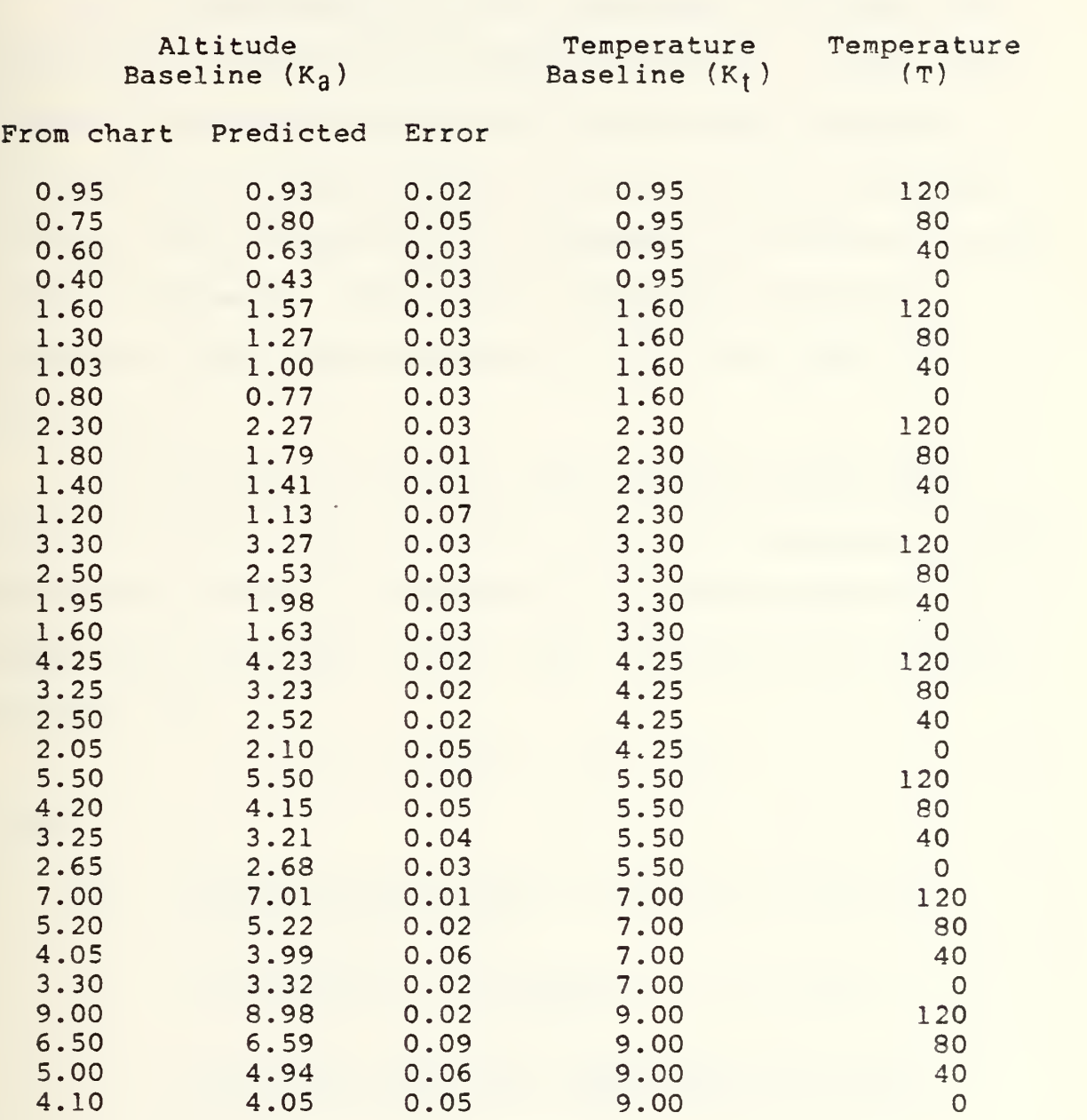

DEPENDENT VARIABLE INDEPENDENT VARIABLES

Figure 4 - Normal Take-off Distance and Line Speed Check Subchart <sup>2</sup> Regression Data

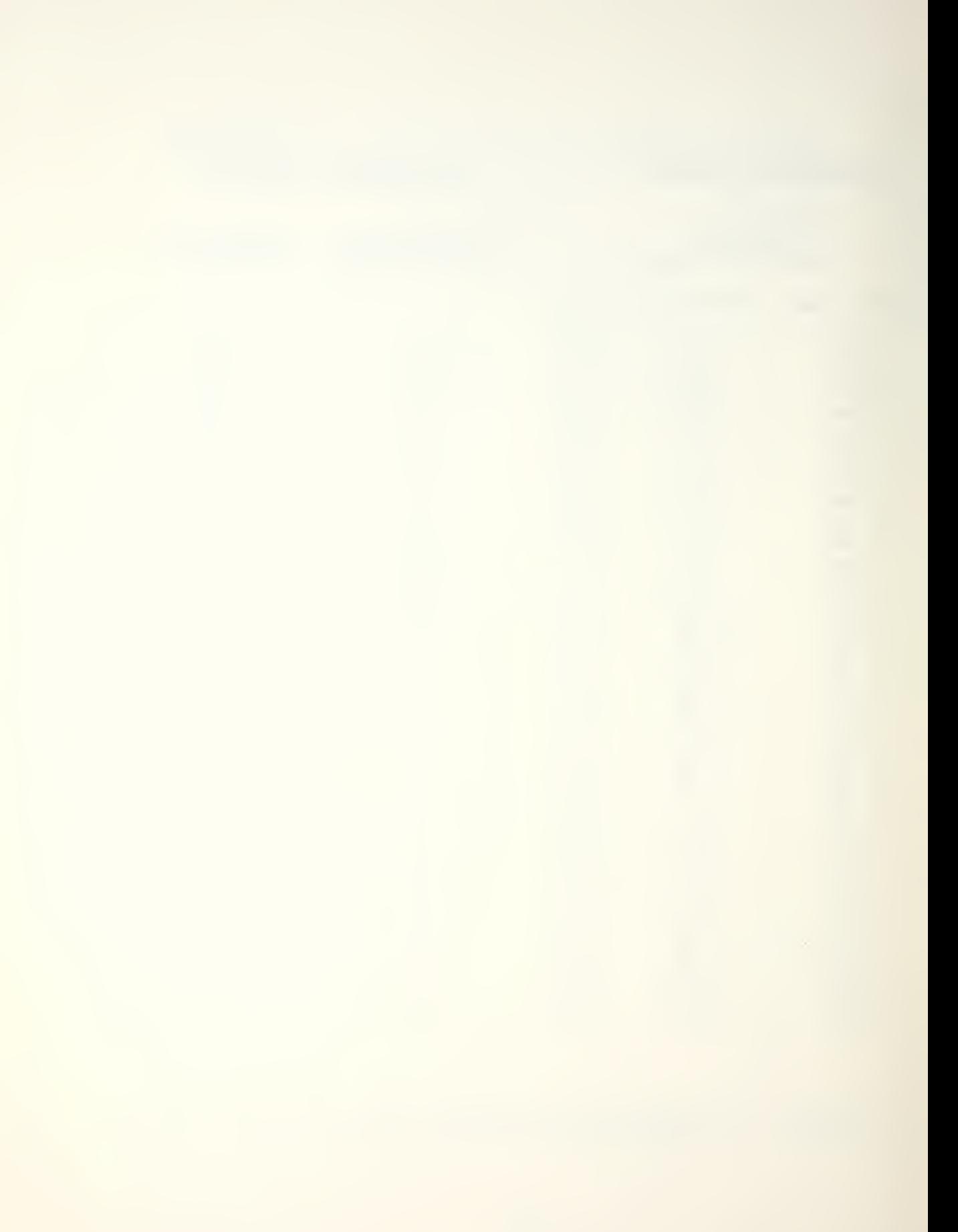

of the eight corresponding values of  $K_f$  and four evenly spaced temperatures (0, 40, 80 and 120). Thus  $4 \times 8 = 32$ data points were obtained.

3. A transformation of the independent variables was developed for the initial computer analysis. It was anticipated that some of the initial transformed variables and possibly an untransformed variable would be eliminated at this step with additional refinements to be made in later runs if necessary. The initial independent variables chosen for this example were  $K_{\uparrow}$ , T, T $K_{\uparrow}$ , T<sup>2</sup> $K_{\uparrow}$ , T $K_{\uparrow}^{2}$ , T<sup>2</sup>,  $K_{1}^{2}$ ,  $T^{3}$ ,  $K_{1}^{3}$ .

4. The computer analysis was completed using BIMED P9R (CP option) which performs a multiple regression analysis and selects those five subsets of regression coefficients which have the lowest Mallows'  $C_p$ . Mallows'  $C_p$  is defined as [Ref. 7]:

 $C_p = RSS/s^2 - (N - 2p')$ 

where

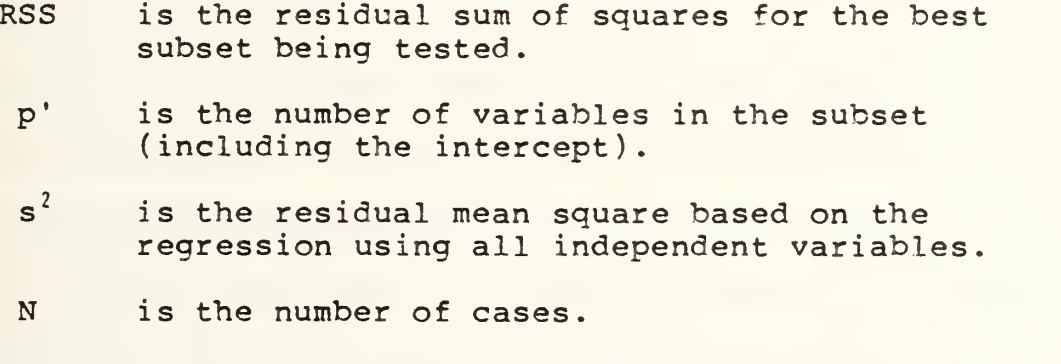

The residual is the difference between the observed and predicted value of the dependent variable.

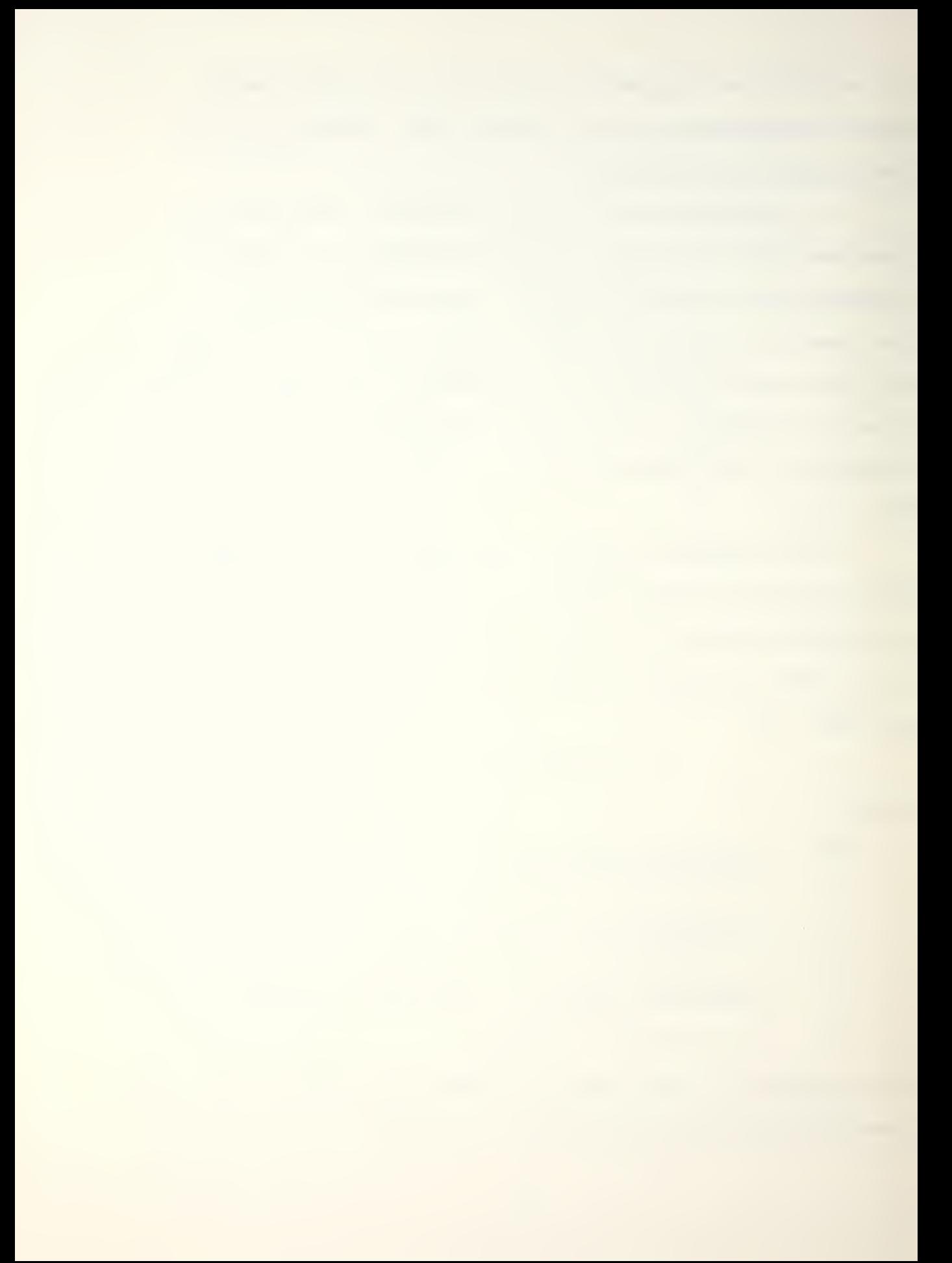

5. On the first run the variables  $TK_f$ ,  $K_f^2$  and  $T^3$  were eliminated. The best subset, which had six independent  $\,$  variables, had an  $\,$  R  $^{2}$  of 0.99970 and a Mallows' C $_{\rm p}$  of 7.38.  $\,$ The regression equation obtained was

 $K_d = 0.523991K_f + 0.00524248T + 3.024x10^{3}T^{2}K_f$ + 9.50674x10<sup>5</sup>TK<sup>2</sup> - 3.81333x10<sup>5</sup>T<sup>2</sup> - 8.17348x10<sup>4</sup>K<sup>3</sup> - 0.0673642.

Due to the high coefficient of multiple determination no furthur runs were indicated for this case.

6. To test the results a program stub was written for the HP-41 which calculated the value of the dependent variable  $K_A$  predicted by the above equation. In Figure 4, regressed values of  $K_A$  obtained from the subchart are compared to those predicted by the equation. Figure <sup>5</sup> provides the same comparison for ten randomly selected points not used in the regression analysis. The average absolute error of Kg was 0.03 with a maximum error of 0.09. However, it is emphasized that the last significant digit shown for the manually obtained  $K_A$  is quite uncertain. In practice it was found that the regressed equation provided stability to the curves and tended to correct errors which appeared to be due to slight misalignments of the printed grid lines. For the five subcharts contained in the entire Take-off Distance and Line Speed Check chart an overall baseline error of 0.075 was estimated. This equates to 75 feet of ground roll which is well within the level of accuracy desired.

 $\sim$   $\sim$ 

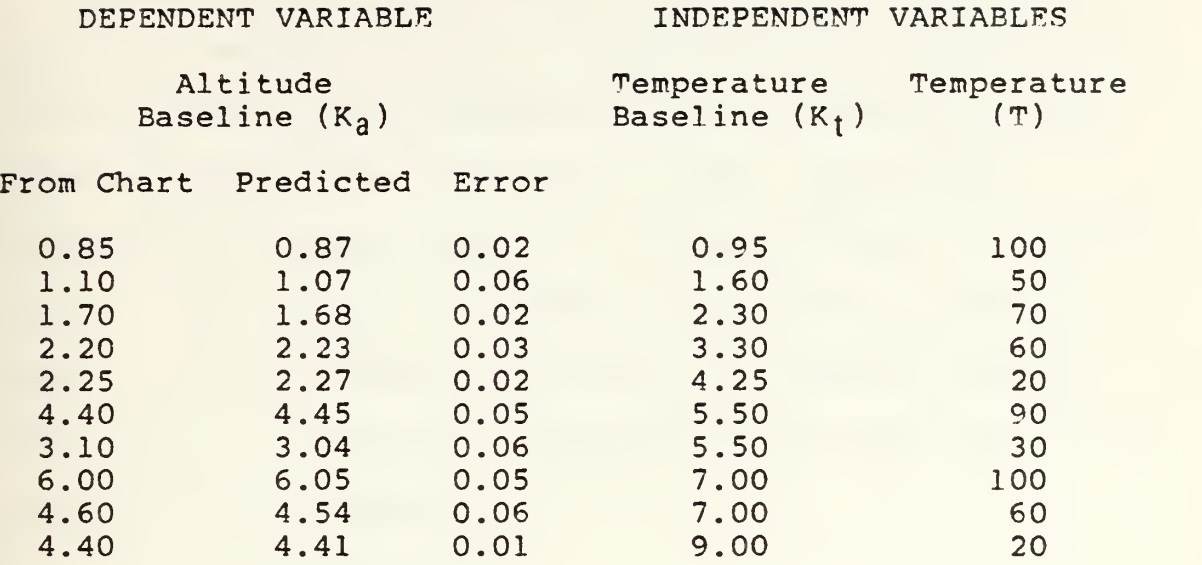

Figure <sup>5</sup> - Normal Take-off Distance and Line Speed Check Subchart 2, Prediction of Non-regressed Points

#### D. OTHER CURVE FITTING METHODS USED

In cases where only two variables were present a simplified method of curve fitting was used. The HP-41C/CV Standard Applications Handbook [Ref. 10] contains a curve fitting program which will fit a linear, logarithmic, exponential or power curve to a two dimensional set of data points. For instance, the power curve fitting routine was used in the top subchart of Figure <sup>3</sup> to obtain lift-off speed  $(V)$  as a function of take-off gross weight  $(W)$ . This resulted in the equation

 $V = 21.41W^{0.4854}$ 

which predicts lift-off speed to within one knot.

#### III. CONCLUSIONS AND RECOMMENDATIONS

The A-6 NATOPS Calculator Aided Performance Planning system applies the concept of NATOPS performance data computerization to a specific aircraft model. This thesis demonstrated the feasability of such an effort by adapting some of the more useful A-6 planning data to a specific computing device and developing the documentation which would be reguired for use of the programs by the fleet.

The NCAPPS software incorporates only a fraction of the A-6 performance data which is suitable for computerization. This leaves considerable room for expansion, particularly to include the data which describe emergency situations such as the various single engine performance curves. Another useful application would be computerization of the weapons delivery data found in the aircraft Tactical Manual. The charts for sight angles, release sensitivities, dive recovery, fuzing and many others suffer from the same complexities which make the NATOPS material difficult to use. Programs to compute release error sensitivities and wind corrections would be expecially useful for inflight weapon impact analysis.

A shortcoming of the HP-41CV calculator is its limited ability to display program output. A solution is the use of a micro-computer with a video or large liguid crystal display for the NCAPPS system. The recent introduction

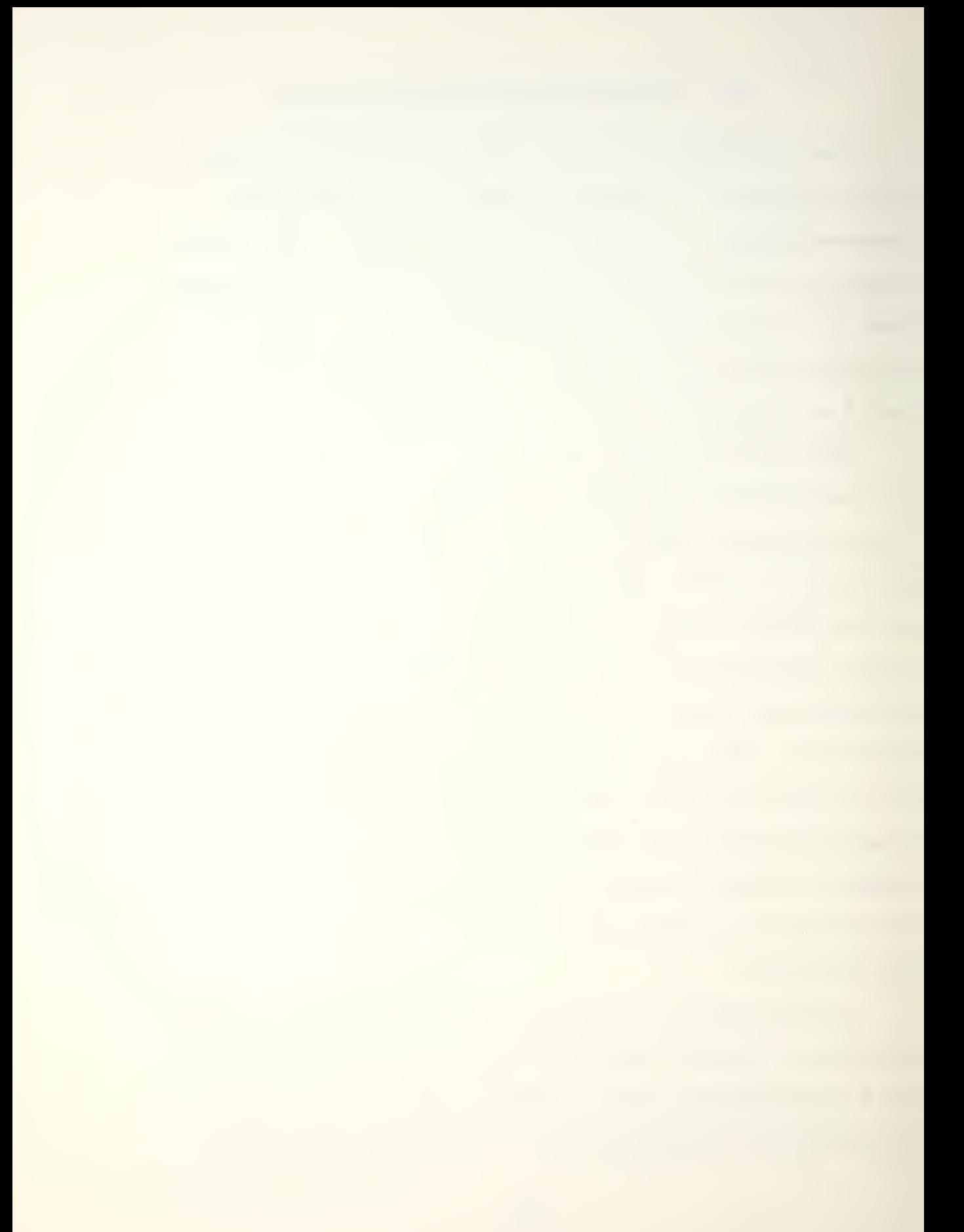

of several highly portable, large memory micro-computers makes this an attractive option which should be investigated furthur. An additional benefit would be the ability to use a computer language such as BASIC which would permit greater efficiency and flexibility in programming the performance equations.

The degree of acceptance NCAPPS or similar systems receive at the squadron level is of overriding importance and will ultimately determine whether furthur development is warranted. In their present form the NCAPPS programs are easily understood and simple to operate, minimizing the investment in learning time required by crewmembers. To determine its usefulness, it is recommended that NCAPPS next be evaluated over an extended period by an operational fleet squadron.

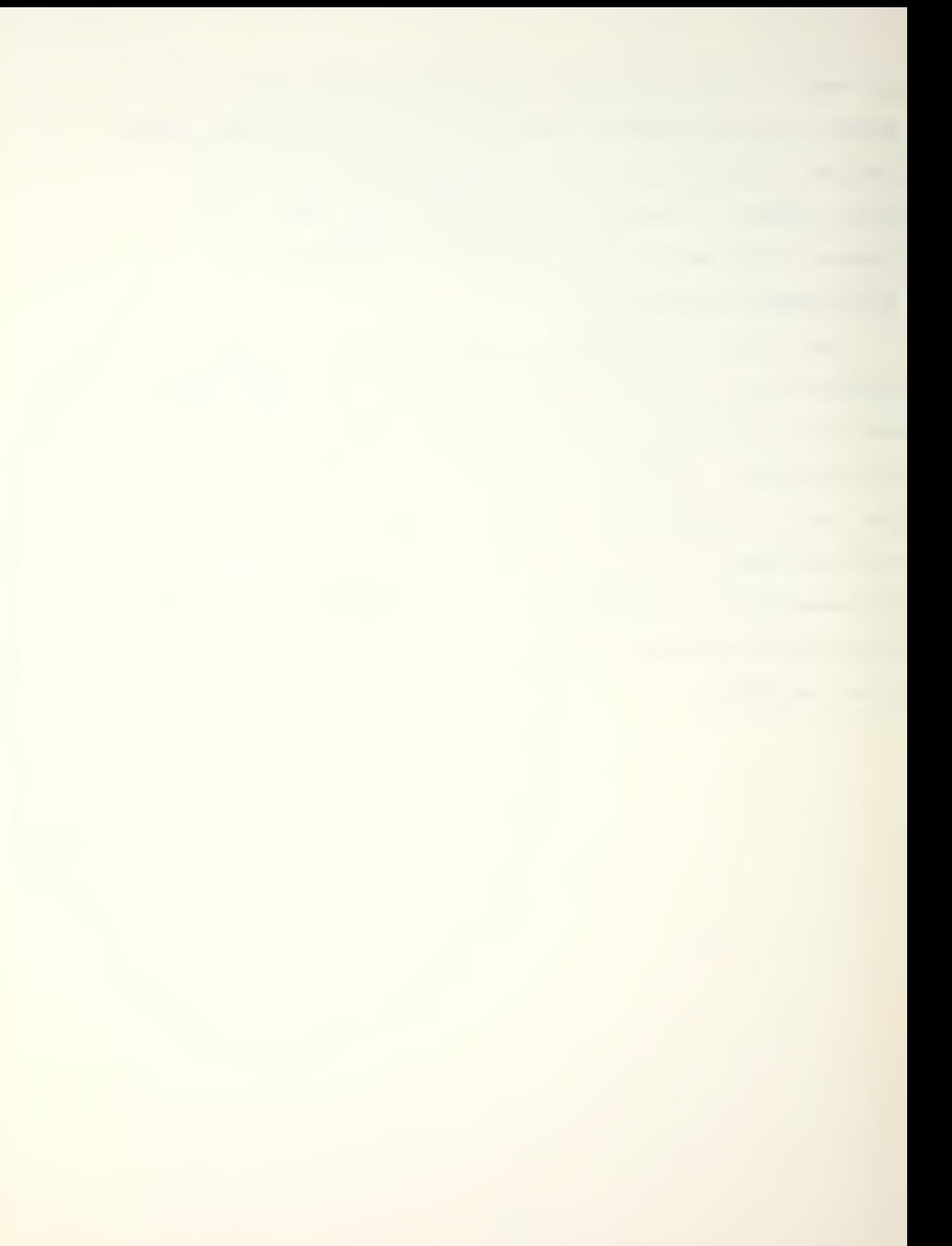

APPENDIX A

# A-6E/A-6E TRAM/KA-6D

## **NATOPS**

Calculator Aided

Performance Planning

**System** 

(NCAPPS)

### USER'S MANUAL

#### TABLE OF CONTENTS

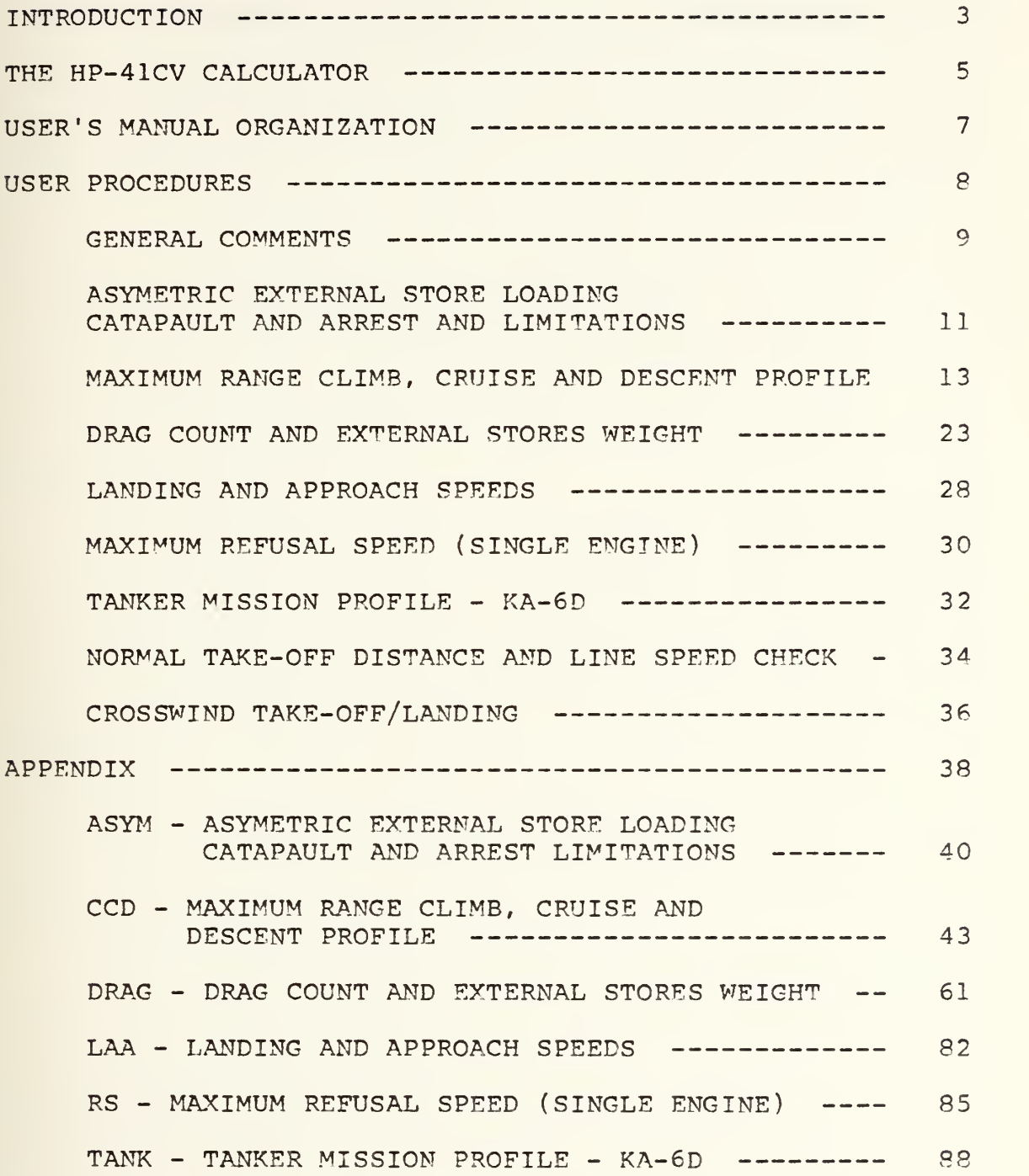

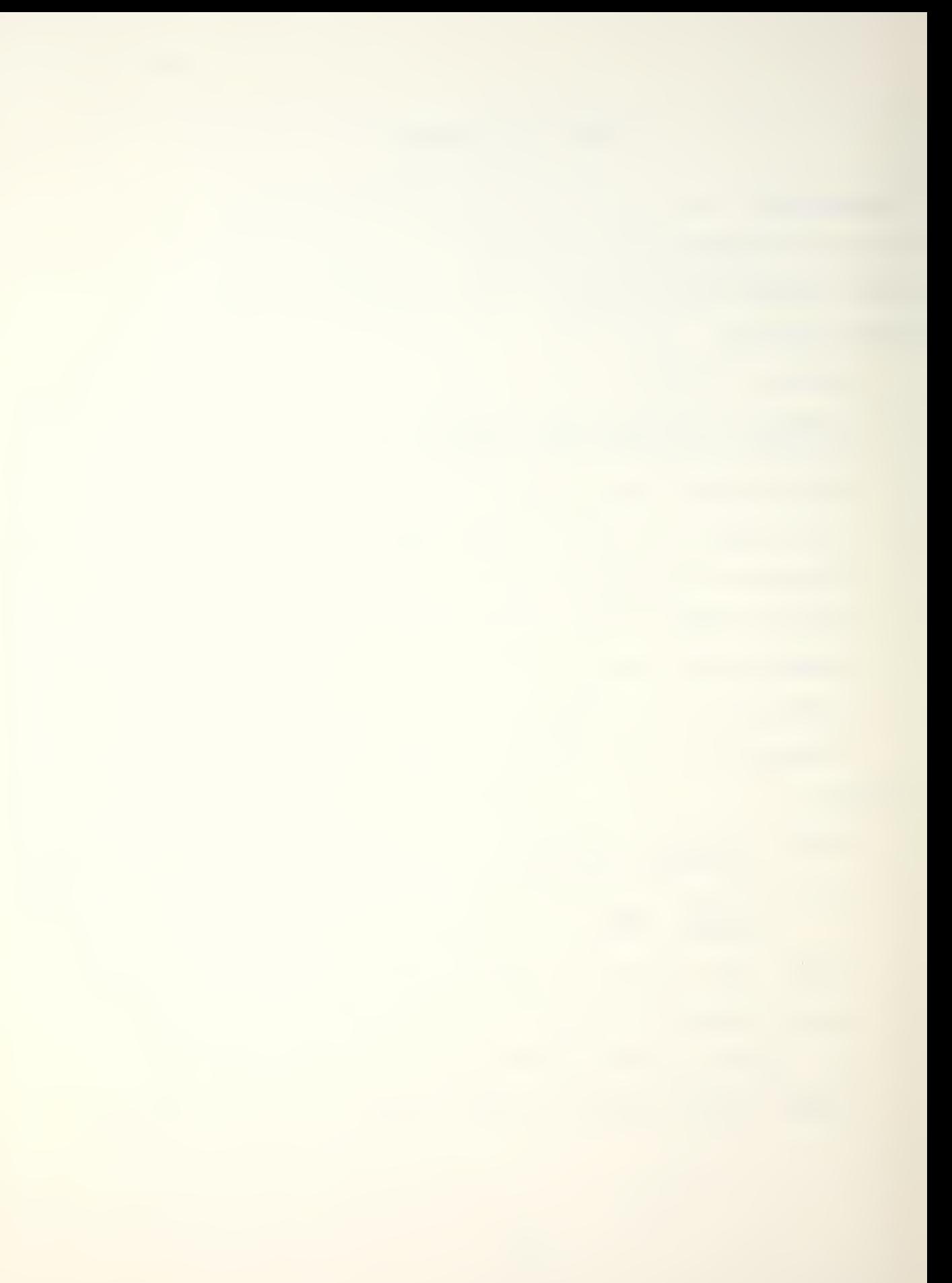

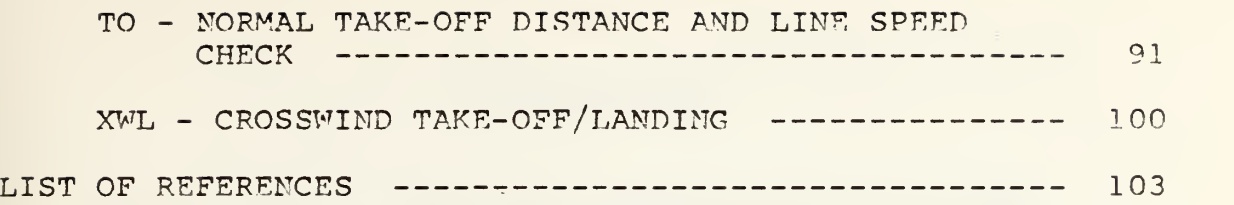

 $-2-$
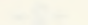

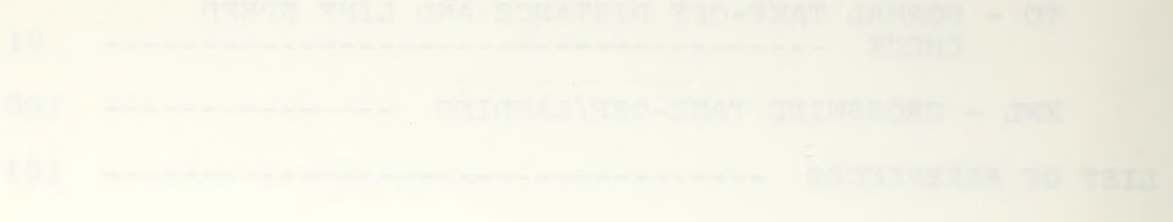

 $\cdot$  /

## INTRODUCTION

The A-6E/A-6E TRAM/KA-6D NATOPS Calculator Aided Performance Planning System (NCAPPS) was designed to increase the speed and accuracy of mission planning. It consists of a series of interactive programs which employ analytic representations of the aircraft performance curves found in the NATOPS Manual [Ref. 1]. These programs enable a user to plan various segments of a mission without the need to refer to complex and often difficult to read graphical charts.

The heart of the NCAPPS system is the Hewlett-Packard HP-41CV hand-held programmable calculator. This device was selected because of its portability, ease of operation, large memory capacity and its ability to provide interactive alphanumeric prompts to the user. In addition, the availability of various mass storage and data retrieval devices for the HP-41CV allows the entire NCAPPS library to be accessed from a single calculator.

The advantages of NCAPPS are speed, accuracy and flexibility. Once familiar with the operation of the calculator and the program library, a user can plan a typical mission almost as fast as the data can be written onto a jet card. Greater accuracy is obtained by eliminating the need to extract and interpolate data from graphical

34

 $-3-$ 

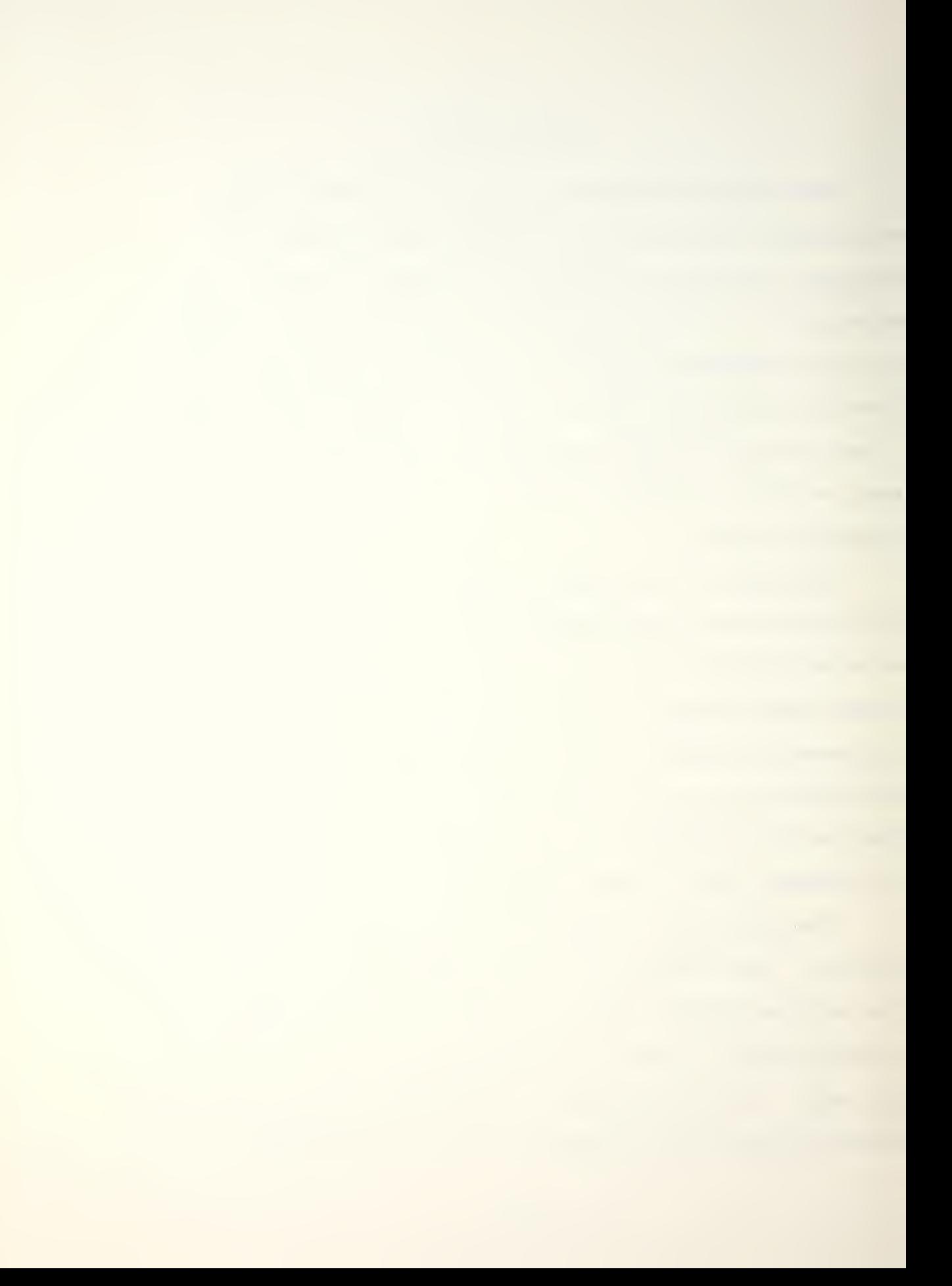

performance curves, a process extremely susceptable to error. Finally, the ease with which mission parameters can be varied adds to flexibility in mission planning. The ability to experiment with different fuel loads, mission radii, winds aloft, etc. allows the planner to better evaluate the available performance tradeoffs.

 $-4-$ 

Some of the NCAPPS programs are useful during flight operations both by flight crews as well as Tower, PRIFLY, and CATCC personnel. In general, these programs are small enough so that two or three can be loaded into the calculator's program memory simultaneously. As future programs are added to NCAPPS, a full range of programs will be available for inflight and preflight planning use.

The output from NCAPPS is designed to correspond with the information contained in NATOPS. In fact, the programs were developed from data obtained directly from the NATOPS charts. Occasionally roundoff differences or perturbations in the analytic models may cause small discrepancies between the NATOPS results and the program output. Testing of the programs over the range of each variable has shown that these differences are typically insignificant and well within the level of variation due to pilot technigue or individual aircraft differences.

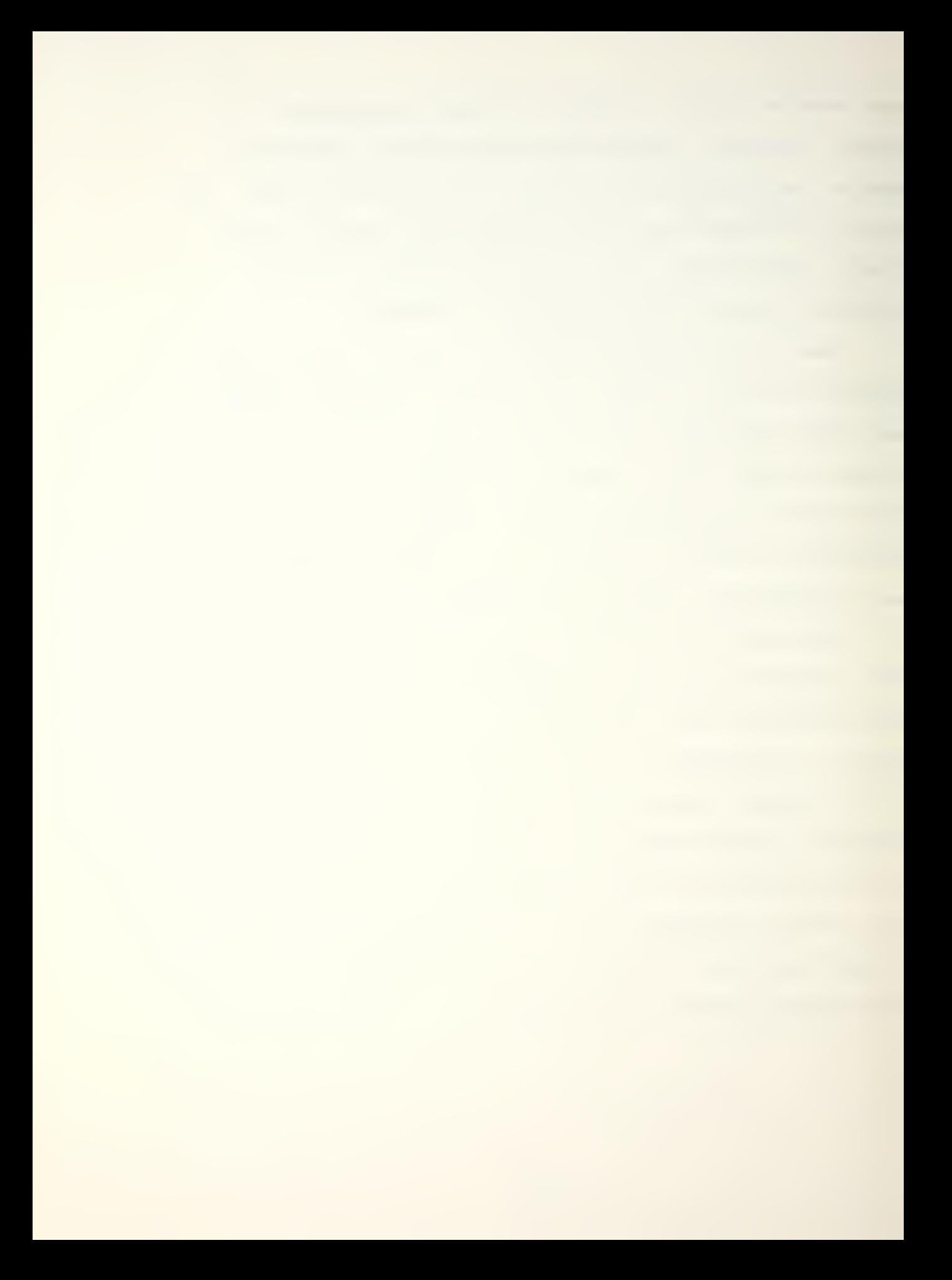

## THE HP-41CV CALCULATOR

The HP-41CV (Figure 1) is an advanced alphanumeric programmable calculator with sufficient program memory and data storage registers to allow execution of complex general purpose programs which may contain up to several hundred program steps. In addition, programs can be rapidly entered into program memory using a magnetic card reader, a digital cassette drive, memory expansion modules or other available mass storage devices. This capability is necessary since some of the larger NCAPPS programs occupy most of program memory and must be cleared prior to loading another program. The method of program storage will not be discussed furthur here although it is assumed that a viable means of storing the NCAPPS software is available to the user. The appropriate users manuals [Ref. 2] should be consulted for detailed operating instructions.

Once a program is loaded into program memory, execution is quite simple. However, two items must initially be checked. The first is memory register allocation which is simply the number of memory registers set aside either for data storage of for program instructions. By executing "SIZE 027", which allocates 27 data storage registers, all current NCAPPS programs except "DRAG" can be run. (To run "DRAG" execute "SIZE 015".) This is done by depressing

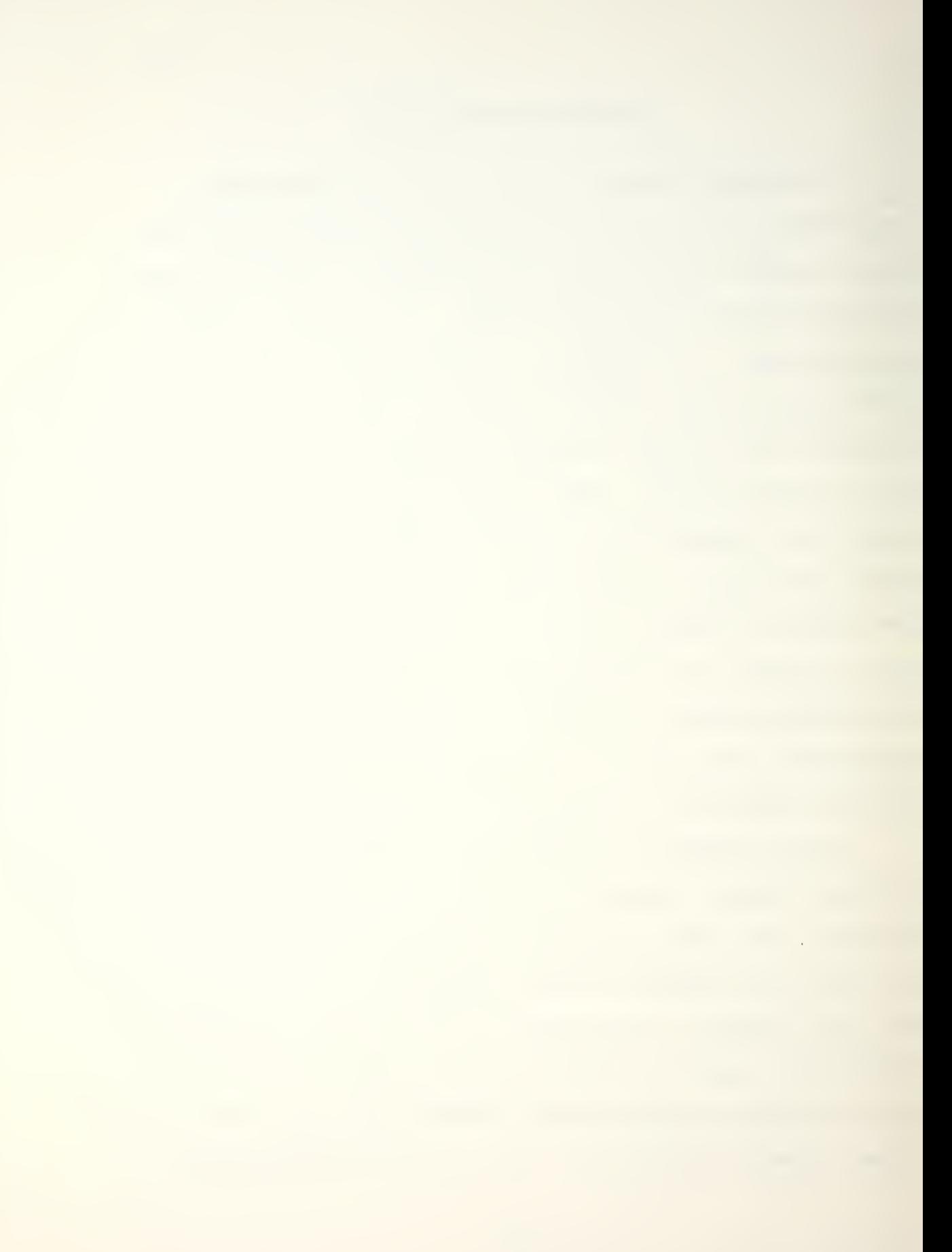

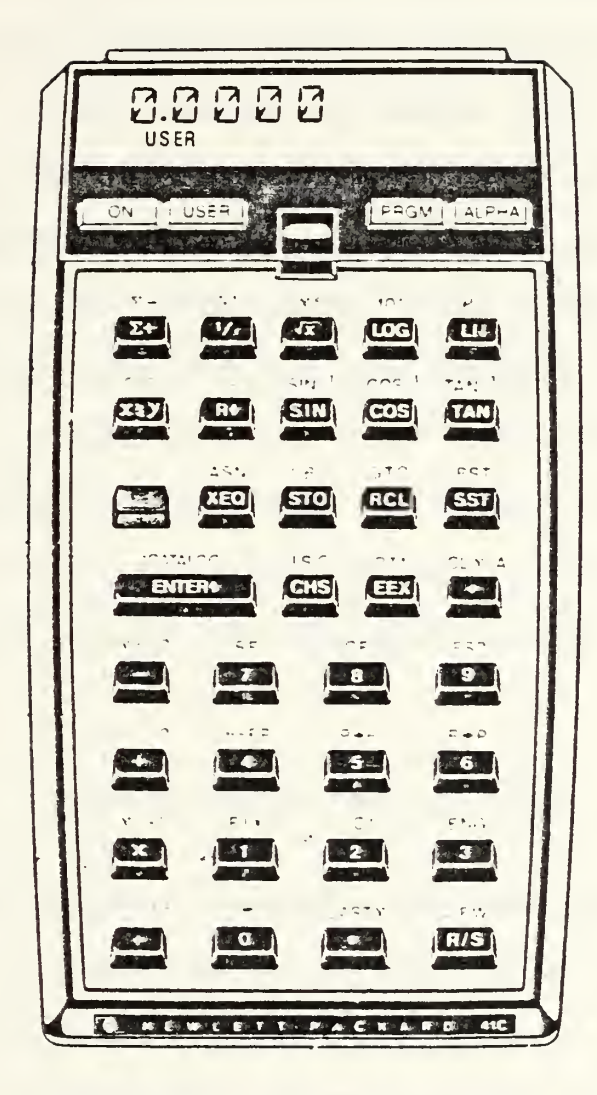

Figure 1 - Hewlett-Packard HP-41CV Calculator

{XEQ} then {ALPHA] which allows alpha characters to be entered, and then spelling S-I-Z-E. Depress {ALPHA] again signifying that the alpha string "SIZE" is complete and note the display "SIZE ". Now enter "027" and observe that the display returns to its original value. You have just executed the function "SIZE" and partitioned 27 data storage registers to be used by NCAPPS. This is essentially the same procedure used to initiate execution of all of the NCAPPS programs. The second item to check is that the calculator is in the "USER" mode. This allows the programs to receive inputs from certain user defined keys and is done by simply depressing the "USER" key on the top panel of the calculator so that "USER" is vi sable in the display. When the above items are completed and a program has been loaded into main memory, the system is ready to operate.

 $-7-$ 

## USER'S MANUAL ORGANIZATION

The NCAPPS program documentation contained in this manual is divided into two sections; a User Procedures section which contains program descriptions, operating instructions and examples, and an Appendix which contains flow charts, program listings, data storage register contents and the equations used to analytically model the NATOPS performance data. By reading the User Procedures section and working through the example problems, a user

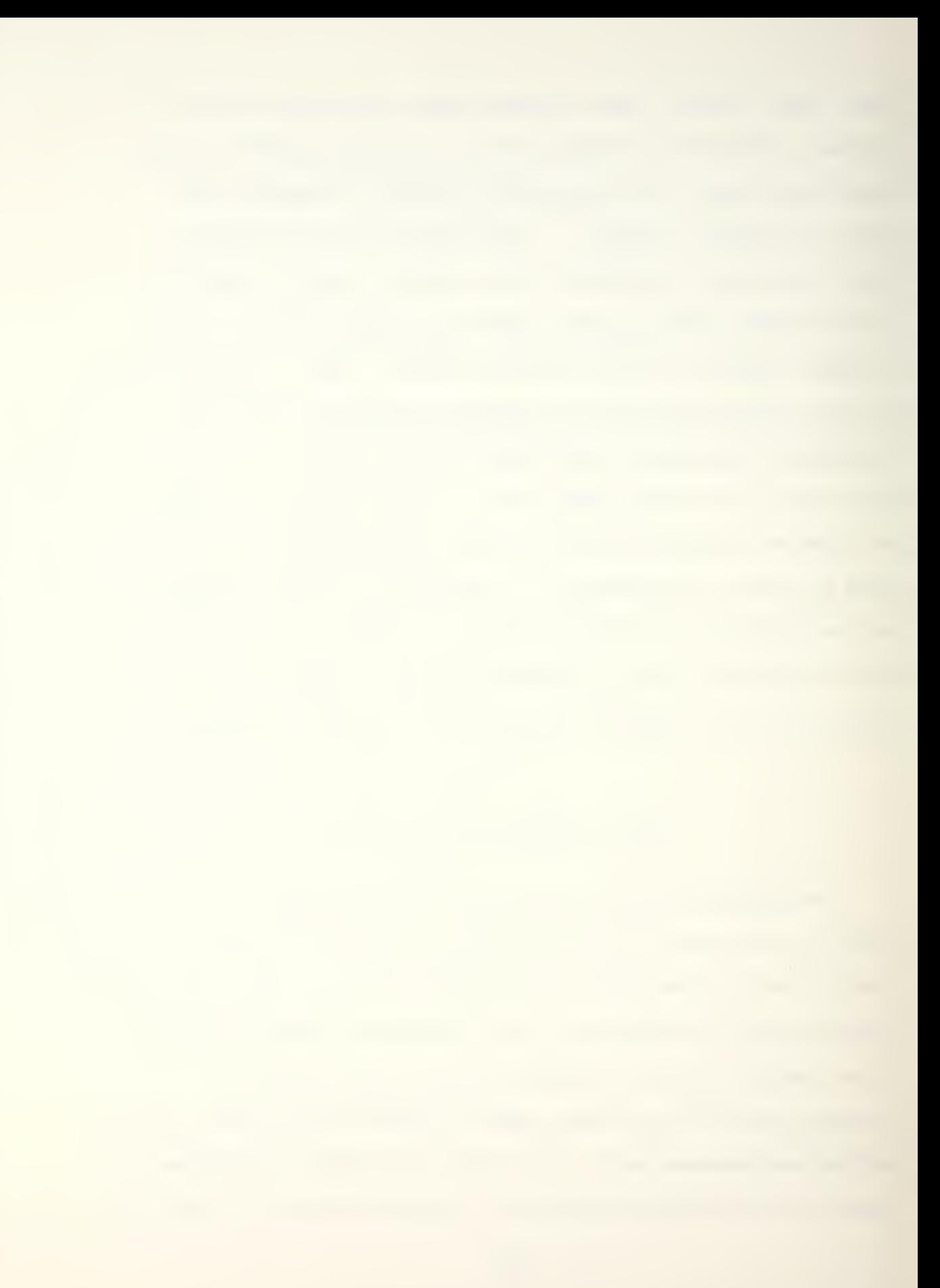

with a basic knowledge of the HP-41CV should have no difficulty mastering the system.

## USER PROCEDURES

In this section each NCAPPS program is listed as follows

1. PROGRAM NAME. This is the program name recognized by the calculator for the program in question.

2. PROGRAM DESCRIPTION. This subsection contains a general description of the program including program inputs and outputs and their respective units (knots, feet, pounds, etc.). Special program features and/or limitations are also stated.

3. EXAMPLE PROBLEM AND USER INSTRUCTIONS. An example problem using a typical situation or configuration is presented for each NCAPPS program. Step-by-step instructions showing the exact keystrokes and output displays are provided. Specific key labels are indicated by brackets {], while numeric or alphanumeric inputs are shown without brackets.

4. REFERENCE. The NATOPS chart used to develop the program is cited. In some of the larger programs such as "CCD" (Climb, Cruise and Descent), many charts are incorporated in the various sub-sections of the program.

39

-8-

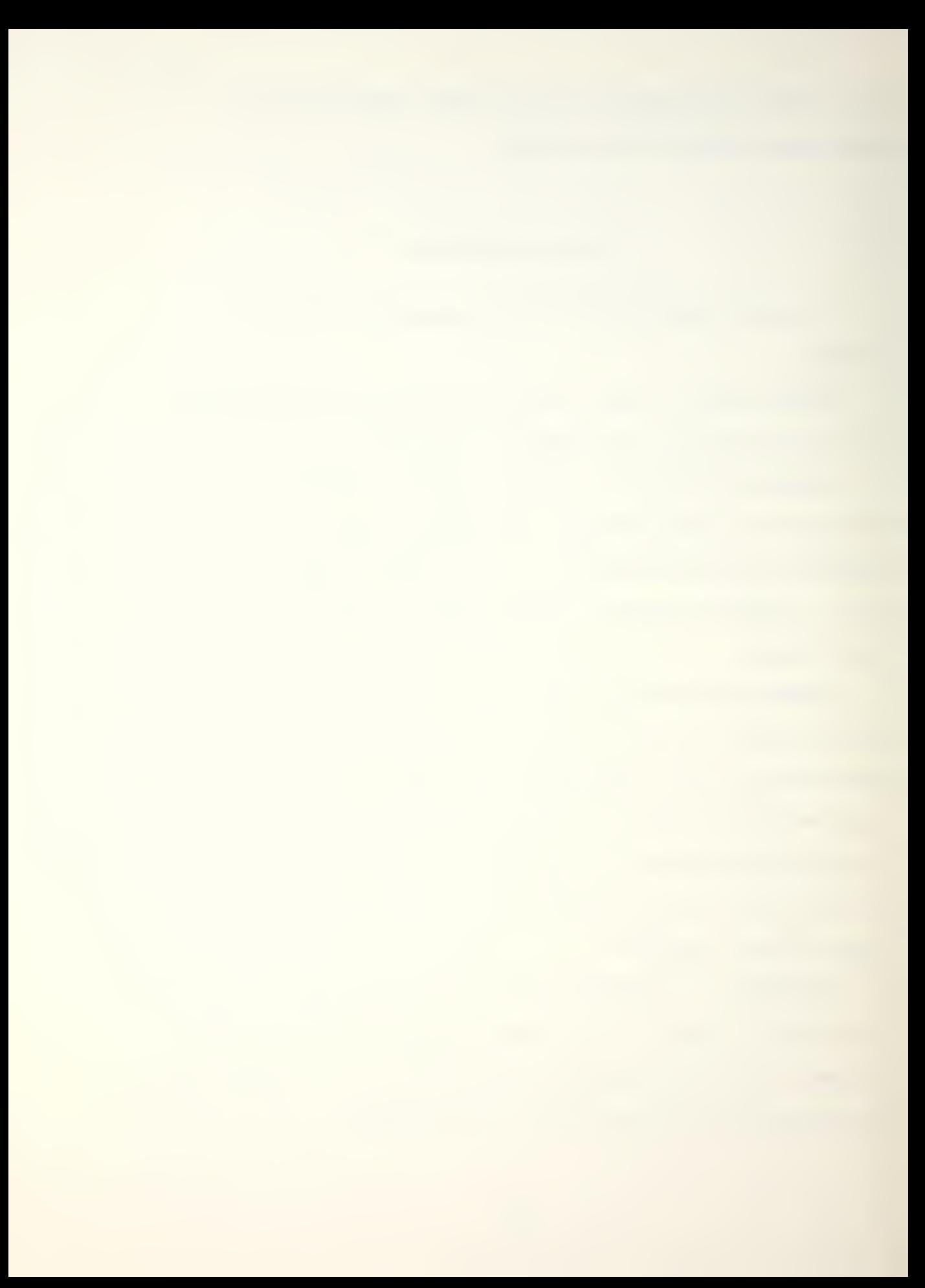

## GENERAL COMMENTS

1. The user should recognize that a display with a question mark is a prompt requiring an input response. In order to conserve program memory, these prompts have been abbreviated, occasionally requiring some prior familiarity on the part of the user. This is quickly obtained with regular use of the programs.

2. A display with no question mark indicates either an intermediate or final answer or an advisory remark. In most cases the program will halt program execution until the user presses the {R/S) key, allowing time to record the output.

3. At the end of each program, unless stated otherwise, pressing the (R/Sl key will return execution back to the beginning of the program allowing repeated runs.

4. If an input is incorrectly entered it may be corrected by pressing the {CLX} key and re-entering it as long as the  $\{R/S\}$  key has not been pressed. If the  $\{R/S\}$  key has been pressed, it is recommended that the program be re-initiated.

5. If the message "NONEXISTENT" is displayed,

- a. Check that the desired program has been loaded.
- b. Ensure that "SIZE 027" (or "SIZE 015" for "DRAG") has been executed.

40

 $-9-$ 

6. The equations which model the NATOPS data are based on the range of the operating variables found in NATOPS. These ranges are usually sufficient to cover every feasable operating situation. Extrapolation beyond these limits will result in unreliable output and should not be attempted.

 $-10-$ 

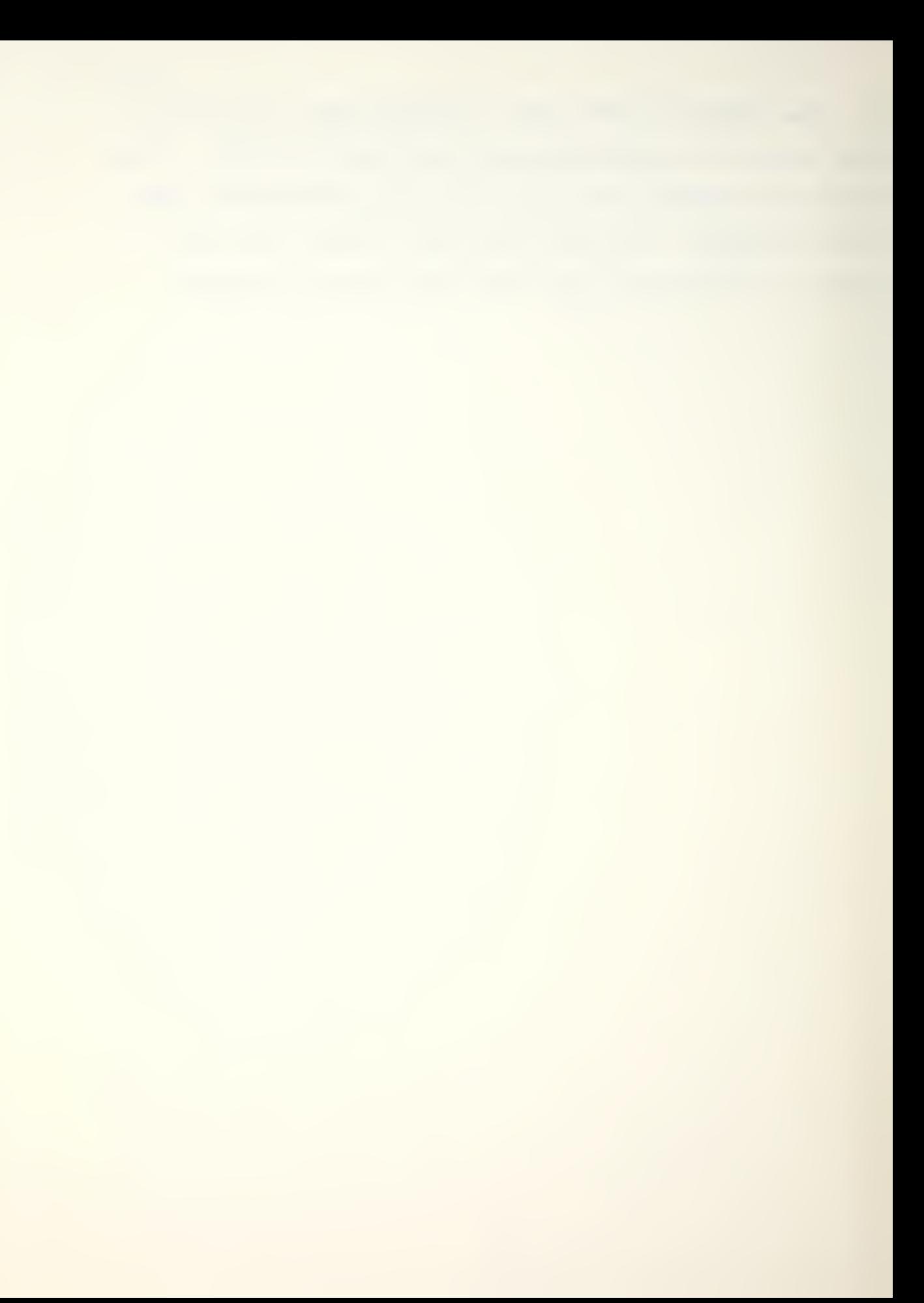

# ASYMETRIC EXTERNAL STORE LOADING CATAPAULT AND ARREST LIMITATIONS

## 1. PROGRAM NAME: ASYM

### 2. DESCRIPTION

This program computes the wing static moment when given the stores load in pounds on stations one, two, four and five. The static moment is displayed (positive for starboard asymmetry and negative for port asymmetry) and the user is advised whether the moment is within limits for catapault or arrested landing. Asymmetry is determined using the relation

 $(Sta 5 load - Sta 1 load)*11.75 +$ (Sta 4 load - Sta 2 load) \*7.9  $\leq$  ±21,150.

3. EXAMPLE PROBLEM AND USER INSTRUCTIONS

Two MK 82 Snakeye bombs are hung on each of the station 1 and station 2 MERs. The stations 4 and 5 MERs are empty. Should a shipboard landing be made?

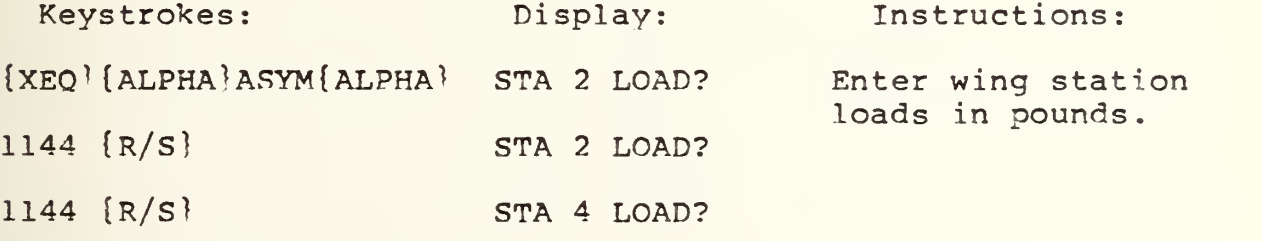

Note: In this example MER weight can be neglected since there are MERs on all four wing stations resulting in symmetry.

 $0 \{R/S\}$  STA 5 LOAD?

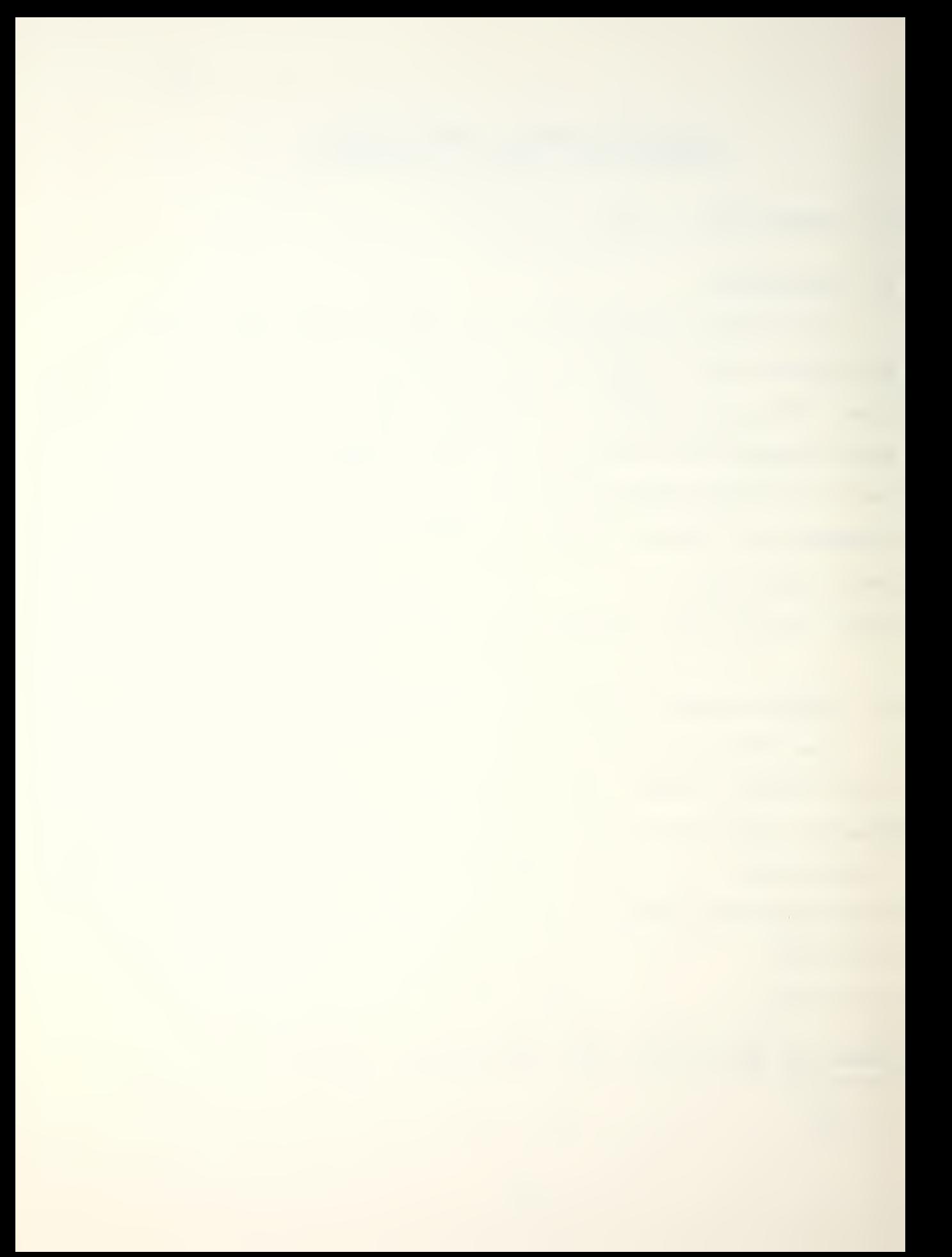

Keystrokes: Display: Instructions:  $0$   $[R/S]$  MOMENT= -22,840 NO GO {r/S) STA <sup>2</sup> LOAD? Reinitializes Program Port static asymmetry is 22,840 ft-lb which exceeds the 21,150 ft-lb allowable. An arrested landing should not be made in this configuration.

 $-12-$ 

4. REFERENCE

A-6E/A-6E TRAM/KA-6D NATOPS Manual, p. 128, Fig. 1-50, Carrier Limitations.

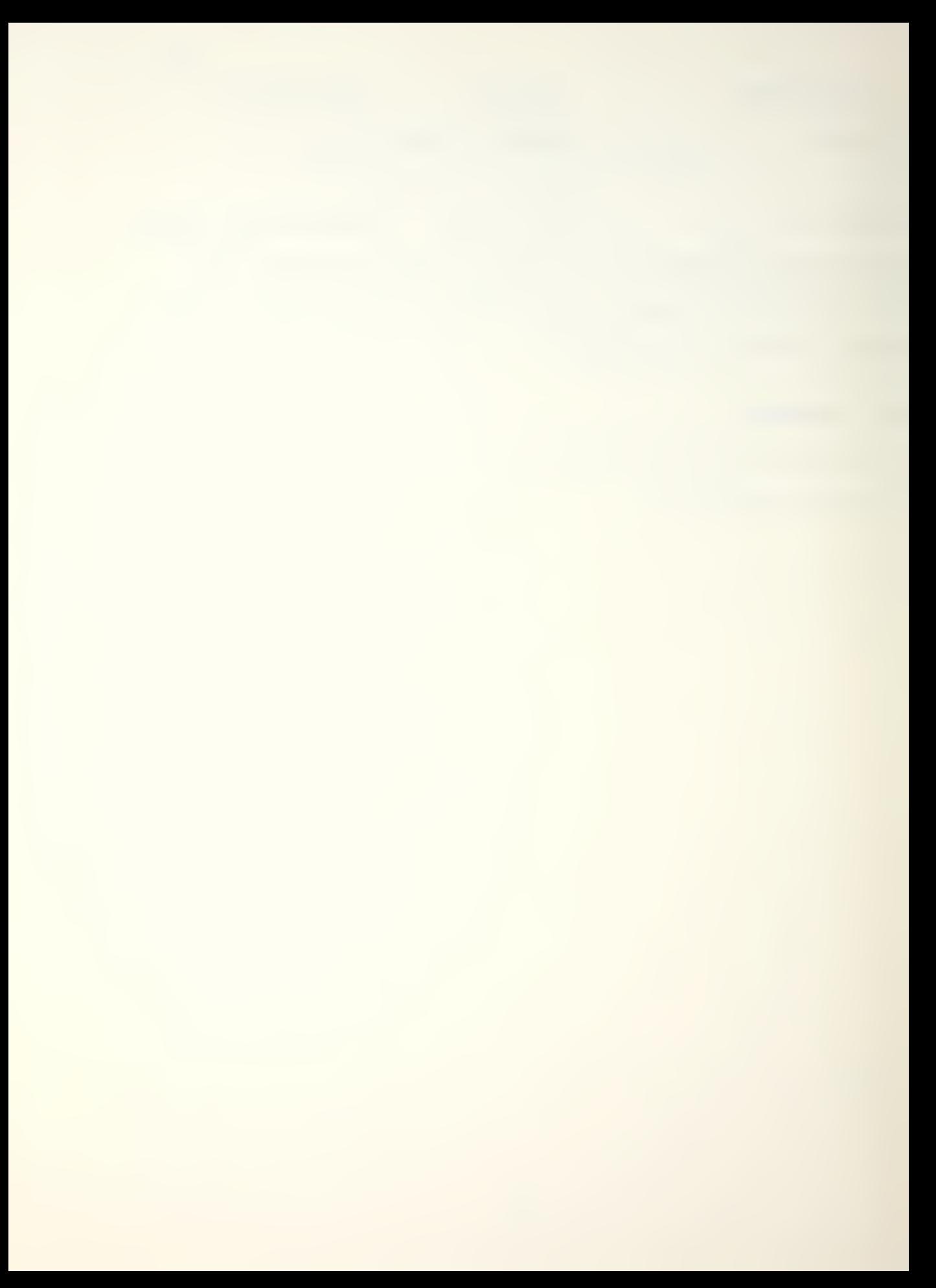

MAXIMUM RANGE CLIME, CRUISE AND DESCENT PROFILE

## 1. PROGRAM NAME: CCD

#### 2. DESCRIPTION

This program calculates all time, distance, fuel and airspeed parameters needed to plan a typical long range mission flown at maximum range airspeeds and optimum cruise altitude. The program will permit sufficient deviation from optimum cruise altitude to allow compliance with ATC altitude restrictions. Launch and recovery at sea level are assumed.

Analytical representations of performance data obtained from various NATOPS climb, cruise and descent graphs are used to generate program output which is valid for any allowable gross weight, fuel load or external load. During each phase of the mission profile the aircraft gross weight is updated to provide accurate calculations. Forecast climb, cruise and descent winds as well as outside air temperature deviations of up to 20 degrees Celsius (from . ICAO Standard) can be incorporated.

The program contains several distinct subsections which are summarized as follows:

a. Data Input. The following information is input using interactive prompts from the calculator:

(1) Aircraft empty weight in pounds.

-13-

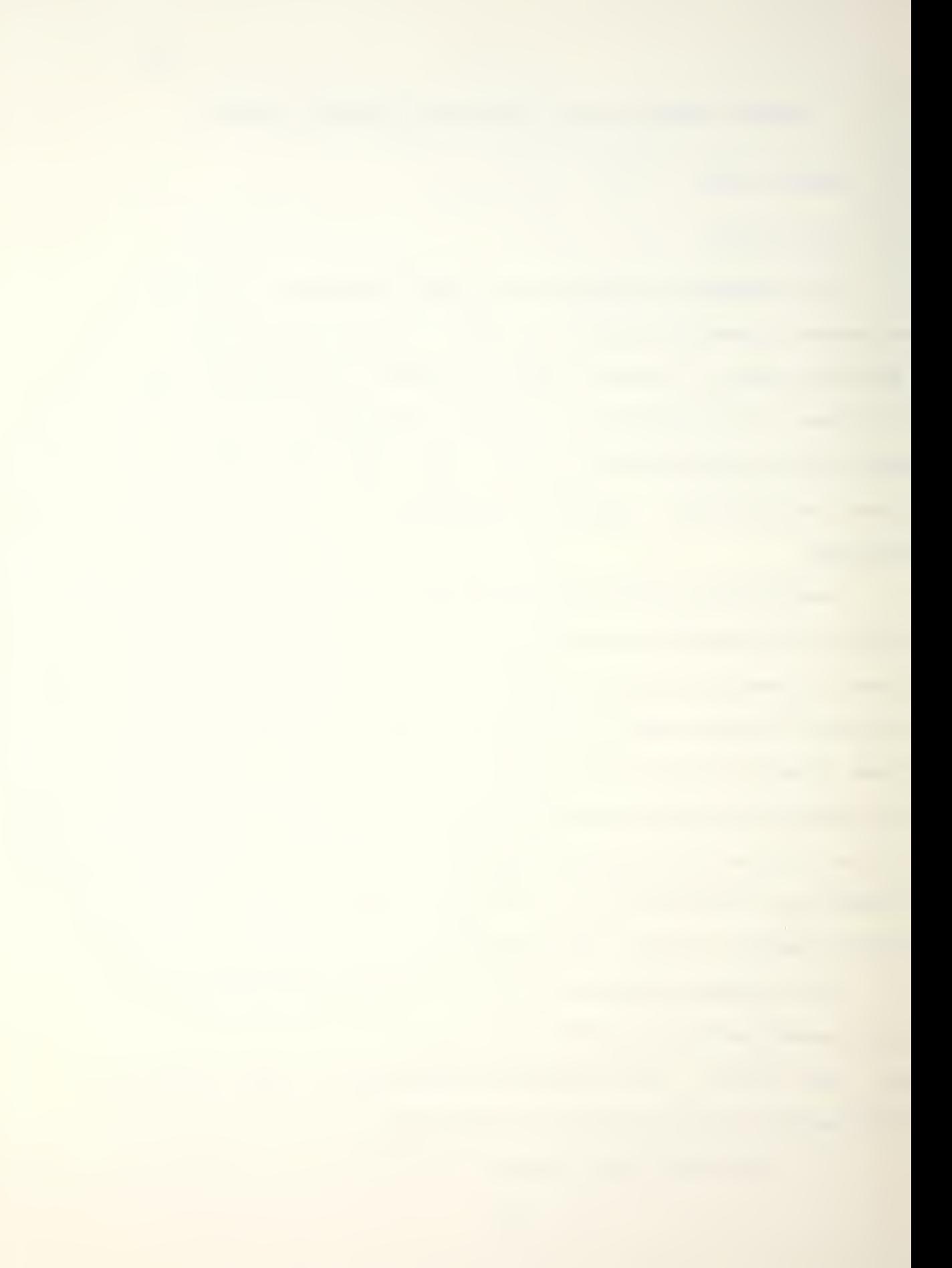

- (2) Initial fuel weight in pounds (including external fuel).
- (3) External stores weight in pounds (excluding drop tank fuel).
- (4) Drag count.
- (5) Total mission distance in nautical miles.
- (6) Average climb headwind or tailwind component in knots (all wind entries will assume a positive headwind or a negative tailwind. Depress (CHS) to indicate a negative value)
- (7) Average descent headwind or tailwind component in knots.
- (8) Expected deviation from ICAO Standard Day temperatures in plus or minus degrees Celsius during the climb and/or cruise phases of the mission.
- (9) Estimated fuel consumed during start, taxi and takeoff (STTO) in pounds.

b. Optimum Altitude. The program will display the optimum cruise altitude as a flight level (i.e. FL335 indicates a pressure altitude of 33,500 ft). The user responds by entering the desired 3-digit flight level. To ensure programm accuracy, this should be within 2000 feet of the optimum altitude displayed previously.

c. Climb and Descent. The program now calculates climb

and descent times and distances. If the sum of the climb and descent distances are greater than the total mission distance, no cruise legs are calculated and a peak altitude where the pilot should transition from a climb to a descent is computed. The routine for calculating this altitude and distance is described in the appendix.

d. Climb. Climb distance in nautical miles, climb time in minutes and climb fuel in thousands of pounds are displayed. Also, climb calibrated airspeed and the passing flight level at which 0.7 mach should be intercepted are shown. This climb profile ensures that optimum climb distance, time and fuel consumed are obtained.

e. Cruise. Once the user has obtained the climb distance above, the number of cruise legs can be determined. This is normally based on distances between airway or mission checkpoints, but can also be based on the expected winds along the route of flight. It may be advantageous to split a single long leg into more than one segment if the winds vary significantly along that leg. For guick estimating, the user may also decide to represent the cruise portion as just a single leg to simplify the calculations.

The program prompts for the number of cruise legs and then displays the distance remaining to the descent point. If the user enters a distance greater than the distance remaining, the program repeats the prompt until a

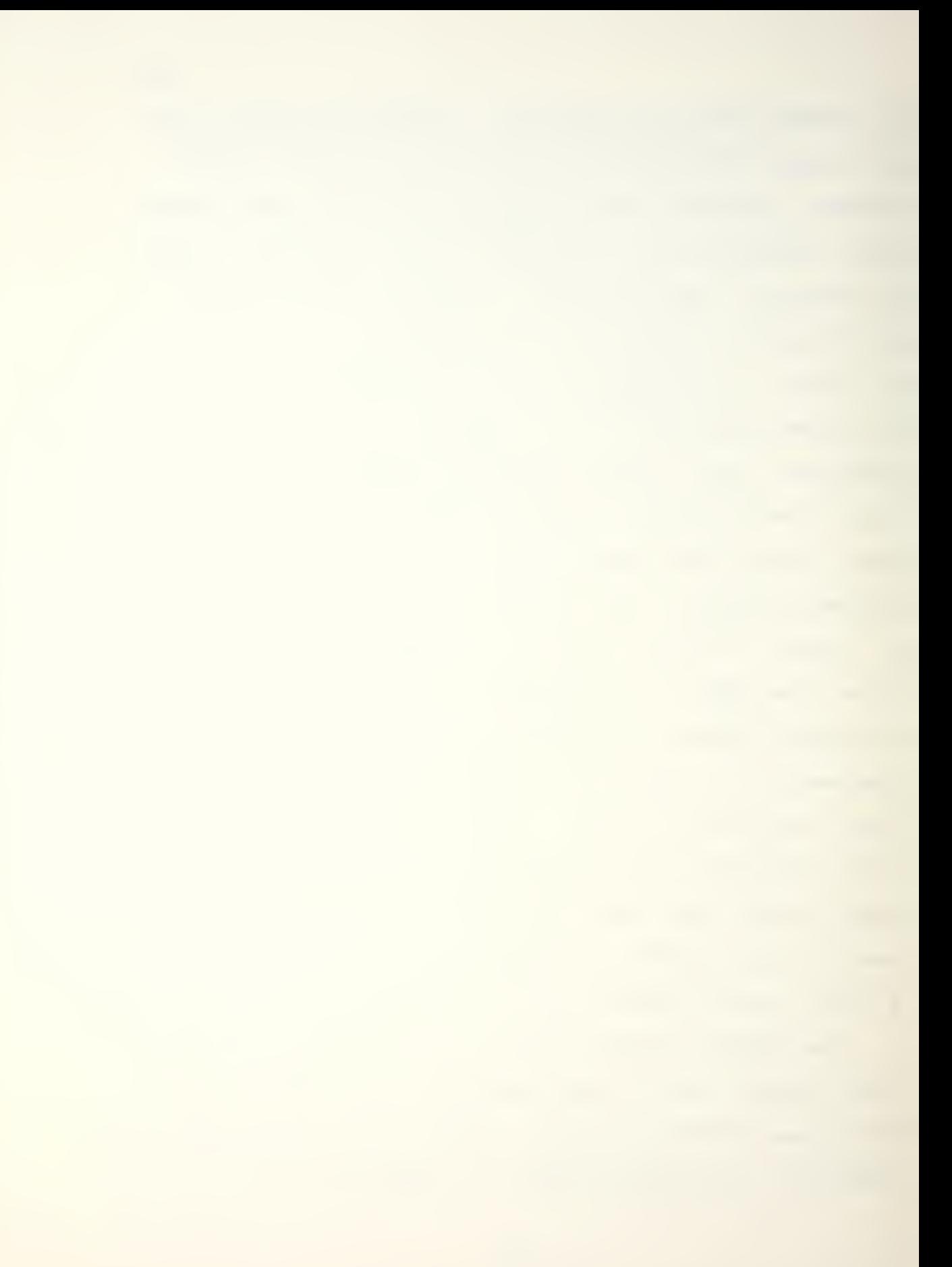

satisfactory response is obtained. The user should ensure that the distance entered for the last cruise leg is the same as the distance remaining to the descent point.

-16-

Next the program prompts for the ] eg wind. This is the average headwind or tailwind component for the leg and is entered using the convention given above.

The program will display, for each leg, the best range mach number, true airspeed, ground speed, elapsed time in minutes, fuel flow in pounds per hour, ] eg fuel consumed in thousands of pounds, and fuel remaining at the completion of the leg in thousands of pounds.

f. Descent. After completing the cruise calculations (or climb calculations if no cruise legs are required) the program will calculate and display the descent point in nautical miles from the destination, descent time in minutes and descent fuel in thousands of pounds.

g. Mission Summary. The final portion of the program displays total time enroute in minutes, fuel remaining at the destination in thousands of pounds and total fuel required in thousands of pounds.

 $\epsilon$ 

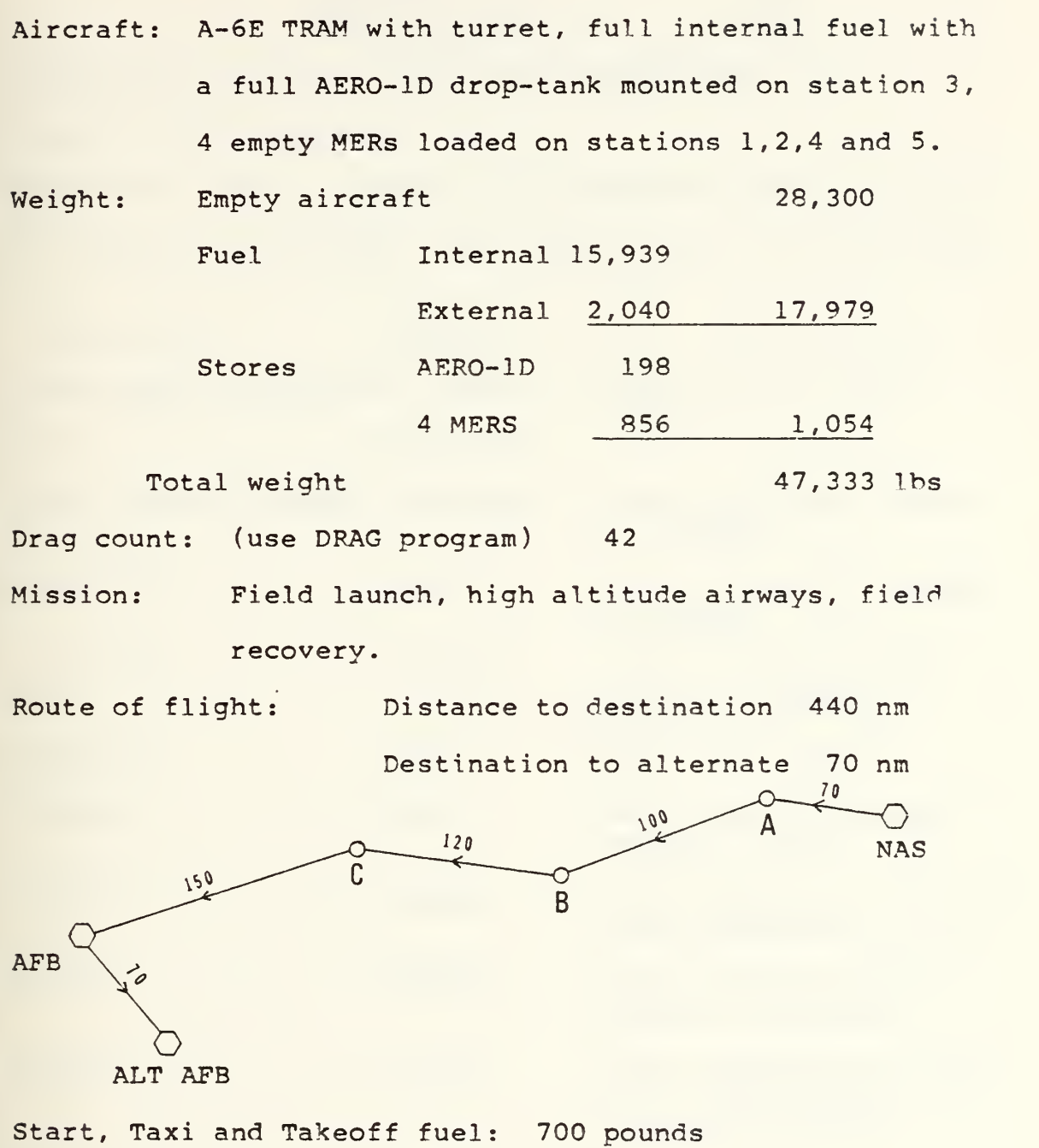

Forecast winds: Segment Headwind Component [kts]

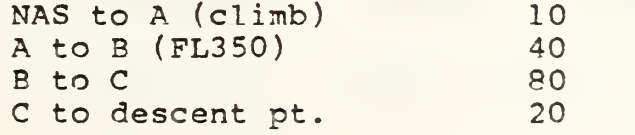

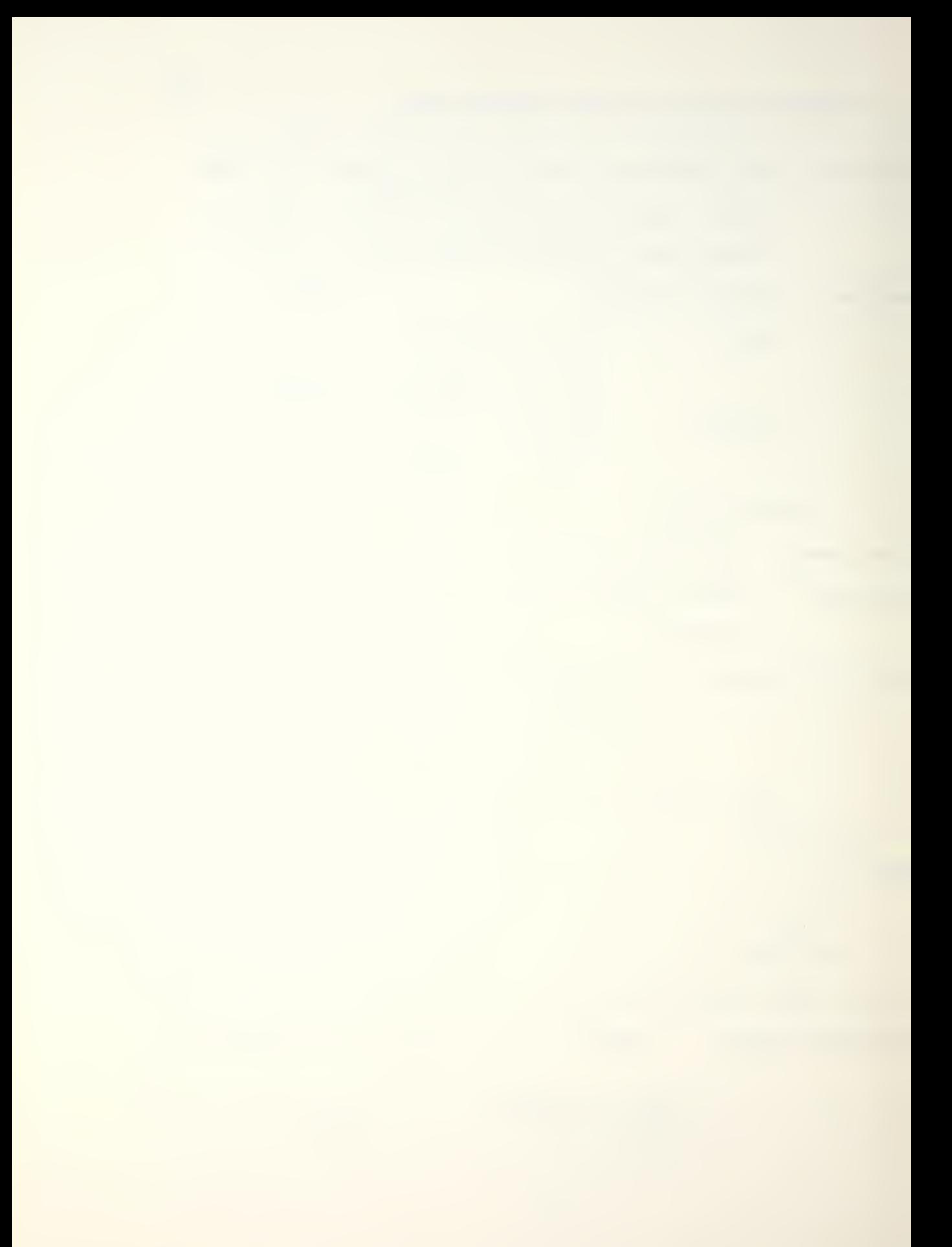

**Segment** 

Descent AFB to ALT AFE 10 -10

Temperature deviation from ICAO Standard Day: 0

Plan the above mission.

IMPORTANT: Before running this program the calculator must be properly partitioned. Set SIZE 027 (see following page).

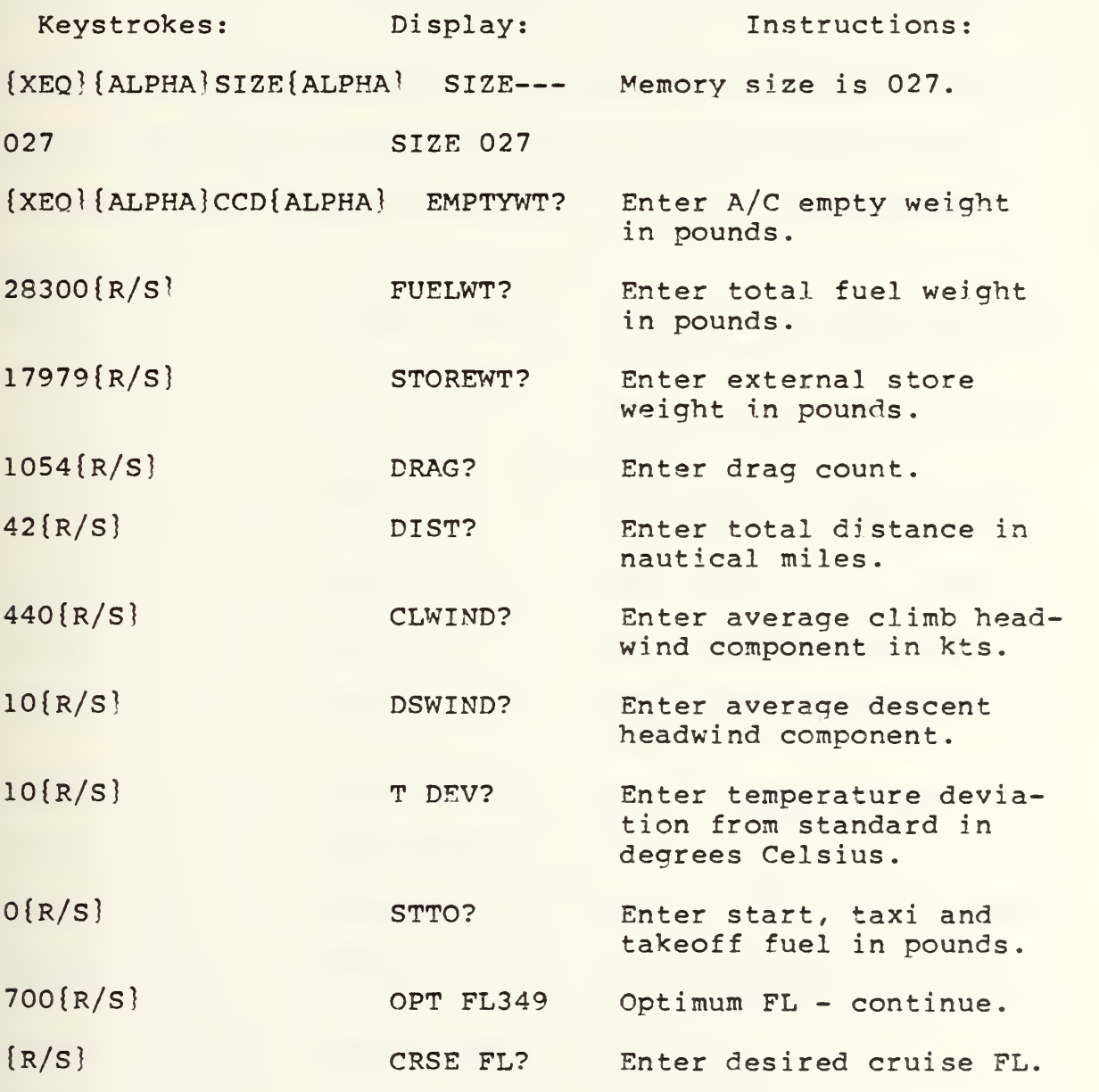

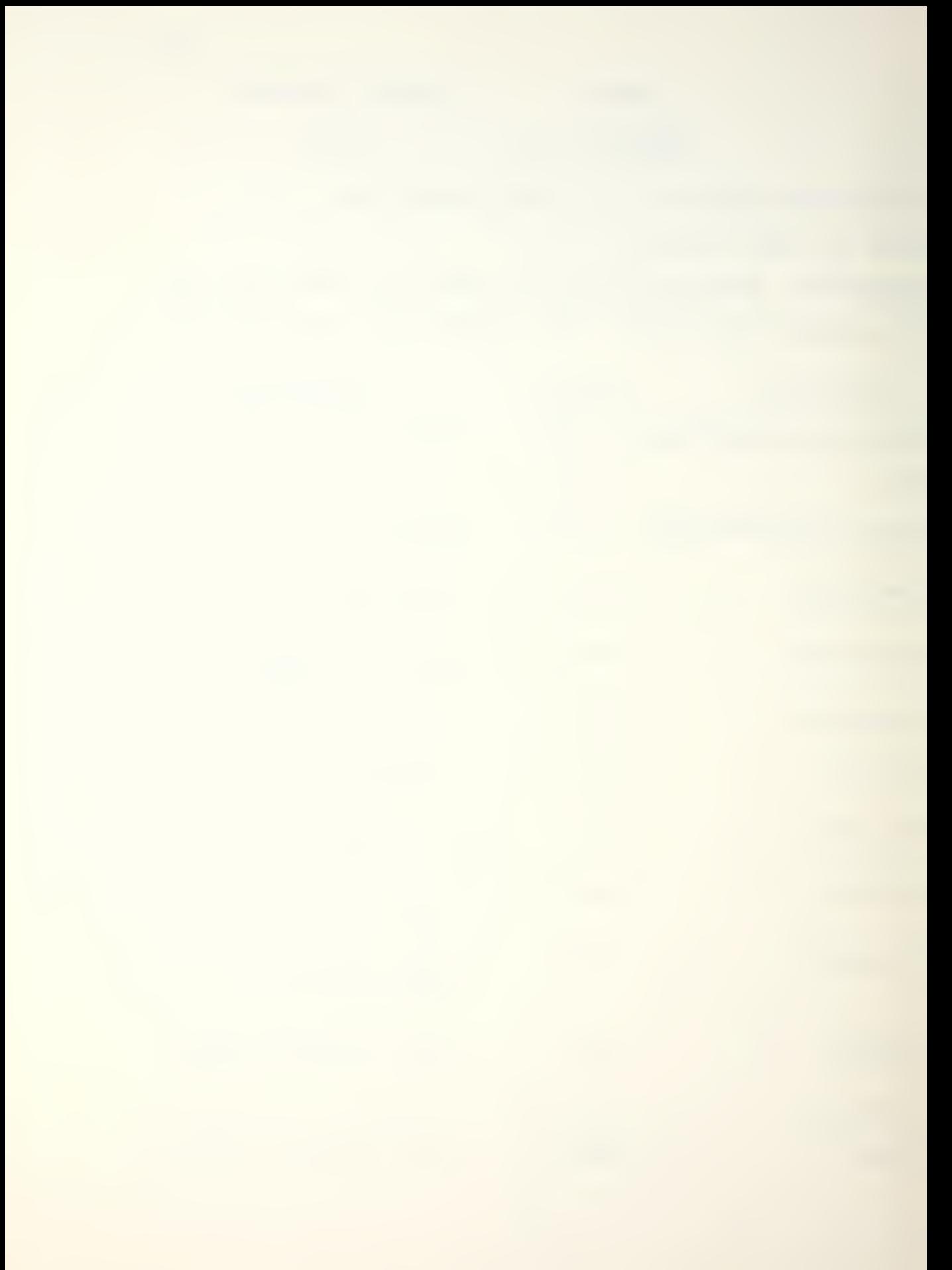

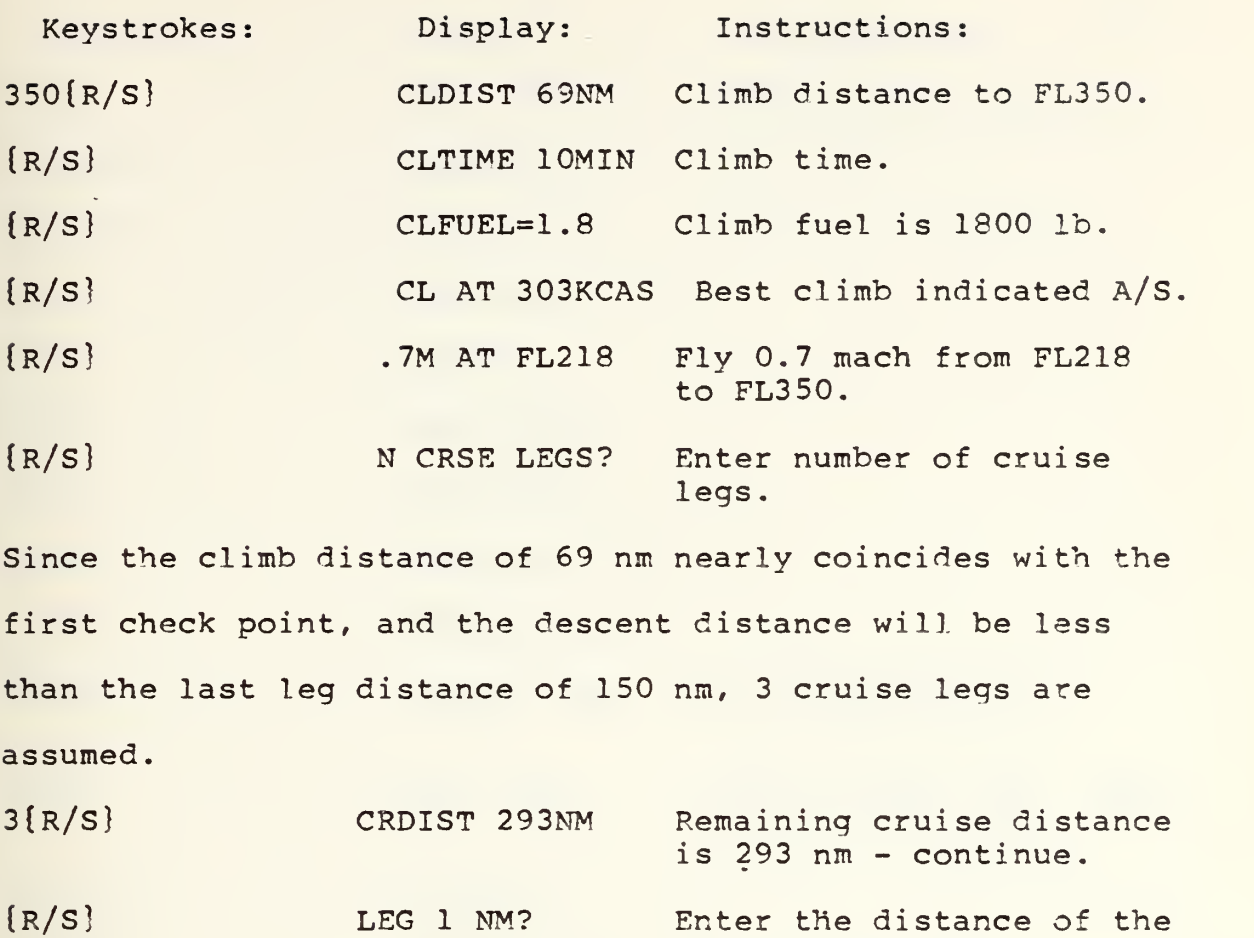

-19-

Enter the forecast average headwind for leg 1. 101{R/S} LEGWIND?

first cruise leg.

Eest range mach, leg 1. 40{R/S} LEG M=0.73

Leg <sup>1</sup> TAS in knots. {R/S} TAS=421

Leg <sup>1</sup> ground speed in knots {R/S} GS=481

Leg <sup>1</sup> elapsed time.  ${R/S}$  TIME 16 MIN

Leg <sup>1</sup> fuel flow. {R/S} FF=3900PPH

Leg <sup>1</sup> fuel is 900 pounds {R/S} LEGFUEL=0 .

Fuel remaining at point B is 14,600 pounds. {R/S} FUELQTY=14.6

Remaining cruise distance. {R/S} CRDST 192NM

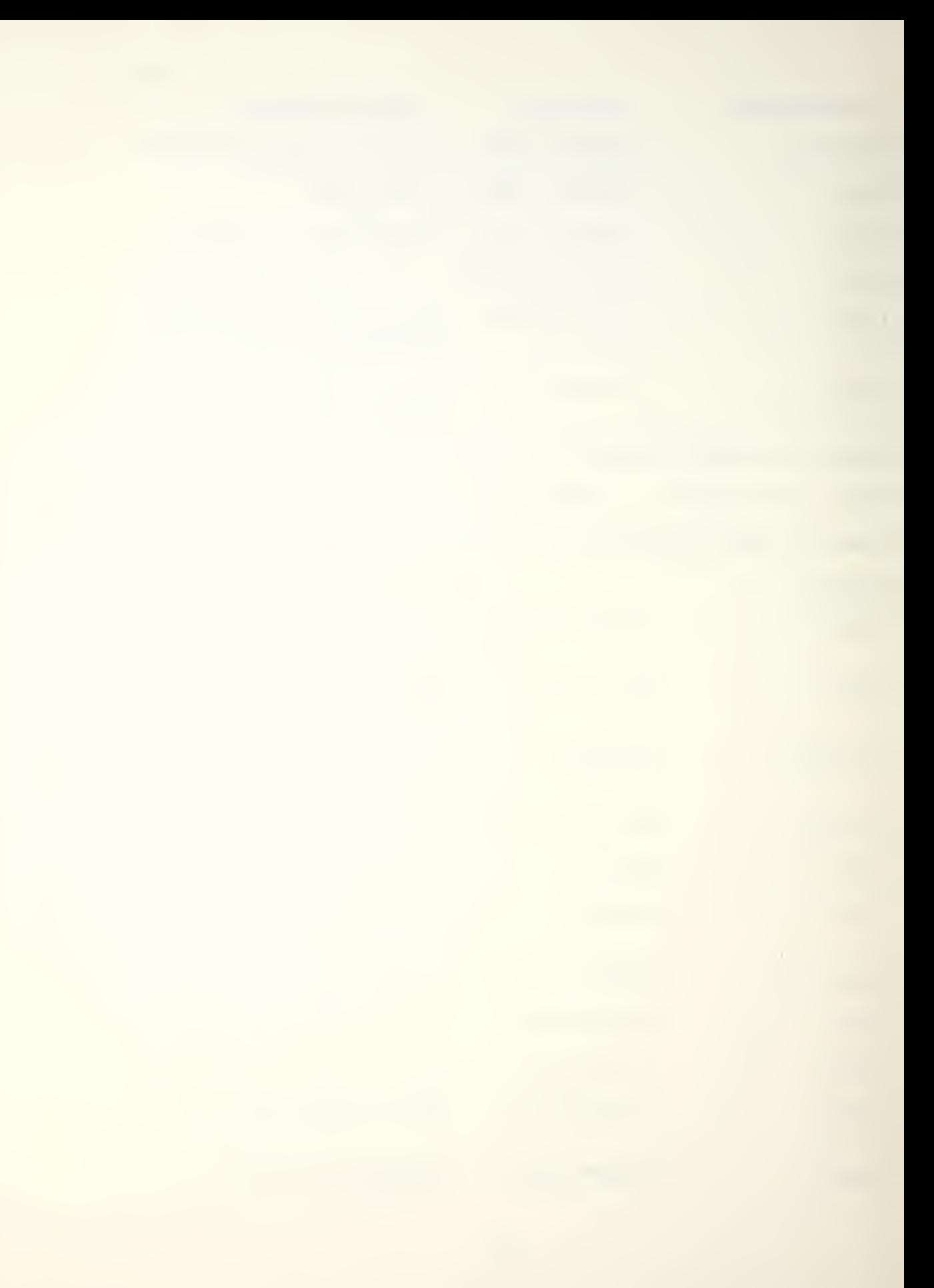

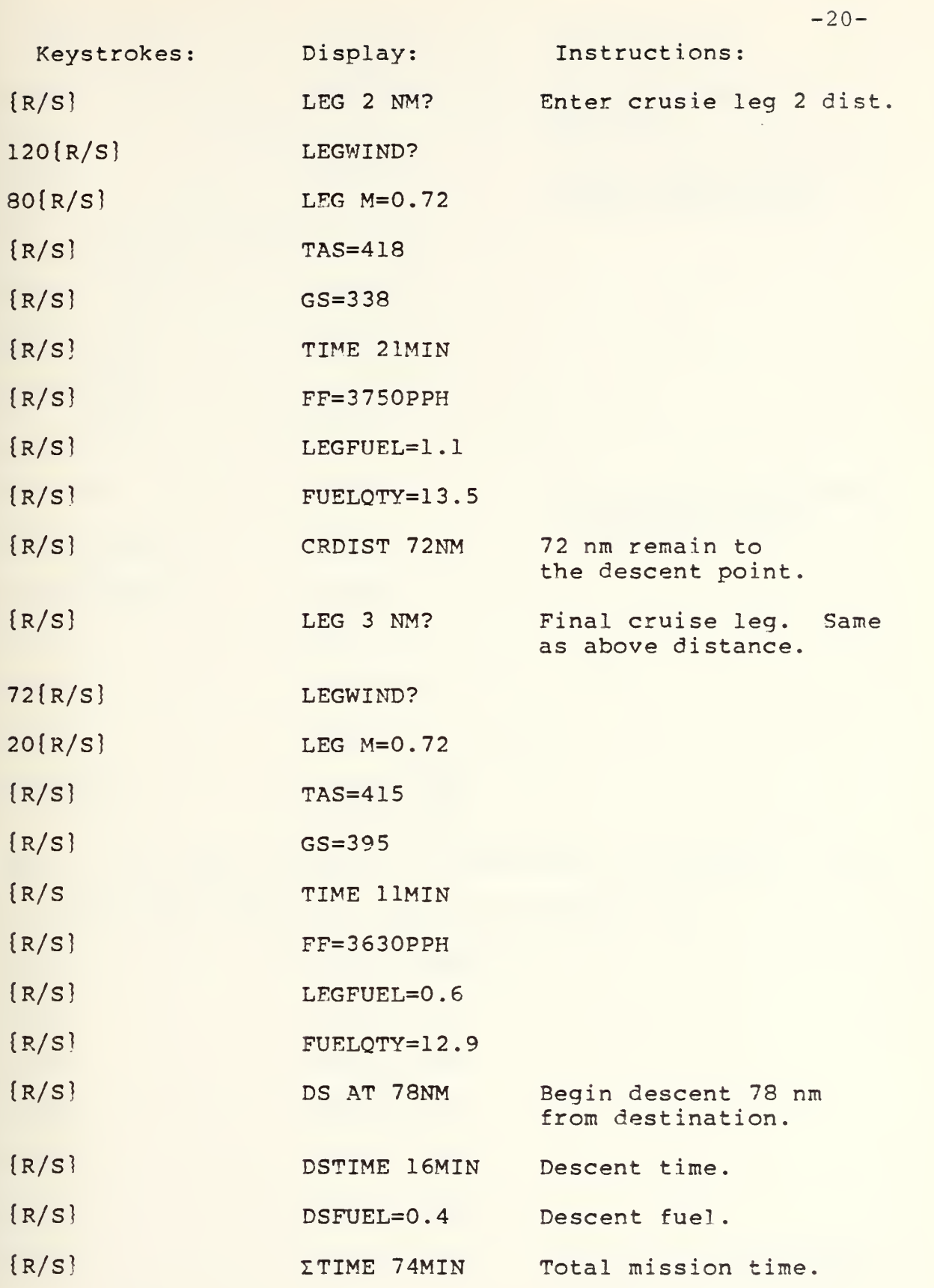
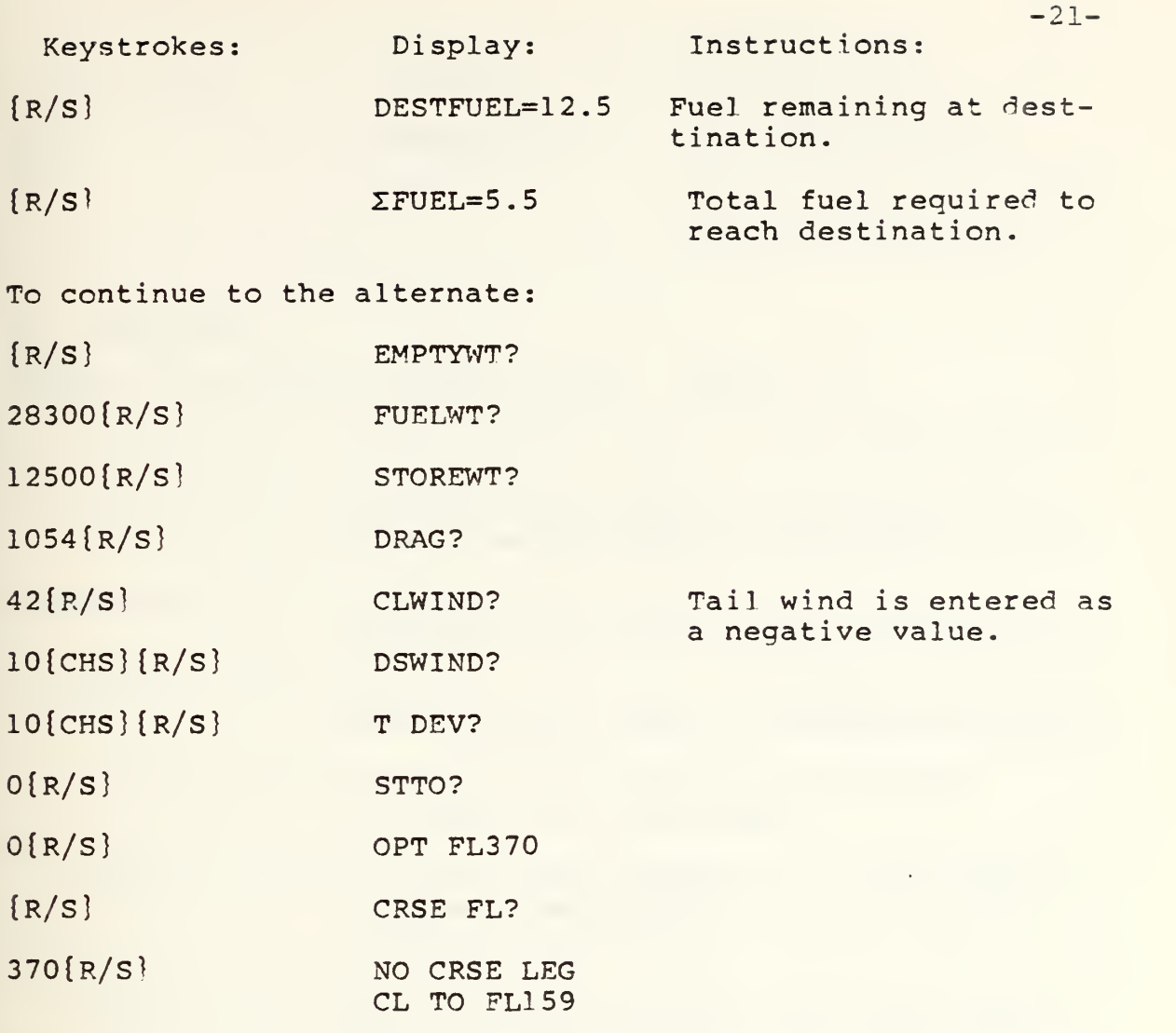

Due to the short distance no cruise leg is necessary. Climb to FL159 then immediately begin the descent leg.

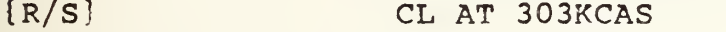

- {R/S} CLTIME 4MIN
- {R/S} CLDIST 28NM
- {R/S} CLFUEL=1.0
- {R/S} DSTIME 8MIN
- {R/S} DSDIST 32NM
- {R/S} ITIME 11MIN Time to fly from destination to alternate.

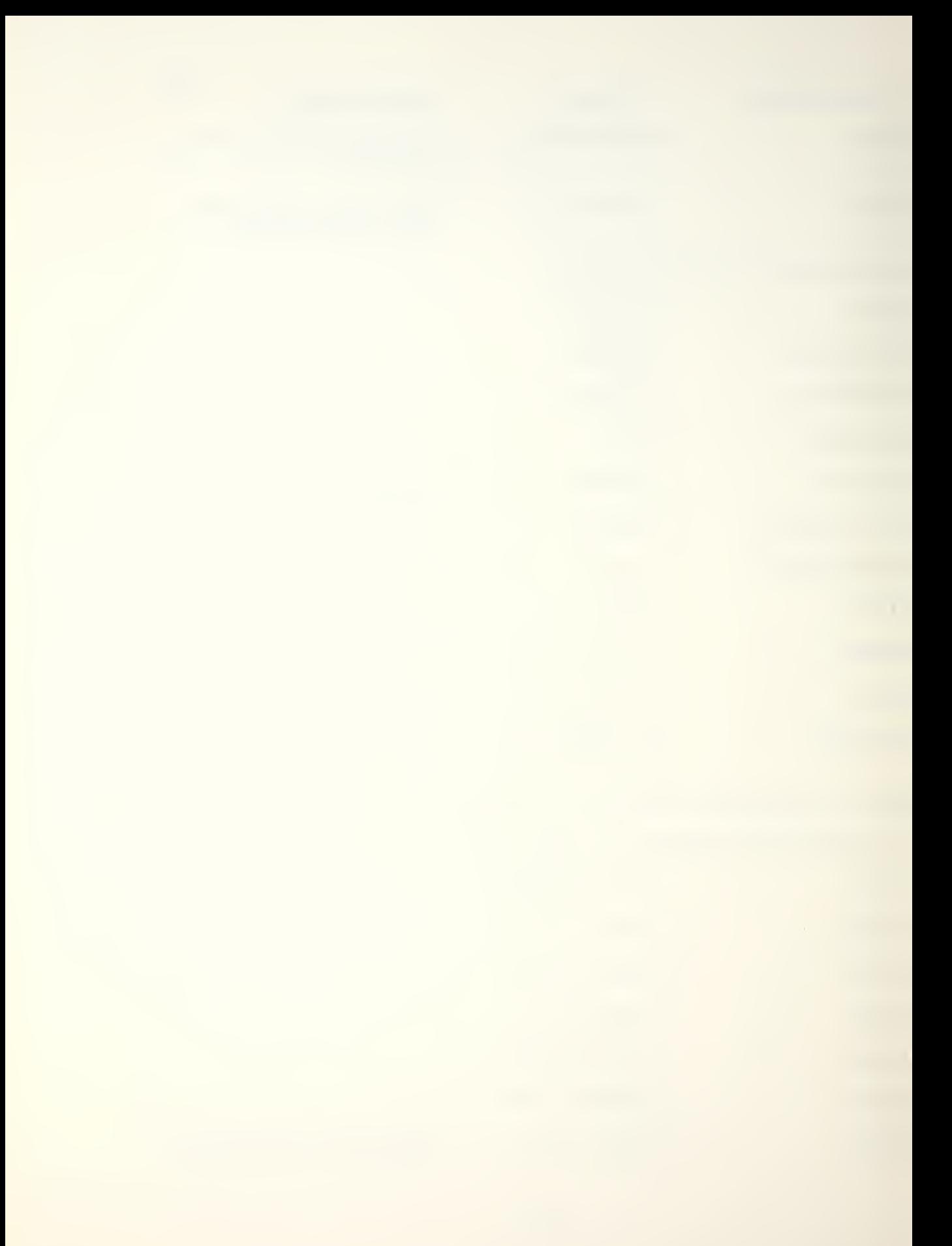

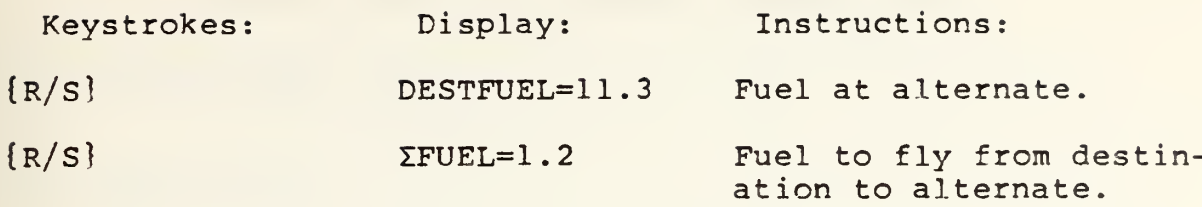

4. REFERENCE

- A-6E/A-6E TRAM/KA-6D NATOPS Manual, Chapter 11:
	- Figure 11-93, Military Power Climb, Climb Speed Schedule
		- Figure 11-94, Military Power Climb, Time Required to Climb From Sea Level to Selected Altitude
	- Figure 11-95, Military Power Climb, Fuel Required to Climb From Sea Level to Selected Altitude
	- Figure 11-96, Military Power Climb, Distance Required to Climb From Sea Level to Selected Altitude
	- Figure 11-103, Maximum Range Cruise at a Constant Altitude, Time and Speed
	- Figure 11-107, Maximum Range Descent, Time Required to Descend From Selected Altitude to Sea Level at Idle Power
	- Figure 11-110, Maximum Range Descent, Fuel Required to Descend From Selected Altitude to Sea Level at Idle Power
	- Figure 11-111, Maximum Range Descent, Distance required to Descent From Selected Altitude to Sea Level at Idle Power.

# DRAG COUNT AND EXTERNAL STORES WEIGHT

# 1. PROGRAM NAME: DRAG

#### 2. DESCRIPTION

This program computes drag counts and external stores weight for many commonly carried A-6 weapon/stores loads (listed below). Calculations may be made for mixed load and various rack configurations. The A-6 Tactical Manual and NATOPS Manual should be consulted for load and weight restrictions

# AVAILABLE STORES LOADS

AERO-ID DROP TANK\* (-2040/empty tank weight correction) MK 25 Mine\* (-1171b/mine weight correction) MK 25 Drill Mine MK 52 Mine MK 52 Drill Mine\* (-411b/mine weight correction) MK 55 Mine MK 55 Drill Mine\* (-65 lb/mine weight correction) MK 56 Mine MK 56 Drill Mine\* (-661b/mine weight correction.) MK 45 Parachute Flare (use for MK 24 or LUU-2B/E flare) MK 58 Marine Location Marker MK 76 Practice Bomb MK 81 Conical Tail MK 81 Snakeye MK 86 Practice Bomb

 $-23-$ 

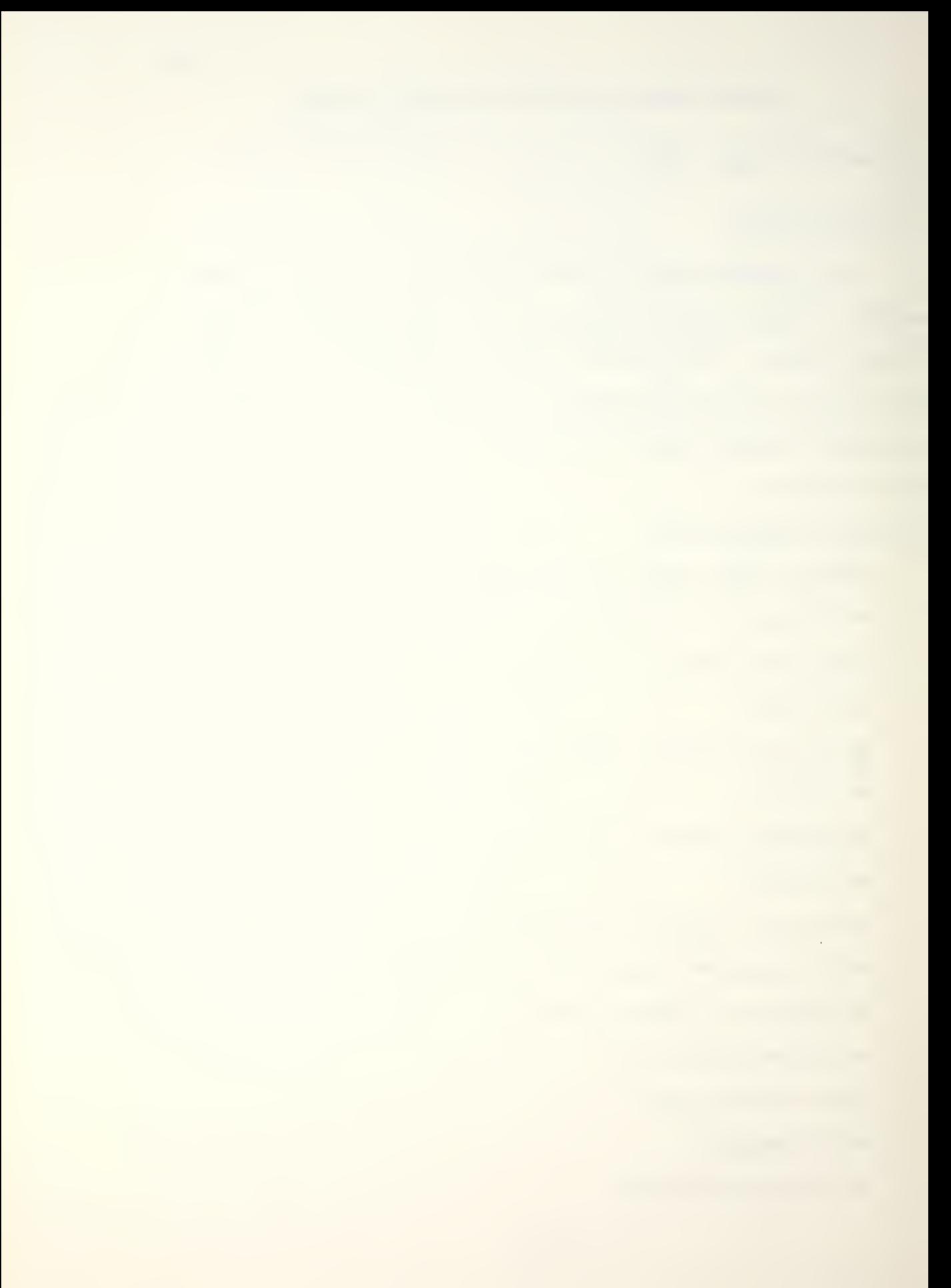

MK 82 Conical Tail

MK 82 Snakeye (Use for MK 36 DST and MK 124 Practice Bomb)

 $-24-$ 

MK 82 Laser Guided Bomb

MK 87 Practice Bomb

MK 83 Conical Tail

MK 83 Laser Guided Bomb

MK 88 Practice Bomb

MK 84 LDGP

MK 84 Laser Guided Bomb

MK 41 DST

\*The store weight calculated by the program must be adjusted by the factor given.

3. PROGRAM OPERATION

a. The program operates interactively, receiving responses from the top two rows of keys.

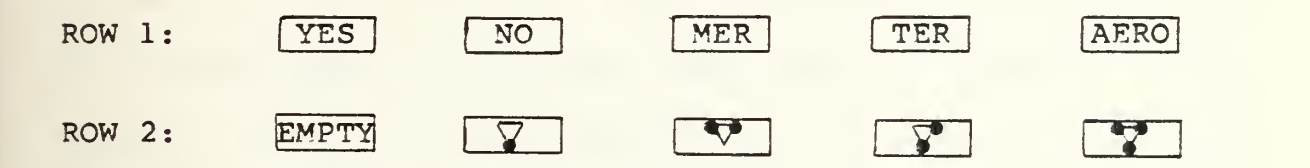

The meanings of these keys are as follows. IMPORTANT: The calculator must be in the "USER" mode for the above keys to operate as defined.

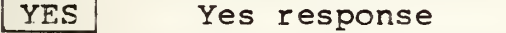

No response NO

MER | A Multiple Ejector Rack (MER) is loaded on the station(s) in question.

- TER A Triple Ejector Rack (TER) is loaded on the station(s) in question.
- AERO Weapon/store will be loaded directly on the AER0-7A or AER0-7B rack.

**EMPTY** No stores including ejector racks are to be loaded on the station(s) in question,

OR

No stores are to be loaded on the MEP or TER which is loaded on the station(s) in question.

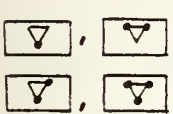

Indicates to the program the TER load configura- $\nabla$ ,  $\nabla$  tion or (as prompted by the program) the forward or aft MER load configuration for the station(s)  $\nabla$ ,  $\nabla$  in question.

b. Symmetrical loads are assumed. That is, whatever load is on station <sup>1</sup> is also on station 5; and similarly with stations <sup>2</sup> and 4. Centerline (station 3) loads are symmetric about the station axis. Mixed loads between inboard, outboard and centerline stations are permitted. c. For each station pair the program will inquire which store is to be loaded (i.e. "STA 1/5 STORE?"). At this time the NUMERIC part of the store name should be entered. For example, if MK 82 Snakeye bombs are to be loaded on stations <sup>1</sup> and 5, the user should enter "82" and depress the {R/S} button. The user will then use the top two rows of user defined keys to respond to subsequent program prompts. d. If an unauthorized store configuration is entered a tone will sound and the message "NON-STD LOAD" will be displayed. Depress {R/S} to reinitiate the program. Be sure to check NATOPS and the Tactical Manual for furthur restrictions.

 $-25-$ 

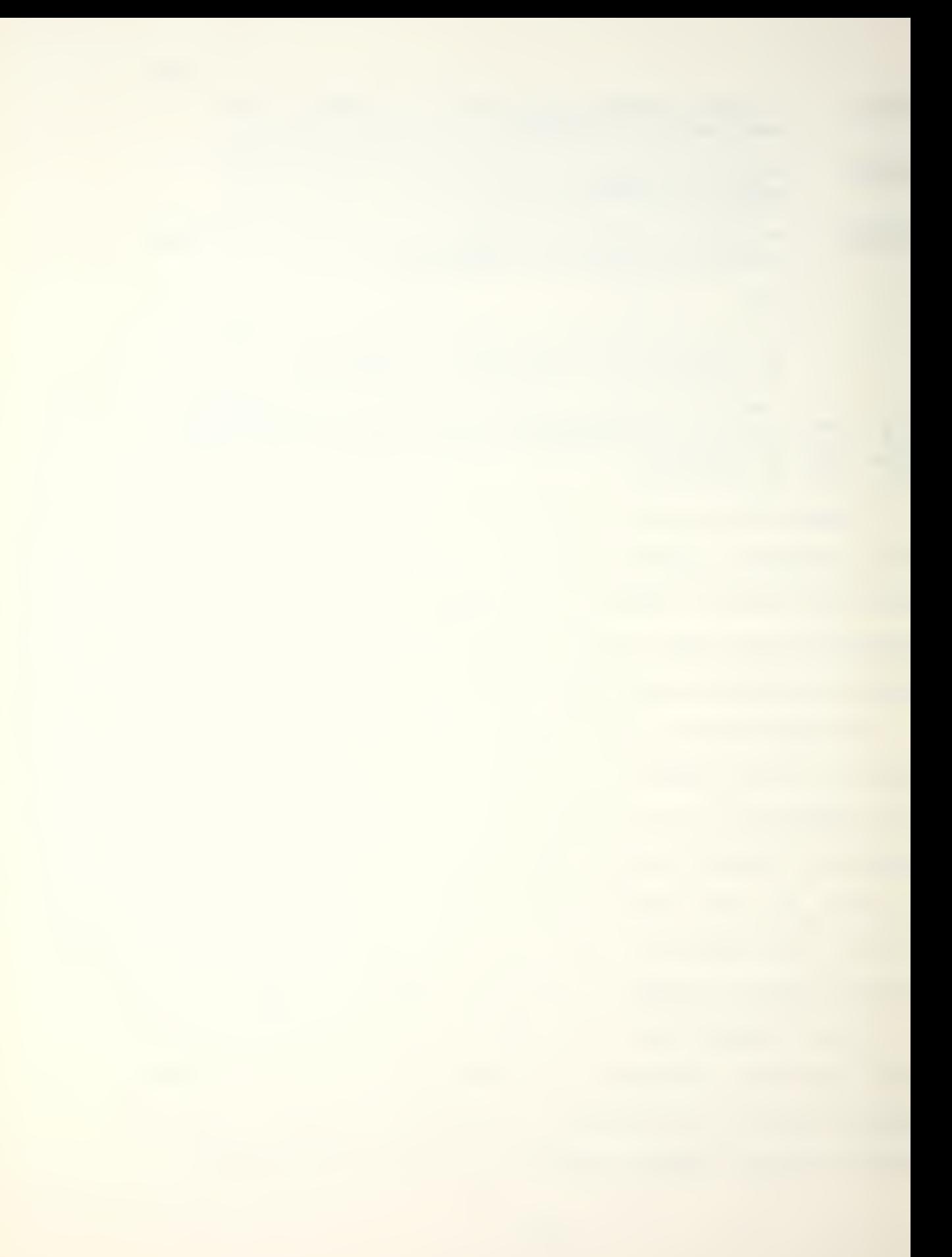

e. The program includes the weights of ejector racks in its weight calculations. It also makes the necessary adjustments to drag count to allow for unloaded inboard or outboard wing stations.

f. The user is asked to specify whether or not a TRAM turret is installed. If the response is "NO", 18 will be subtracted from the total drag count. This permits the possibility of a "negative" drag count for some configurations which should be taken as zero for planning purposes

# 4. EXAMPLE PROBLEM AND USER INSTRUCTIONS

You are to carry 12 MK 82 Snakeye loaded on MERs on stations 1 and 5. A single AERO-1D drop tank is loaded on station <sup>3</sup> and stations <sup>2</sup> and 4 are empty. Your aircraft is TRAM configured. What is your drag count and stores weight?

If using a card reader for program storage, insert the first card into the clip above the display window. It should be annotated as follows corresponding to the top two rows of keys.

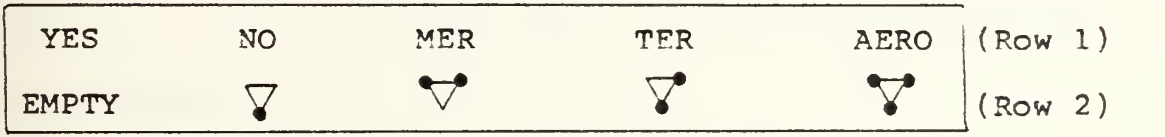

It will assist you in responding to program prompts.

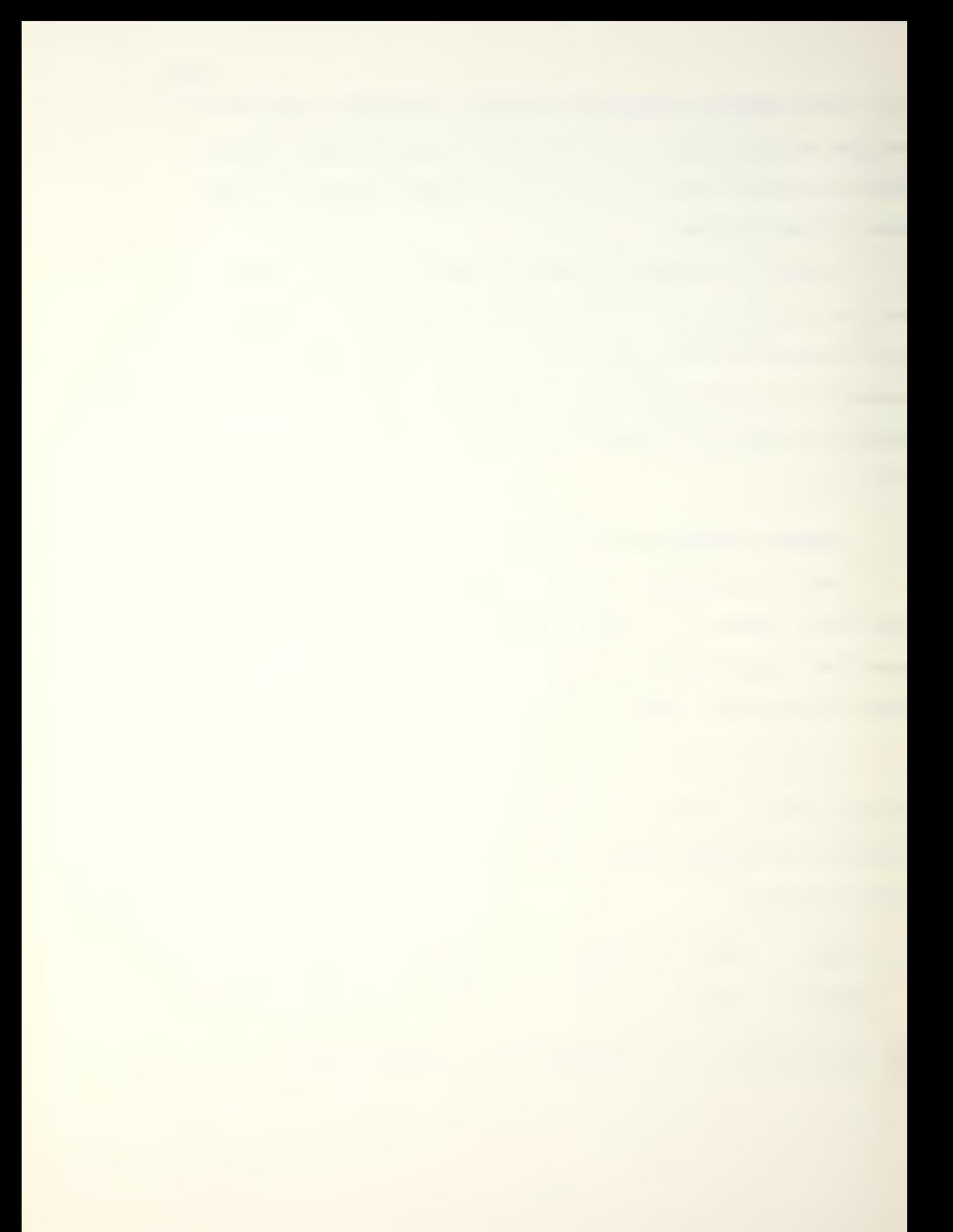

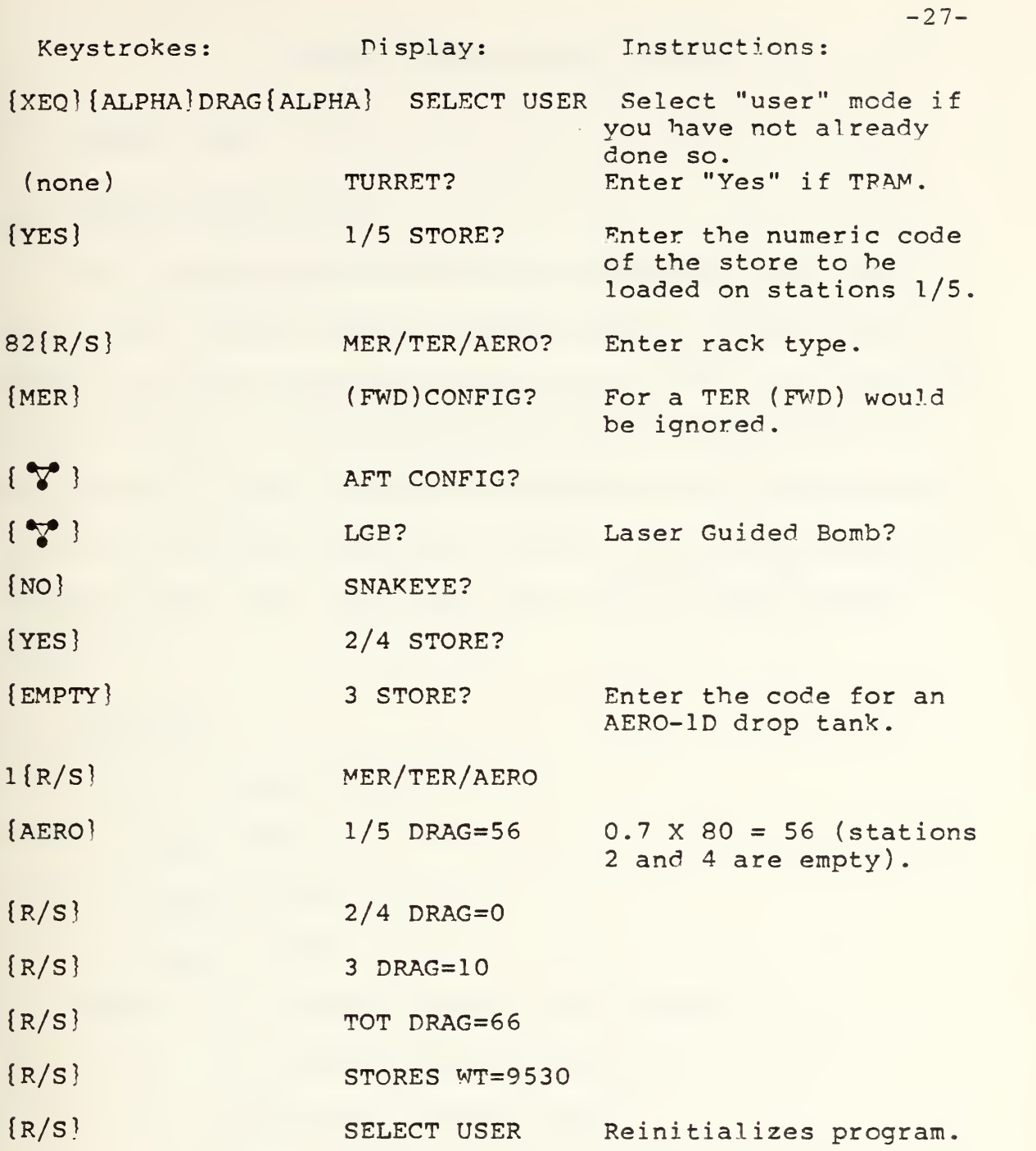

# 5. REFERENCE

A-6E/A-6E TRAM/KA-6D NATOPS Manual, pp. 11-114-5, FO-17.

#### LANDING AND APPROACH SPEEDS

### 1. PROGRAM NAME: LAA

### 2. PROGRAM DESCRIPTION

This program computes the power approach stall speed (V ), stall warning speed, minimum landing distance approach speed and optimum approach speed for the A-6E, A-6E TRAM and KA-6D aircraft. The user inputs aircraft gross weight in thousands of pounds and also indicates to the program whether or not external stores are carried. The program assumes takeoff flaps (30°), gear down and wing tip speed brakes extended

 $3.$ EQUATIONS

> $V_S$  = 48.25 + 1.375W  $V_{\text{sw}} = 1.09V$  $V_{m1d} = 1.18V$  $V_{\text{app}} = 1.28V$ Where  $V_s$  = power approach stall speed W = gross weight [lbs/1000] V<sub>SW</sub>= stall warning speed  $V_{\text{mld}}$  = minimum landing distance approach speed  $V_{\text{app}}$  = optimum approach speed.

# 4. EXAMPLE PROBLEM AND USER INSTRUCTIONS

Compute power approach stall speed, stall warning speed, minimum landing distance approach speed and optimum

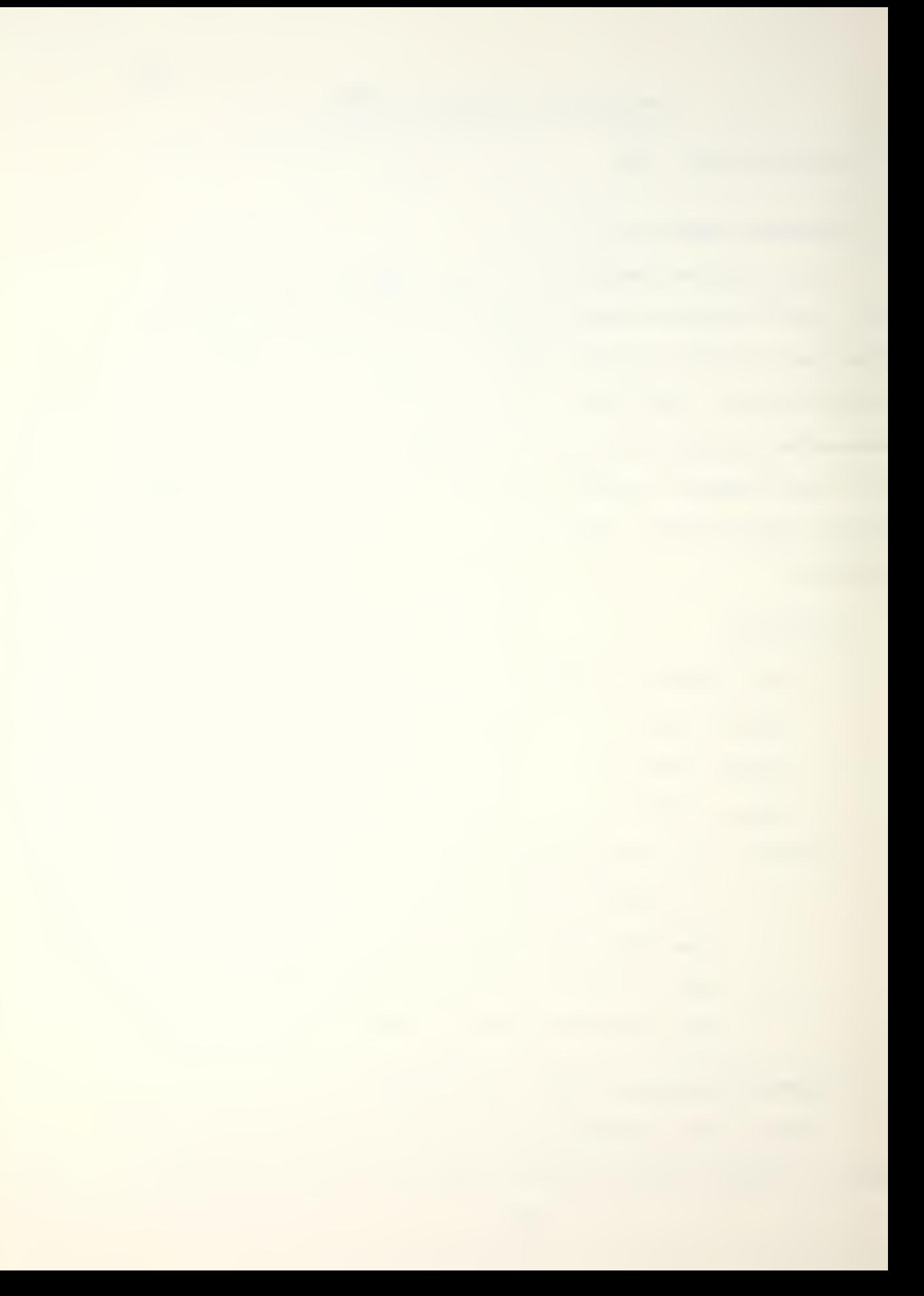

approach speed for a 36,000 pound aircraft with drop tanks and MERs.

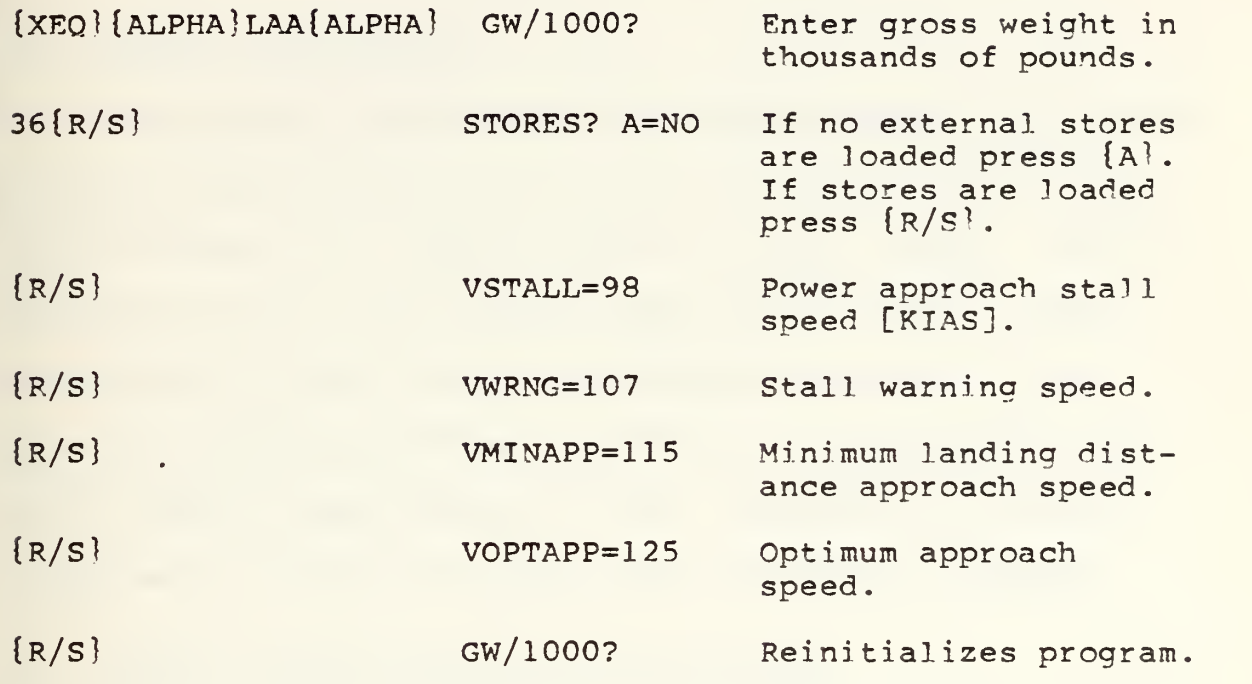

# REFERENCE

A-6E/A-6E TRAM/KA-6D NATOPS Manual, p. 11-62, Fig. 11-51,

J.

Landing and Approach Speeds.

#### MAXIMUM REFUSAL SPEED (SINGLE ENGINE)

### 1. PROGRAM NAME: RS

# 2. PROGRAM DESCRIPTION

This program computes maximum refusal speed which is the maximum takeoff engine failure speed at which the aircraft can be brought to a stop at the end of the runway. Use of antiskid braking and flaperon pop-up are assumed. Input are aircraft gross weight in thousands of pounds, local pressure altitude in feet, temperature in degrees Fahrenheit, actual runway length in feet, headwind or tailwind component in knots and runway slope gradient in degrees.

# 3. EXAMPLE PROBLEM AND USER INSTRUCTIONS

Compute refusal speed for a 46,000 pound aircraft on a 4400 foot runway with a pressure altitude of 2600 feet, a surface temperature of 77 degrees Fahrenheit, a 10 knot headwind and a positive runway slope gradient of <sup>1</sup> percent.

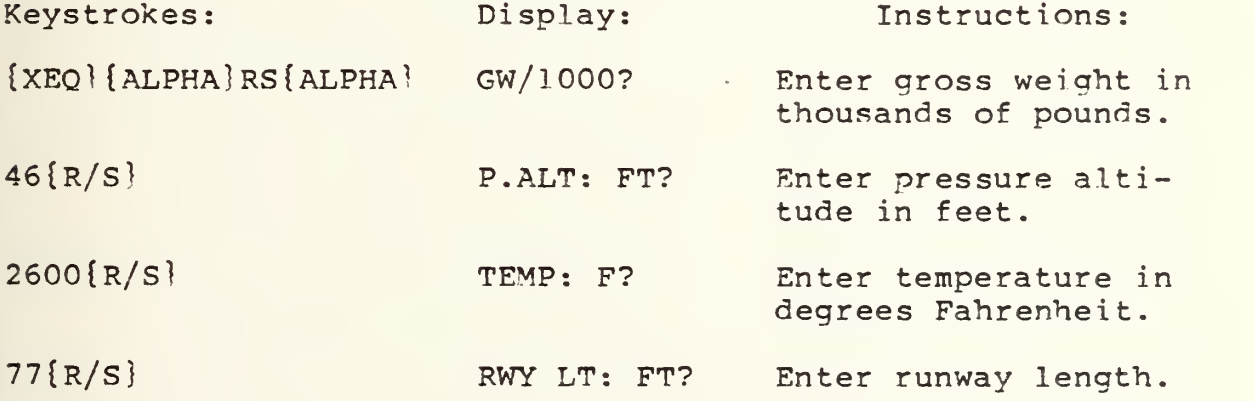

 $-30-$ 

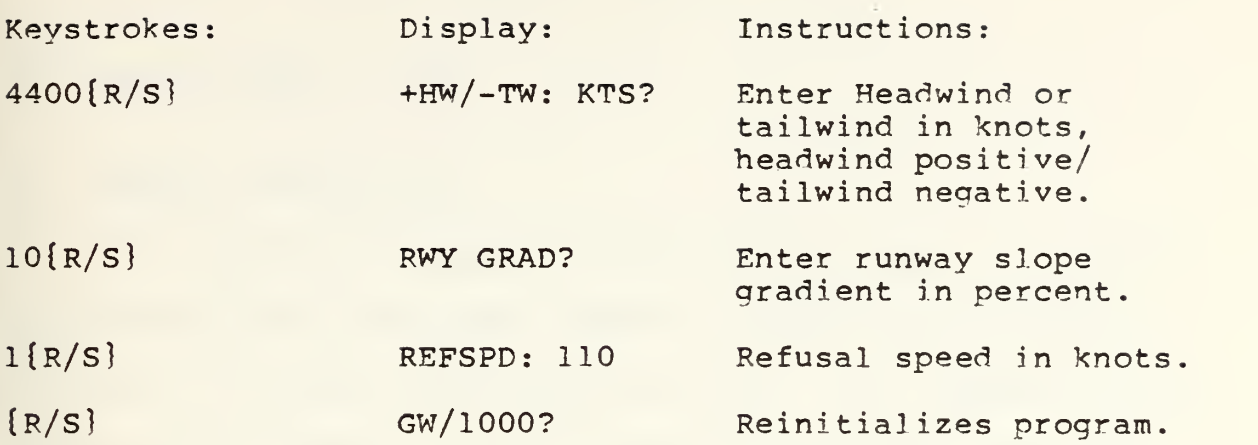

REFERENCE

A-6E/A-6E TRAM/KA-6D NATOPS Manual, p. 11-18, Fig 11-11, Maximum Refusal Speeds.

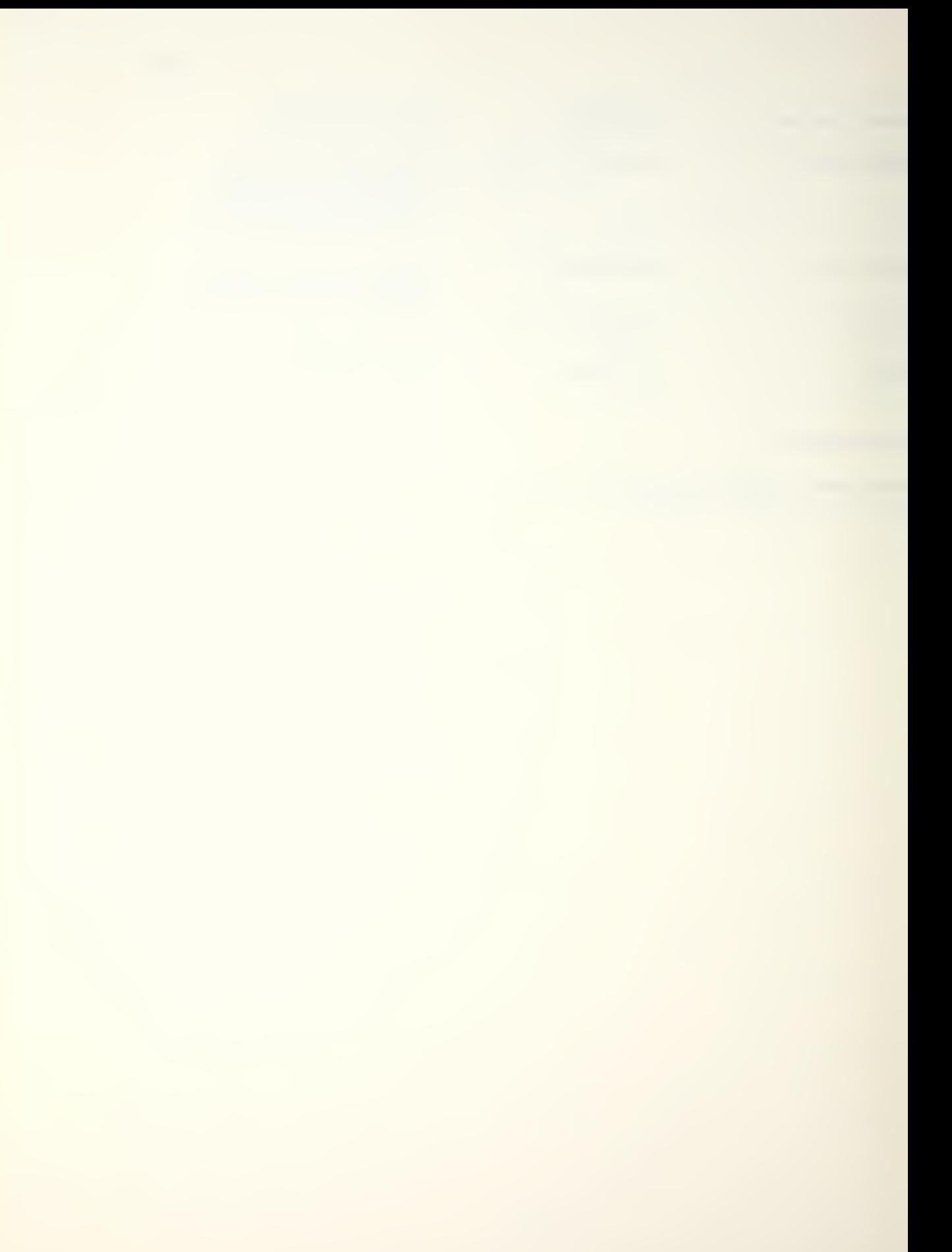

#### 1. PROGRAM NAME: TANK

# 2. PROGRAM DESCRIPTION

This program computes, for the KA-6D Tanker, the amount of give away fuel available based on current fuel onboard, time until recovery and holding profile. The computed value allows the aircraft to leave holding at recovery time with approximately 5000 pounds of fuel remaining. Two holding profiles may be selected: a) low holding at 2000 feet, 210 KCAS or b) high holding at 15,000 feet, 210 KCAS.

### 3. EXAMPLE PROBLEM AND USER INSTRUCTIONS

You have 20,000 pounds of fuel onboard and one hour until recovery. For a 15,000 foot holding pattern, what is your give away fuel

Keystrokes: Display: Instructions:  ${XEO}$  {ALPHA} TANK {ALPHA} FUEL ONBD/1000? Enter fuel onboard. 20{R/S} HRS TO RFC? Enter hours until recovery.  $1\{R/S\}$   $A=LOW, B=HIGH$  Press  $\{A\}$  for low holding, {B} for high holding. {B} GIVEAWAY: 10. {R/Sl FUEL ONBD/1000? Reinitializes program.

63

 $-32-$ 

NAVAIR 01-85ADF-1B, NATOPS Pocket Checklist A-6E/A-6E TRAM/ KA-6D [Ref. 3], p. 82, Tanker Mission Profile - KA-6P.

# NORMAL TAKEOFF DISTANCE AND LINE SPEED CHECK

# 1. PROGRAM NAME: TO

# 2. PROGRAM DESCRIPTION

This program calculates takeoff ground roll distance in feetand lift-off equivalent airspeed (EAS) in knots. Inputs are takeoff gross wieght in thousands of pounds, runway temperature in degrees Fahrenheit, runway pressure altitude in feet, headwind component in knots and runway slope gradient in percent. All external store configurations are valid. The program also computes line speed at any point along the takeoff ground roll up to 5000 feet when given this distance in feet. Warnings are provided for situations where excessive ground roll would result in marginal or unsafe conditions

### 3. EXAMPLE PROBLEM AND USER INSTRUCTIONS

Takeoff gross weight: 45,000 pounds Runway Temperature: 80 Degrees Fahrenheit Runway pressure altitude: 3000 feet Headwind component: 20 knots Runway slope gradient: <sup>2</sup> percent Find takeoff distance, liftoff speed, speed at 2000 feet

and speed at 3000 feet.

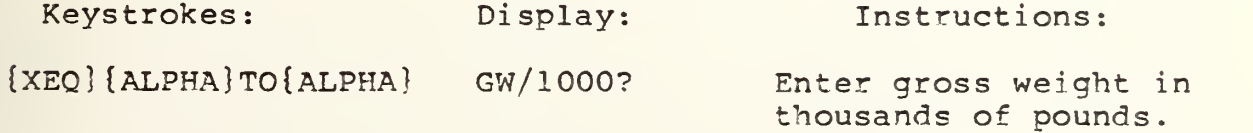

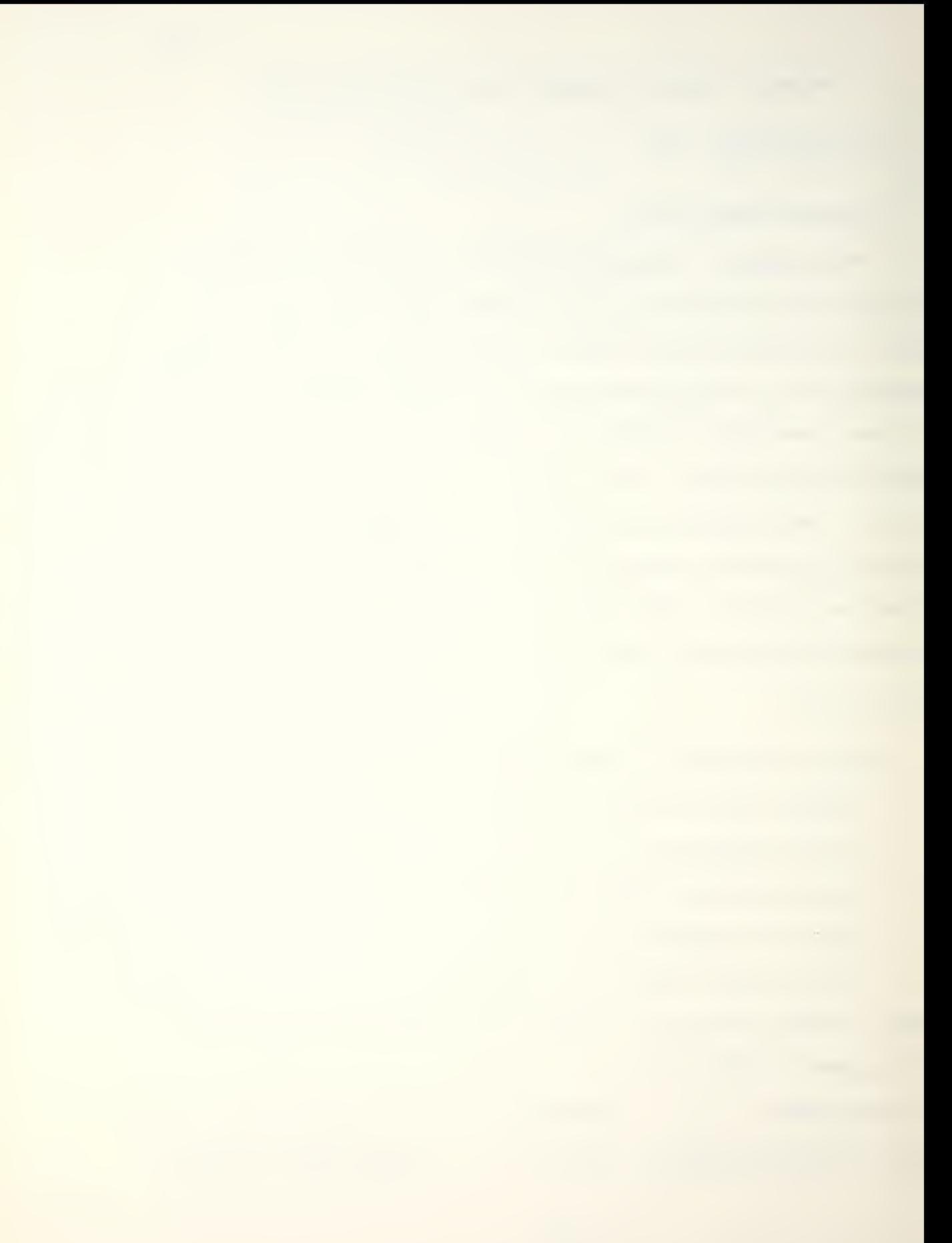

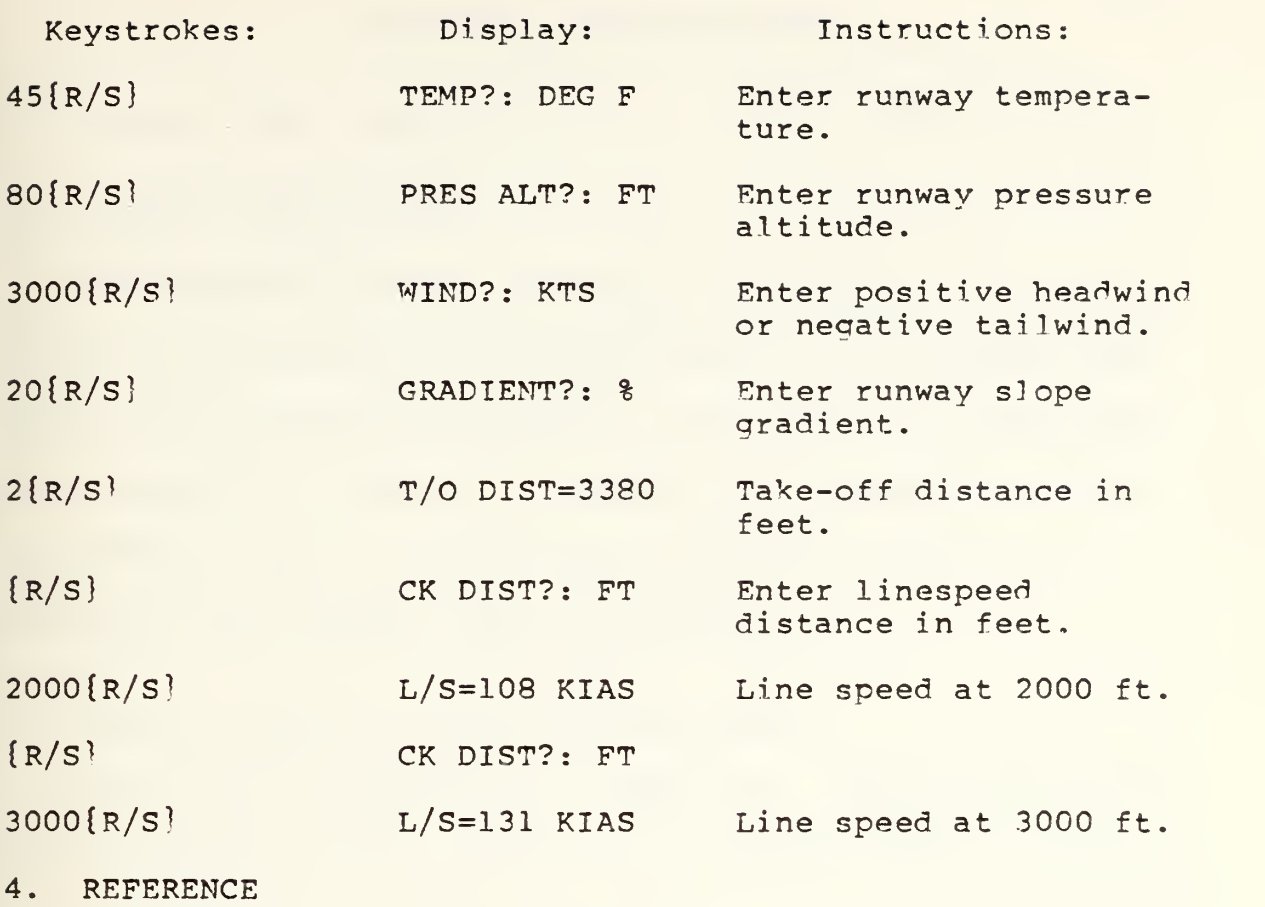

 $-35-$ 

A-6E/A-6E TRAM/KA-6D NATOPS Manual, p. 11-19, Fig. 11-12, Normal Take-off Distance and Line Speed Check.

 $\epsilon$ 

# CROSSWIND TAKEOFF/LANDING

#### 1. PROGRAM NAME: XWL

# 2. PROGRAM DESCRIPTION

This program computes cross-wind and headwind components as well as nose-wheel touchdown/liftoff true airspeeds when given runway heading in degrees, wind velocity in knots and wind direction in degrees. Landing is recommended or not recommended based on the maximum sideslip angle of the aircraft using maximum rudder deflection.

# 3. EXAMPLE PROBLEM AND USER INSTRUCTIONS

You are on an approach to runway 23. Tower advises surface winds are 280/30. Should an arrested landing be made?

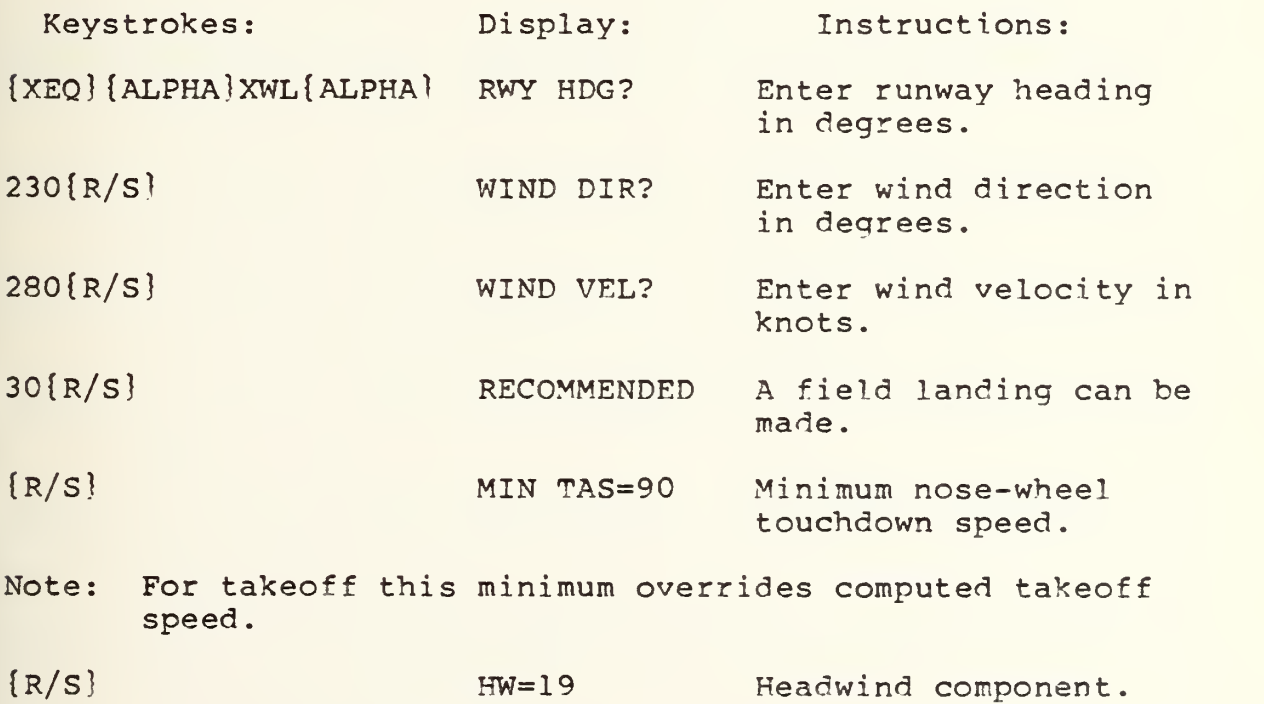

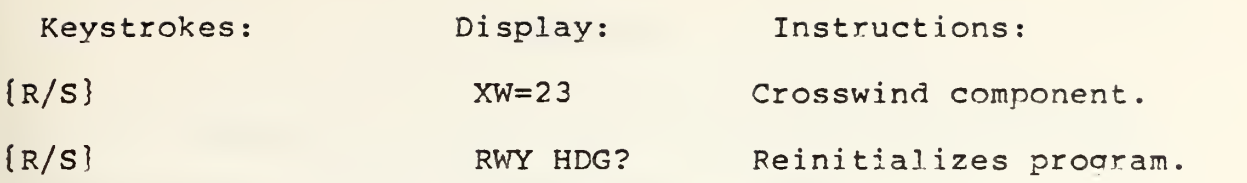

 $-37-$ 

REFERENCE

A-6E/A-6E TRAM/KA-6D NATOPS Manual, p. 11-12, Fig. 11-9, Take-off/Landing Crosswind Chart.

 $\sim 10^{11}$ 

#### APPENDIX

This Appendix contains detailed documentation of each NCAPPS program. This includes the following:

1. EQUATIONS. This section lists the equations used to model the NATOPS performance data. In most cases these are the result of computer generated multiple linear regressions of transformed powers and cross products of the independent variables. In some cases more simple power curves or even linear fits were obtained. Each dependent and independent variable is defined in terms of the units used by the program.

2. FLOWCHARTS. This section contains flowcharts which depict the logic sequence and computational steps used by the programs. The following symbols are used:

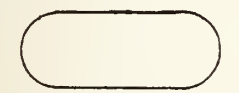

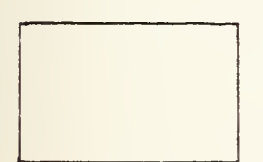

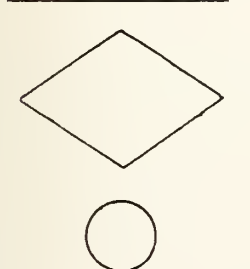

Entry/exit block. Indicates the start or end of the program or a return to the main program from a subroutine.

Process block. Indicates a calculation, data storage or retrieval, input, output or prompt. These operations may be combined in a single block for brevity.

Decision block. Indicates a decision between one of two options.

Branch input. Control is transferred from another part of the program to this point.

-38-
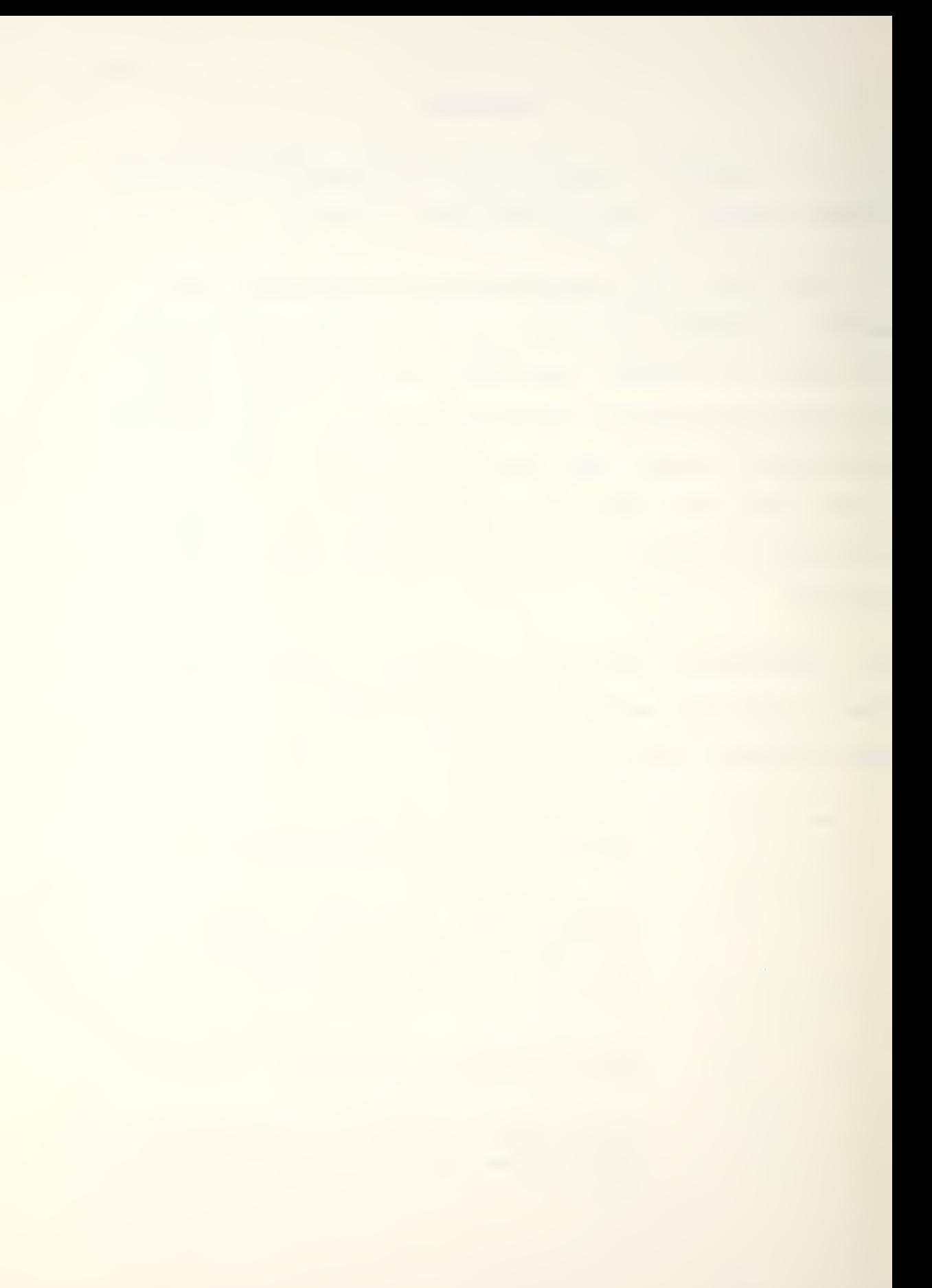

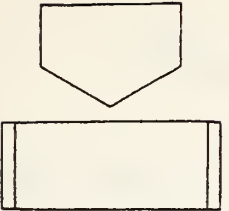

Offpage connector. Continuation of a branch from the previous page.

Subroutine execution.

3. PROGRAMS AND SUBROUTINES USED. This section lists the names and a brief description of any subroutines used by the main program.

4. FLAGS, DATA STORAGE REGISTERS AND PROGRAM STORAGE REQUIREMENTS. This section lists any flags used by the program and indicates their purpose. It also lists data storage size and the variables or constants assigned to each data storage register. Lastly, the number of registers and bytes required to store the program are given.

5. PROGRAM LISTINGS. This section contains a listing of each line of the program and its appended subroutines.

 $-39-$ 

## ASYM - ASYMETRIC EXTERNAL STORE LOADING CATAPAULT AND ARREST LIMITATIONS

1 EQUATIONS

Wing moment:

(STA 5 load - STA <sup>1</sup> load) 11. 75

+ (STA 4 load - STA 2 load) 7.9  $\leq \pm 21,150$  ft-lb

## 2 FLOWCHART

See following page.

3. PROGRAMS AND SUBROUTINES USED

None.

4. FLAGS, DATA STORAGE REGISTERS AND PROGRAM STORAGE REQUIREMENTS.

a. Flags used: none.

b. Data storage registers.

Register: Contents:

- R01 Station 1 load in pounds
- R02 Station 2 load in pounds
- R04 Station 4 load in pounds
- R05 Station 5 load in pounds

c. Program storage requirement is 20 registers, 139 bytes.

 $-40-$ 

à,

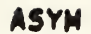

 $\bar{z}$ 

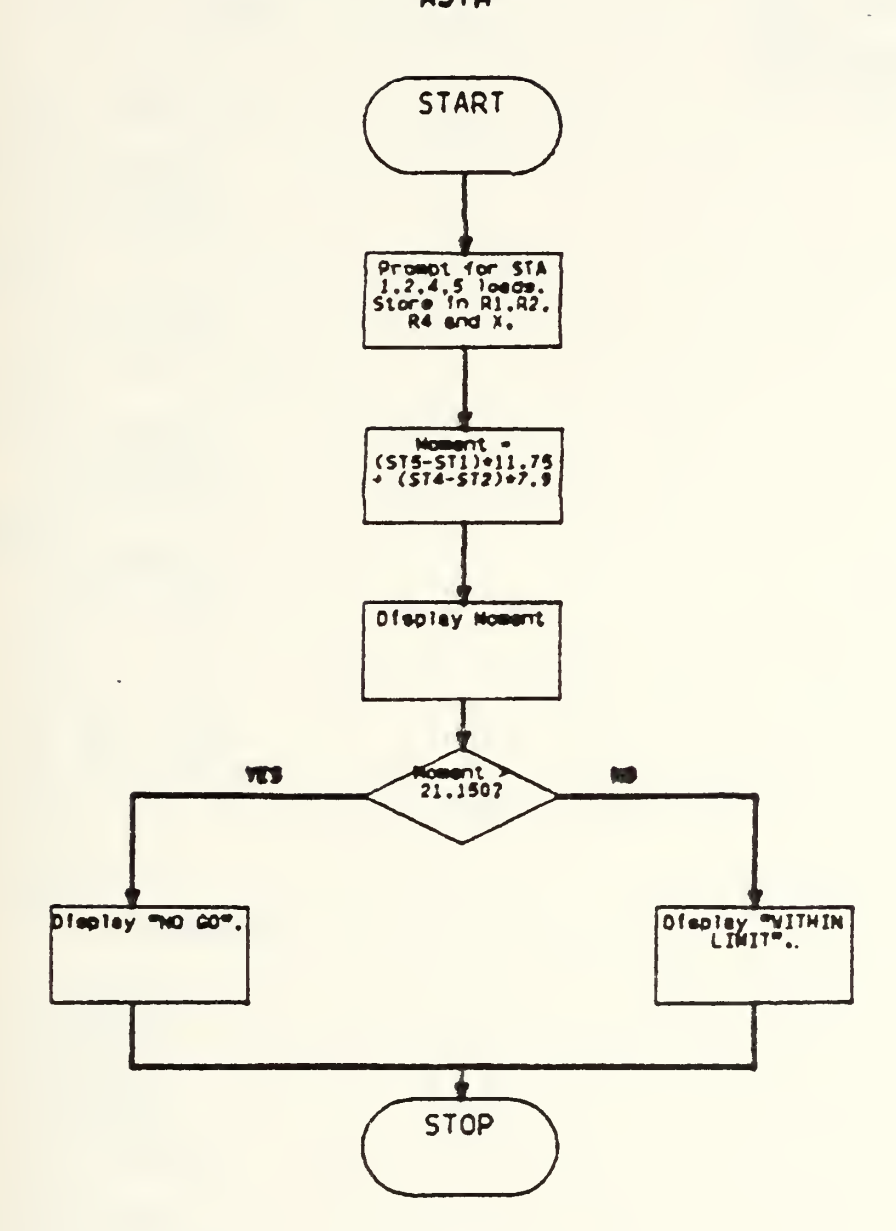

5. PROGRAM LISTING

```
91 + LBL "ASY
M"
 82 FIX 8
 03 "STR 1 L
ORB?"
 04 PROMPT
 05 STO 01
 06 "STA 2 L
ORB?"
 07 PROMPT
 08 STO 02
 09 "STO 4 L
ORB?"
 10 PROMPT
     STO 04
 12 "STR 5 L
ORB?"
 13 PROMPT
 14 RCL 01<br>15 -
 \frac{16}{17} *
18 RCL 04
 19 RCL 82
 \frac{20}{21} -
 7. 9
21
 23 +24 "MOMENT=
 25 RRCL X
 26 RON
 27 PSE
 28 ROFF
 29 RES
 30 21150
 32 X<0?
 33 GTO 01
 34 "NO GO-
 35 RVIEW
 36 STOP
 37 GTO -ASY
M"
 38+LBL 01
```

```
39 "WITHIN
LIMIT"
 40 RVIEW
 41 ENB
```
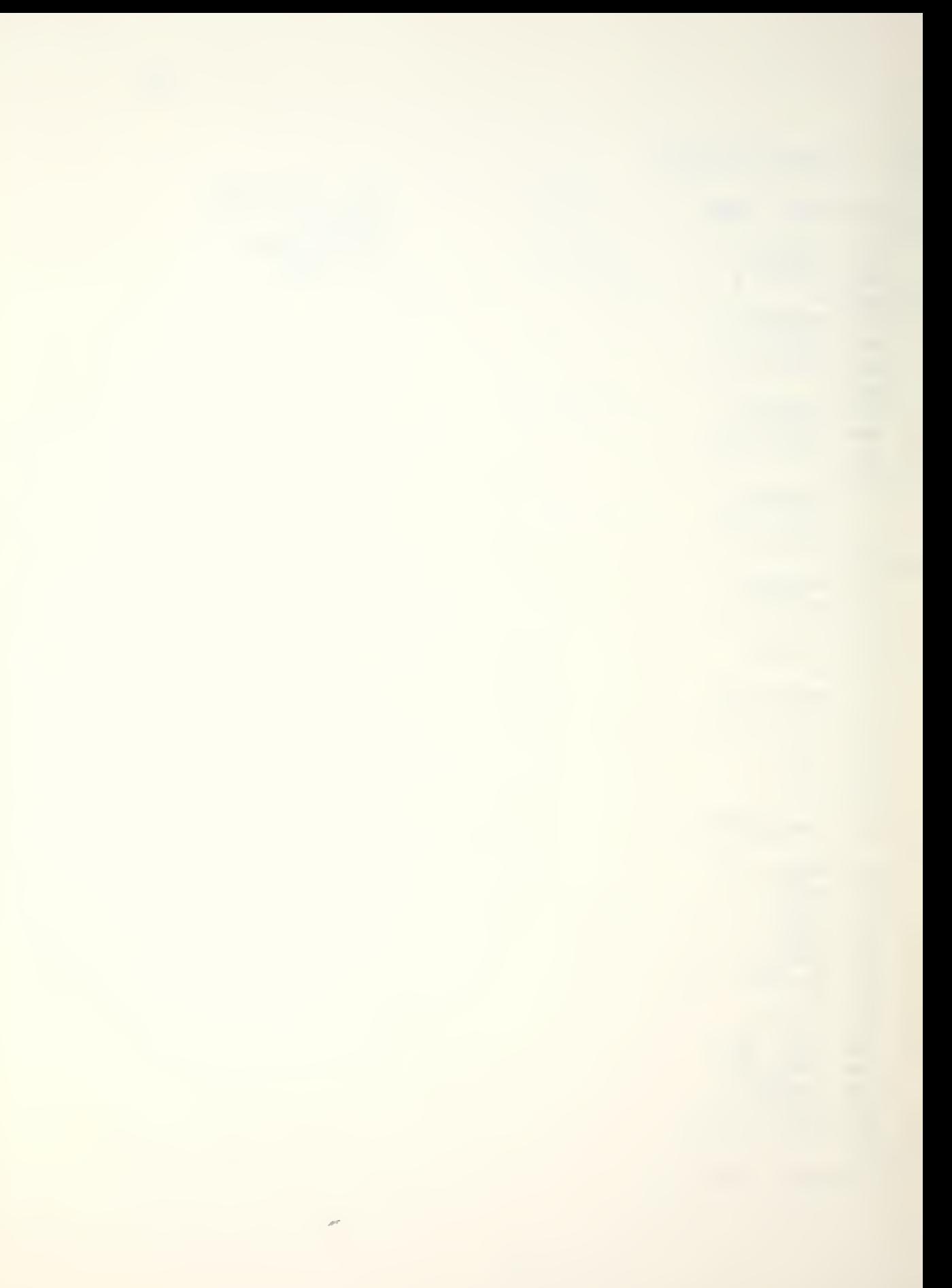

CCD - MAXIMUM RANGE CLIMB, CRUISE AND DESCENT PPOFILE

1. EQUATIONS

a. Optimum cruise altitude [feet/1000].

 $A = 55.27 - 0.4310W - 2.772x10^{o}D^{2}W$ 

b. Time required to climb to optimum altitude from sea level [minutes].

$$
t_{C} = \exp(-0.0569 + 3.76x10^{3}D - 0.0385W + 6.27x10^{3}WA - 1.59x10^{5}W^{2}A - 9.87x10^{5}A^{2}W - 1.86x10^{8}D^{3}
$$
  
+ 1.56x10<sup>-5</sup>A<sup>3</sup>)

c. Time required to climb to optimum altitude from sea level corrected for deviation of temperature from standard in degrees Celsius [minutes].

 $t_c^* = 1.41 + 0.500t_c - 4.42x10^{3}E^2 + 3.30x10^{2}t_c^2 +$  $1.45x10^{3}E^{2}t_{c}$  + 2.68x10<sup>3</sup>Et<sub>c</sub><sup>2</sup> + 1.23x10<sup>4</sup>E<sup>3</sup>

d. Distance required to climb to optimum altitude from sea level [nautical miles].

 $L_c$  = exp(7.65 + 6.63xlO<sup>3</sup>D - 0.111W - 0.0483A +  $4.32x10^{3}W^{2}A - 1.81x10^{8}A^{2}D - 4.69x10^{8}D^{3}$ 

e. Distance required to climb to optimum altitude from sea level corrected for deviation of temperature from standard in degrees Celsius [nautical miles].

$$
L_c' = -1.88 - 0.956E + 1.03L_c + 0.0441E L_c
$$
  
+ 9.82x10<sup>-4</sup>E<sup>2</sup>L<sub>c</sub> + 8.65x10<sup>-4</sup>E<sup>3</sup>

f. Fuel required to climb to optimum altitude from sea level [pounds/100].

74

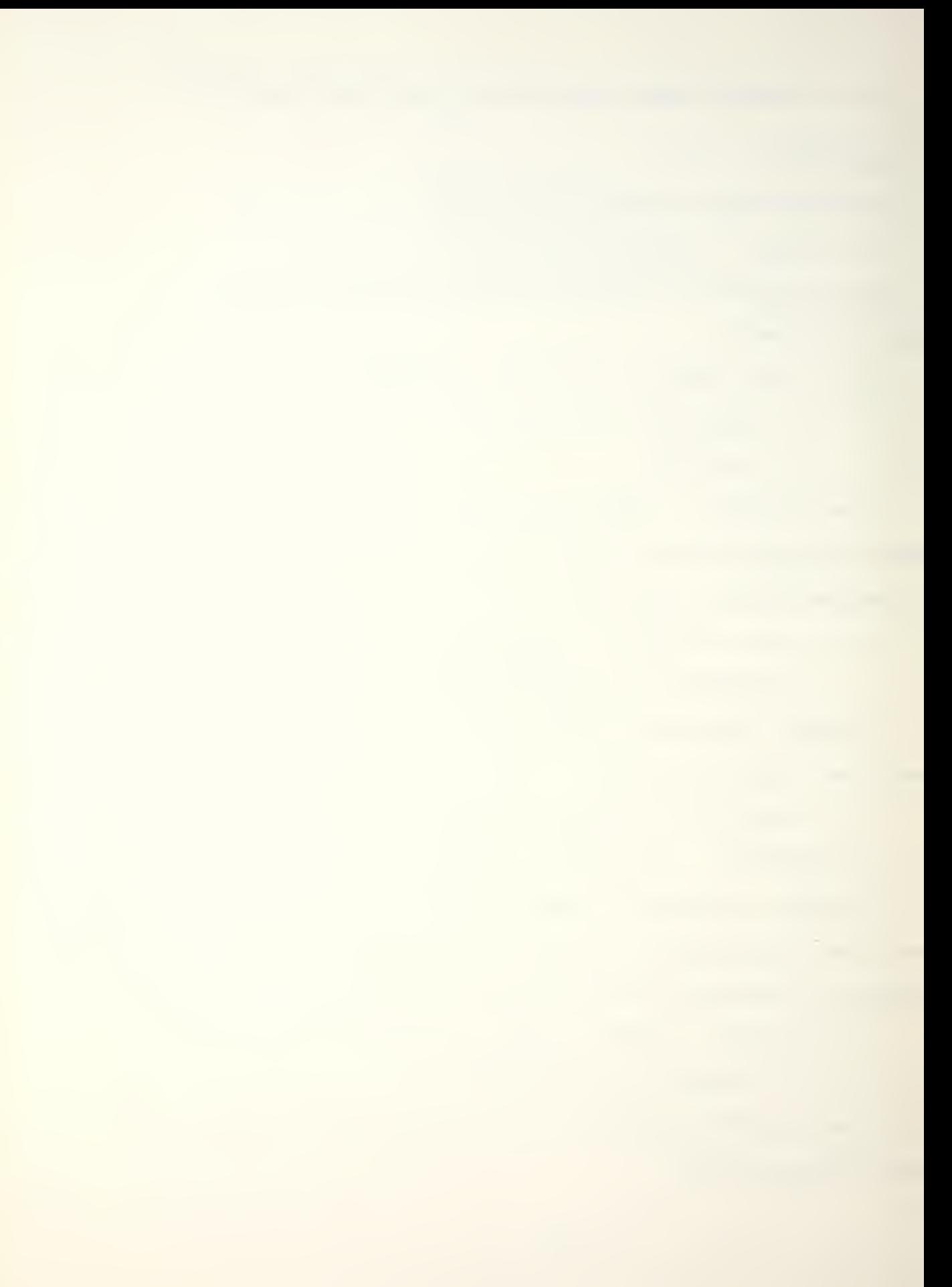

 $F_c$  = 7.94 - 0.07D + 8.73x10<sup>5</sup> AW<sup>2</sup> + 8.69x10<sup>5</sup> ADW

g. Fuel required to climb to optimum altitude from sea level corrected for deviation of temperature from standard in degrees Celsius [pounds].

$$
F_C^{\dagger} = -2.99 - 4.76E + 96.7F_C + 0.954EF_C + 0.0295E^{2}F_C
$$
  
+ 0.0392EF<sub>C</sub><sup>2</sup> + 0.0129E<sup>3</sup> + 0.0143F<sub>C</sub><sup>3</sup>

h. Best range mach number at optimum altitude.

$$
M = 0.345 + 3.00 \times 10^{-3} W - 2.48 \times 10^{-5} AD + 3.67 \times 10^{-7} A^{2} D
$$
  
+ 8.48 \times 10^{-6} A^{2} W - 2.28 \times 10^{-9} A^{3} W^{2} + 2.27 \times 10^{-10} AD^{2} W

i. Pounds of fuel per nautical mile at optimum altitude [pounds/nm].

$$
F = 25.7 - 0.509A + 6.13x10^{4}DW - 2.42x10^{2}WA
$$
  
+ 1.69x10<sup>4</sup>W<sup>2</sup>A + 4.81x10<sup>4</sup>A<sup>2</sup>W

j. True airspeed corrected for temperature deviation in degrees Celsius from standard [knots].

 $TAS = 29.06 M T^{0.5}$ 

 $518.7 - 3.566A +1.8E,$  (0  $\leq A \leq 36$ )  $T =$  $390 + 1.8E,$  (A > 36)

k. Best climb speed to optimum altitude [KCASl.

 $V_c = 320 - 0.4D$ 

1. Climb flight level at which to intercept 0.7 mach.  $A_x = 19.7exp(0.00239D)$ 

m. Time required to descend (best range) from optimum altitude to sea level [minutes].

 $t_d$  = 7.13 + A<sup>3</sup> (2.35x10<sup>4</sup> + 4.05x10<sup>12</sup> D<sup>3</sup> - 1.68x10<sup>8</sup>DW)

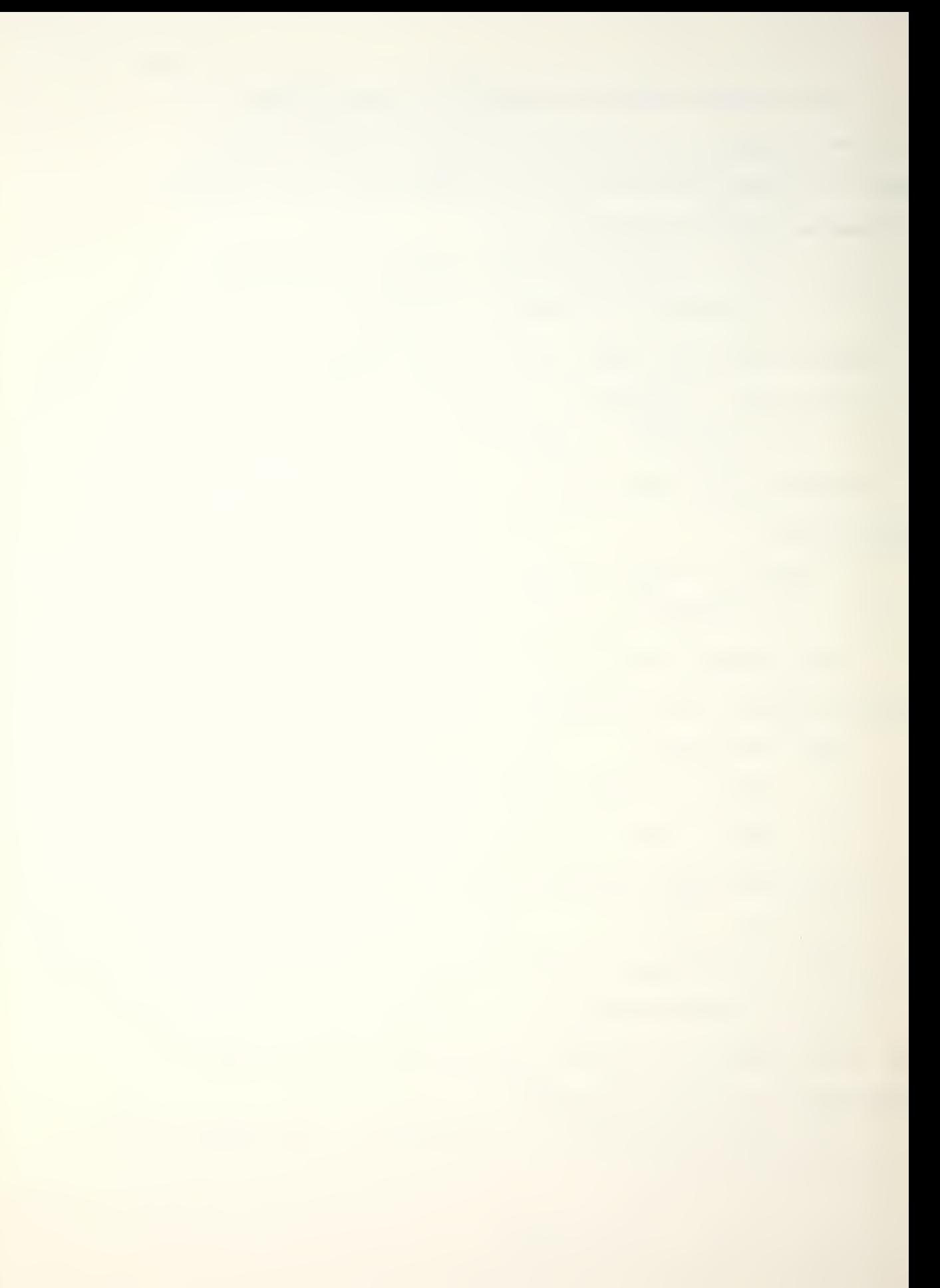

n. Distance required to descend from optimum altitude to sea level [nautical miles].

 $L_d$  = -31.0 + 3.59A - 8.94x10 AD W - 1.67x10 A DW

+ 1.51x10 A D W -  $t_dV_w$ 

o. Fuel required to descend from any altitude to sea level. [pounds/1000].

$$
F_d = 0.049 \exp(-1.63 \times 10^{3} D) [0.723 A^{0.715} - (0.03 + 0.002 A) (W - 30)]
$$

p. Peak altitude for profiles too short to contain cruise segments (after Campbell and Champney) [Ref. 4].

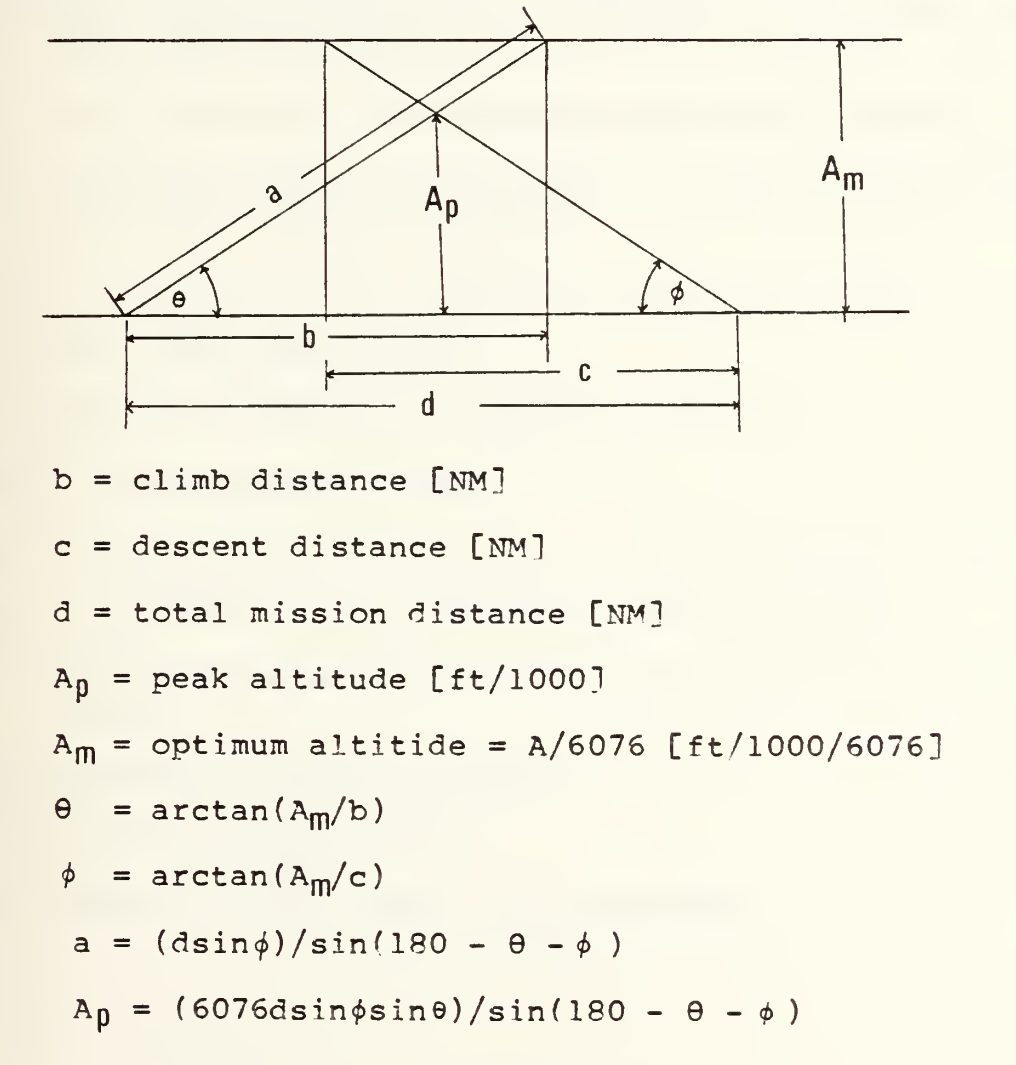

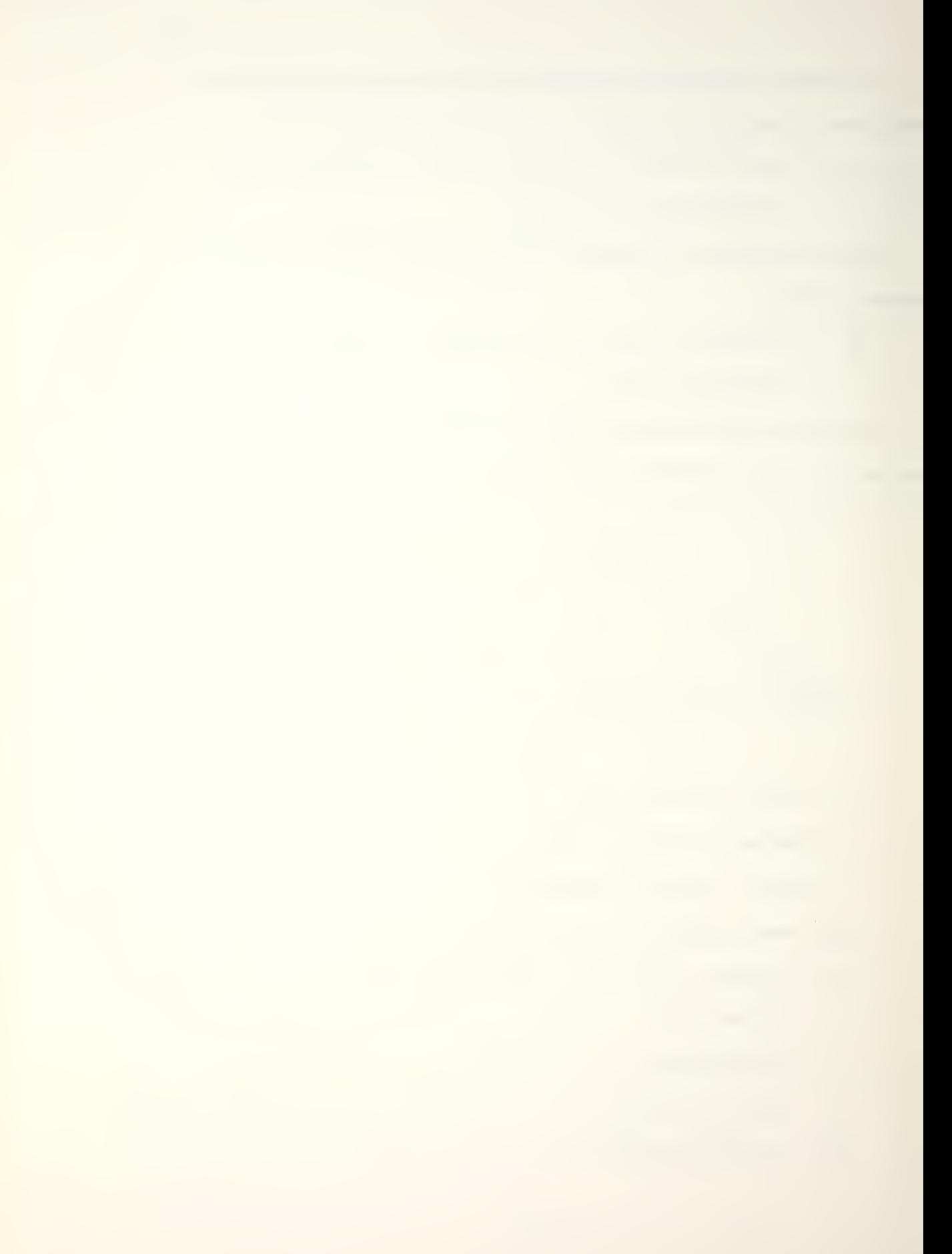

VARIABLES:

A = optimum cruise altitude [ft/1000]

- A<sub>m</sub> = optimum altitude [ft/1000]
- A <sup>p</sup> <sup>=</sup> peak altitude [ft/1000]
- $A_Y$  = flight level at which mach = 0.7 is intercepted during climb.
- $D = drag count$
- E = deviation of temperature from ICAO standard [degrees Celsius]
- F = pounds of fuel per nautical mile at cruise altitude [pounds/NM]
- $F_c$  = fuel required to climb to optimum altitude from sea level [pounds/100]
- $F_d$  = Fuel required to descend to sea level [pounds]
- $L_c$  = Distance required to climb to optimum altitude from sea level [nautical miles]
- $L_{\rm p}^{\rm t}$  = L corrected for temperature deviation [nm]

M = best range mach number

T = absolute temperature [degrees Rankine]

TAS = true airspeed [knots]

t<sub>C</sub> = time to climb to optimum altitude from sea level [min]

 $t<sub>i</sub>$  = t corrected for temperature deviation [min]

- $t_d$  = time to descend from optimum altitude to sea level [min]
- V<sub>W</sub> = headwind component [KCAS]

 $V_c$  = climb airspeed [KCAS]

 $W =$  aircraft gross weight [pounds/1000]

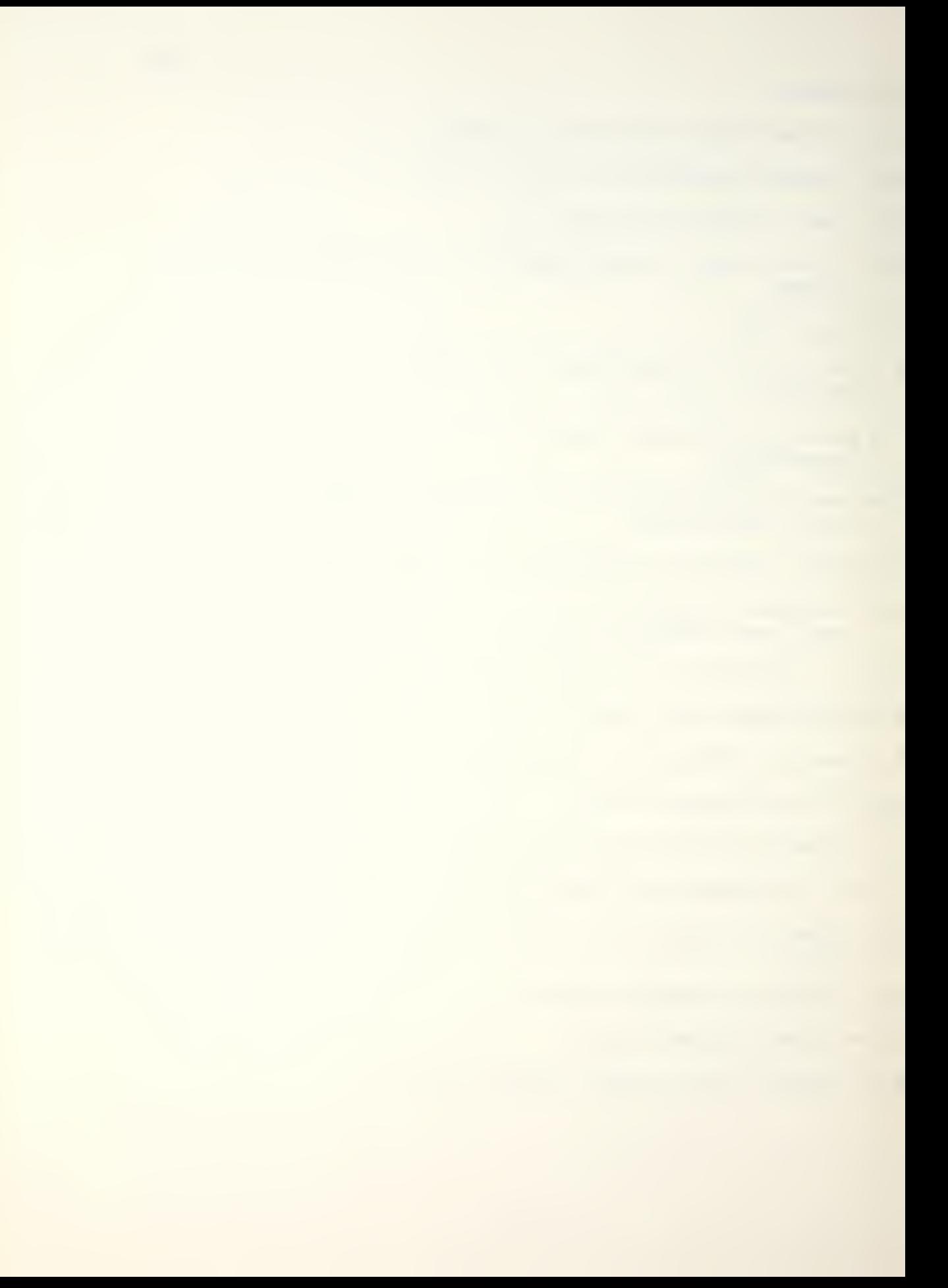

## 3. PROGRAMS AND SUBROUTINES USED

"CL" - Computes climb time, fuel and distance.

- "CS" Computes climb speed and altitude to intercept mach 0.7.
- "DF" Computes fuel used during descent.
- "DS" Computes descent time and distance.

4. FLAGS, DATA STORAGE REGISTERS AND PROGRAM STORAGE REQUIREMENTS.

a. Flags used: none.

b. Data Storage Registers.

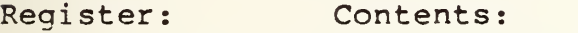

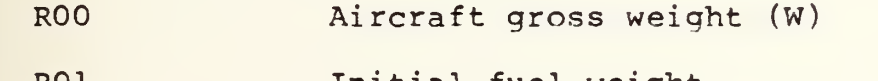

R01 Initial fuel weight

R02 Fuel weiqht

R03 Descent fuel  $(F_d)$ 

R04 Drag count (D)

R05 Total distance

R06 Climb wind

0.7 mach intercept altitude

Cruise leg counter

Temporary gross weight

R07 Cruise wind (V<sub>W</sub>)

R08 Descent wind

Remaining cruise distance

R09 Temperature deviation (E)

 $R09$   $\theta$ 

78

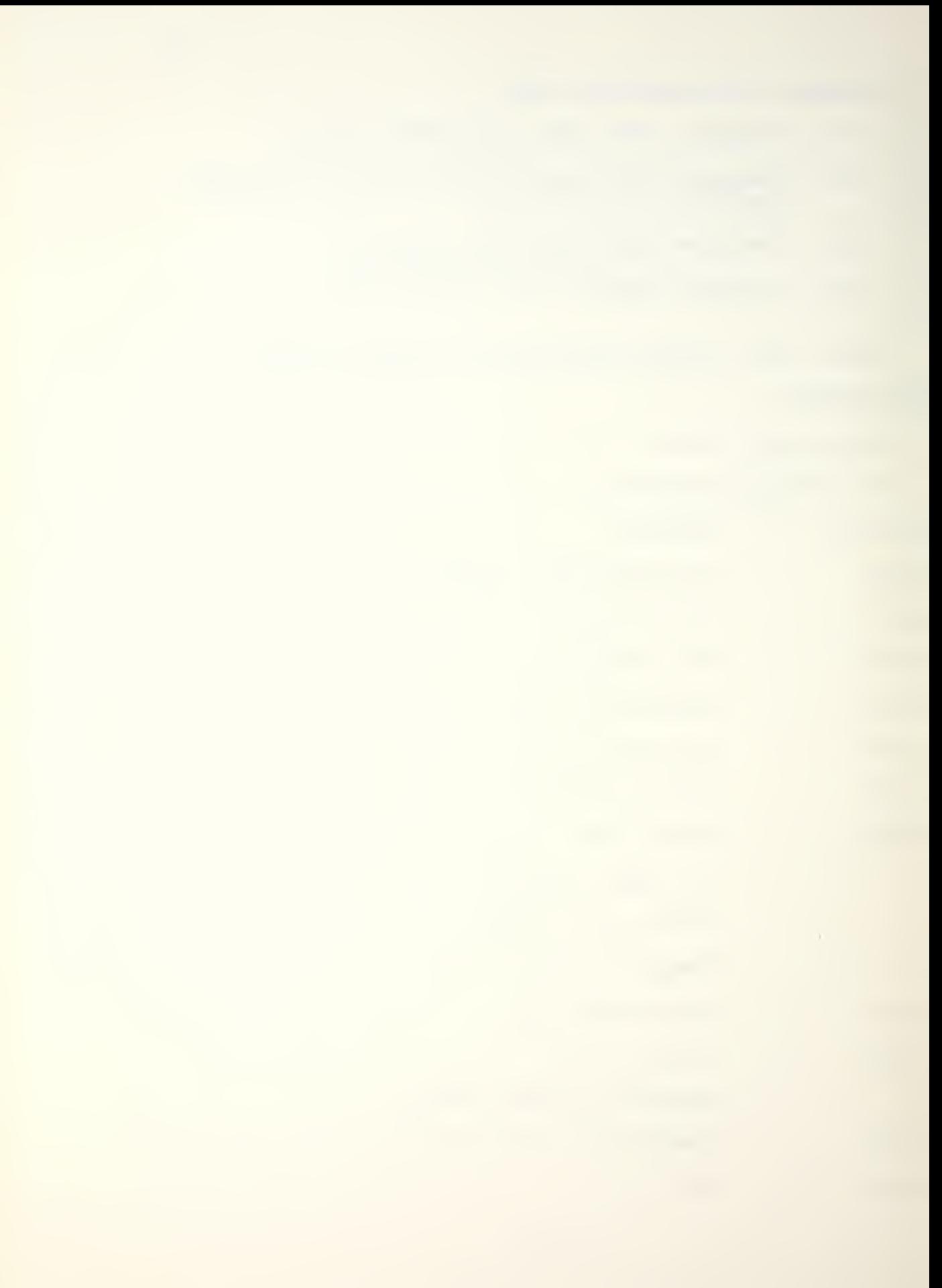

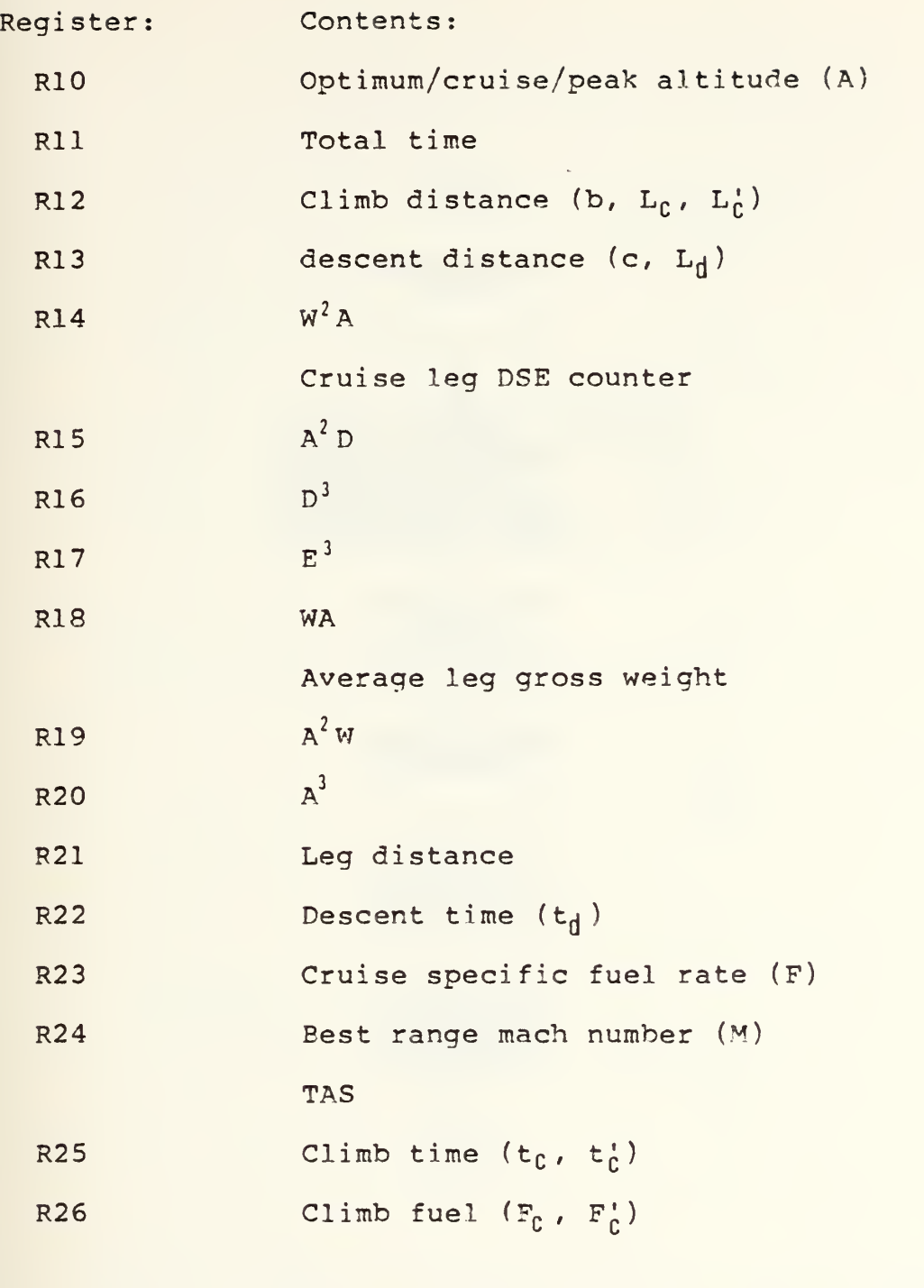

 $-48-$ 

c. Program storage requirement is 236 registers, 1652 bytes.

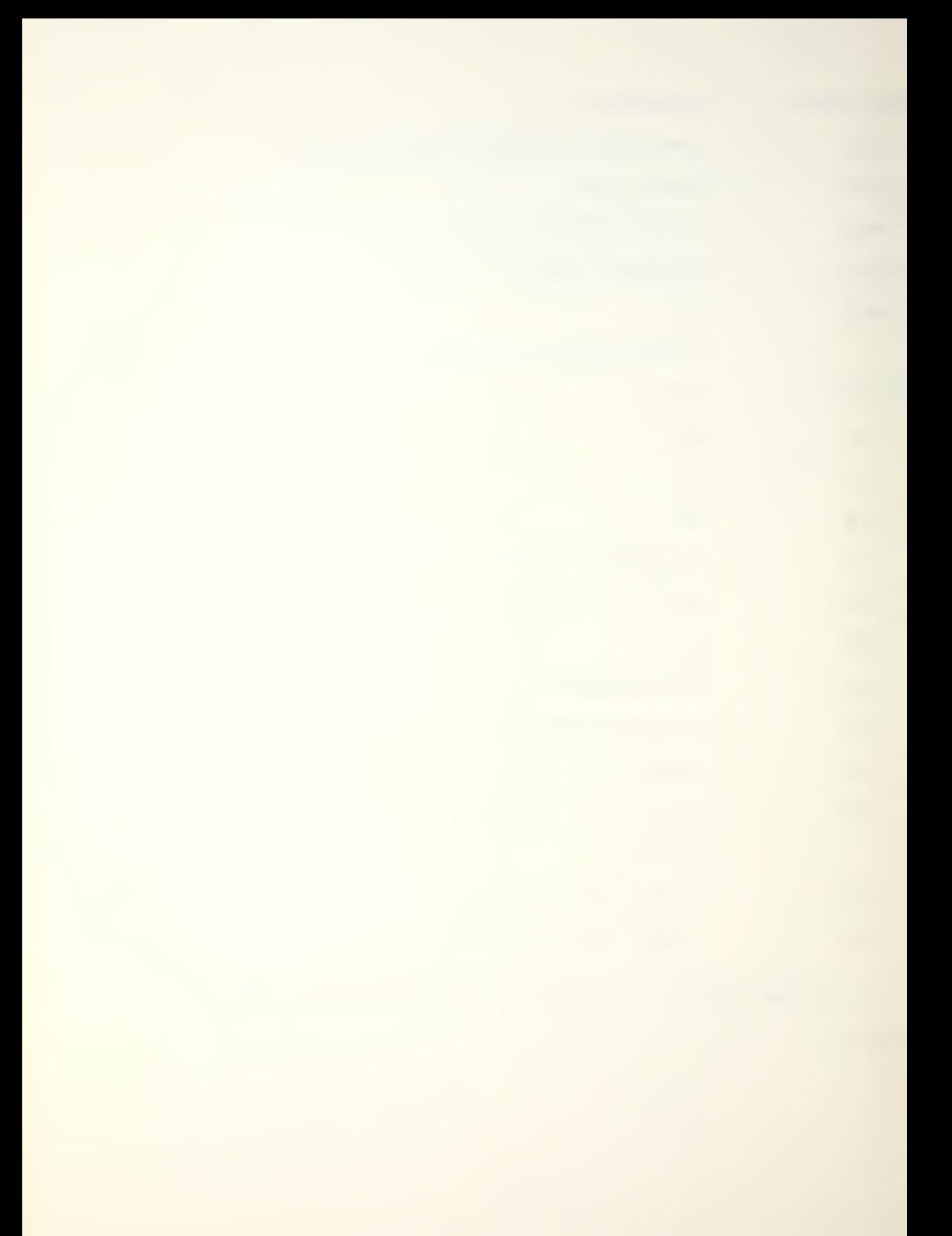

 $-49-$ 

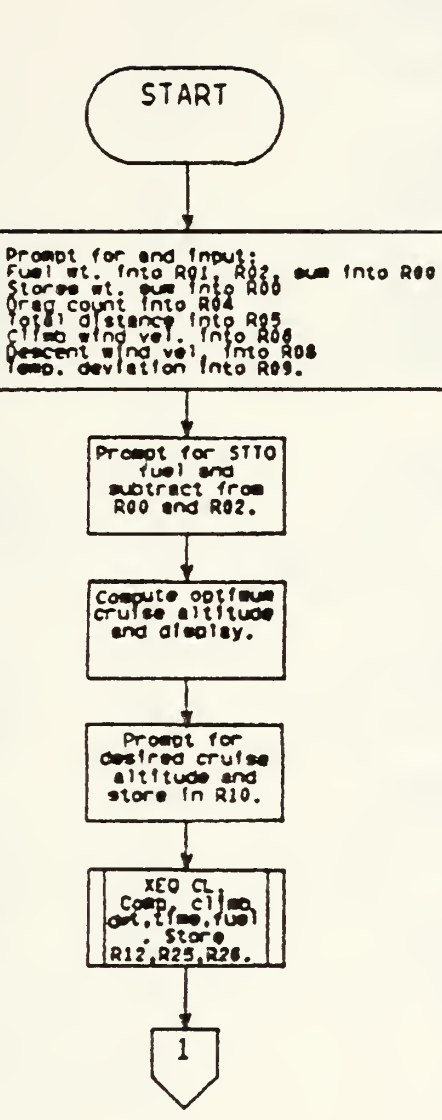

 $\mathbb{R}$ 

## CCD

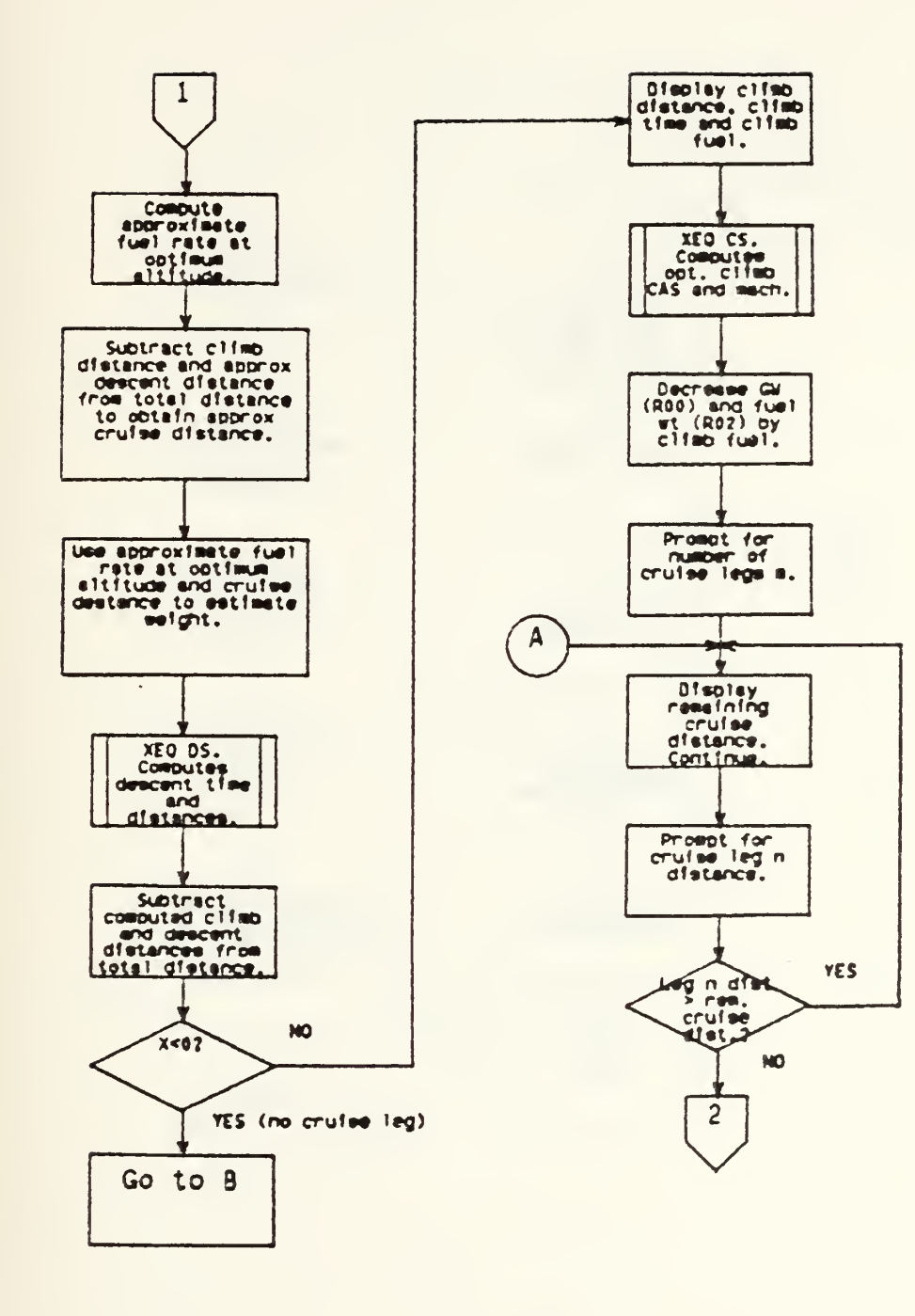

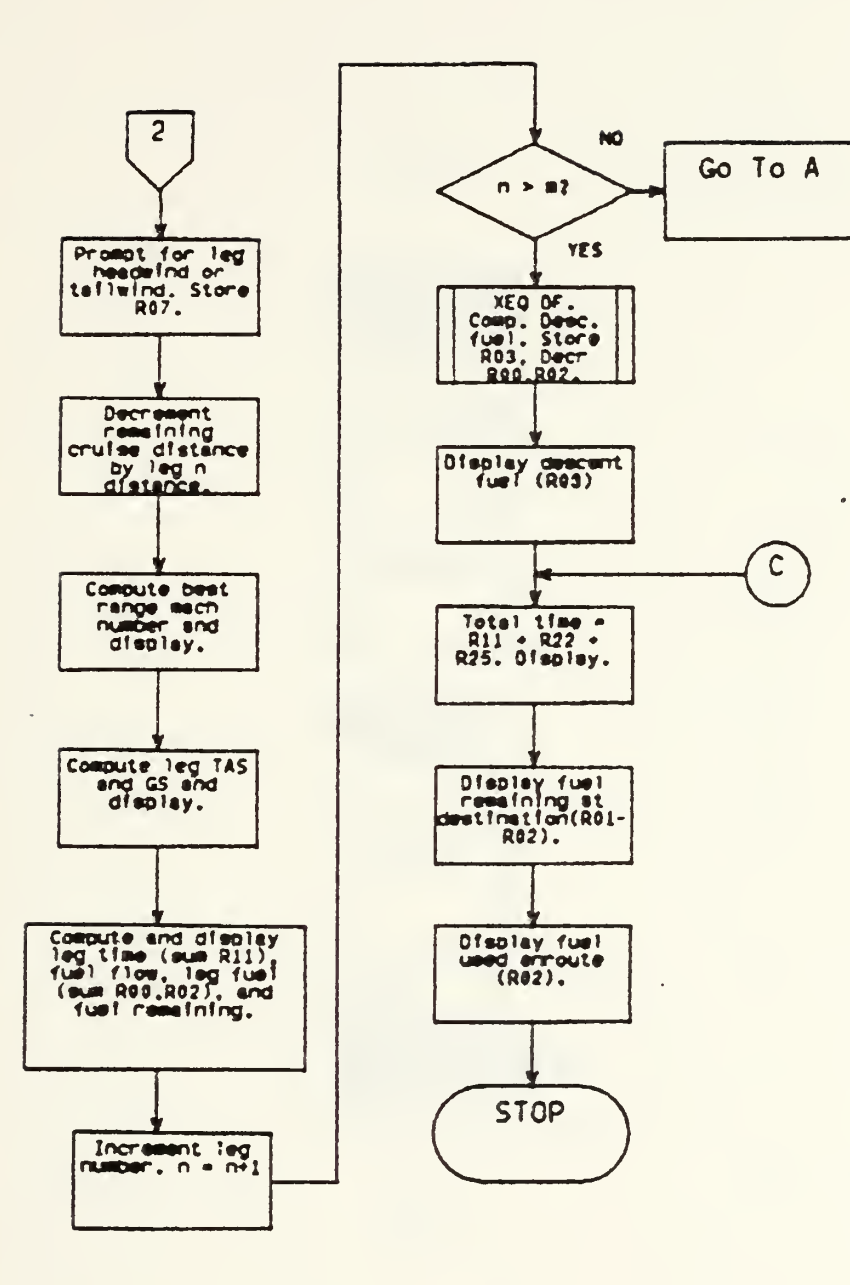

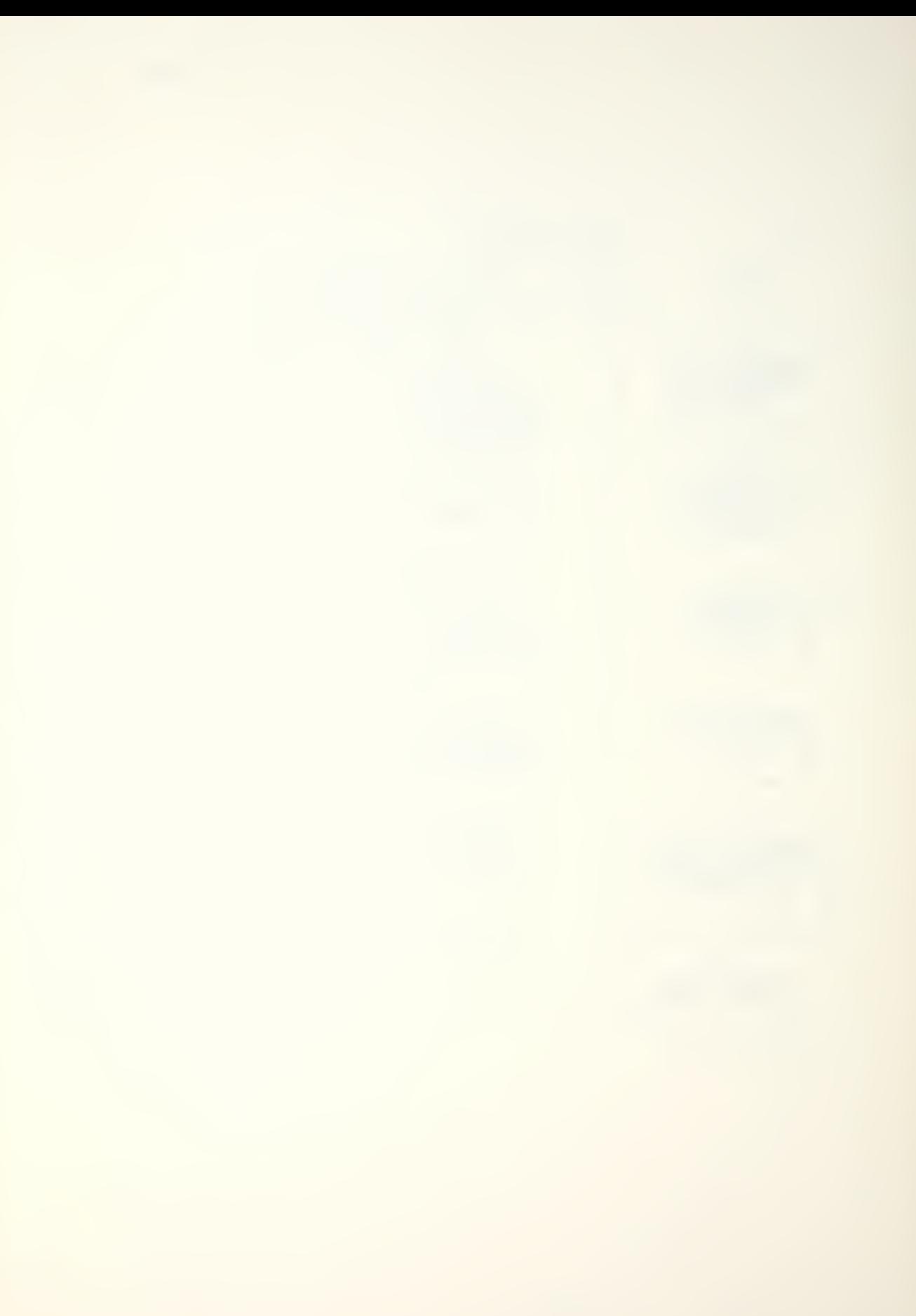

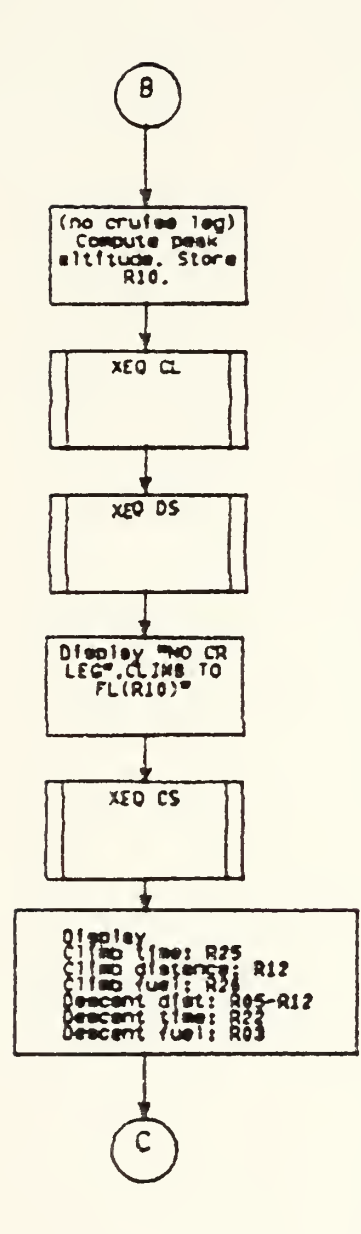

All Controllers and

t,

83

 $\overline{\phantom{a}}$ 

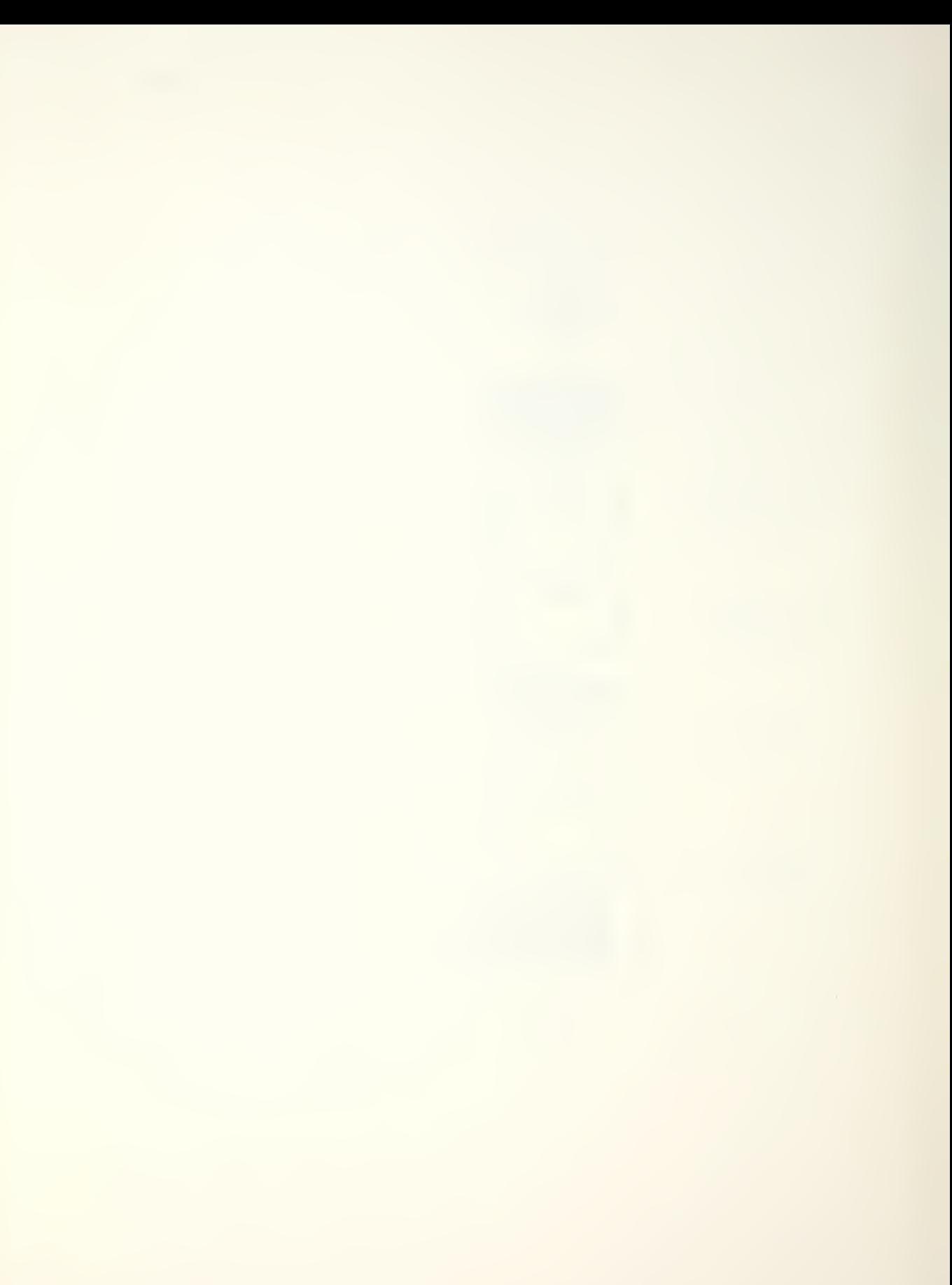

 $01+LEL$ 

**03 0** 

 $\ddot{\phantom{a}}$ 

 $\ddot{\phantom{a}}$ 

 $\ddot{\phantom{a}}$ 

..

 $27 - T$ 

38 55.

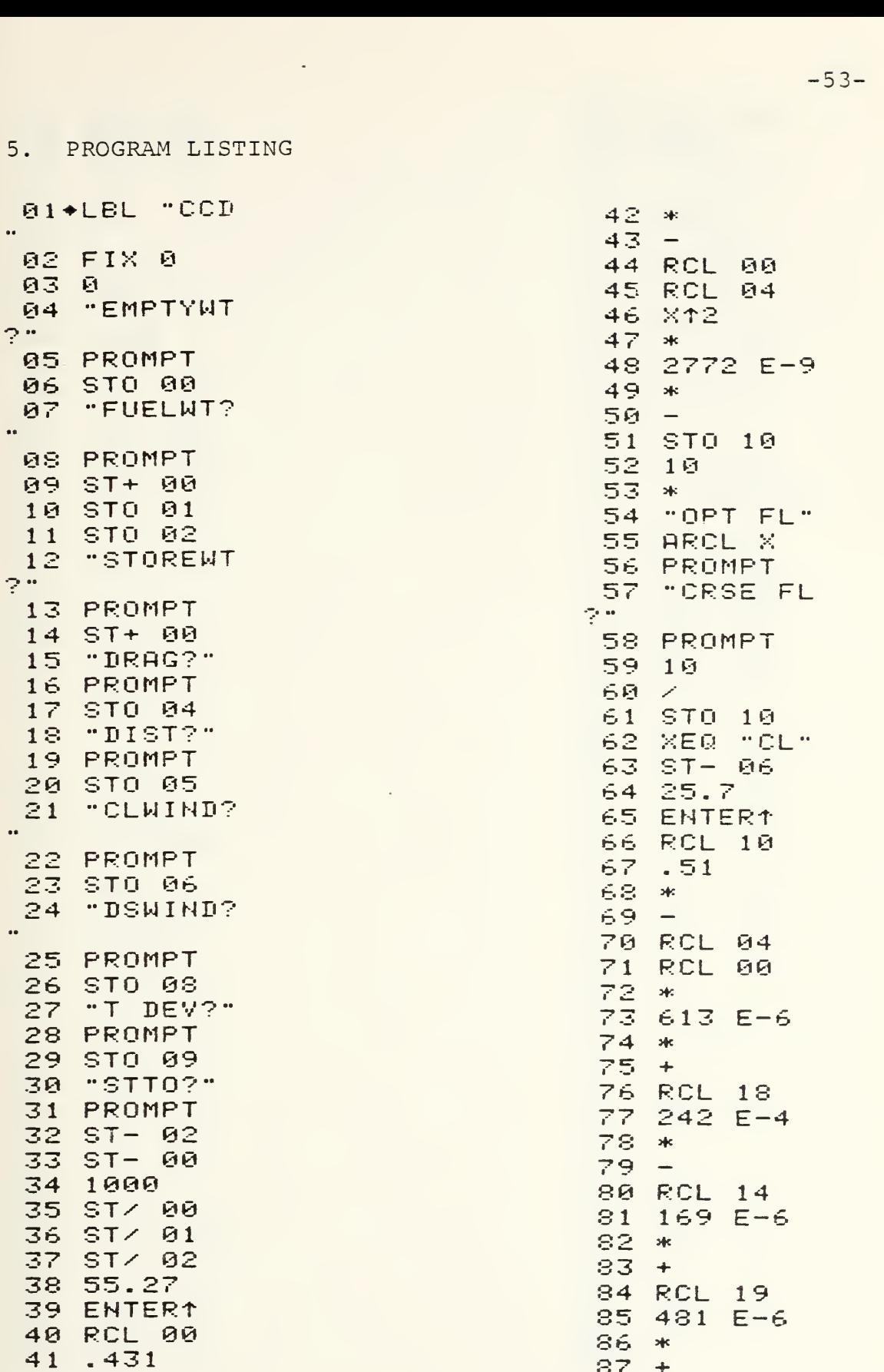

88 STO 23 89 RCL 05 90 RCL 12 91  $-$ 92 80 93  $\sim$ 94 X<0? **95 CLX**  $96 *$ 97 1000  $98/$  $99$  ST-  $86$ 100 RCL 00 101  $ST+ 06$ 102 XEQ "DS" 103 CHS 104 RCL 05  $105 +$ 106 RCL 12 107 108 X < 0? 109 GTO 10 110 STO 08 111 **BEEP** 112 "CLDIST  $\bullet\bullet$ 113 ARCL 12 114 "HNM" 115 PROMPT 116 "CLTIME  $\bullet\bullet$ 117 ARCL 25 118 "HMIN" 119 PROMPT 120 FIX 1 121 "CLFUEL  $^{12}$ 122 ARCL 26 123 PROMPT 124 XEQ "CS" 125 RCL 26  $126$  ST- 00  $127$  ST- 02 128  $\mathbf{1}$ 129 STO 06 130 "N CR LE  $GS?$ 131 PROMPT 132 STO 14 133+LBL 30 134 FIX 0

135 RCL 08 136 RND 137 "CRDIST  $\bullet\bullet$ **138 ARCL X** 139 "HNM" 140 PROMPT 141 "LEG " 142 ARCL 06 143 "H NM?" 144 PROMPT 145 STO 21  $146 -$ 147 8<0? 148 GTO 30 149 "LEGWIND  $2 -$ 150 PROMPT 151 STO 07 152 RCL 00 153 STO 18 154 RCL 21  $155$  ST- 08  $156$  5 E-4  $157 *$ 158 RCL 23  $159 *$  $160$  ST-  $18$ 161 RCL 18  $162$  3 E-3  $163 *$ 164 RCL 10 165 RCL 04  $166 *$ 167 248 E-7  $168 *$  $169 -$ 170.345 171  $+$ 172 RCL 15 173 367 E-9  $174 *$ 175  $+$ 176 RCL 10 177 X12 178 RCL 18  $179 *$ 180 STO 19 181 848 E-8  $182 *$  $183 +$ 

184 RCL 20 185 RCL 18 186 X12 187  $*$ 188 228 E-11 189 \*  $190 -$ 191 RCL 10 192 RCL 04 193 X12  $194 *$ 195 RCL 18  $196 *$ 197 227 E-12  $198 *$  $199 +$ 200 STO 24 201 FIX 2 202 "LEG M=" 203 ARCL X 204 PROMPT 205 RCL 10 206 36  $207 -$ 208 X>0? 209 GTO 35 210 36  $211 +$ 212 CHS 213 3.566  $214 *$ 215 518.7  $216 +$ 217 GTO 36 218+LBL 35 219 390 220 ENTER1 221+LBL 36 222 RCL 09  $223$  1.8  $224 *$  $225 +$ **226 SQRT** 227 29.86  $228 *$ 229 RCL 24  $230 *$ 231 STO 24 232 FIX 0  $233$  "TAS=" 234 ARCL X

235 PROMPT 236 RCL 07  $237 238$  "GS=" **239 ARCL X** 240 PROMPT  $241 \t1/8$ 242 60  $243 *$ 244 RCL 21  $245 *$  $246$  ST+ 11 247 "TIME " **248 ARCL X** 249 "HMIN" 250 PROMPT 251 RCL 04 252 RCL 18  $253 *$  $254$  613 E-6  $255 *$ 256 RCL 10 257.5091  $258 *$  $259 -$ 260 25.67 261  $+$ 262 RCL 18 263 RCL 10  $264 *$ 265 2418 E-5  $266$  \*  $267 -$ 268 RCL 18 269 812 270 RCL 10  $271 *$  $272$  1693 E-7  $273 *$  $274 +$ 275 RCL 19  $276$  4814 E-7  $277 *$  $278 +$ 279 RCL 24  $280 *$ 281  $10$  $282 /$ **283 RND** 284 10  $285 *$ 

 $-55-$ 

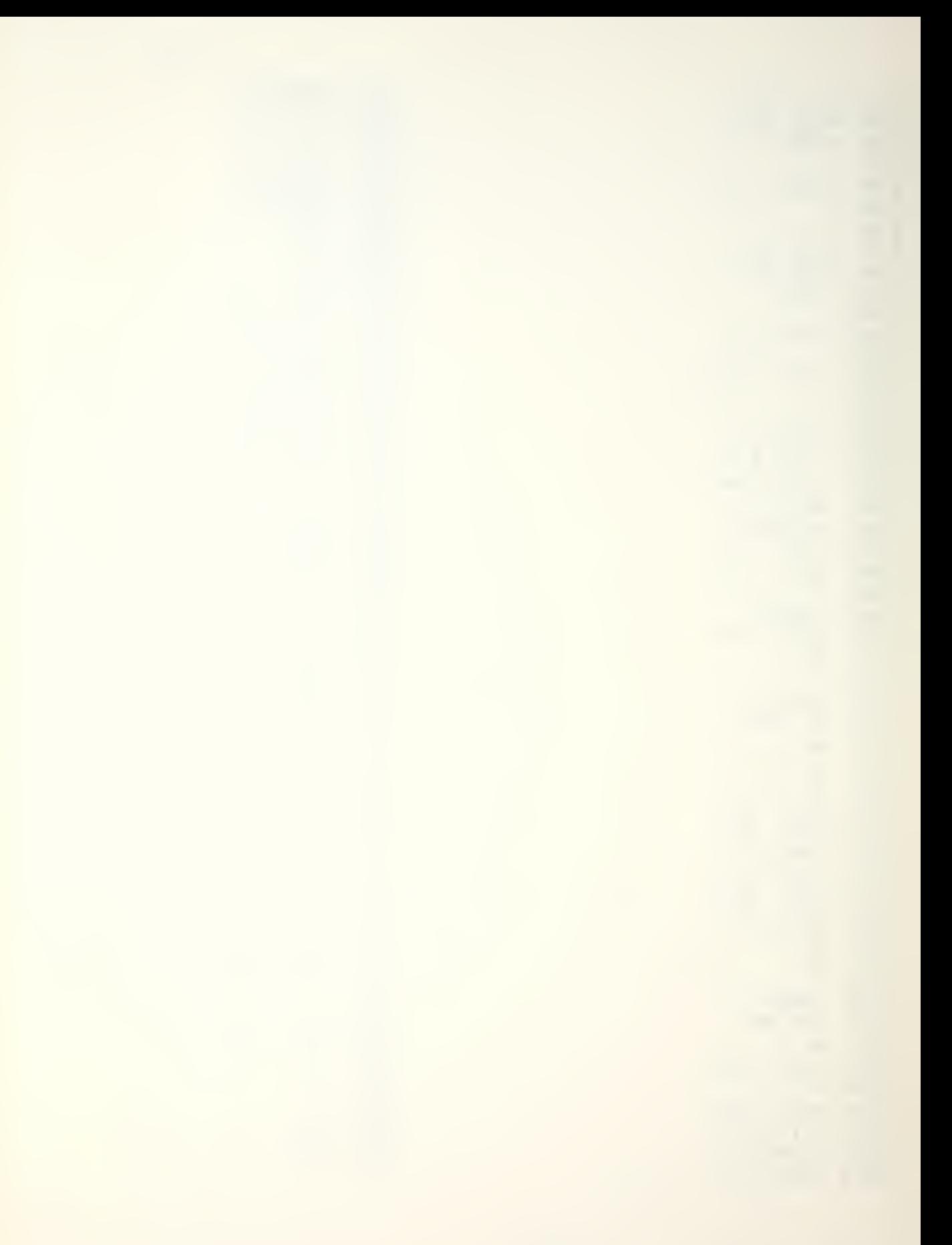

 $286$  "FF=" 287 ARCL X 288 "FPPH" 289 PROMPT 290 RCL 24 291  $\diagup$ 292 RCL 21  $293 *$ 294 1000  $295 /$  $296$  ST- 00  $297$  ST- 02 298 FIX 1 299 "LEGFUEL  $=$ ... 300 ARCL X 301 PROMPT 302 "FUELQTY  $=$   $\cdot$ 303 ARCL 02 304 PROMPT 305  $\mathbf{1}$ 306 ST+ 06 307 DSE 14 308 GTO 30 309 FIX 0 310 "DS AT " 311 ARCL 13 312 "HNM" 313 PROMPT 314 "DSTIME  $\bullet\bullet$ 315 ARCL 22 316 "HMIN" 317 PROMPT 318 XEQ "DF"  $319$  "DSFUEL=  $\bullet$ 320 ARCL X 321 PROMPT 322 GTO 50 323+LBL 10 324 RAD 325 RCL 10 326 6076 327  $\overline{\phantom{a}}$ 328 RCL 12  $329 /$ 330 ATAN 331 STO 09 332 SIN

333 RCL 10 334 6076  $335 /$ 336 RCL 13 337  $\overline{\phantom{a}}$ **338 ATAN** 339 ST+ 09 340 SIN  $341 *$ 342 6076  $343 *$ 344 RCL 05  $345 *$ 346 PI 347 ENTER1 348 RCL 09  $349 -$ 350 SIN  $351 /$ 352 STO 10 353 XEQ "CL" 354 ST- 02 355 CHS 356 RCL 00  $357 +$ 358 STO 06 359 XEQ "DS" 360 XEQ "DF"  $361$ **BEEP** 362 "NO CR L EG<sup>\*</sup> 363 AVIEW 364 PSE 365 RCL 10 366  $19$ 367 \* 368 FIX 9 369 "CL TO F  $L =$ 370 ARCL X 371 PROMPT 372 XEQ "CS" 373 "CLTIME 374 ARCL 25 375 "HMIN" 376 PROMPT 377 RCL 12  $378$   $57 - 05$ 379 "CLDIST  $\bullet\bullet$
**380 ARCL X** 381 "HNM" 426 +<br>382 PROMPT 427 RCL 04 382 PROMPT<br>383 FIX 1 383 FIX <sup>1</sup>428 663 E-5 384 "CLFUEL 429 \* 429 \* 429 \* 429 \* 429 \* 430 + 430 + 430 + 430 + 430 + 430 + 430 + 430 + 430 + 430 + 430 + 430 + 430 + 430 + 430 + 430 + 430 + 430 + 430 + 430 + 430 + 430 + 430 + 430 + 430 + 430 + 430 + 430 + 430 + 430 + 385 PRCL 26 431 386 PROMPT 432 .1<br>387 FIX 0 433 \* 387 FIX 0 433 \*<br>388 TDSTIME 434 434 444 388 "DSTIME 434 -<br>
388 "DSTIME 435 RCL 10 -<br>389 ARCL 22 436 483 E-4<br>390 --- 11N- 437 \* 398 "FMIN" 437 \*<br>391 PROMPT 438 -<br>392 "DSDIST 439 RCL 10 393 ARCL 05 441 R 394 "FNM" 442 \* 395 PROMPT 443 STO 15 395 PROMPT<br>396 FIX 1 444 181 E-8<br>397 "DSFUEL 445 \* 397 "DSFUEL 445 \* 445 \* 445 \* 445 \* 445 \* 445 \* 445 \* 445 \* 445 \* 445 \* 445 \* 446 \* 447 \* 82 \* 447 \* 82 \* 447 <br>398 ARCL 03 \* 447 RCL 04 \* 447 \* 447 \* 82 \* 447 \* 82 \* 447 \* 82 \* 447 \* 82 \* 447 \* 82 \* 447 \* 82 \* 447 \* 82 \* 398 ARCL 03<br>399 PROMPT 448 3<br>400◆LBL 50 449 γ↑X 400+LBL 50 401 FIX 0<br>402 "ZTIME 402 "STIME " 451 469 E-10<br>403 ARCL 11 452 \* 380 ARCL X<br>381 "HMM"<br>382 PROMPT<br>5383 FIX 1<br>"CLFUEL 26 PROMPT<br>536 PROMPT<br>5386 PROMPT<br>586 PROMPT<br>599 ARCL 05<br>594 "HMM"<br>592 "DSDIST<br>594 "HMM"<br>595 PROMPT<br>595 PROMPT<br>595 PROMPT<br>595 PROMPT<br>595 PROMPT<br>595 PROMPT<br>595 PROMPT<br>596 PR <sup>452</sup> \* <sup>404</sup> "J-MIH" <sup>453</sup> \_ <sup>405</sup> PROMPT <sup>454</sup> ETX 405 PROMPT<br>406 FIX 1 455 STO 12<br>407 RCL 01 455 456 1 03 487 RCL 81<br>488 RCL 82 457 \* 408 RCL 02<br>409 "DESTFUE 457 \*<br>L " 458 1.88<br>410 ARCL X 459 - 460 RCL 09 410 ARCL X<br>411 PROMPT 461.956<br>412 - 462 \* 412 -  $462 * 463 - 463 - 463 - 463 - 464$  RCL 09 415 PROMPT 465 RCL 12<br>416 GTO -CCD 466 \*  $\frac{1}{417}$  RTH 467 441 E-4<br>468 \* 417 RIN<br>418 \*LBL "CL" 469 \*<br>419 RCL 80 470 RCL 89 419 RCL 80<br>420 X12 470 RCL 89<br>421 X12 421 \* 472 RCL 12<br>422 STO 14 473 \* 473 \*

425 7.65<br>426 + r C L 00 439 RCL 10<br>440 Xt2<br>441 RCL 04 O 450 STO 16 423 432 E-7  $424 * 475 * 475 * 475$ 

476 + 527 1.405 477 RCL 09<br>478 3 478 3 529 RCL ©9 480 865 E-6 531 4<br>481 \* 532 \* 481 \*<br>482 +<br>483 STO 12 533 - 533 - 533 + 533 + 533 + 533 + 534 RCL 25 484 RCL 04 535 X12<br>485 376 E-5 536 33 E-3 485 376 E-5 536 33 E-3 486 \* 537 \* 538 + 538 + 538 + 538 + 538 + 538 + 538 + 538 + 538 + 538 + 538 + 538 + 538 + 538 + 538 + 538 + 538 + 538 + 538 + 538 + 538 + 538 + 538 + 538 + 538 + 538 + 538 + 538 + 538 + 538 + 538 + 538 + 538 + 538 + 538 + 487 569 E-4 538 +<br>488 - 539 RCL 80<br>489 RCL 80 540 X12 489 RCL 00<br>490 385 E-4 490 385 E-4 541 RCL 25<br>491 \* 542 \* 491 \* 542 \* 542 \* 545 E-5 493 RCL 00<br>494 RCL 10 545 + 495 \* 546 RCL 09<br>496 ST0 18 547 RCL 25 496 STO 18 547 RCL<br>497 627 E-5 548 X12 497 627 E-5 548 Xt<br>498 \* 549 \* 549 \* 498 \* 549 \* 549 \* 549 \* 549 \* 549 \* 549 \* 549 \* 549 \* 549 \* 549 \* 549 \* 549 \* 549 \* 558  $\pm 5$ 500 RCL 14 551 \* 551 \* 561 <mark>591 159 E-7</mark> 502 \* 553 RCL 17<br>503 - 553 RCL 17 503 - 503 - 554 123 E-6<br>504 RCL 10 555 \* 504 RCL 10 555 \* 555 \* 555 \* 506 RCL 00 557 STO 25 507 \* 558 STO 11<br>508 STO 19 559 60 588 STO 19 559 60 509 987 E-7<br>510 \*  $510 * 561 RCL 06$ <br> $511 - 562 *$  $511 - 562 * 562 = 12$ <br>  $512$  RCL 16 563 ST- 12 512 RCL 16 563 ST-<br>513 186 E-10 564 7.94<br>514 \* 565 ENTE 514 \* 565 ENTER1<br>515 - 566 RCL 04 516 RCL 10 567 .07<br>517 3 568 \*  $517$  3 568  $*$ 518 Y1X<br>519 STO 20 559 - 569 - 519 STO 20 520 156 E-7 571 RCL 00 521 \* 572 XT2 522 +<br>523 E1X 574 873 E-7  $\frac{1}{524}$  STO 25 575  $\frac{1}{575}$   $\frac{1}{575}$   $\frac{1}{576}$   $\frac{1}{576}$ 526 \* 577 RCL 10

530 Xt2<br>531 442 E-5 566 RCL 04<br>567 .07

÷,

578 RCL 04 579 \* **580 RCL 00** 581  $\mathcal{H}$ 582 869 E-7 583 \*  $584 +$ 585 STO 26 586 96.7 587 \* 588 RCL 09 589 4.76 590 \* 591  $\overline{\phantom{a}}$ 592  $\overline{3}$ 593  $\frac{1}{2}$ 594 RCL 09 595 RCL 26 596 \* .954 597 598 \*  $599 +$ 600 RCL 09 601 812 602 RCL 26 603 \* 604 295 E-4 605 \*  $606 +$ 607 RCL 09 608 RCL 26 609 X12 610 \* 611 392 E-4  $612 *$  $613 +$ 614 RCL 17 615 129 E-4  $616 *$  $617 +$ 618 RCL 26 619 3 620 YTX 621  $144 E-4$  $622 *$  $623 +$ 624 1000  $625 /$ 626 STO 26 627 RTN 628+LBL -DS-

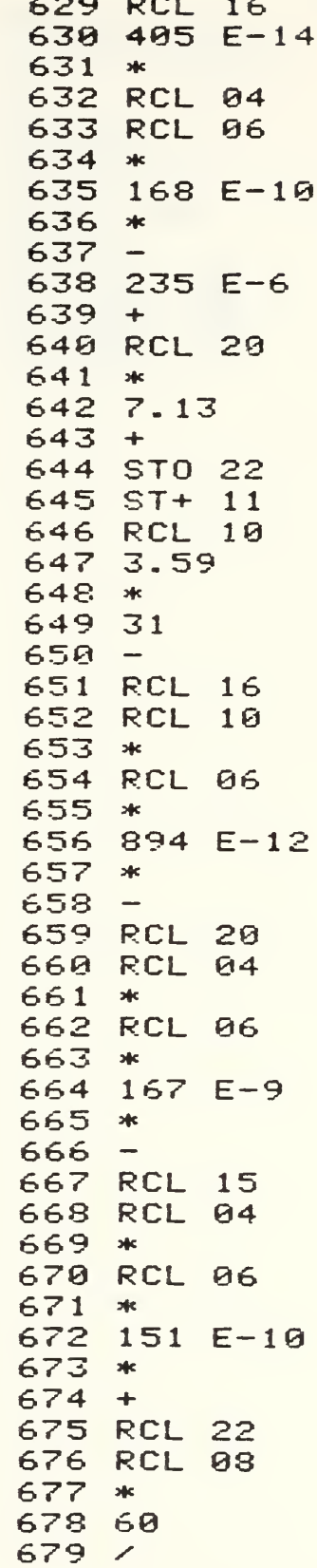

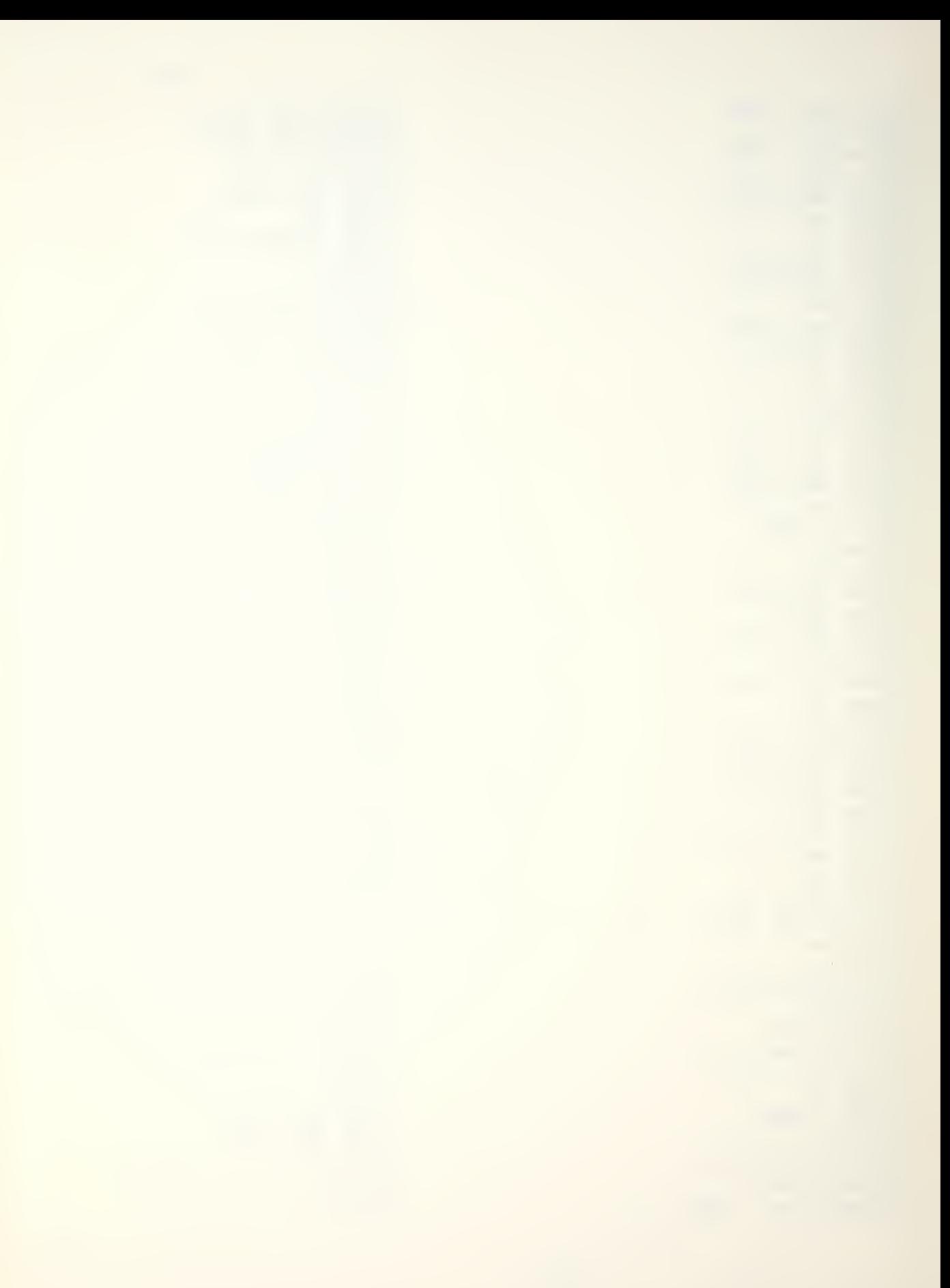

 $680 -$ 681 STO 13 682 RTN 683+LBL "CS" 684 RCL 04 685.4 686 \* **687 CHS** 688 320  $689 +$ 690 FIX 0 691 "CL AT" 692 ARCL X 693 "FKCAS" 694 PROMPT 695 RCL 04 696 239 E-5 697 \* 698 E1X 699 19.7 **700 \* STO 06** 701 702 RCL 10 703  $\sim$ 704 X>0? **705 RTN** 706 10 707 ST\* 06 708 -. 7M AT FL" 709 ARCL 06 710 PROMPT 711 RTN 712+LBL "DF" 713 RCL 10 714 FIX 1 715.002  $716 *$  $.03$ 717 718  $+$ 719 RCL 00 729 39 721  $\,$  $722 *$ **723 CHS** 724 RCL 10 .715 725 726 Y1X  $.723$ 727  $728 *$  $729 +$ 

730 RCL 04  $731 - 1.63$  E-3 732  $\rightarrow$ 733 E1X  $734 *$ 735  $.049$ 736 \* 737  $ST - 00$  $738$  ST- 02 739 STO 03

**740 END** 

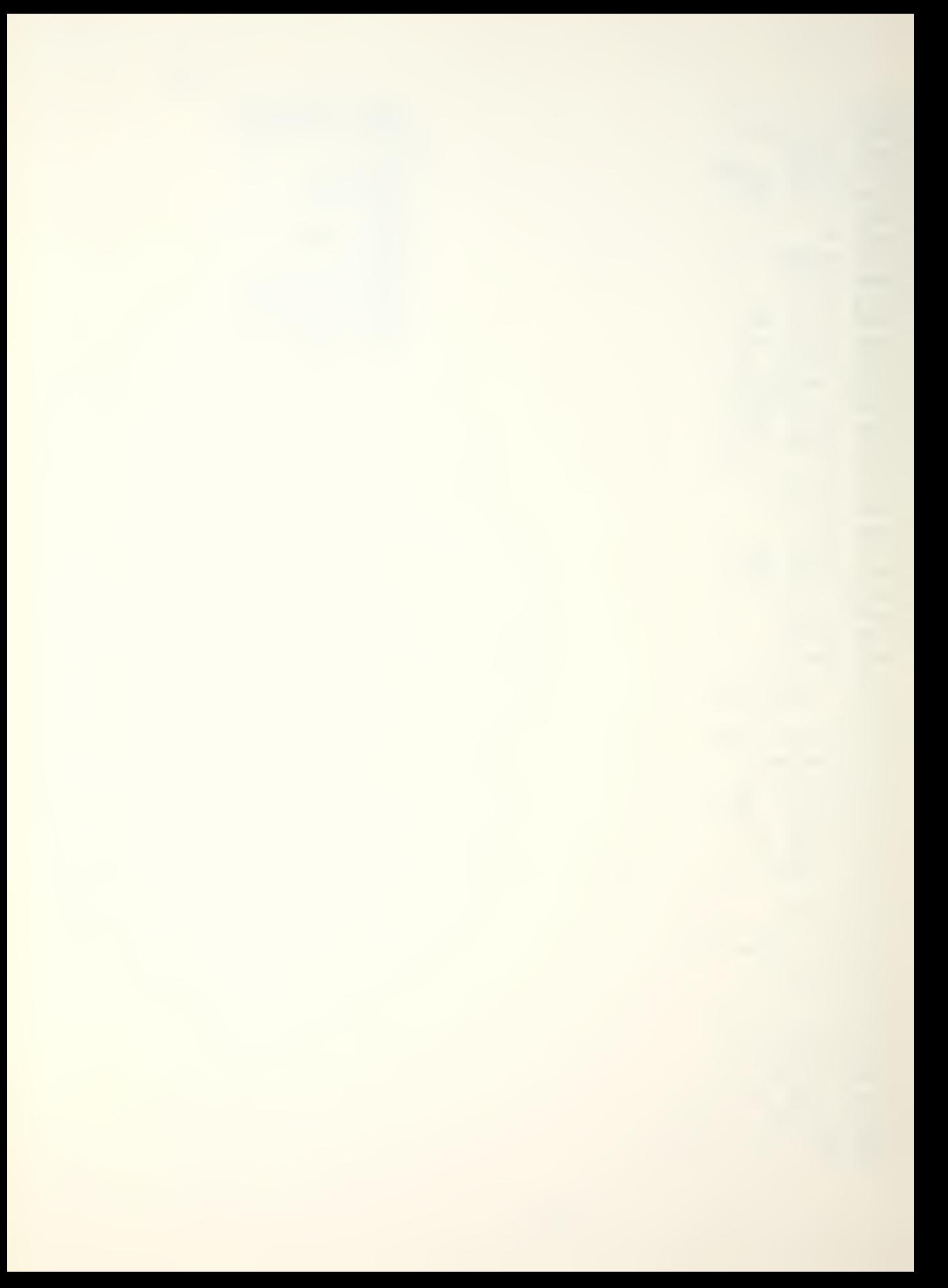

DRAG - DRAG COUNT AND EXTERNAL STORES WEIGHT

## 1 EQUATIONS

No equations are used in this program. The user indicates the type of store to be loaded. The program then selects an appropriate store subroutine which calculates the drag count and stores weight for the station(s). Stations one and five and stations two and four are grouped together. In order for the store subroutine to correctly calculate drag count and weight, it must know the rack type and which rack positions are loaded. The subroutine "MTA" determines the type of rack loaded on each station and sets appropriate flags to indicate rack type to the store subroutine. If a MER or TER is loaded, the program prompts for the rack configuration, receiving inputs from the user defined keys. A rack configuration code is assigned based on these inputs and is used by the store subroutine to assign a station drag count. Table DRAG-1 summarizes the possible station configuration codes which will be stored in P05 by the routine.

2. PROGRAMS AND SUBROUTINES USED

"MTA" - Computes rack type and rack configuration code. "ST" - Utility.

- "SP" Utility.
- "S2" Utility.
- "S3" Utility.

92

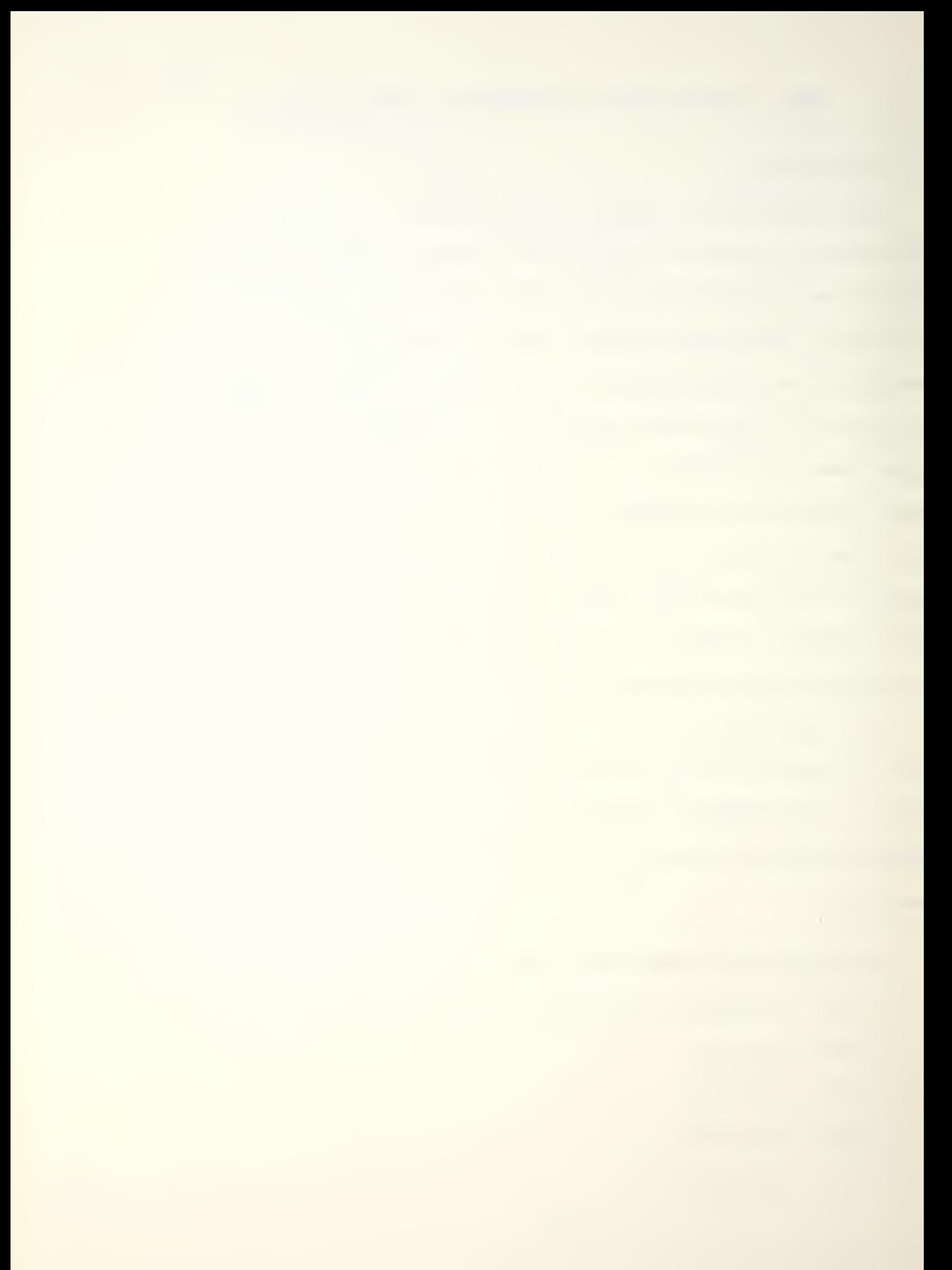

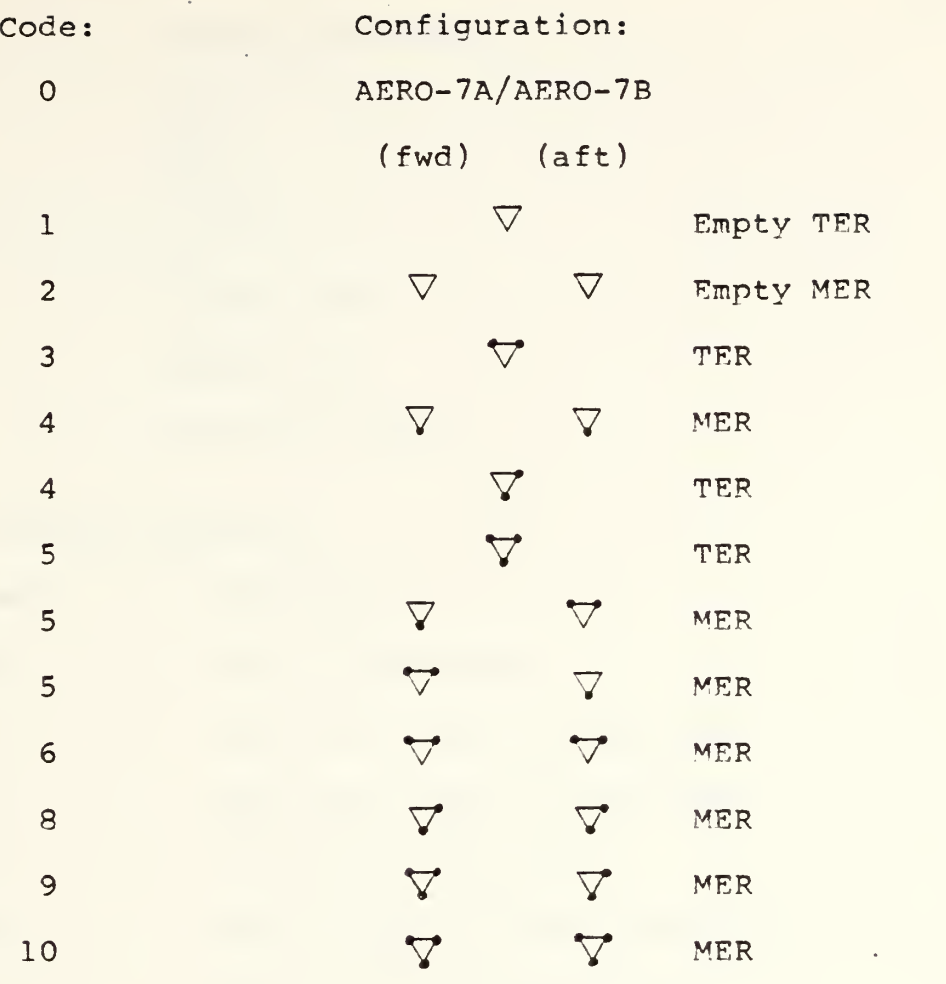

 $-62-$ 

Table DRAG - <sup>1</sup>

3. FLAGS, DATA STORAGE REGISTERS AND PPOGRAM STORAGE REQUIREMENTS.

a. Flags used:

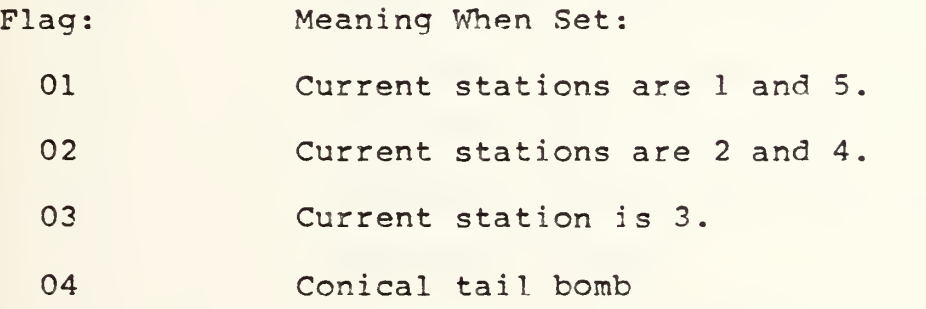

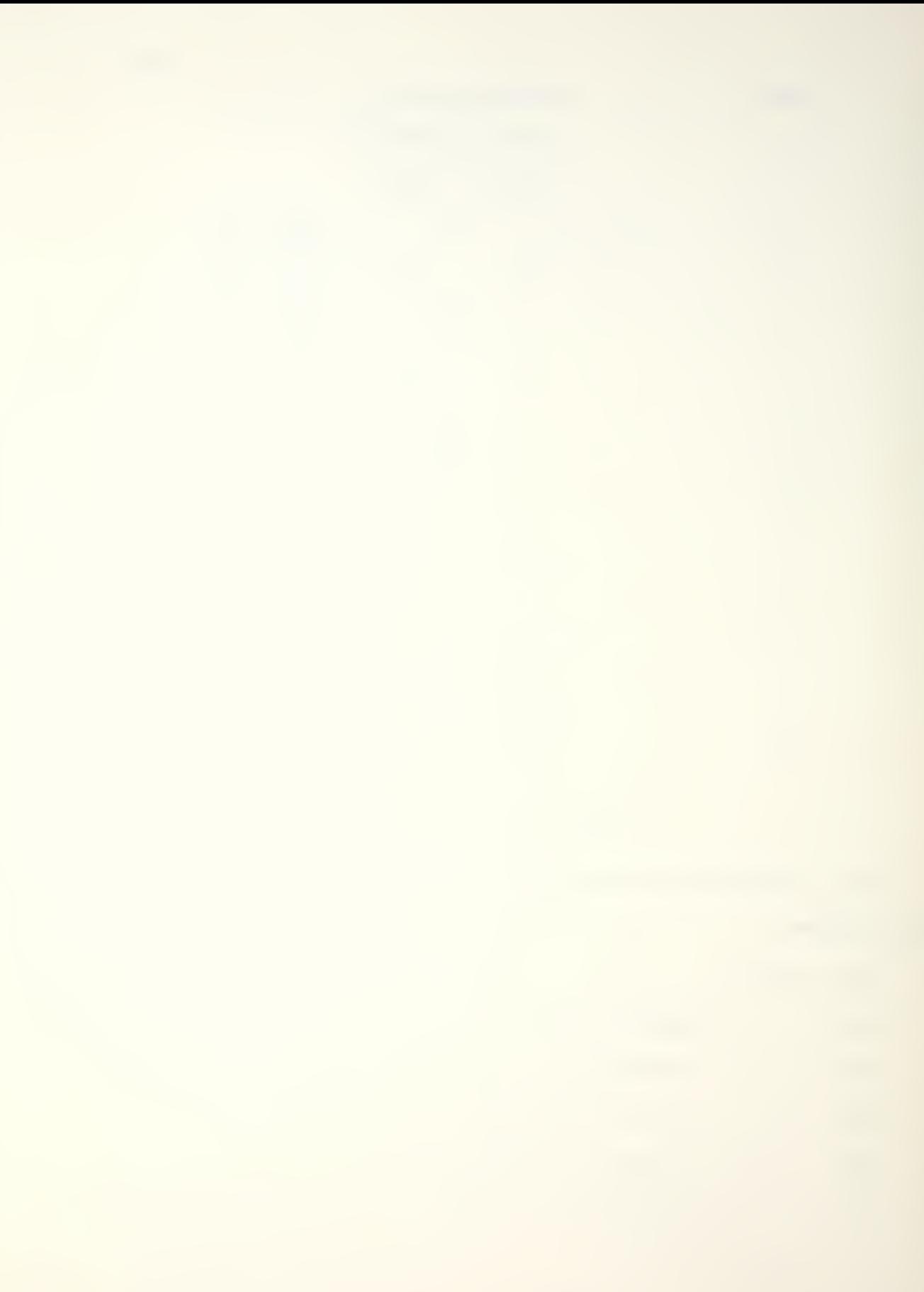

Flag: Meaning When Set: 05 MER 06 TER 07 AERO-08 Empty TER 09 Empty MER 10 Training store

b. Data storage registers.

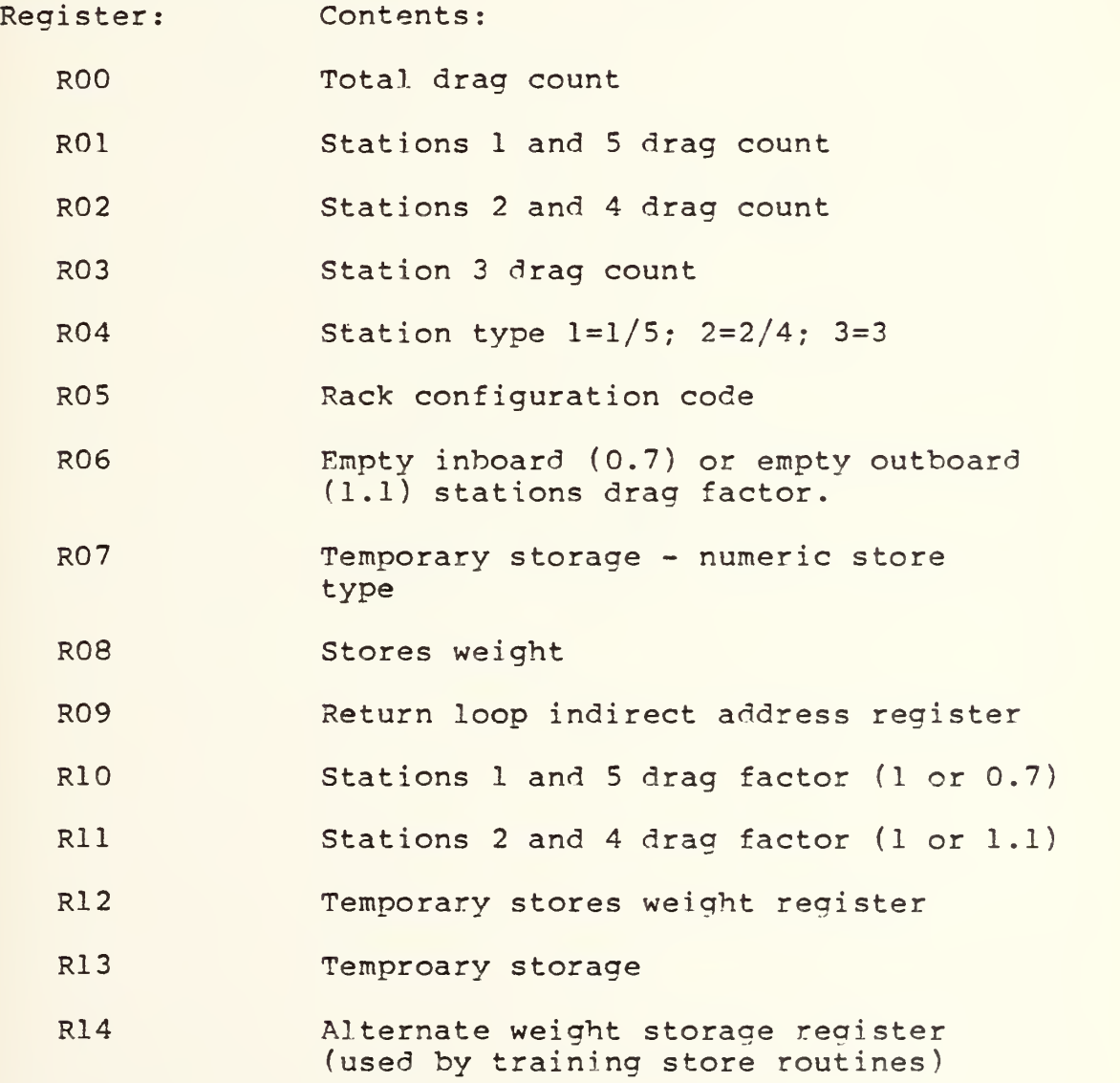

c. Program storage requirement is 249 registers, 1737 bytes.

4. FLOWCHART

 $\omega_{\rm{eff}}$ 

See following paae.

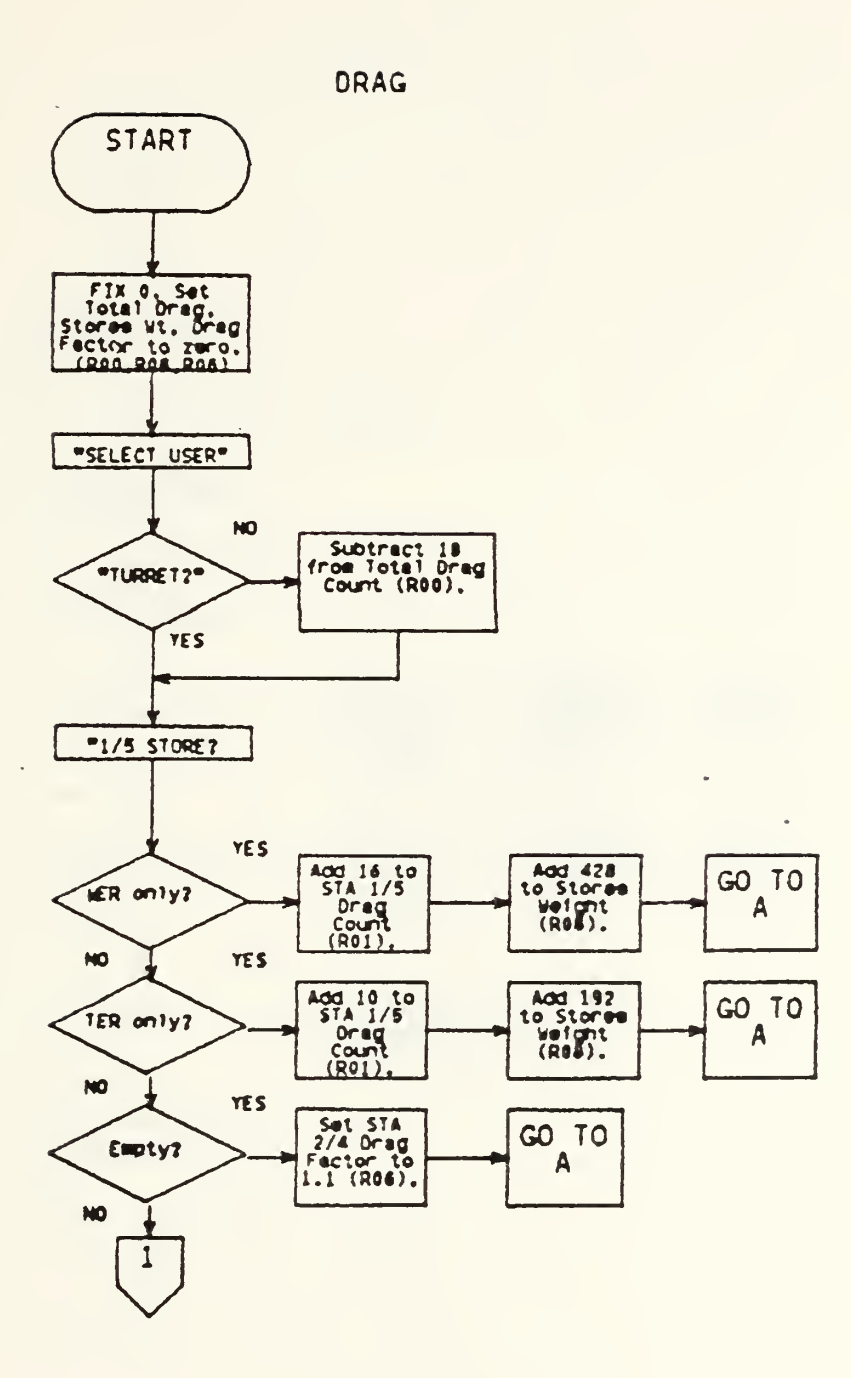

 $-65-$ 

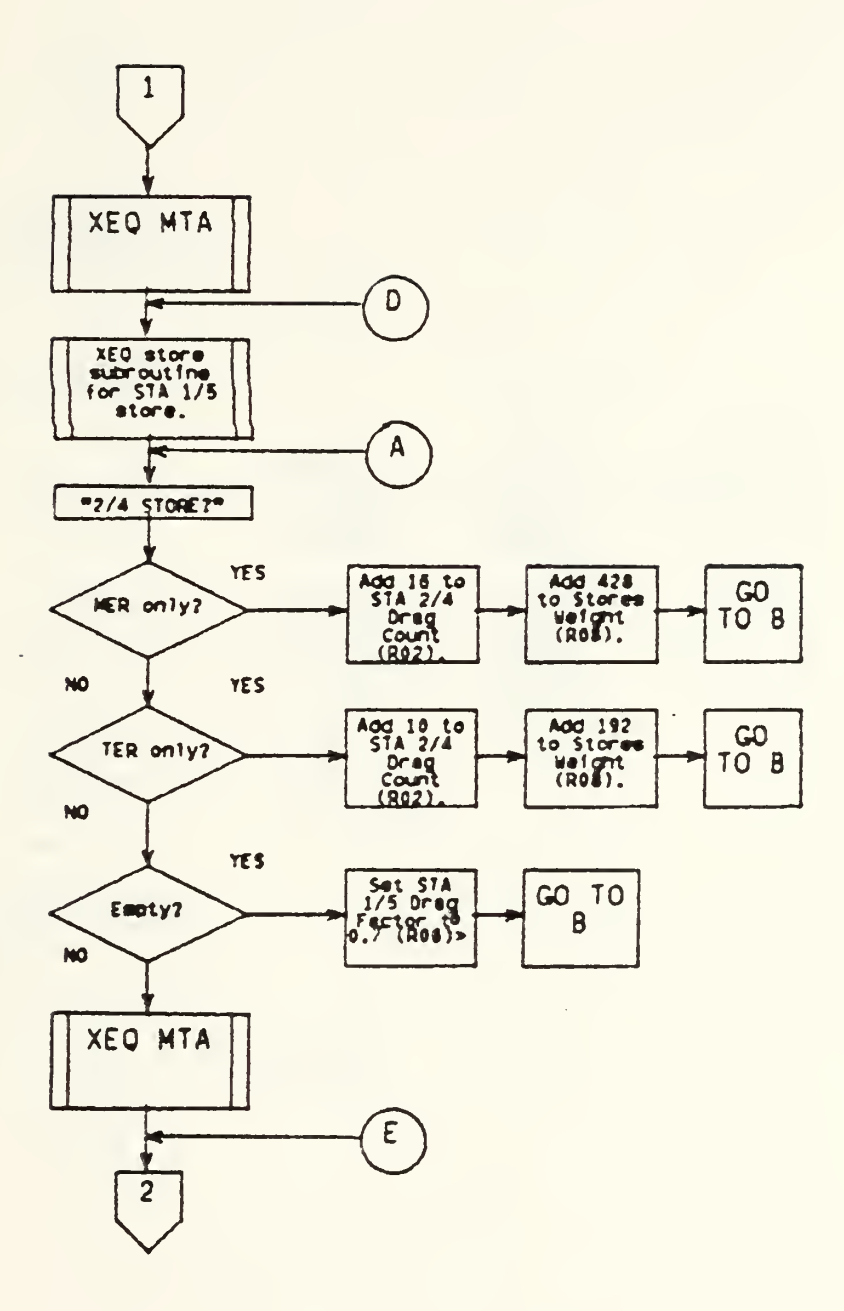

 $\sim$ 

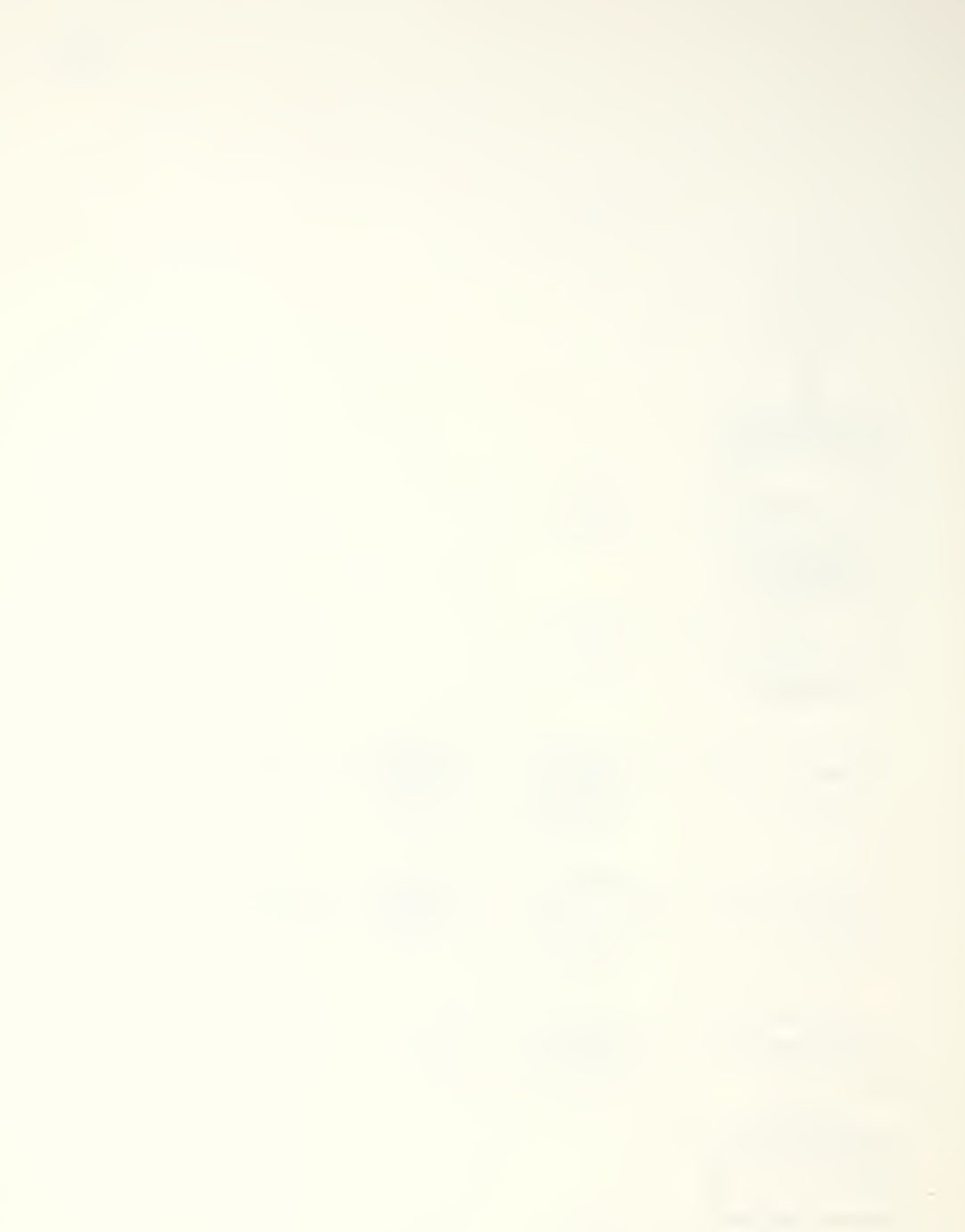

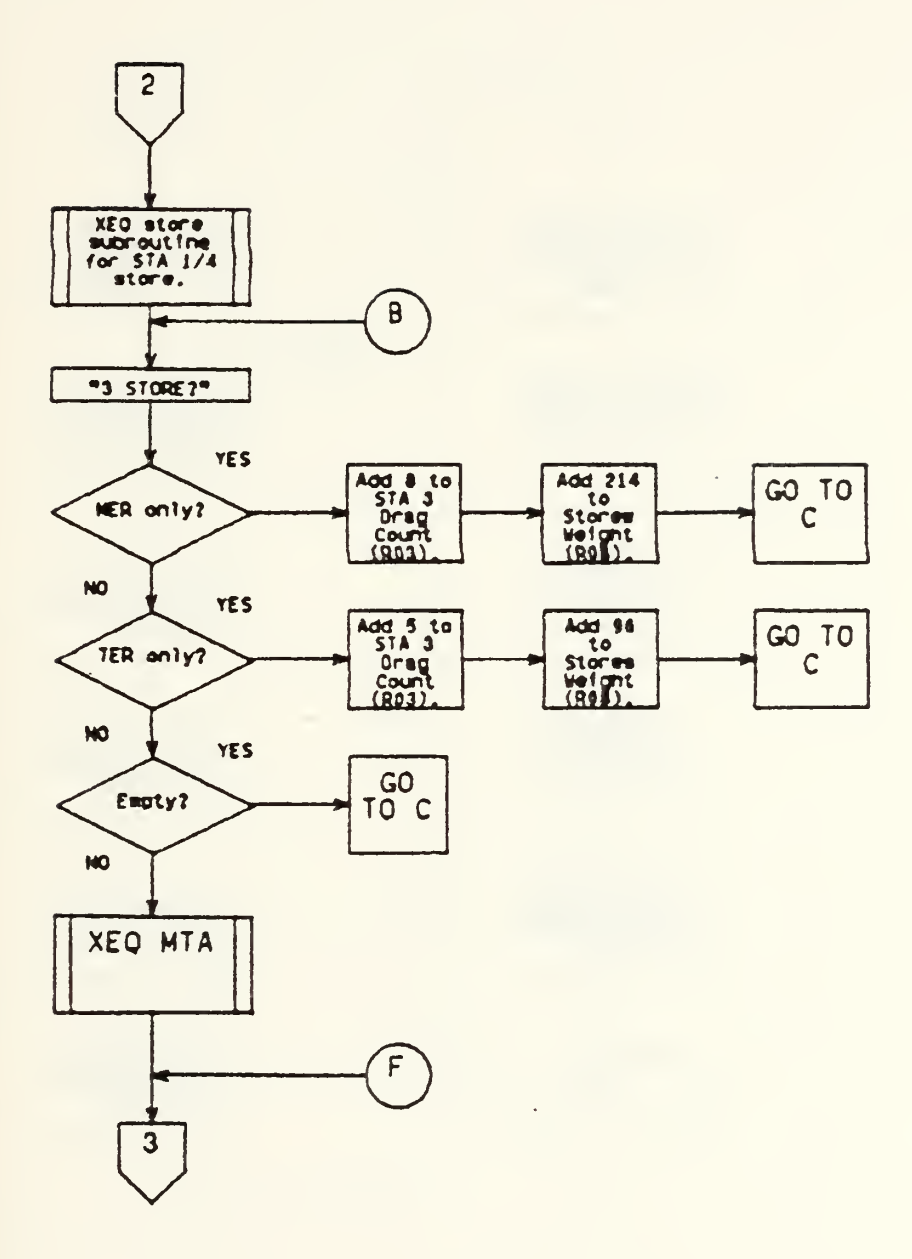

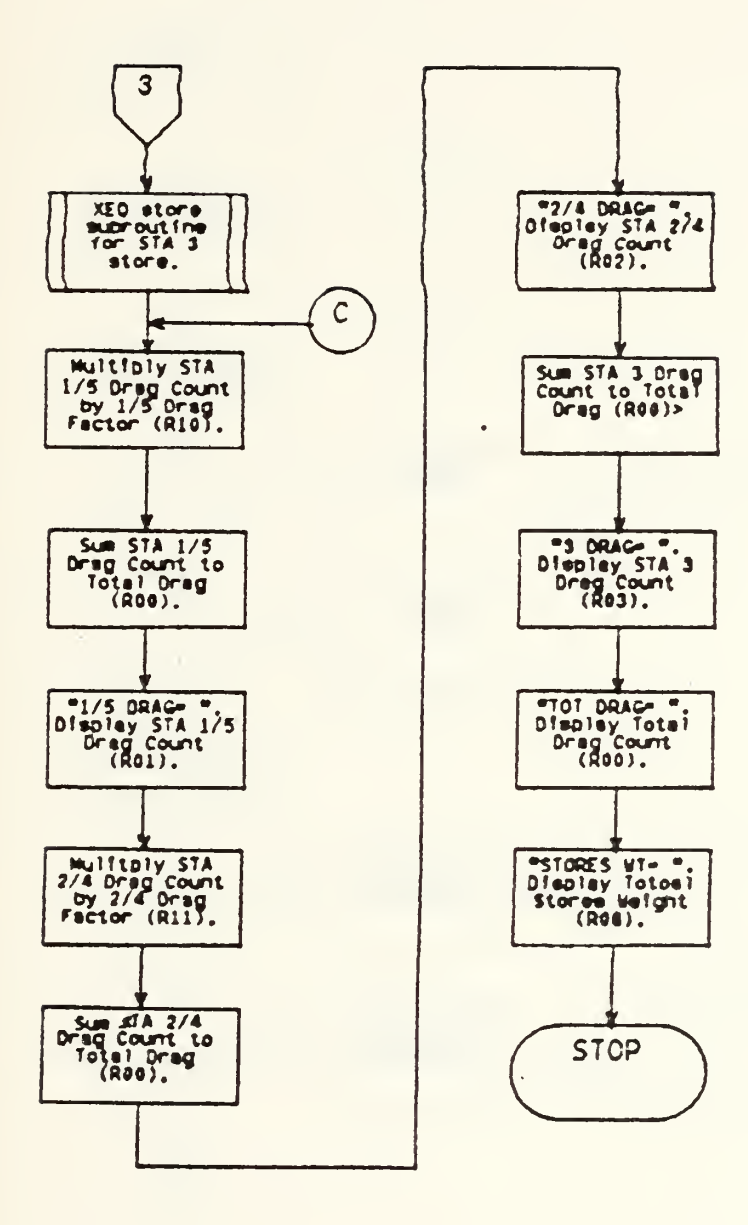

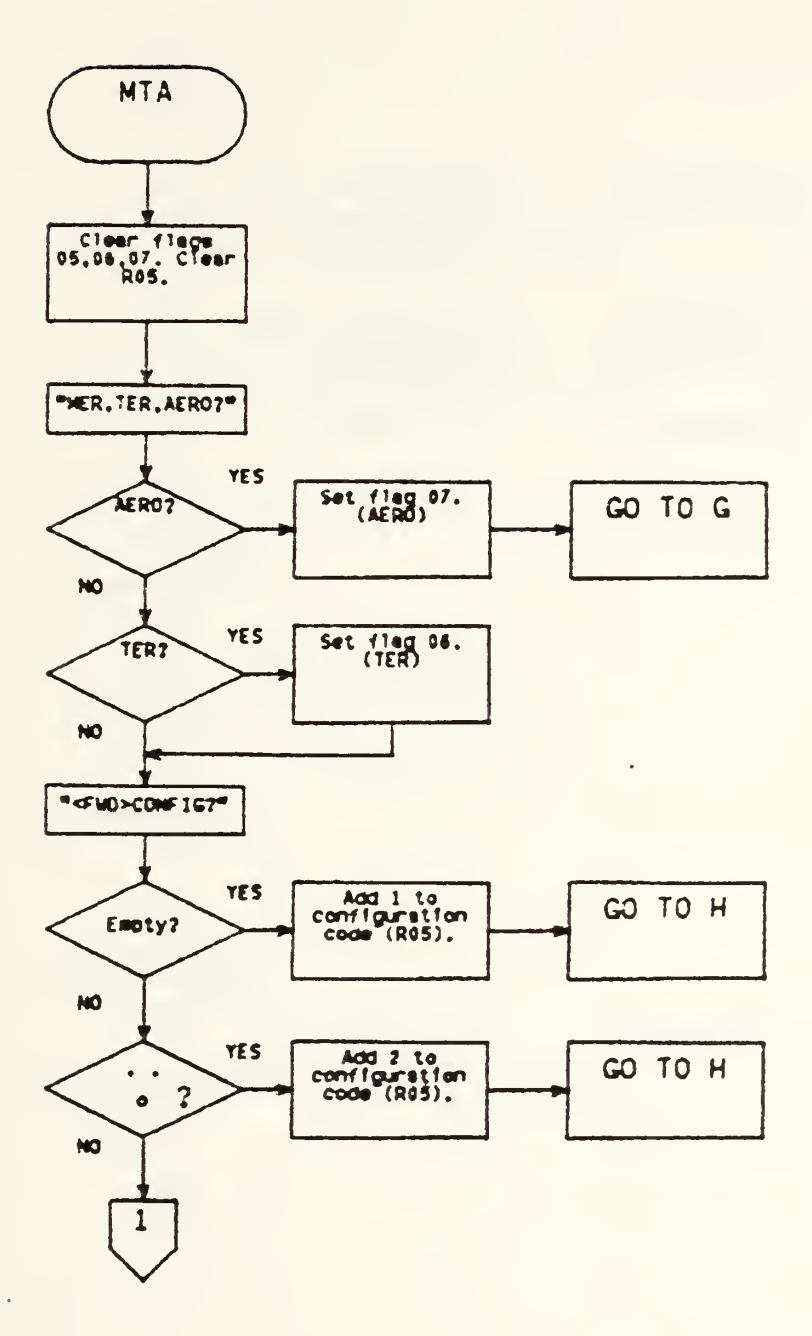

 $\mathbb{Z}$ 

 $-69-$ 

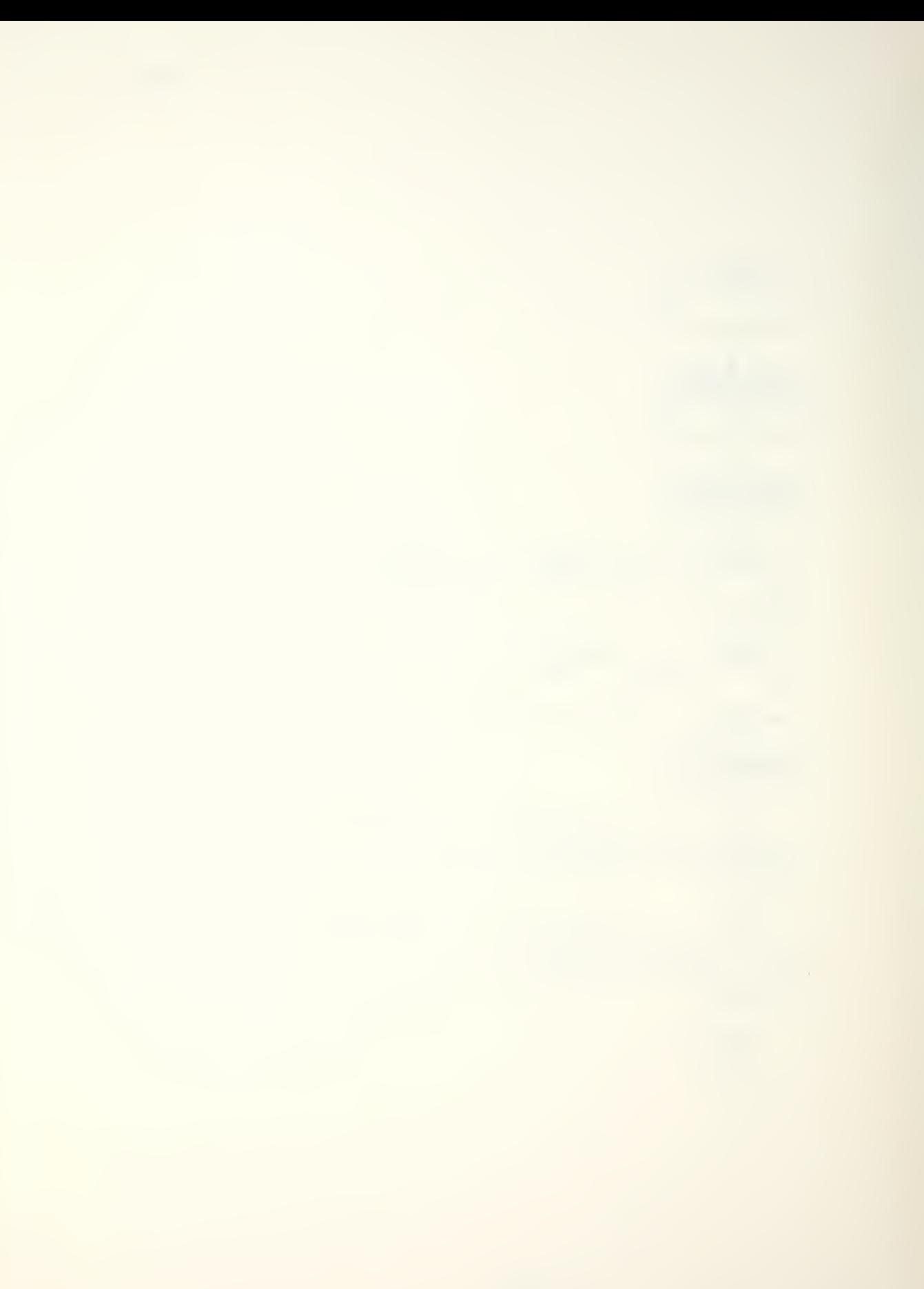

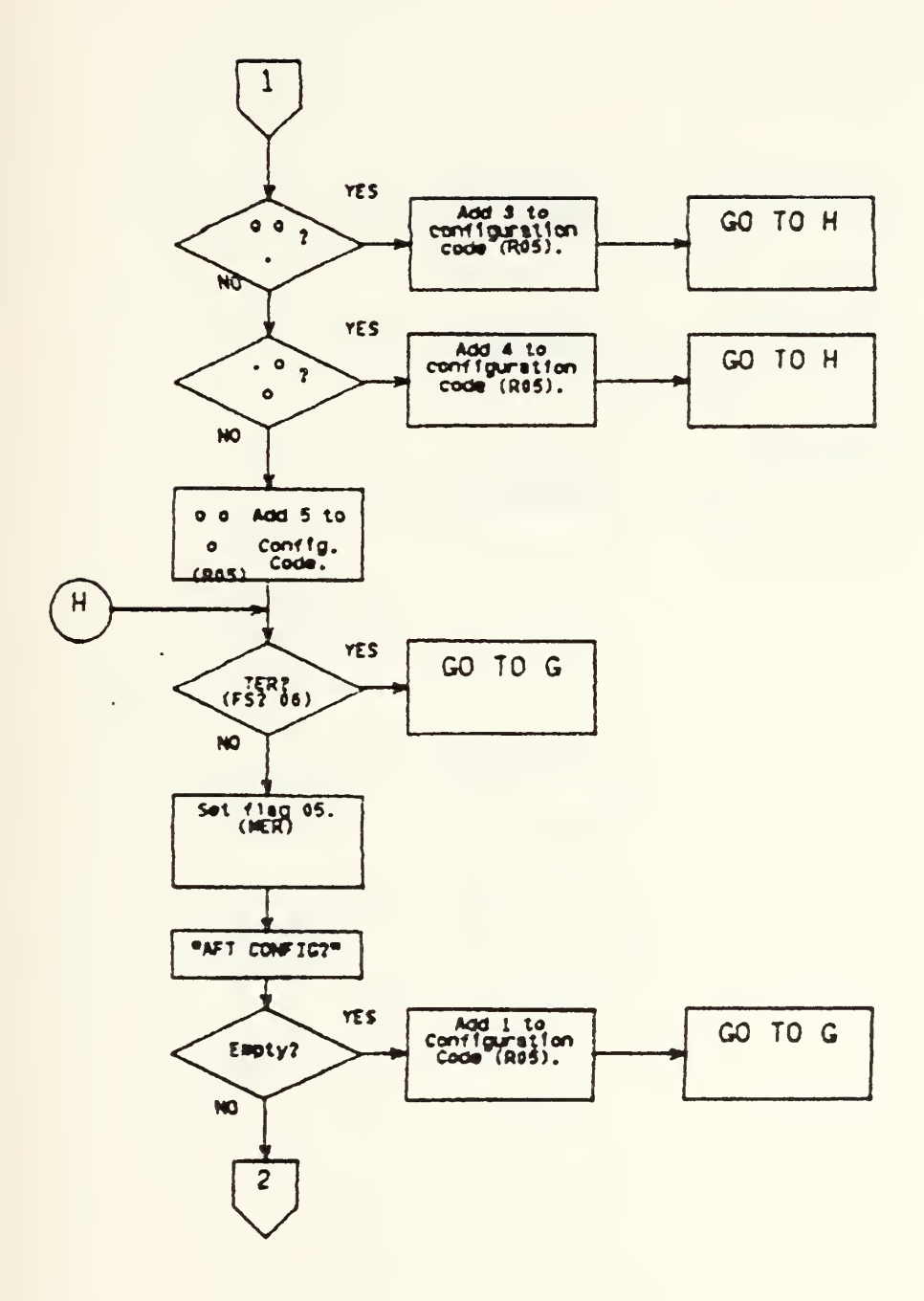

.

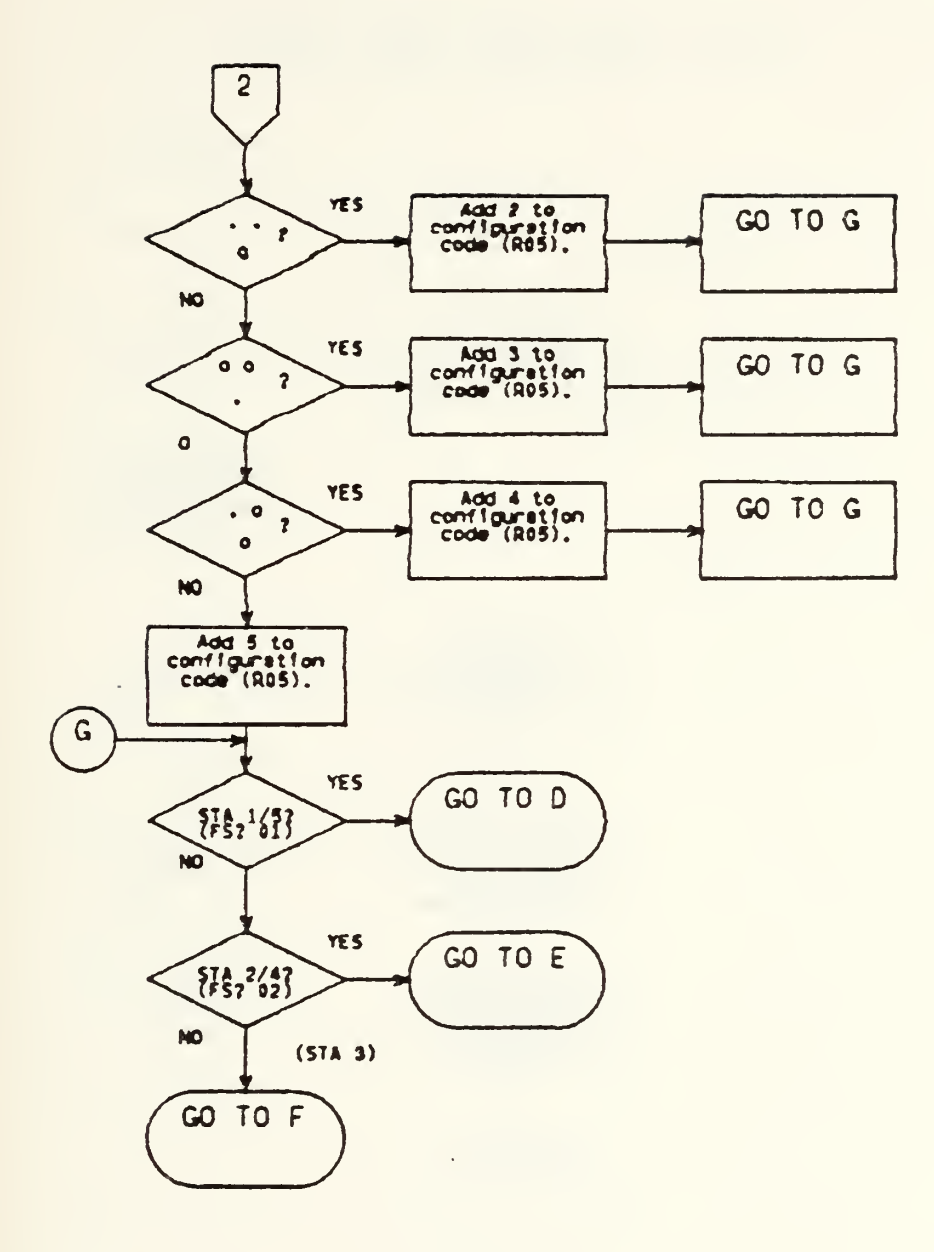

t,

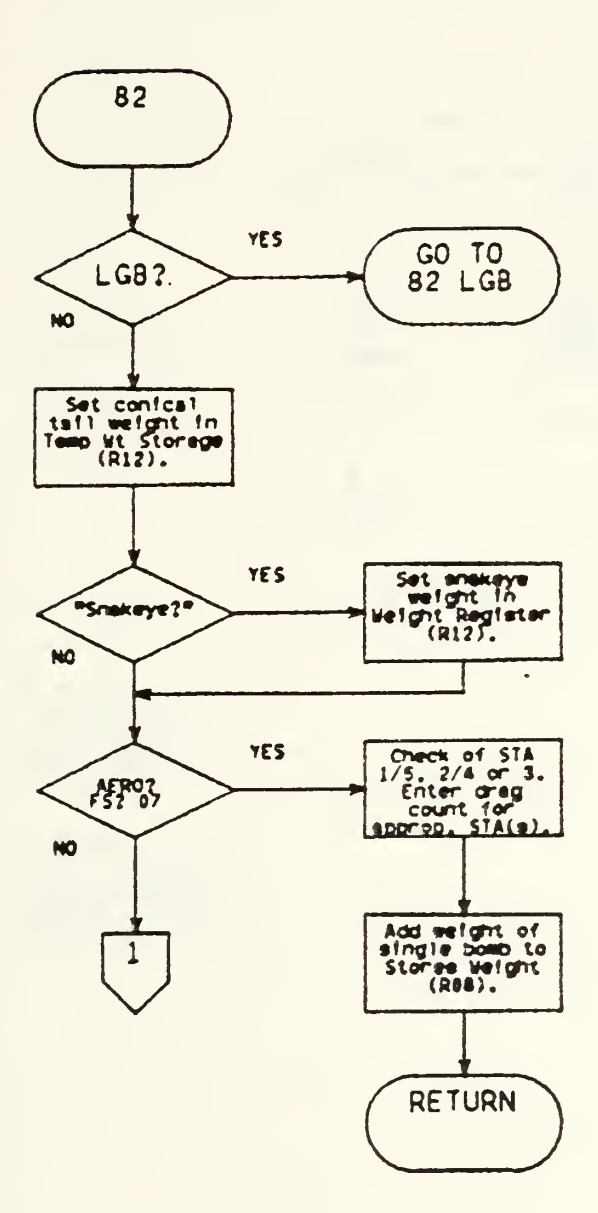

Ŷ.

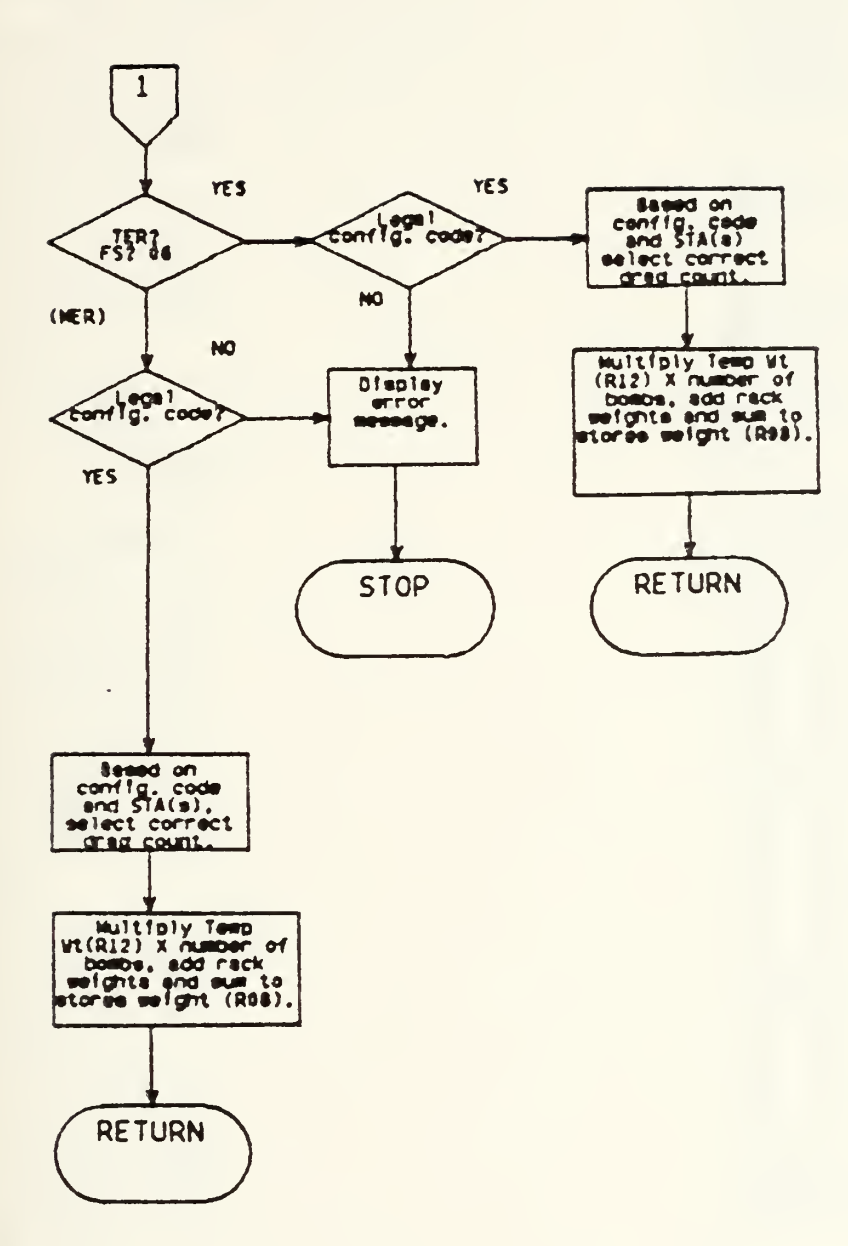

 $\overline{\phantom{a}}$ 

104

 $\ddot{\phantom{0}}$ 

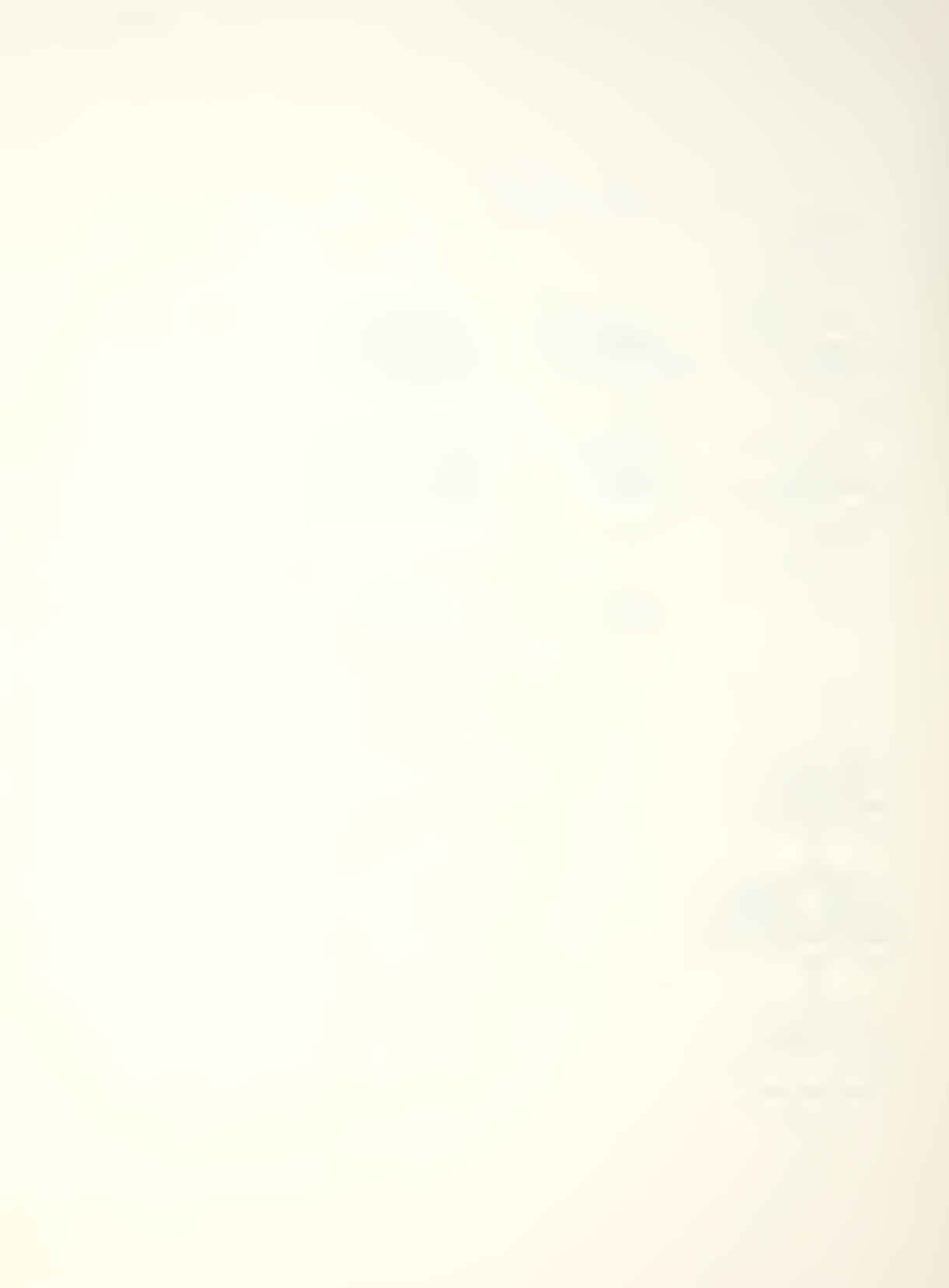

5. PROGRAM LISTING

```
01+LBL "DRA
G"
92 FIX 8
03
04 STO 00
05 STO 08<br>06 1
 07 STO 10
 08 STO 11
 09 CF 10
 10 "SELECT
USER"
 11 AON
 12 PSE
 13 ROFF
14 "TURRET?
 15 PROMPT
 16+LEL A
 17 13
 13 STO 00
 19^LBL B
 20 CF 02
 21 CF 03
 22 SF 01<br>23 99
 24 STO 09
 25 "1/5 STO
RE?"
 26 PROMPT
 27 STO 07
 28 GTO 96
 29+LBL F
 30 1-1
 31 STO 11
 32 O
 33 STO 01
 34 GTO 99
 35*LBL C
 36 16
 37 STO 01
 38 423
 39 ST+ 03
 40 GTO 99
 41+LBL D
42 10
 43 STO 01
```

```
44 192
 45 ST+ 08
 46 GTO 99<br>47+LBL 96
 47+LBL48 GTO "MTA
 49+LBL 93
 50 GTO IND
07
 Sl^LBL 99
 52 CF 01
 53 SF 02
 54 98
 55 STO 09
 56 "2/4 STO
RE?"
 57 PROMPT
 58 STO 07
 59 GTO 95
 60-*LBL F
 61 .7
 62 STO 10
 63 O
64 STO 02
 65 GTO 98
 66*LBL C
 67 1
 68 STO 02
 69 428
 70 ST+ 08
 71 GTO 93
 72*LBL D
 73 10
 74 STO 02
 75 192
 76 ST+ 03
 77 GTO 98
 78^LBL 95
 79 XEQ "MTA
 S0+LBL 92
 81 GTO IND
07
 82*LBL 98
 33 CF 02
 84 SF 03
 35 97
```
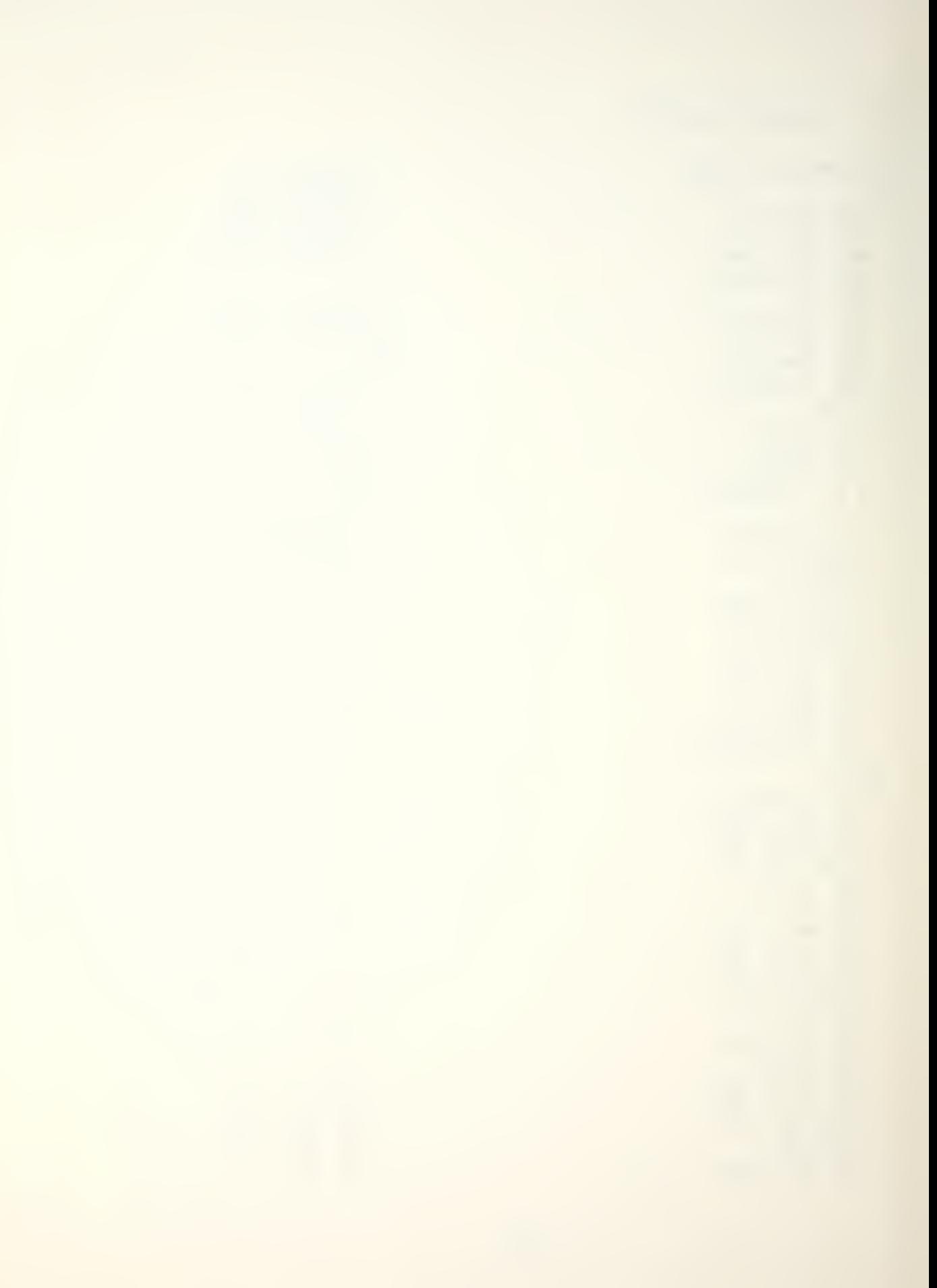

```
86 STO 09
 87 "3 STORE
2 -88 PROMPT
 89 STO 07
 90 GTO 94
 91+LBL F
 92<sub>0</sub>93 STO 03
 94 GTO 97
 95+LBL C
 96 8
 97 STO 03
 98 214
 99 ST+ 08100 GTO 97
101+LBL D
102 5
103 STO 03
104 96
105 ST+ 08
106 GTO 97
107+LBL 94
108 XEQ "MTA
\bullet \bullet109+LBL 91
110 GTO IND
A7111+LBL 97
112 RCL 01
113 RCL 10
114 *115 ST+ 00
116 "1/5 DRA
G = "117 ARCL X
118 AVIEW
119 STOP
120 RCL 02
121 RCL 11
122 *123 ST+ 00
124"2/4 DRA
G ="
125 ARCL X
126 AVIEW
127 STOP
128 RCL 03
129 ST+ 00
130 "3 DRAG=
\bullet
```

```
131 ARCL X
132 AVIEW
133 STOP
134 RCL 00
135 "TOT DRA
G = "136 ARCL X
137 AVIEW
138 STOP
139 RCL 08
140 STORES
WT = "141 ARCL X
142 AVIEW
143 STOP
144 GTO "DRA
G -145+LBL "MTA
\bullet\bullet146 \theta147 STO 05
148 CF 05
149 CF 06
150 CF 07
151 "MERZTER
ZAER0?"
152 PROMPT
153+LBL E
154 SF 07
155 GTO 02
156+LBL D
157 SF 06
158+LBL C
159 "<FWD> C
ONFIG?"
160 PROMPT
161+LBL F
162 1
163 STO 05
164 GTO 01
165+LBL G
166 2
167 STO 05
168 GTO 01
169+LBL H
179 3
171 STO 05
172 GTD 01
173+LEL\mathbf{T}1744175 STO 05
```
 $\mathcal{L}_{\mathcal{A}}$ 

 $-75-$ 

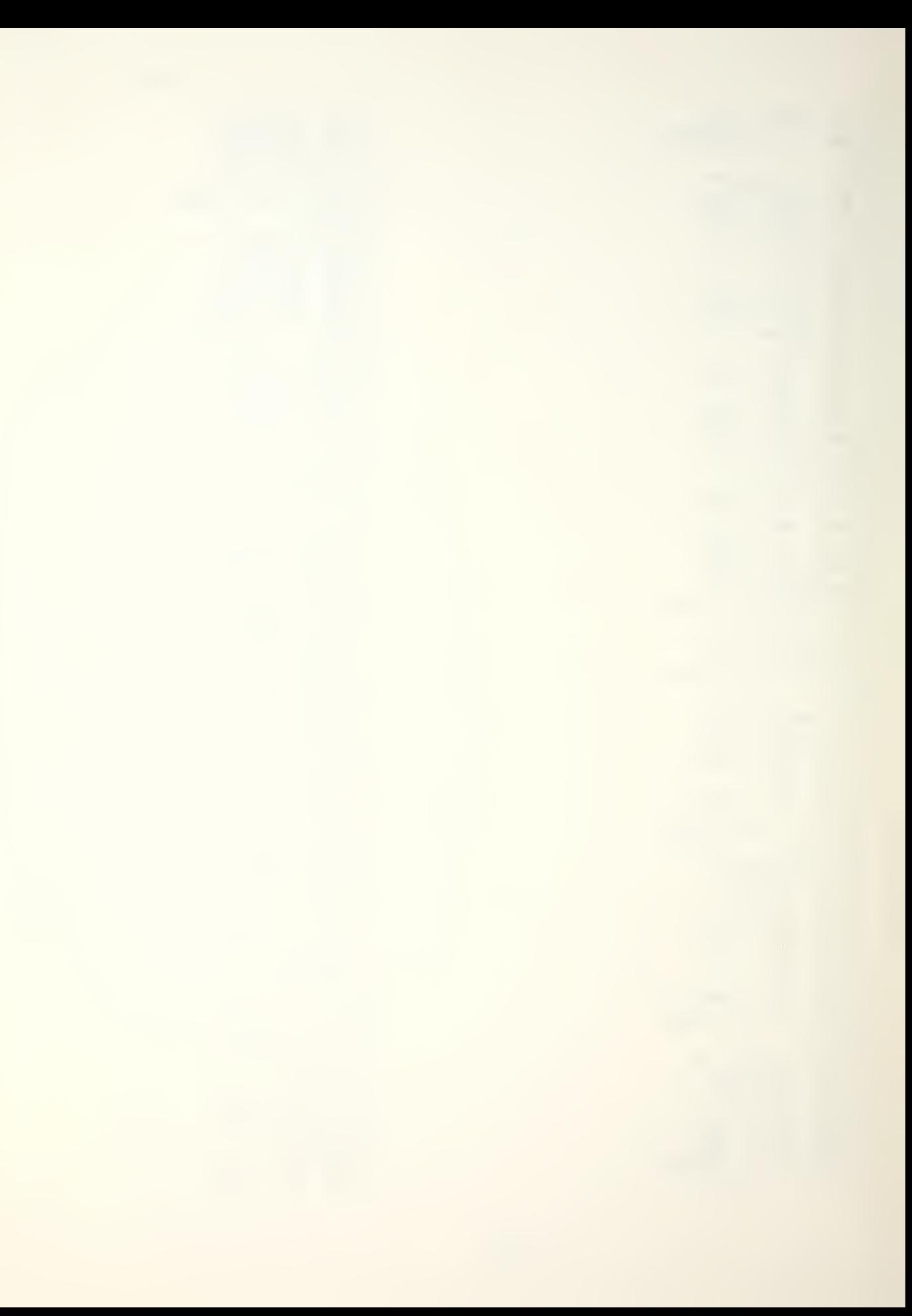

```
176 GTO 01
177◆LBL J<br>178 5
179 STO 05<br>180+LBL 01
130*LBL 01 228 6
181 FS? 06
182 GT0 02
183 SF 05
184 "AFT CON
186*LBL F<br>187 1
188 ST+ 05
139 GTO 02<br>190*LBL G
190+LBL<br>191 2
192 ST+ 05
193 GTO 02
194*LBL H<br>195 3
195 3 244 23
196 ST+ 95197 GTO 02<br>198*LBL I
198+LBL<br>199 4
199 4 248 4
202+LBL J<br>203 5
203 5 252 + 252204 ST+ 05<br>205*LBL 02
205*LBL 02<br>206 FS? 01
206 FS?
207 GTO 93
208 FS? 02
209 GTO 92
210 GTO 91
211 GTO 87
212+LBL 81
213 SF 04
214 260<br>215 STO 12
216 "SNAKEYE<br>2"
?" 266 192
217 PROMPT
218<sup>+LBL</sup> R219 301
220 STO 12
221 CF 04
222+LBL B
223 GTO IND<br>05
85 274 FS? 04
```
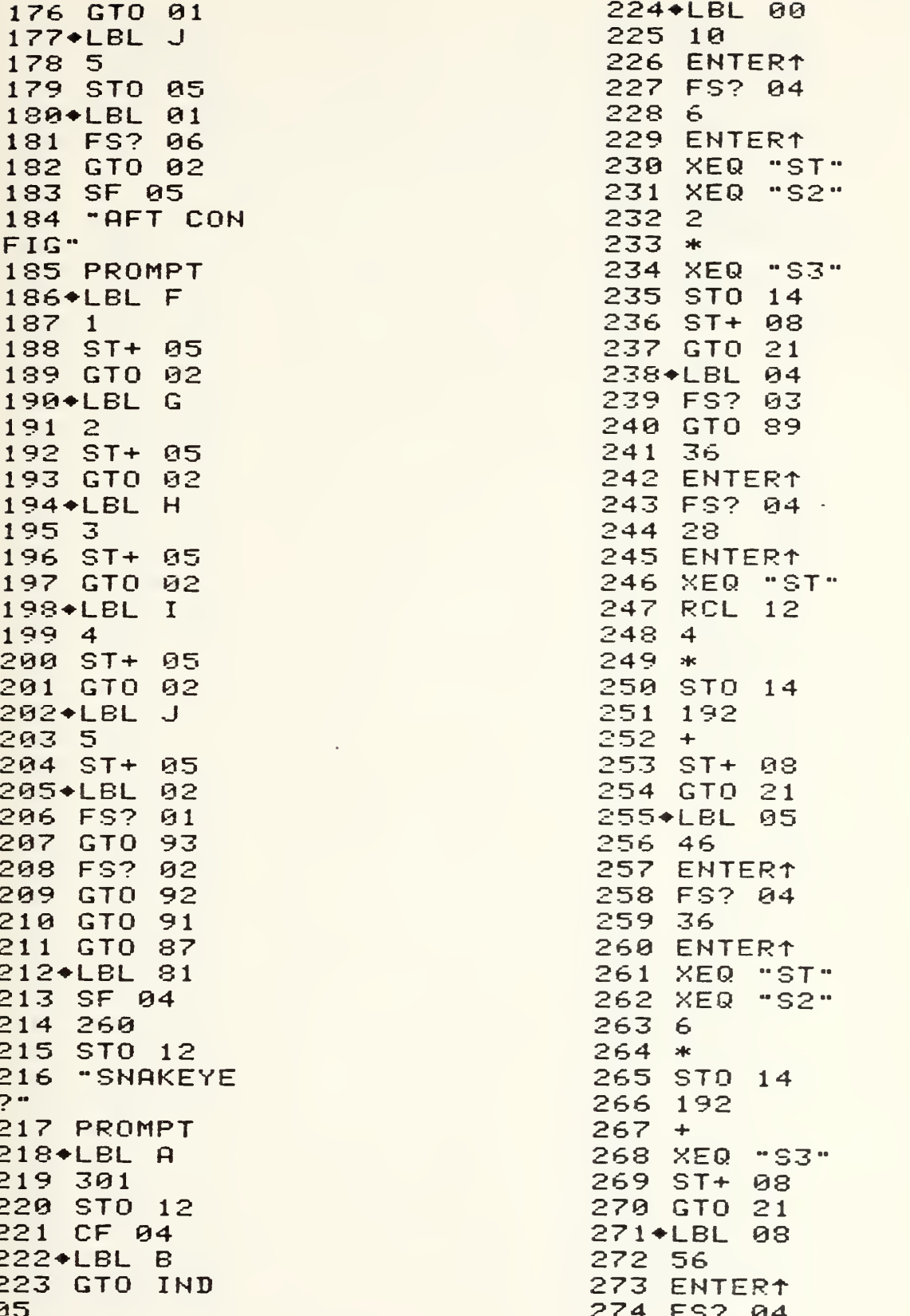

326+LBL 21 327 FS?  $10$ 328 GTO IND 13 329 GTO IND 09 330+LBL 89 331 BEEP 332 "NON-STD LOAD" 333 PROMPT 334 GTO "DRA  $G^{\mu}$ 335+LBL 76 336 740 337 STO 12 338 52 339 ENTER1 340 XEQ "ST" 341 XEQ "S2" 342 XEQ "S3"  $343$   $ST +$  $98$ 344 GTO 21 345+LBL 82  $346$  "LGR2" 347 PROMPT  $348$  + LBL A 349 GTO 22 350+LBL B 351 SF 04 352 531 353 STO 12 354 "SNAKEYE  $2 -$ 355 PROMPT  $356$  + LBL  $\beta$ 357 '572 358 STO 12 359 CF 04 360+LBL B **361 GTO IND** 85 362+LBL 00 363 11 364 ENTERT 365 FS? 04 366 7 367 ENTER1 368 XEQ "ST" 369 6 370 ENTER1

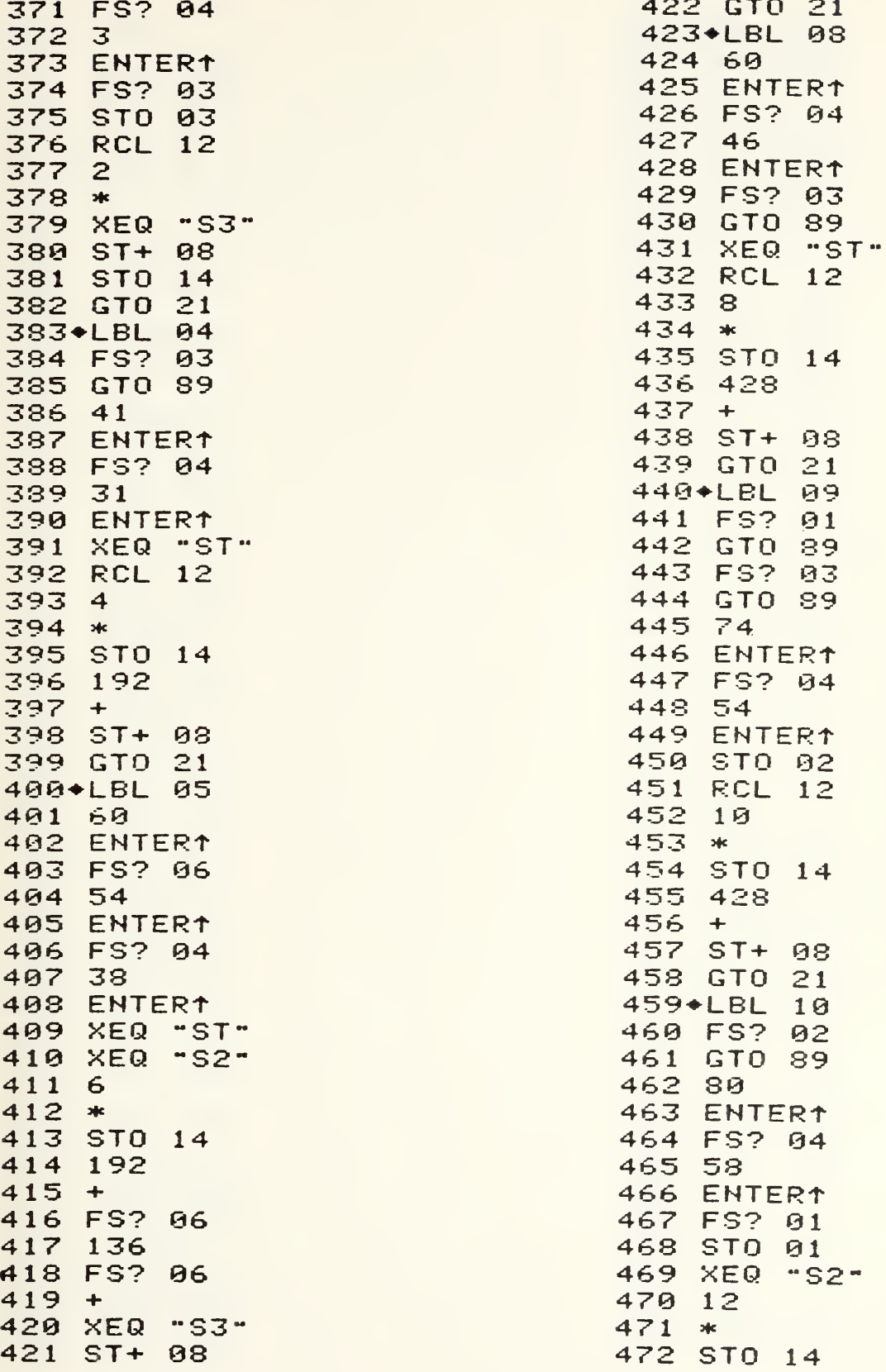

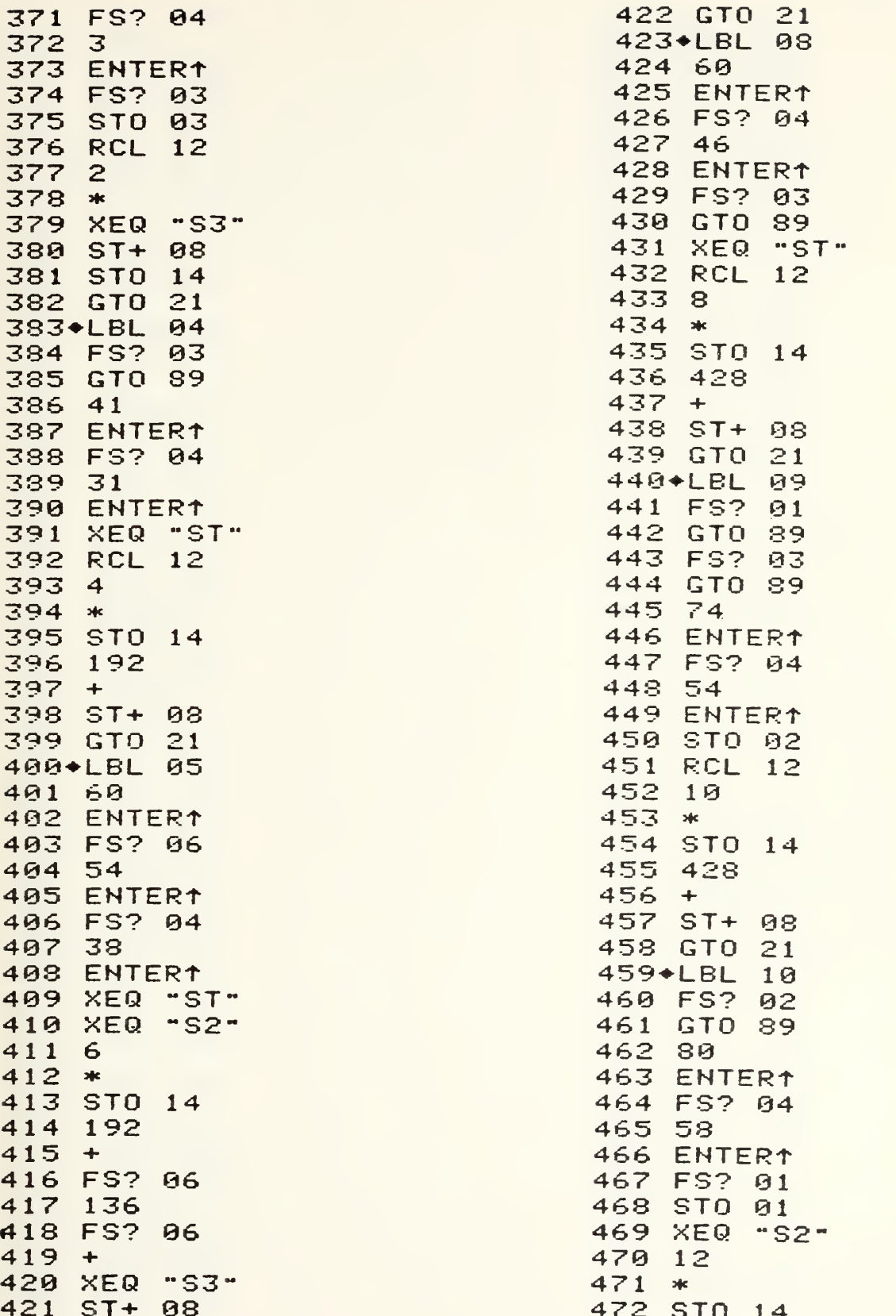

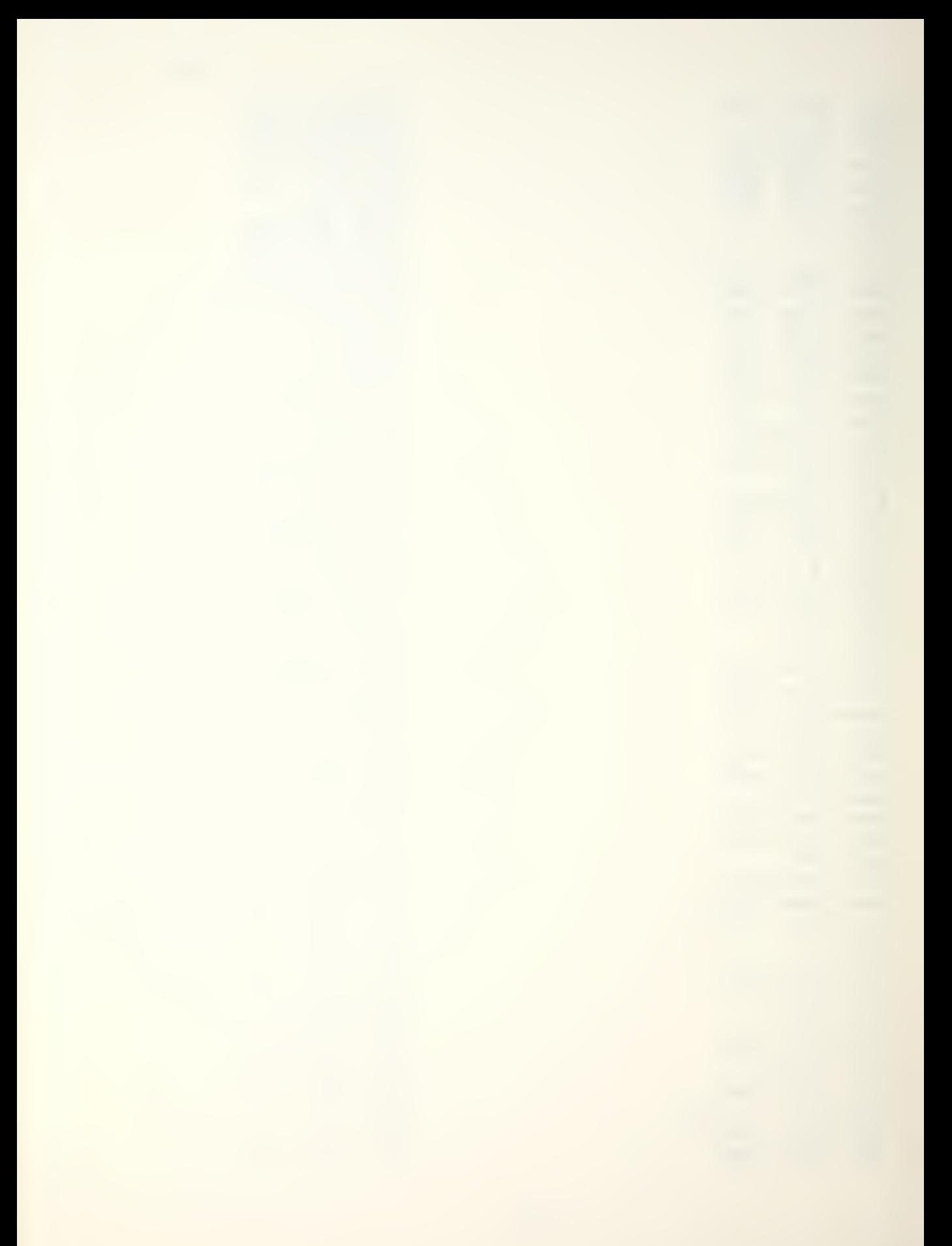

473 428  $474 +$ 475 XEQ "S3" 476 ST+ 08 477 GTO 21  $478$ \*LBL A 479 RCL 05 480  $\overline{c}$ 481  $\overline{\phantom{0}}$ 432 X>0? 483 GTO 89 484 34 485 FNTFR1 486 FS? 07 487 18 488 ENTER1 489 FS? 05 490 GTO 89 491 XEQ "ST" 492 17 493 ENTER1 494 FS? 03 495 STO 03 496 1202 497 ENTER1 498 FS? 06 499 1394 500 ENTERT 501 FS? 03 502 XEQ "S3" 503 ST+ 08 504 GTO 21 505+LBL 83 506 "LGB?" 507 PROMPT 508+LBL B 509 FS? 05 510 11 511 STO 05 **512 GTO IND 85** 513+LBL 00 514 8 515 ENTER1 516 XEQ "ST" 517 XEQ -S2-518 1970 519 ENTERT 520 XEQ "S3" 521 ST+ 08 522 STO 14

 $-79-$ 

 GTO 89 627 ENTERT XEQ "ST" 2 / FS? 83 STO 03 2005 ST+ 08 GTO 21 636\*LBL P FS? 83 GTO 89 44 ENTERT 641 XEQ "ST" 4260 ST+ 88 GTO 21 645\*LBL 01<br>646–20 ENTERT XEQ "ST" XEQ "32" 4476 ENTERT XEQ "S3" ST+ 88 GTO 21 655+LBL FS? 86 GTO 39 FS? 87 GTO 39 660 67<br>661 EN ENTER<sup>+</sup> XEQ "ST" XEQ "S2" 584 ENTERT 666 XEQ "S3" ST+ 88 GTO 21 669\*LBL 41 GTO 84 671+LBL 45 23 STO 12 GTO IND 

676 45 727 ST+ 08 678 XEQ ~ST" 729+LBL 25 679 XEQ "S2"<br>680 6 680 6 731 ENTERT 684 XEQ "S3"<br>685 ST+ 08 685 ST+ 08 736 XEQ "S3" 686 GTO 21 737 ST+ 08 637\*LBL 10 738 GTO 21 689 ENTER1<br>690 XEQ "ST" 690 XEQ "ST" 741 ENTERT 691 XEQ "S2~ 742 XEQ "ST" 692 12<br>693 \* 744 2516 693 \* 744 2516 694 48 745 ENTER1<br>695 + 746 XEQ "S 696 XEQ "S3"<br>697 ST+ 08 697 ST+ 03 748 GTO 21 698 GTO 21 749 ENTERT 699+LBL 56 750+LBL "ST" 700 136 751 F3? 01 702 XEQ "ST" 753 FS? 02 703 XEQ "S2"<br>704 4430 705 ENTER1<br>706 XEQ "S3" 707 ST+ 08<br>708 GTO 21 709+LBL 52<br>710 90 710 90 761 RTN 711 ENTERT 762-\*LBL "SP" <sup>712</sup> XEQ "ST" <sup>763</sup> \* <sup>713</sup> XEQ "S2" <sup>764</sup> ST- <sup>08</sup> 715 ENTER<sub>1</sub><br>716 XEQ "S3" 717 ST+ 08 768 2<br>718 GTO 21 769 ⁄ 720 126 771 STO 03 721 ENTERT 772 RCL 12 722 XEQ -ST" 723 XEQ -S2" 724 4388 725 ENTERT

675+LBL ©5 726 XEQ "S3" 728 GTO 21<br>729\*LBL 25 681 \* 732 XEQ "ST" 682 192 733 XEQ "S2" 734 4264<br>735 ENTER1 739+LBL 36<br>740 88 746 XEQ "S3"<br>747 ST+ 08 752 STO 01<br>753 FS? 02 755 RTN<br>756+LBL "S3" 757 FS? 03<br>758 2 759 FS? 03<br>760 / 765 CF 10<br>766 GTO 21 767\*LBL "S2"<br>768 2 718 GTO 21 769 <mark>7</mark><br>719◆LBL 55 770 FS? 03

-82-

1 EQUATIONS

> $V_s$  = 48.25 + 1.375W  $V_{SW} = 1.09V_S$  $V_{mld} = 1.18V_s$  $V_{\text{app}} = 1.28V_{\text{S}}$  $V_S$  = power approach stall speed [KCAS]  $W =$  gross weight [pounds/1000] V<sub>SW</sub> = stall warning speed [KCAS]  $V_{\text{mld}}$  = minimum landing distance approach speed [KCAS]  $V<sub>app</sub>$  = optimum approach speed [KCAS]

 $2.$ FLOWCHART

See following page.

- 3. PROGRAMS AND SUBROUTINES USED None.
- 4. FLAGS, DATA STORAGE REGISTERS AND PROGRAM STORAGE REQUIREMENTS
- a. Flags used: none
- b. Data storage registers.

Register: Contents:

 $R00$  Power approach stall speed  $(V_S)$ 

c. Program storage requirement is 18 registers, 124 bytes.

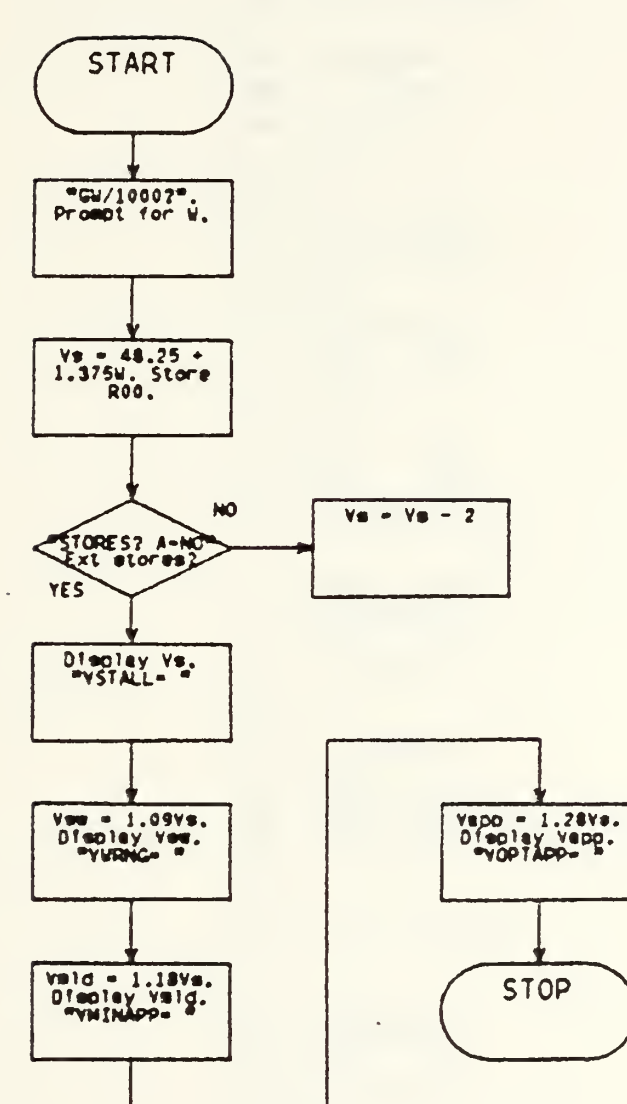

 $\bar{\phantom{a}}$ 

 $\ddot{\phantom{a}}$ 

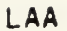

 $\bar{\mathbf{v}}$ 

01+LBL "LAA 02 FIX 0 03 "GW/1000  $2<sup>10</sup>$ 04 PROMPT 1.375 85 96  $\frac{1}{2}$ 07 48.25  $98 +$ 09 STO 00 10 "STORES?  $A=NO$ 11 PROMPT 12 GTO 10 13+LBL A  $142$  $15$  ST- 00 16+LBL 10  $17$  "VSTALL=  $\ddot{\phantom{a}}$ **18 ARCL 00** 19 PROMPT 20 RCL 00 1.09  $21$  $22 *$  $23$ "VWRNG=" 24 ARCL X 25 PROMPT 26 RCL 00  $27<sub>2</sub>$  $1 - 18$  $28 *$ 29 "YMINAPP  $=$ ... 30 ARCL X  $31$ PROMPT 32 RCL 00 33 1.28  $34 *$ 35 "VOPTAPP  $=$   $\cdot$ 36 ARCL X 37 PROMPT 38 GTO "LAA  $\bullet\bullet$ 39 END

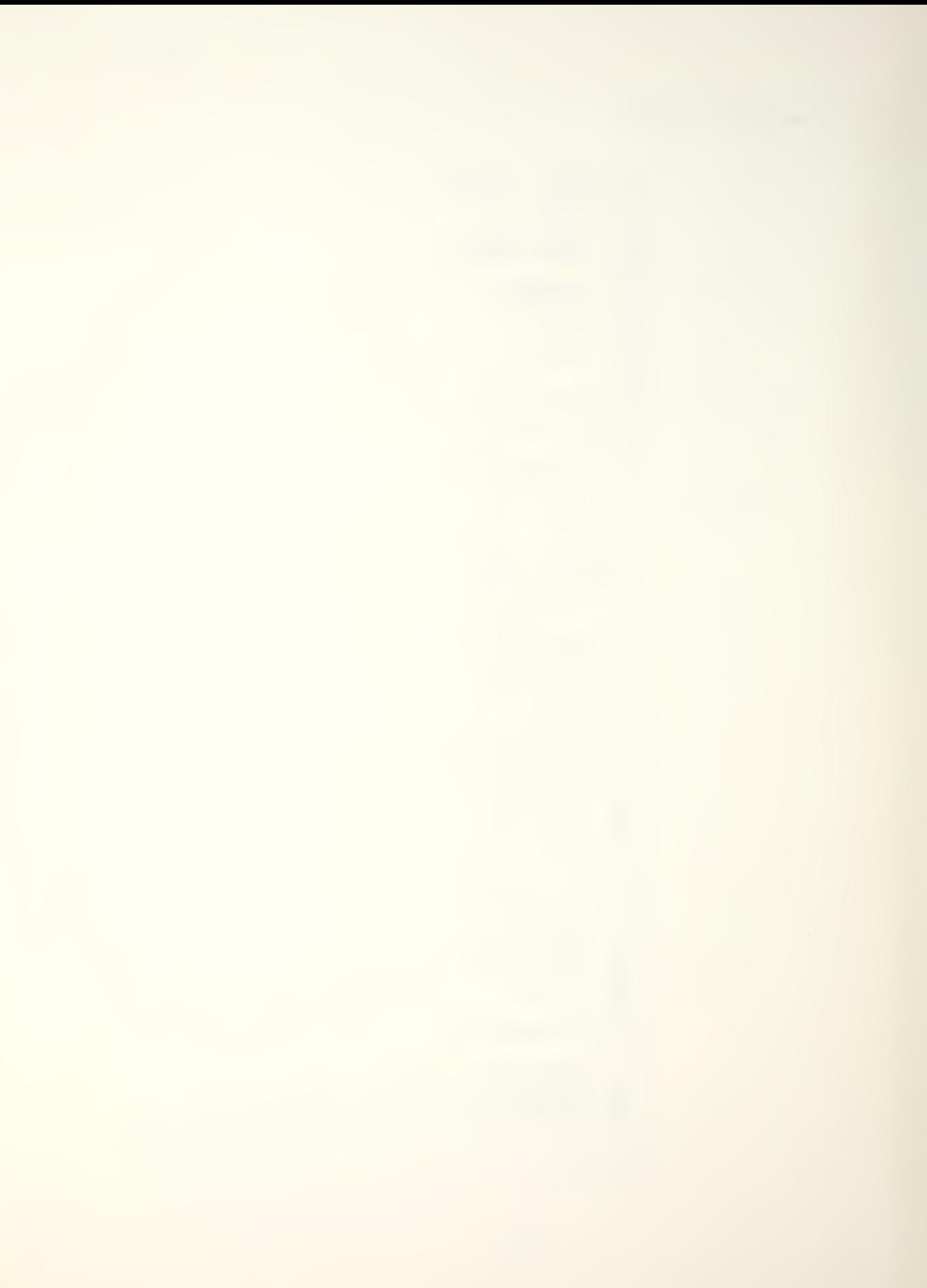

 $-85-$ 

## 1 EQUATIONS

$$
V_{\rm f} = q - G(0.2222 + 0.0028q)
$$
  
\n
$$
q = s + V_{\rm W}(0.815 + 0.0015s)
$$
  
\n
$$
s = 20.2262 + 0.998657a + 0.012087 + 0.0012332aL
$$
  
\n
$$
+ 0.21508a^{2} - 5.8018x10^{6}L^{2}
$$
  
\n
$$
a = 10.396 - 0.059933W - 0.345833H - 0.020611T
$$
  
\n
$$
V_{\rm f} = \text{refusal speed [KCAS]}
$$
  
\n
$$
G = \text{runway slope gradient (+uphill/-downhill) [percent]}
$$
  
\n
$$
V_{\rm W} = \text{wind component (+headwind/-tailwind) [knots]}
$$
  
\n
$$
W = \text{aircraft gross weight [pounds/1000]}
$$
  
\n
$$
h = \text{runway pressure altitude [pounds/1000]}
$$
  
\n
$$
T = \text{runway temperature [degrees Fahrenheit]}
$$

 $2.$ FLOWCHART

See following page.

4. FLAGS, DATA STORAGE REGISTERS AND PROGRAM STORAGE REQUIREMENTS

a. Flags used: none.

b. Data storage registers.

Register: Contents:

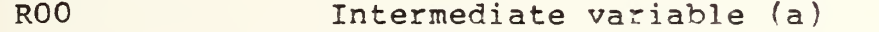

- R01 Runway length (L)
- R02 Intermediate variable (s)

c. Program storage requirement is 33 registers, 230 bytes.

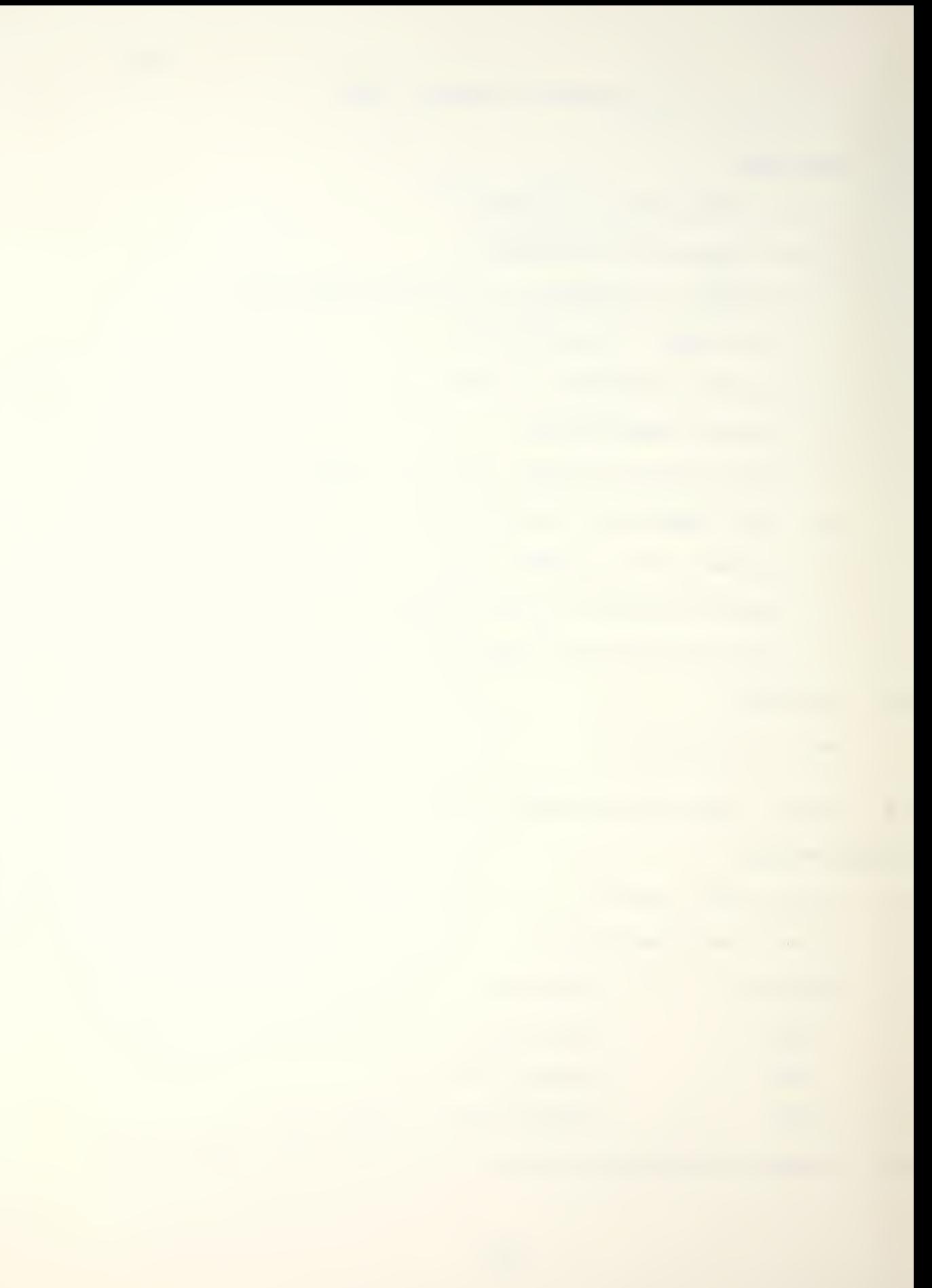

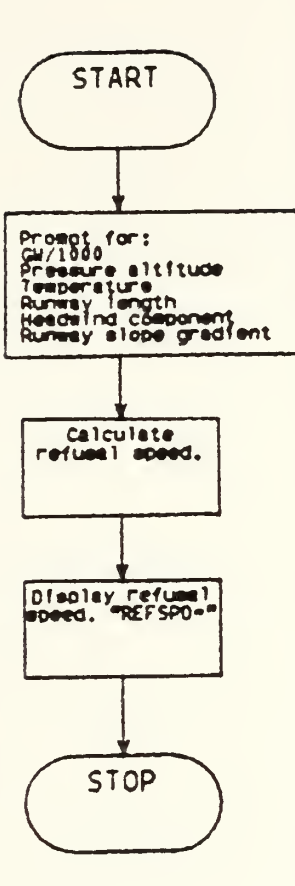

 $\omega$ 

 $\ddot{\phantom{0}}$ 

**RS** 

 $\overline{\phantom{a}}$ 

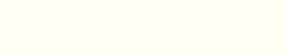

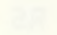

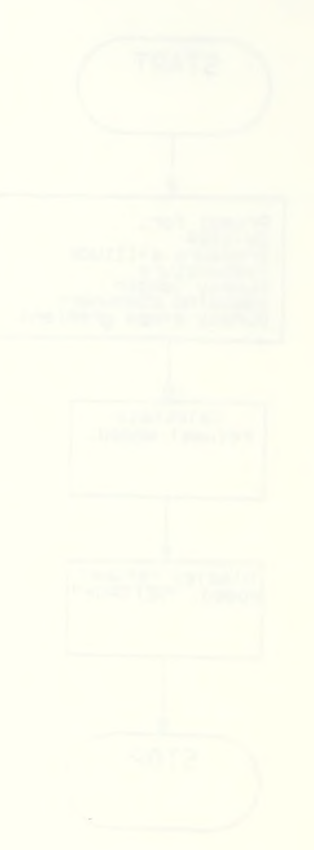

 $\sim 10^{-1}$ 

```
5. PROGRAM LISTING
 01+LBL "RS"
 02 FIX 0
 03 10.3955
 04 ENTERT
 05 "GW*1000
2<sup>ii</sup>06 PROMPT
 97.0599333
 08 *
 09
    --
 10 "P.ALT:
FT?"
 11 PROMPT
 12.345833
E - 313 *1415 "TEMP: F
\mathbb{R}^{n}16 PROMPT
 17.0206108
 18 *19
    \sim20 STO 00
 21 812
 22<sub>1</sub>.215078
 23 *24 20.2262
 25<sub>1</sub>+26 "RWY LT:
 FT2"27 PROMPT
 28 STO 01
 29.9120871
 30 *
 31+32 RCL 00
 33 RCL 01
 34 *.0012332
 35
\overline{c}\frac{1}{2}36
 37
    +38 RCL 01
 39 X12
 49.580182
E-6
```
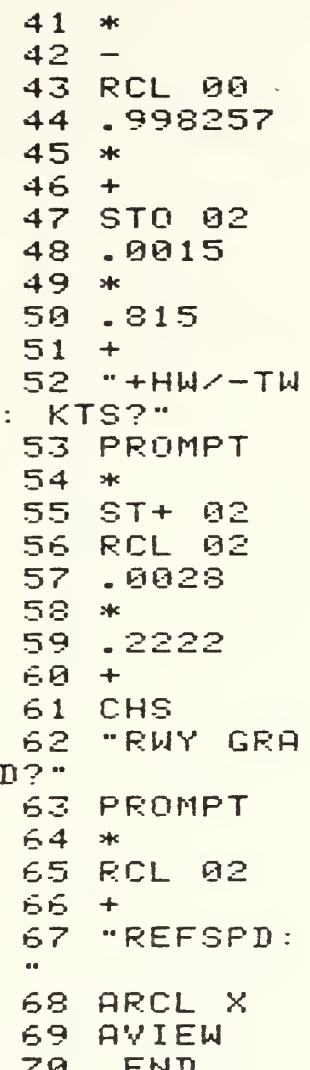

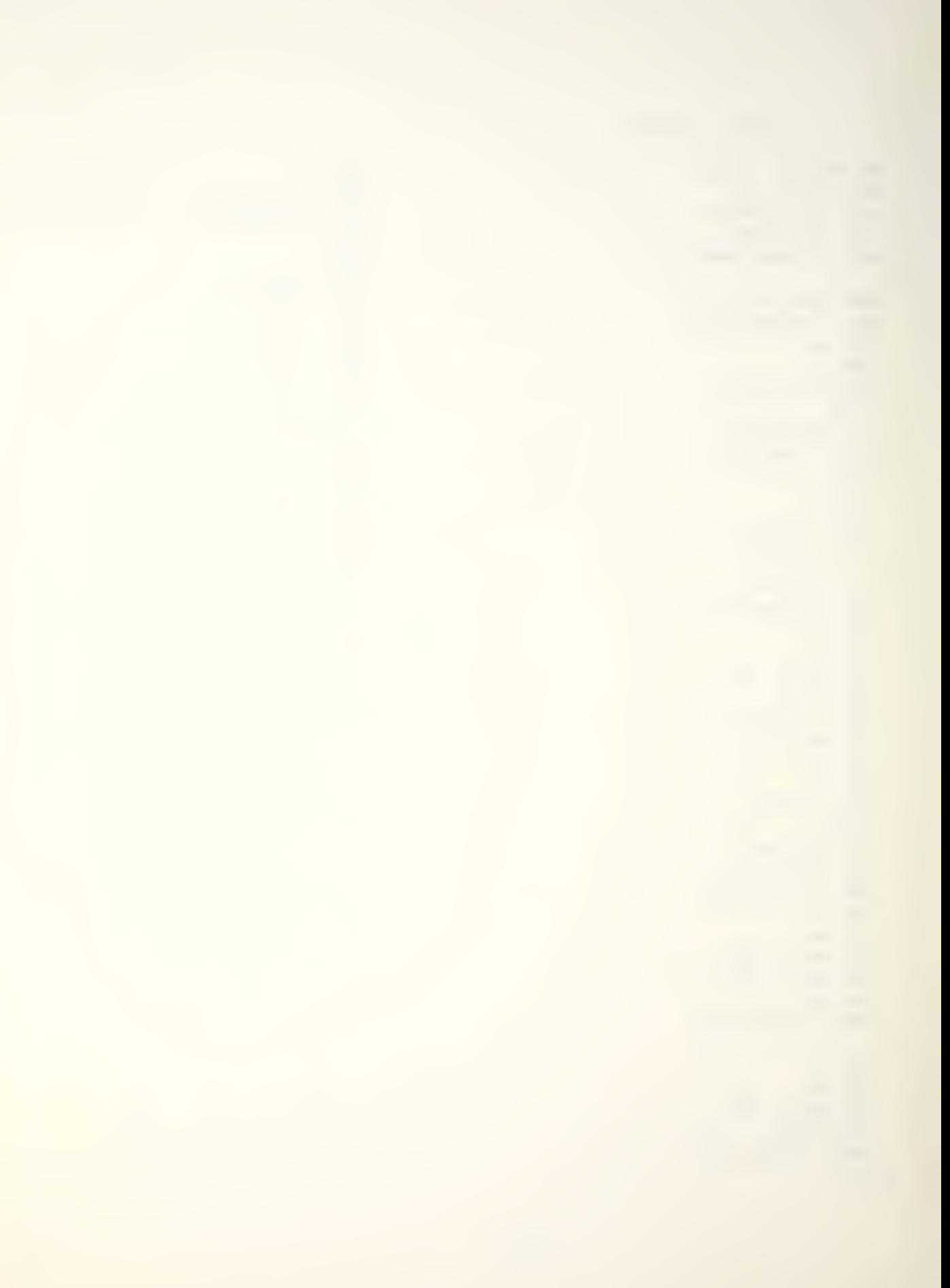

TANK - TANKER MISSION PROFILE - KA-6D

- 1 EQUATIONS
	- a. Low holding.  $G_L = 0.98755Q - 4.9875t + 0.92422t^2 - 0.034546t^2Q$  $-4.7595$ b. High holding.  $G_H = 0.97560Q - 4.0873t + 0.60452t^2 -0.025812t^2Q$

-4.6476

 $G =$  give away fuel [pounds/1000]

Q = fuel onboard [pounds/1000]

t = time until recovery [hours]

2 FLOWCHART

See following page.

- 3. PROGRAMS AND SUBROUTINES USED None
- 4. FLAGS, DATA STORAGE REGISTERS AND PROGRAM STORAGE REQUIREMENTS
- a. Flags used: none.
- b. Data storage reqisters.

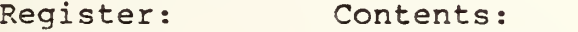

- R00 Fuel onboard (0)
- R01 Hours until recovery (t)
- c. Program storage requirement is 25 registers, 174 bytes

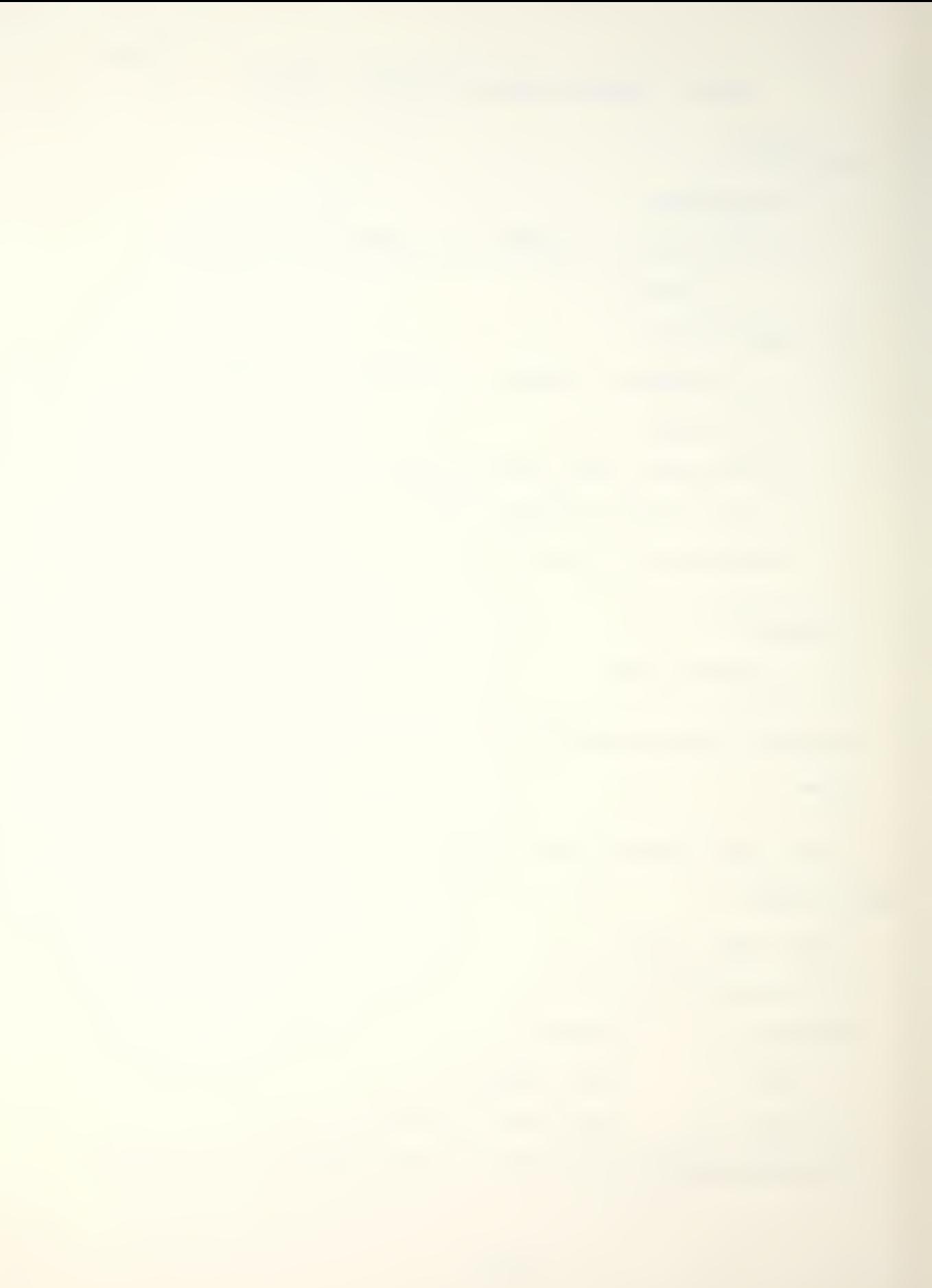

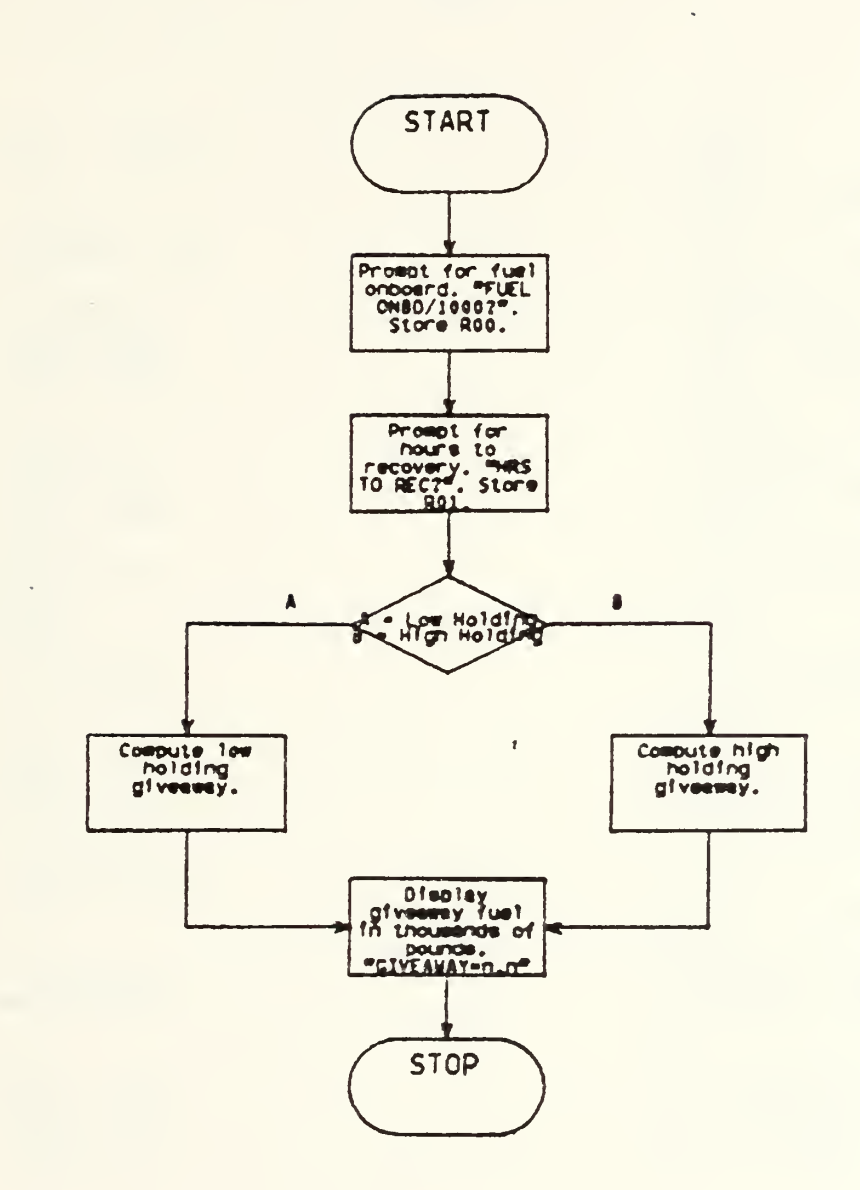

TANK

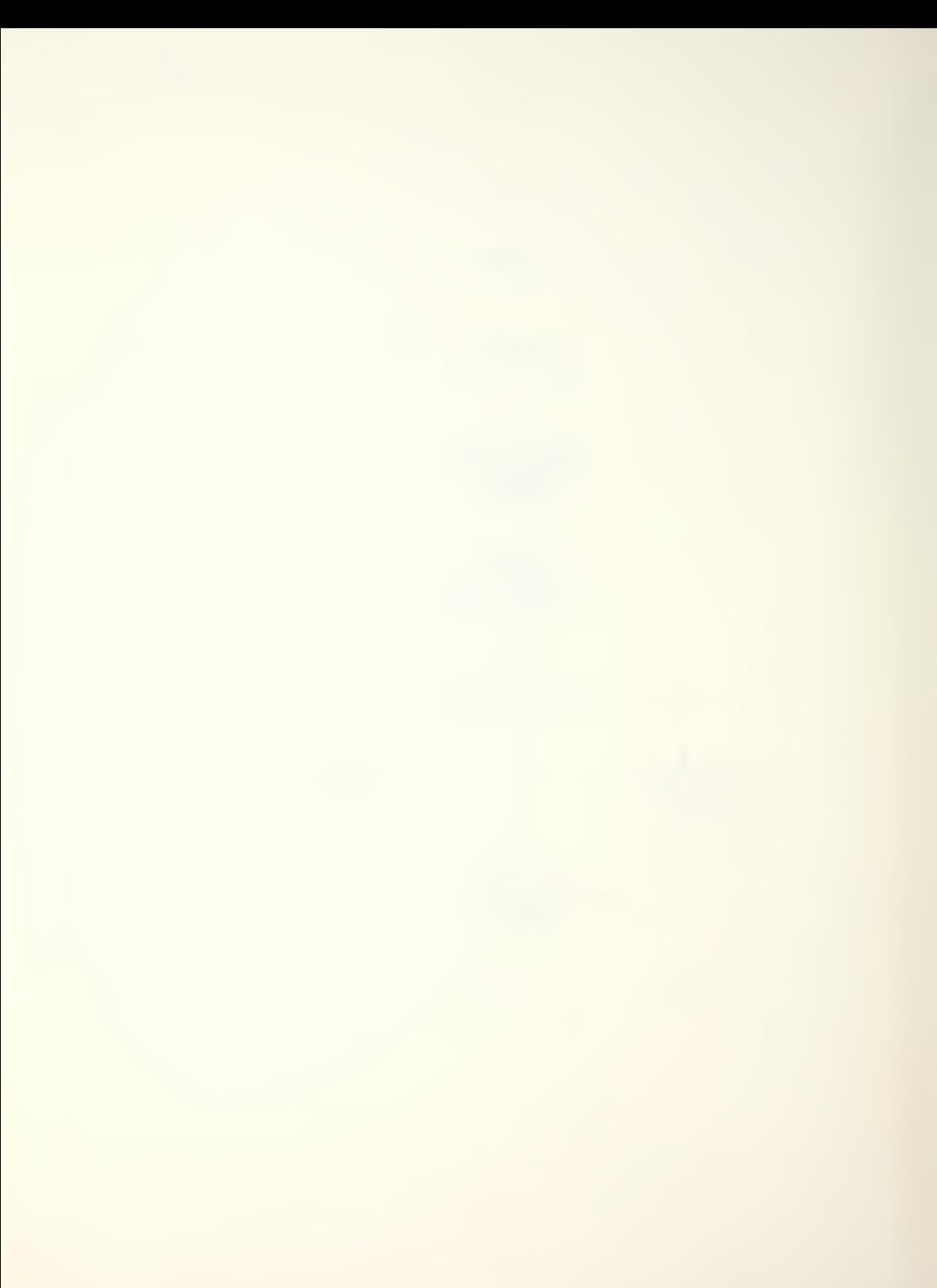

## 5. PROGRAM LISTING

```
01+LBL "TAN
K^+02 FIX 1
 03 "FUEL ON
BD=?"
 04 PROMPT
 05 STO 00<br>06 "HRS TO
REC?"
 07 PROMPT
 08 STO 01
 09 "A=LOW,
B=HIGH"10 PROMPT
 11+LEL A
 12 X12
 13.924222
 14 *15 RCL 01
 16 %12
 17 RCL 00
 13 *19.0345456
 20 *21\overline{\phantom{m}}22 RCL 01
 23 4.98754
 24 *25 -26 RCL 00
 27.987547
```
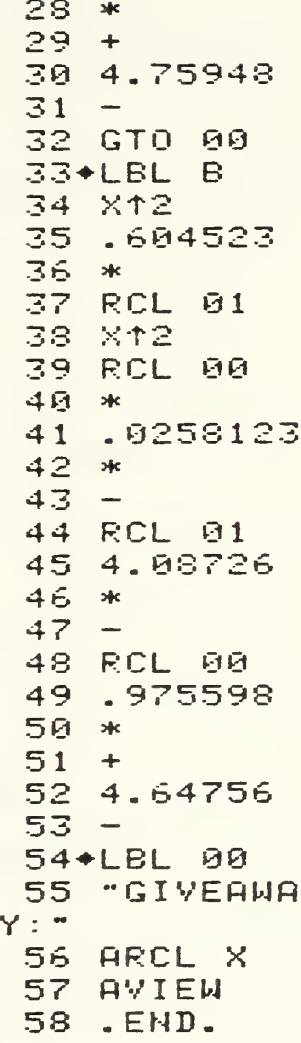

1. EQUATIONS a. Take-off distance and speed.  $V_2$  = 21.41 $W^{0.4854}$  $K_t = 3.72 \times 10^{4} W^{4.43}$  $K_{a}$  = 0.52399 $K_{t}$  + 5.2425x10<sup>3</sup>T + 3.0246x10<sup>3</sup>T K<sup>2</sup>  $+$  9.5067x10<sup>-5</sup>TK<sup>2</sup> - 3.8133x10<sup>-5</sup>T<sup>2</sup> - 8.1735x10<sup>4</sup>K<sup>3</sup>  $- 0.067364$  $K_W$  = 0.035628 + 1.0106x10<sup>4</sup>A + 0.98964K<sub>a</sub> - 8.8825x10<sup>7</sup>A<sup>2</sup> + 1.1121x10<sup>-0</sup>A<sup>2</sup> K<sub>a</sub> + 1.1797x10<sup>-3</sup>AK<sub>a</sub>  $K_{g} = K_{w} - (0.005 + 0.01K_{w})w$  $D = K_q(1 + 0.03333G)$ , (0 < K<sub>g</sub> < 4.5)  $D = K_g + G(0.06667K_g - 0.1333)$ , (Kg  $\ge 4.5$ ) where  $V_1$  = lift-off speed (KCAS)  $W =$  take-off gross weight [pounds/1000]  $K_{\dagger}$  = Temperature curve baseline  $K_a$  = Pressure altitude curve baseline T = runway temperature [degrees Fahrenheit^  $K_{\mathbf{W}}$  = wind curve baseline  $A =$  runway pressure altitude [ft]  $K_{0}$  = runway gradient curve baseline G = runway slope gradient (+uphill/-downhill) [percent]  $V =$  axial wind component (+headwind/-tailwind) [knots<sup>1</sup>]  $D =$  take-off ground roll [ft/1000]

122

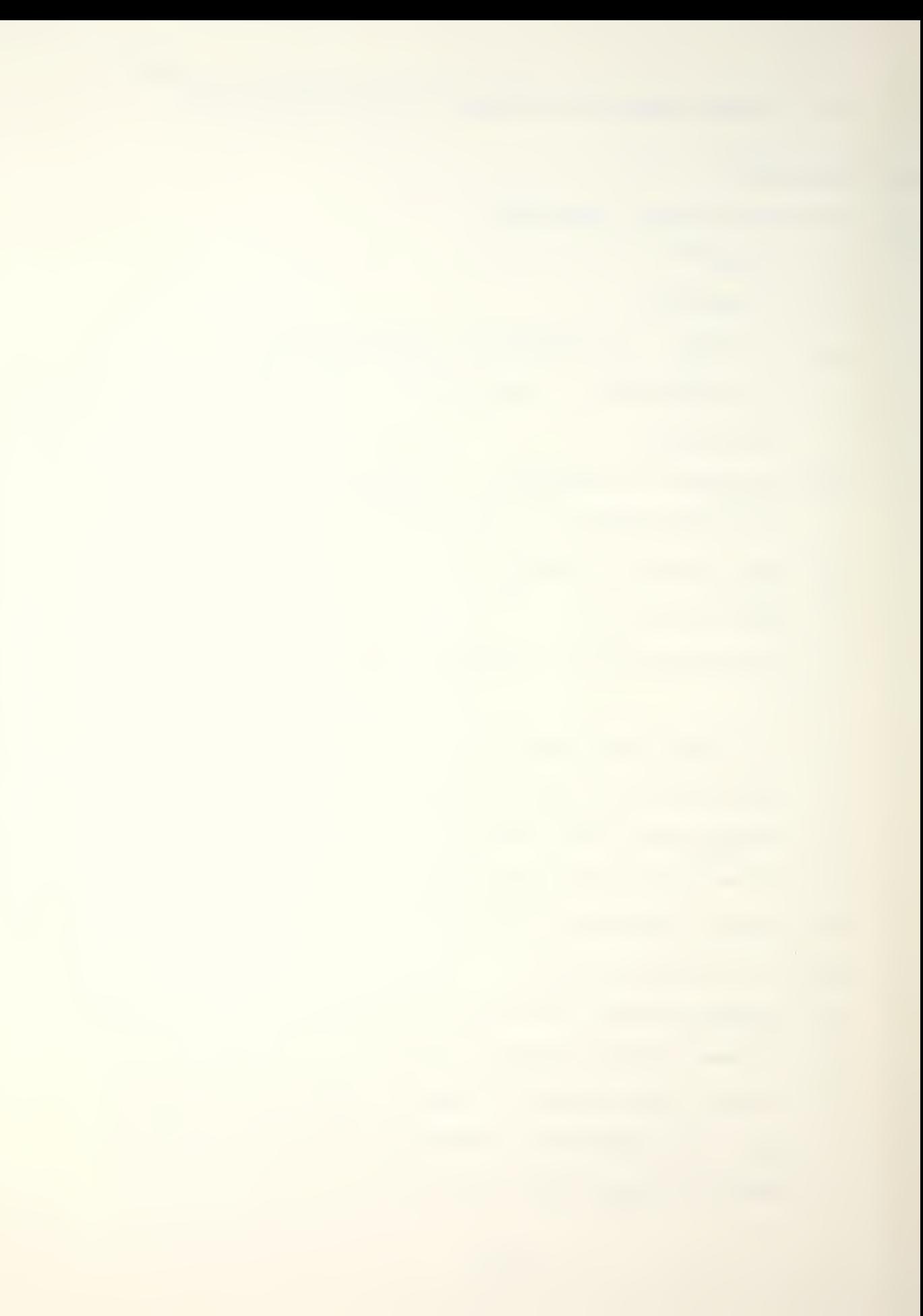

b. Line speed check.

$$
K_g = D'/(1 + 0.03333G)
$$
\n
$$
K_W = (K_g + 0.005V)/(1 - 0.01V)
$$
\n
$$
K_a = 1.0613K_W - 7.48433x10^{-4}A + 2.9436x10^{-7}A^2K_W
$$
\n
$$
- 8.7916x10^{-3}K_W^2 - 8.6058x10^{-5}AK_W - 0.08128
$$
\n
$$
K_t = 0.32038 + 1.8396K_a - 0.016751T - 1.7559x10^{-3}TK_a^2
$$
\n
$$
+ 6.3515x10^{-5}T^2 + 0.014191K_a^3
$$
\n
$$
L = 82.786 + 62.680K_t - 1.5818W - 6.4844K_t^2
$$
\n
$$
+ 0.015037W^2 - 0.65919K W + 0.088812K_t^2W
$$
\n
$$
D' = line speed distance [feet/1000]
$$
\n
$$
L = line speed [KCAS]
$$
\n
$$
C. Warnings.
$$
\n
$$
Marnings.
$$
\n
$$
If K_W \ge 7.5 + 6.25X10^{-6}A, take-off is not recommended.
$$
\n
$$
If K_W \ge 9.0 + 1.0x10^{-5}A, take-off is unsafe.
$$
\n2. PROGRAMS AND SUBROUTINES USED None.

3. FLAGS, DATA STORAGE REGISTERS AND PROGRAM STOPAGE REQUIREMENTS

- a. Flags used: none.
- b. Data storage registers.

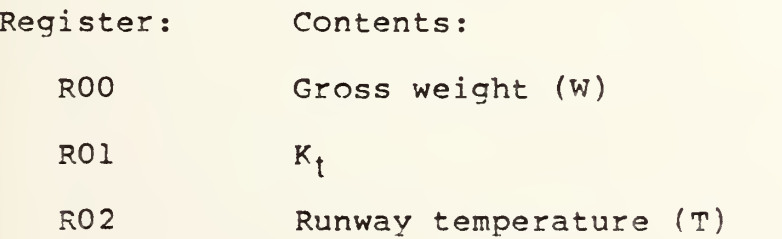
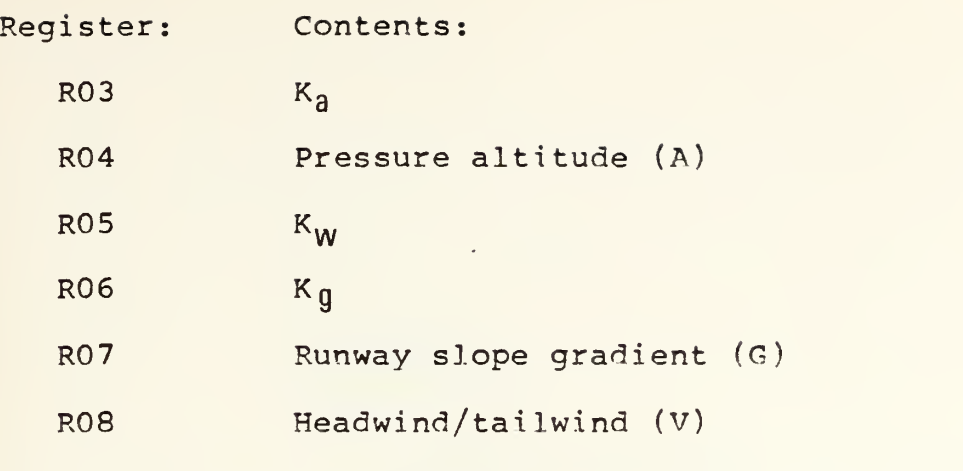

- c. Program storage reguirement is 105 registers, 733 bvtes.
- 4. FLOWCHART

See following page.

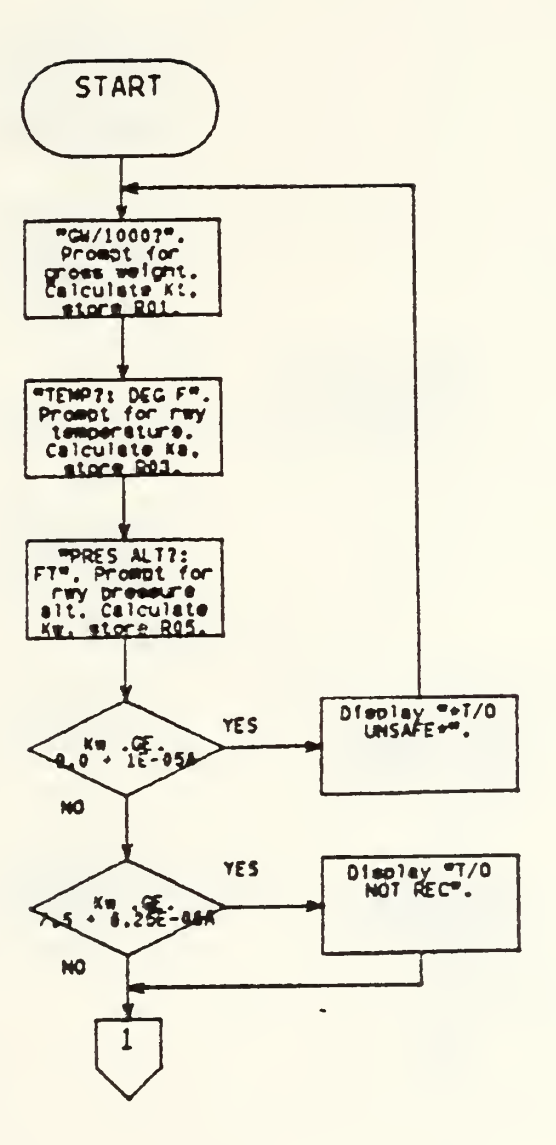

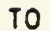

 $\sim$ 

 $\sim$ 

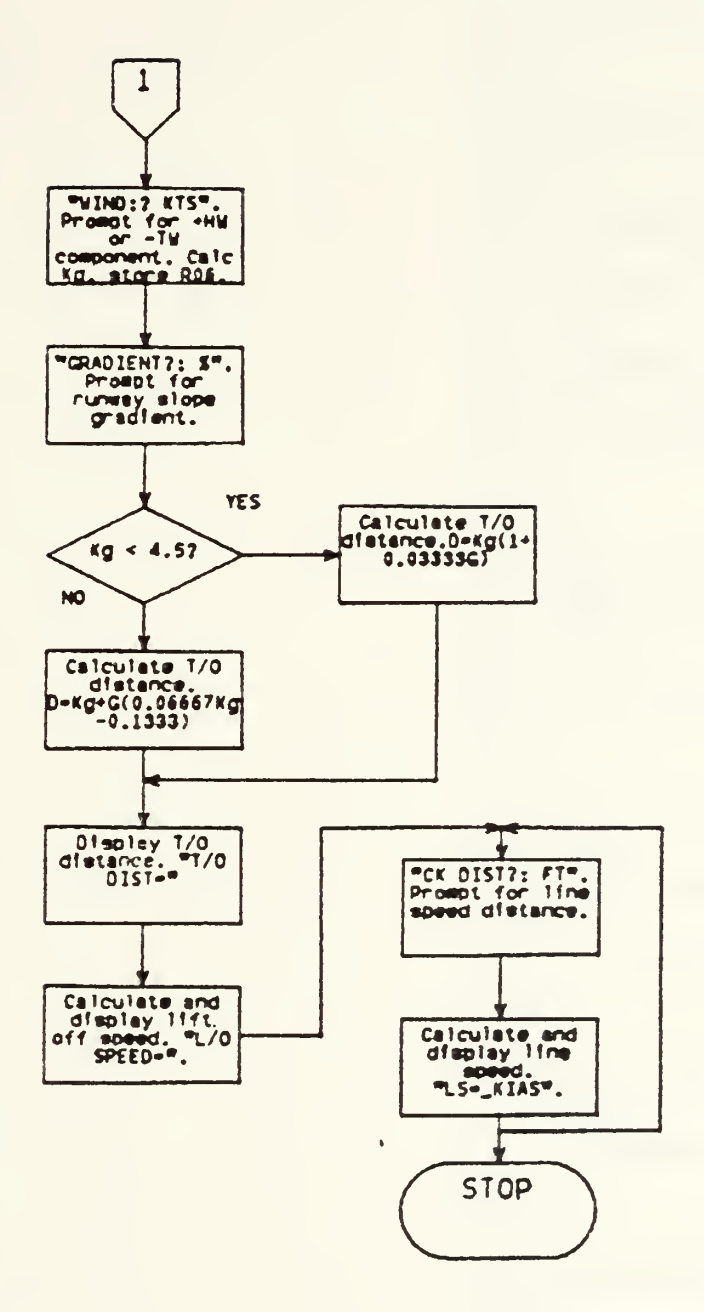

 $\bullet$ 

 $\sim$ 

5. PROGRAM LISTING

01+LBL "TO" 02 FIX 03 "GW/1000 ?" 04 PROMPT 05 STO 00 06 2-45 07 YTX 08 3.72 E-4 10 STO 01 11 "TEMP?: DEC F?" 12 PROMPT 13 STO 02 14 5-2424S  $E - 3$ <br>15 \* 16 RCL 01<br>17 .52399 17 -523991 <sup>18</sup> \* <sup>19</sup> <sup>+</sup> 20 RCL 01 21 RCL 02 22 Xt2  $24 \cdot 3.02457$  $E - 5$  $25 * 26 * 125$ 27 RCL 01 28 XT2 29 RCL 02 31 9.50674  $E-5$ <sup>32</sup> \* <sup>33</sup> <sup>+</sup> 34 RCL 02 35 XT2 36 3-81333  $E-5$ <br>37 \* 38 -<br>39 RCL 01 40 3 41 YTX

42 8. 1734 E  $-4$ 43 \*<br>44 -<br>45 .0673642<br>46 -47 STO 03<br>48.98964 48.989643<br>49 \* 50 "PRES AL T?: FT" 51 PROMPT 52 STO 04 53 1.01053  $E-4$ <sup>54</sup> \* <sup>55</sup> <sup>+</sup> 56 RCL 04 57 RCL 03 58 XT2 <sup>59</sup> \* <sup>60</sup> <sup>1</sup> . <sup>17971</sup>  $E-5$ <br>61 \*  $62 +$ 63 RCL 04 64 XT2 65 RCL 03 67.111214  $F - 7$  $68 *$ <br> $69 *$ 70 RCL 04 71 XT2 72 .838251 E-8<br>73 \* 74 -<br>75 .0356282 76 + 77 STO 05 78 9 80 RCL 04 81 <sup>1</sup> E-5 82 \*

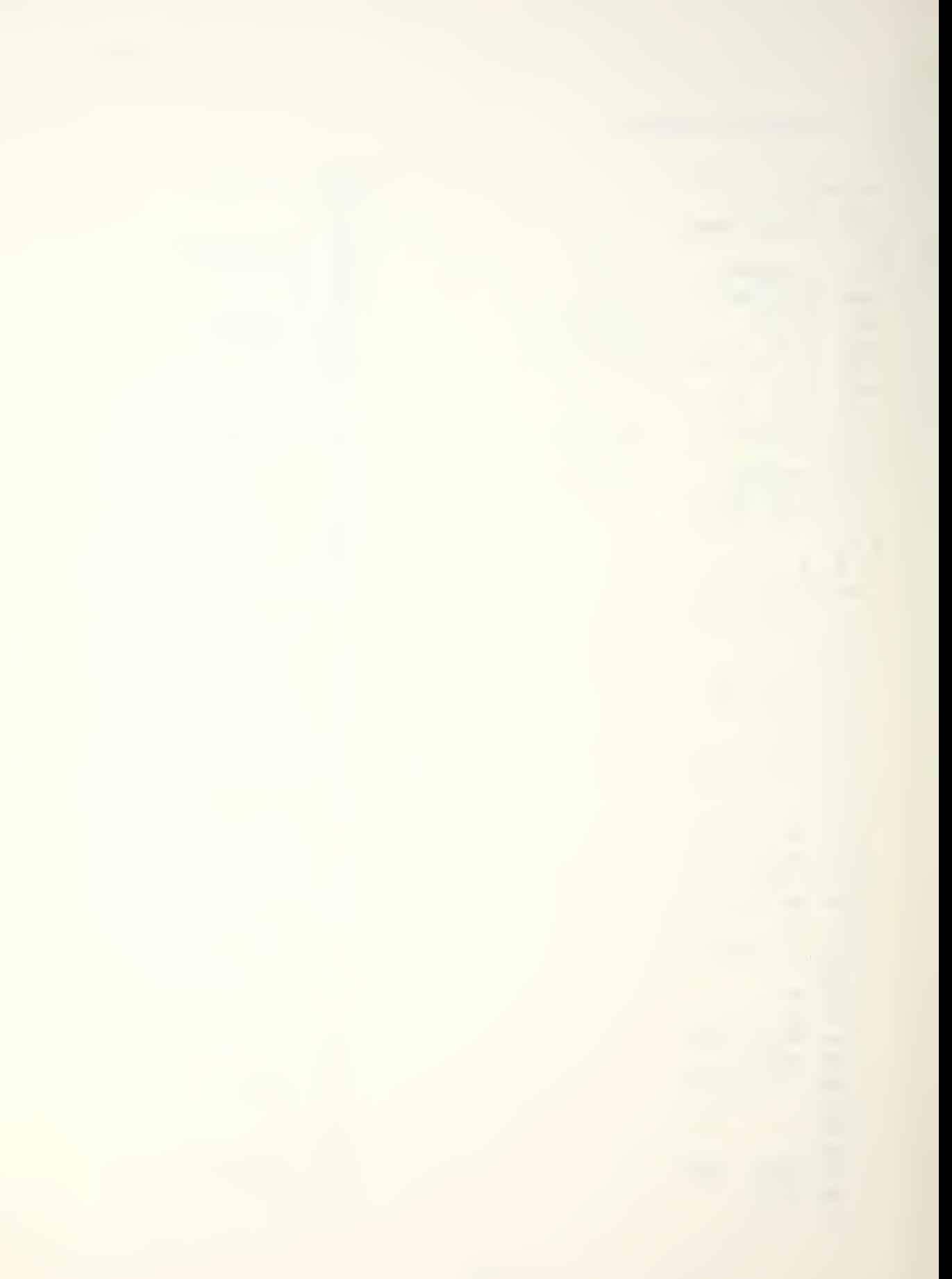

```
83 -84 X>0?
 85 GTO 30
 86 RCL 05
 87, 7.588
 89 RCL 04
 906.25E-691 *92 -93 X>0?
 94 GTO 40
 95 GTO 50
 96+LBL 30
 97 "*T/0 UN
SAFE*"
 98 AVIEW
 99 STOP
100 GTO "TO"
101+LBL 40
102 "T/O NOT
REC"
103 AVIEW
104 STOP
105 GTO 50
106+LBL 50
107 RCL 05
108.01
109 *110.905
111 +112 "WIND?:
KTS -113 PROMPT
114 STO 08
115 *116 CHS
117 RCL 05
118 +119 STO 06
120 "GRADIEN
T?: Z121 PROMPT
122 STO 07
123 RCL 06
124 4.5
125 -126 X<0?
127 GTO 10
128 RCL 06
129.86676
```

```
130 *131 . 13333
132 -133 RCL 07
134 *135 GTO 20
136+LBL 10
137 RCL 07
138 RCL 06
139 *140.03333
141 *142+LBL 20
143 RCL 06
144 +145 100
146 *147 RND
148 10
149 *150 T/0 DIS
T = 2151 ARCL X
152 AVIEW
153 STOP
154 RCL 00
155.4854
156 Y1X
157 21.41
158 *159 "L/O SPD
= \cdots160 ARCL X
161 AVIEW
162 STOP
163+LBL 60
164 "CK DIST
?: FT"165 PROMPT
166 1000
167 /168 RCL 07
169.033333
179 *171 1
172 +173 /174 RCL 08
175.805
176 *177 +
```
178 1 179 ENTERT 180 RCL 08 181.01  $182 *$  $183 184/$ 185 STO 05 186 1.86129  $187 *$ 188 RCL 04 189.748427  $E-5$  $199 *$  $191 -$ 192 RCL 04 193 X12 194 RCL 05  $195 *$ 196.294358  $E - 8$  $197 *$  $198 +$ 199 RCL 05 200 X12 201 8.79159  $E - 3$  $202 *$  $203 -$ 204 RCL 04 205 RCL 05  $296 *$ 207 8.60575  $E-5$  $208 *$  $209 -$ 210 .081277  $211 -$ 212 STO 03 213 1.83958  $214 *$ 215.32038  $216 +$ 217 RCL 02 218.0167512  $219 *$  $228 -$ 221 RCL 03 222 X12 223 RCL 02  $224 *$ 

225 1.75589  $E - 3$  $226 *$  $227 -$ 228 RCL 02 229 X12 230 6.35152  $E-5$  $231 *$  $232 +$ 233 RCL 03  $234$  3 235 71X 236.8141913  $237 *$  $238 +$ 239 STO 01 240 62.6795  $241 *$ 242 82.7861  $243 +$ 244 RCL 00 245 1.58175  $246 *$  $247 -$ 248 RCL 01 249 812 250 6.48441  $251 *$  $252 -$ 253 RCL 00 254 X12 255.9150366  $256 *$  $257 +$ 258 RCL 00 259 RCL 01  $269 *$ 261.659185  $262 *$  $263 -$ 264 RCL 01 265 X12 266 RCL 00  $267 *$ 268.8888122  $269 *$  $279 +$  $271 - L/S =$ 272 ARCL X 273 "H KIAS"

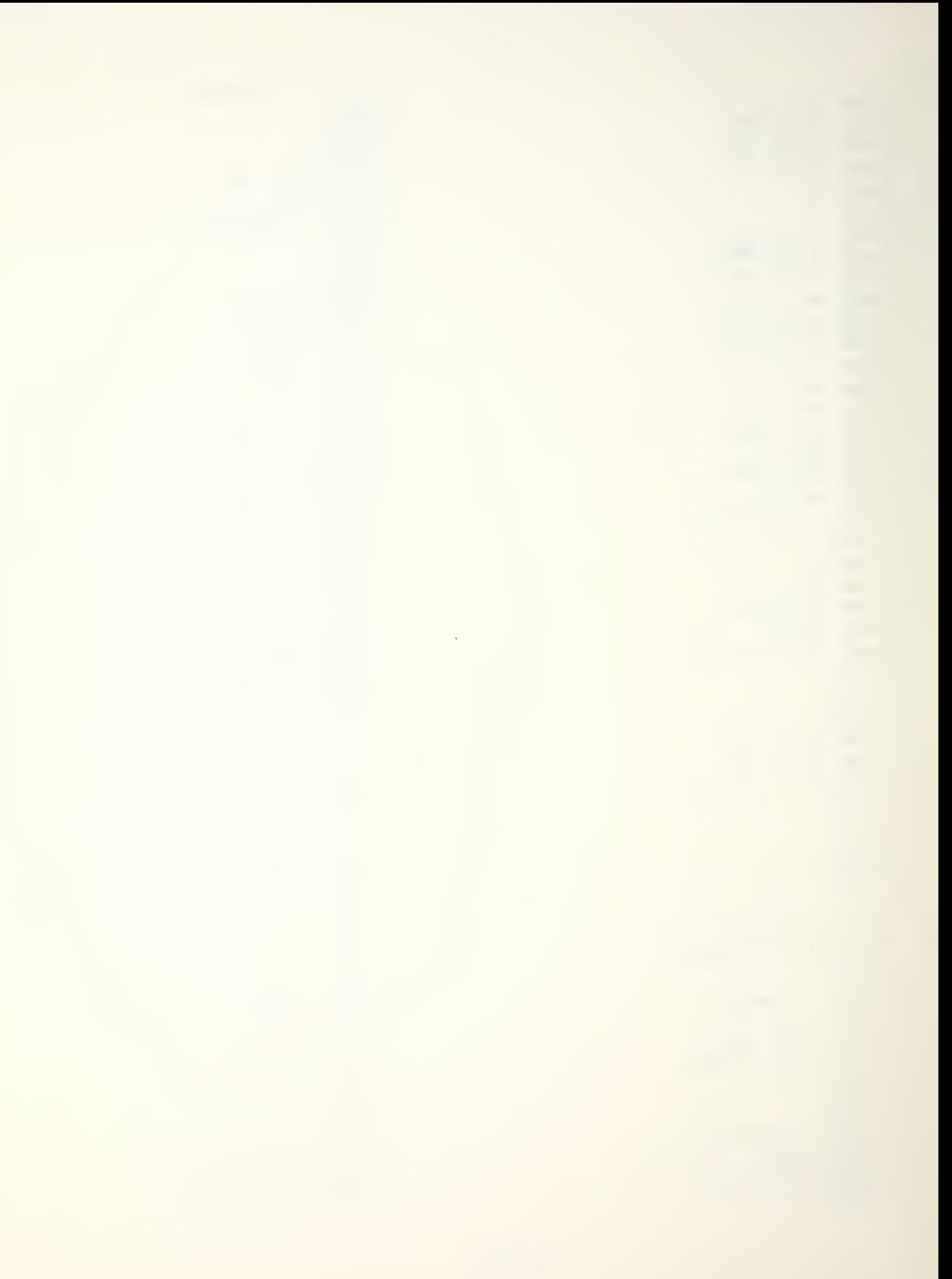

274 AVIEW 275 STOP 276 GTO 69 277 -END.

 $\ddot{\phantom{0}}$ 

Ŷ,

 $\mathcal{O}(\log n)$  and  $\mathcal{O}(\log n)$ 

- 1 EQUATIONS
	- $XWC = WVsin|WD RH|$

 $HWC = WVcos[WD - RH]$ 

- XWC <sup>&</sup>lt; (HWC + 64.865)/3.243
- Note: This is the equation of the line which defines the RECOMMENDED/NOT RECOMMENDED reoions on the NATOPS crosswind landing chart.
- $MTAS = 3.243$ XWC + 15.135

where

- XWC = crosswind component [knots!
- $W = wind$  velocity [knots]

 $WD = wind direction [degrees]$ 

 $RH = runway heading [degrees]$ 

HWC = headwind component [knots]

 $MTAS = minimum$  nose wheel liftoff speed [KTAS]

2. PROGRAMS AND SUBROUTINES USED

None.

- 3. FLAGS, DATA STORAGE REGISTERS AND PROGRAM STORAGE RQUIREMENTS
- a. Flags used: none.
- b. Data storage registers.

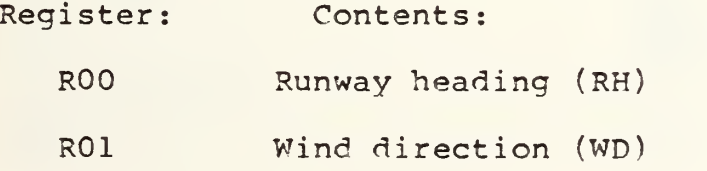

Register: Contents:

R02 Wind velocity (WV)

 $RO3$   $|WD - RH|$ 

R04 Crosswind component (XWC)

R05 Headwind component (HWC)

c. Program storage requirement is 22 registers, 152 bytes.

4. FLOWCHART

See following page.

5. PROGRAM LISTING

01+LBL "XWL 02 "RWY HDG"<br>2" 93 PROMPT 04 STO 00 05 "WIND DI **06 PROMPT** 07 STO 01 08 "WIND VE<br>L?" **09 PROMPT** 10 STO 02 11 RCL 00  $12$  RCL 01<br> $13 -$ 14 ABS 15 STO 03 16 SIN 17 RCL 02<br>18 \* 19 STO 04 20 RCL 03 21 COS 22 RCL 02<br>23 \* 24 STO 05 25 64. 865 26 +

27 3-243  $28 /$ 29 RCL 04 30 X>Y? 31 GTO 01 32 "RECOMME NDED" 33 PROMPT 34 GTO 02 35+LBL 01 36 "NOT REC OM.D" 37 PROMPT 38^LBL 02 39 RCL 04  $40^{3.243}$ <br> $41 *$ 42 15.135 43 + 44 FIX O  $45$  "MIN TAS 46 ORCL X 47 PROMPT 48 "HW=" 49 ARCL 05 58 PROMPT 51 "XW=" 52 ARCL 04 53 PROMPT 54 GTO "XWL 55 END

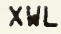

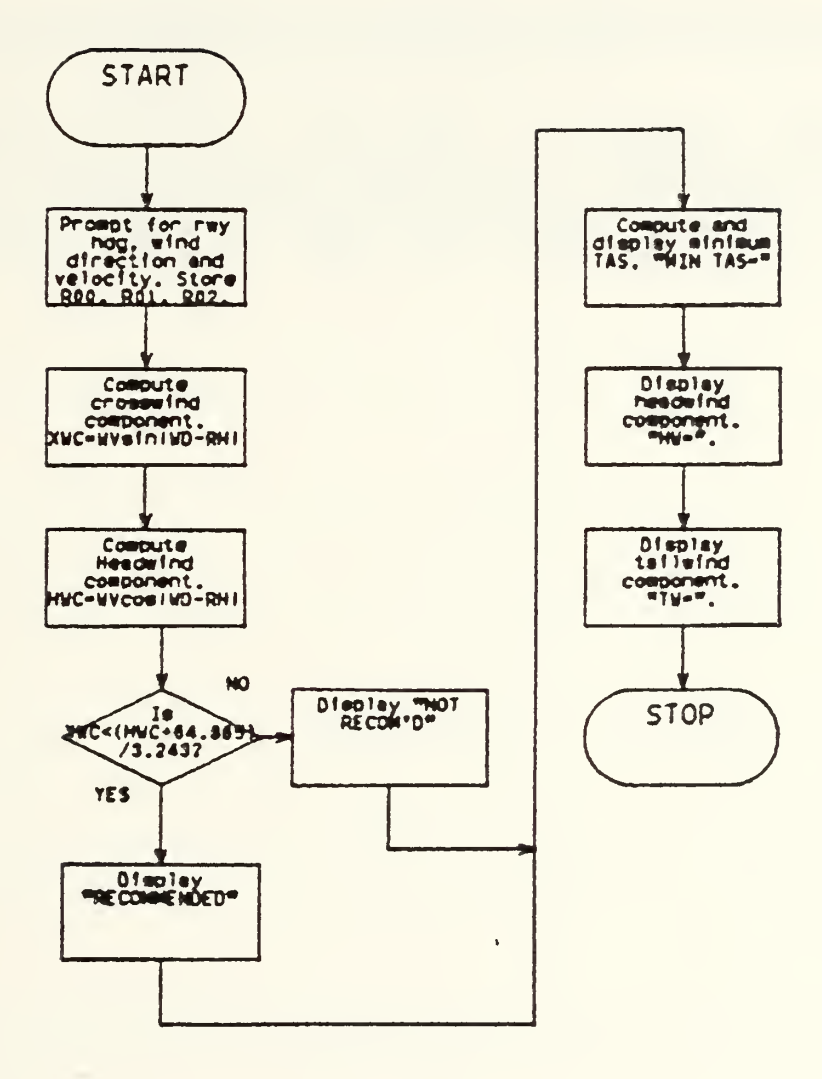

 $\overline{\phantom{a}}$ 

 $\bar{\alpha}$ 

 $\ddot{\phantom{a}}$ 

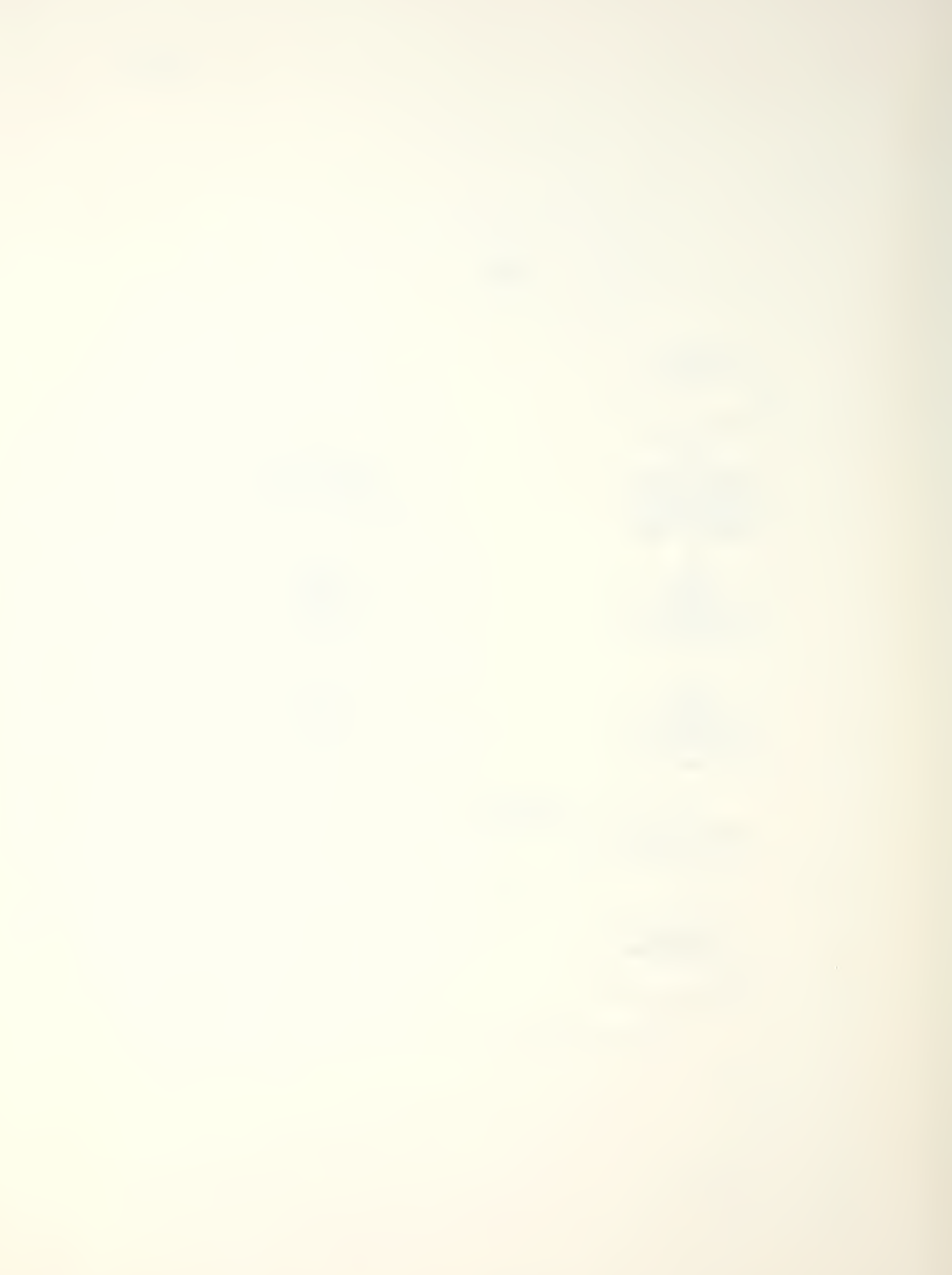

## LIST OF REFERENCES

- NATOPS Flight Manual, Navy Model A-6E/A-6E TRAM/KA-6D 1. Aircraft, NAVAIR 01-85-ADF-1, U. S. Navy, 1981.
- The HP-41C/CV Alphanumeric Full Performance Calculator,  $2.$ Owner's Handbook and Programming Guide, Corvalis, Oregon: Hewlett-Packard Company, April 1982.
- NATOPS Pocket Checklist A-6E/A-6E TRAM/KA-6D Aircraft ,  $3.$ NAVAIR 01-85-ADF-1B, U. S. Navy, 1981.
- 4. Campbell, Richard W. and Robert K. Champney, The A-6E/HP41CV Pocket Sized Flight Performance Advisory System, research paper submitted in fulfillment of AE 3001, Aircraft Energy Conservation, Naval Postgraduate School, Monterey, California, December 1981.

## LIST OF REFERENCES

- 1. Siegel, William Morris, Computerization of Tactical Aircraft Performance Data For Fleet Application, M.S. Thesis, Naval Postgraduate School, Monterey, California, 1978.
- 2. Restivo, Johnny Dean, Computerization of Aircraft Naval Air Training and Operating Procedures Standardization (NATOPS) Flight Performance Charts, M.S. Thesis, Naval Postgraduate School, Monterey, California, 1973.
- 3. Campbell, Richard W. and Robert K. Champney, The A-6E/HP-41CV Pocket Sized Flight Performance Advisory System, unpublished, Naval Postgraduate School, Monterey, California, December 1981.
- 4. Naval Postgraduate School Report NPS67-82-003 , HP-41CV Flight Performence Advisory System (FPAS) for the E-2C, E-2B, and C-2 Aircraft, by Dennis R. Ferrell, June, 1977.
- 5. NATOPS Flight Manual, Navy Model A-6E/A-6E TRAM/KA-6D Aircraft, NAVAIR 01-85ADF-1, U. S. Navy, 1981.
- 6. NATOPS Pocket Checklist A-6E/A-6E TRAM/KA-5D Aircraft , NAVAIR 01-85-ADF-1B, U. S. Navy, 1981.
- 7. Dixon, W. J., editor, BMDP Statistical Software, 1981 Edition, pp. 264-75, University of California Press, Berkeley, California, 1981.
- 8. Harnett, Donald L. and James L Murphy, Introductory Statistical Analysis, 2nd ed., pp. 501-45, Addison-Wesley, Reading, Massachusetts, 1980.
- 9. The HP-41C/CV Alphanumeric Full Performance Calculator, Owner's Handbook and Programming Guide, Corvalis, Oregon: Hewlett-Packard Company, April 1982.
- 10. The HP-41C/CV Standard Applications Handbook , pp. 42-8, Hewlett-Packard Company, Corvalis, Oregon, January 1982.

## INITIAL DISTRIBUTION LIST

 $\mathcal{L}(\mathcal{L})$  , and  $\mathcal{L}(\mathcal{L})$ 

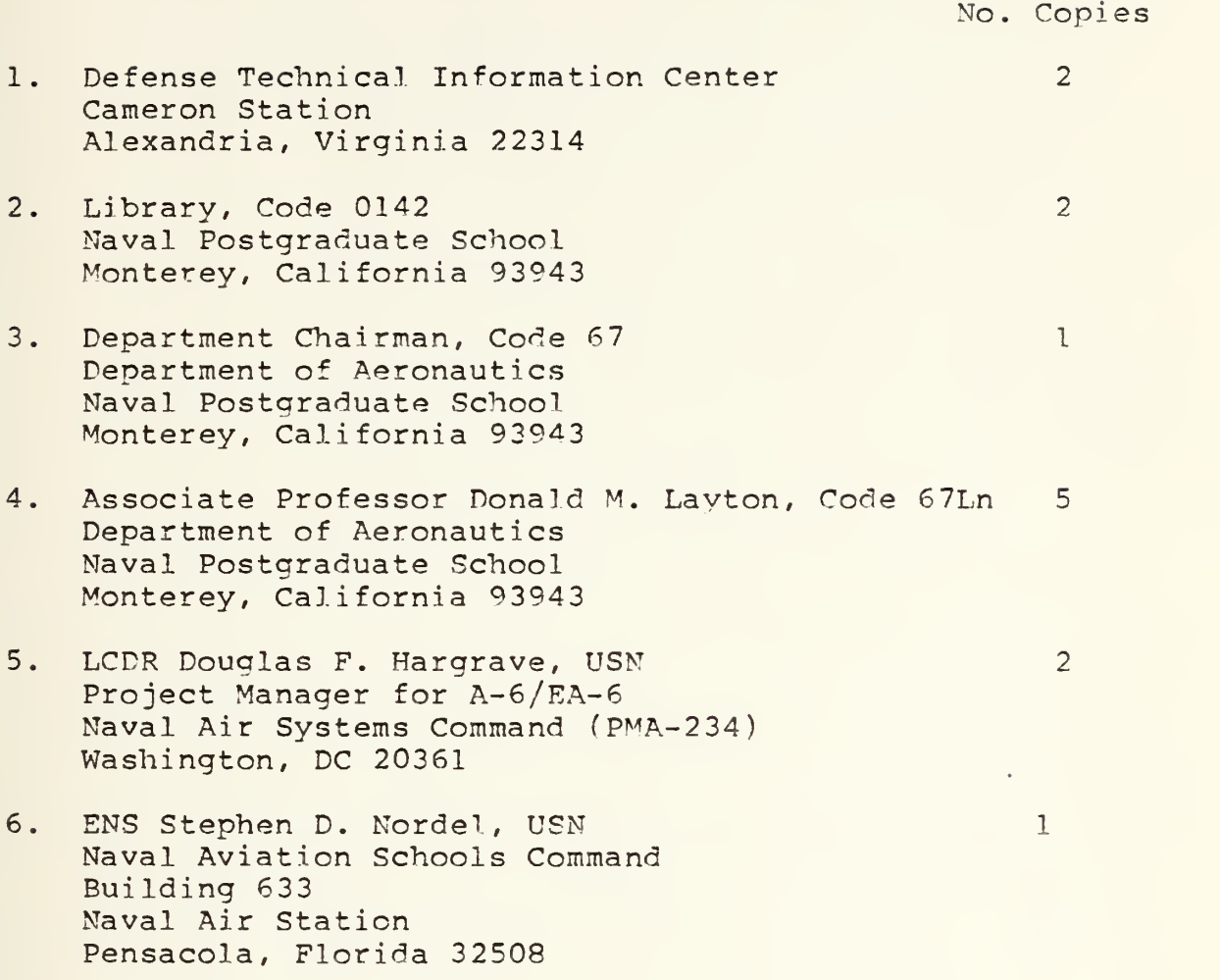

92 109

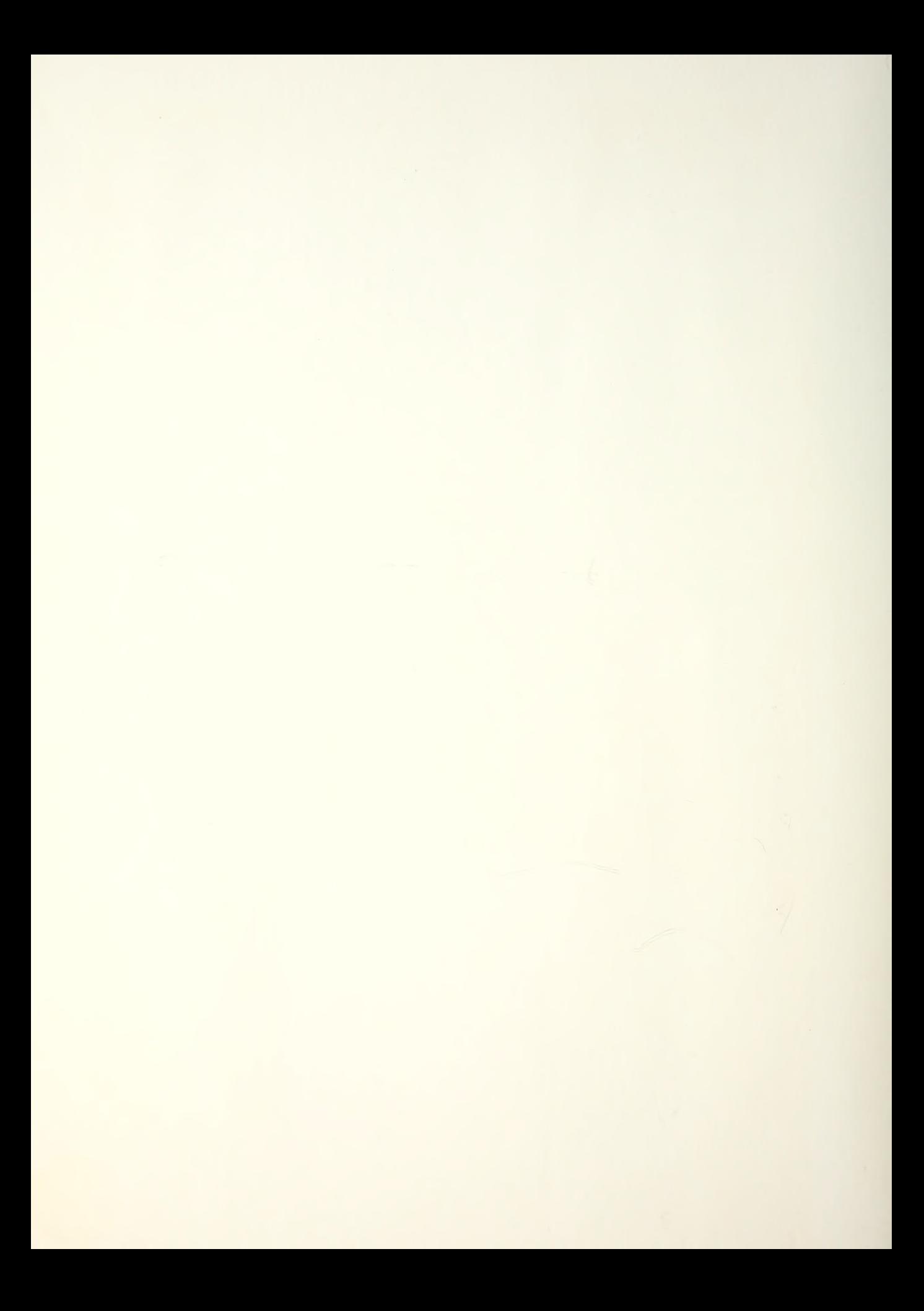

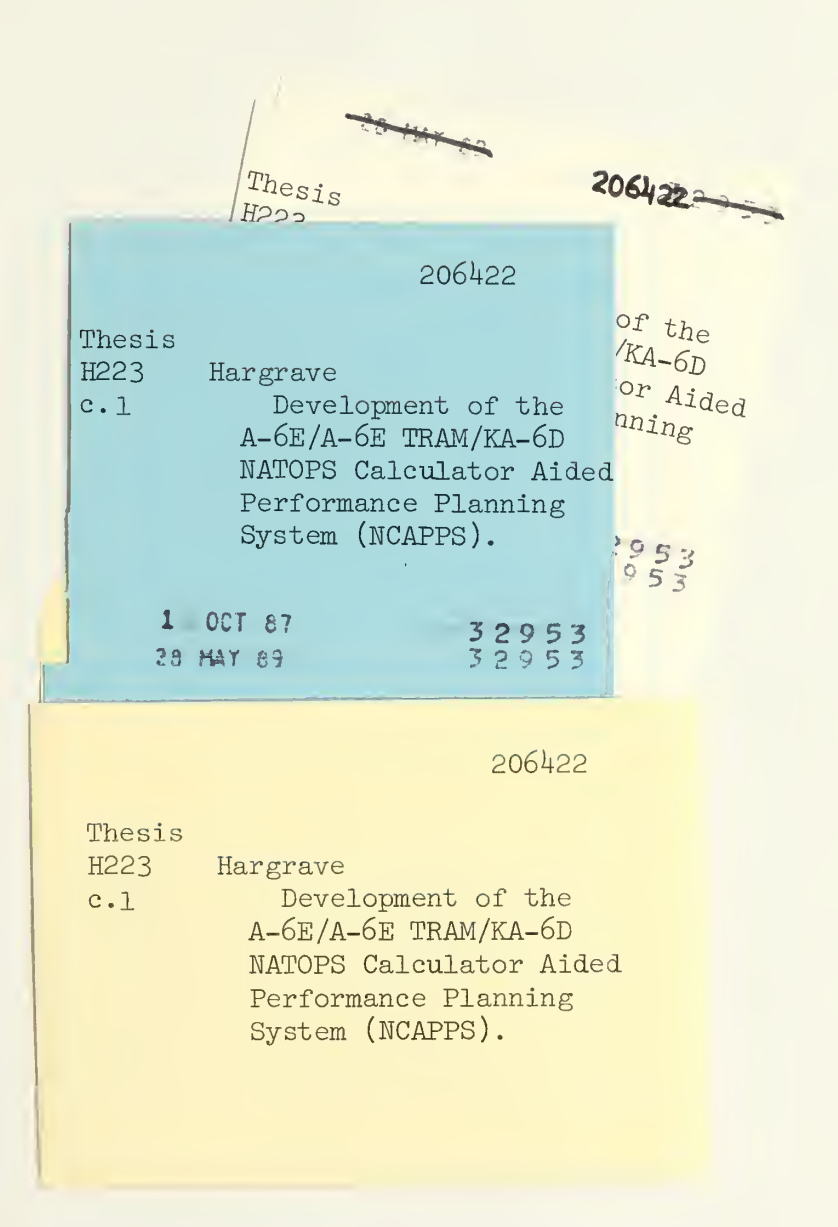

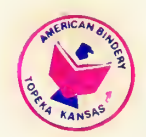

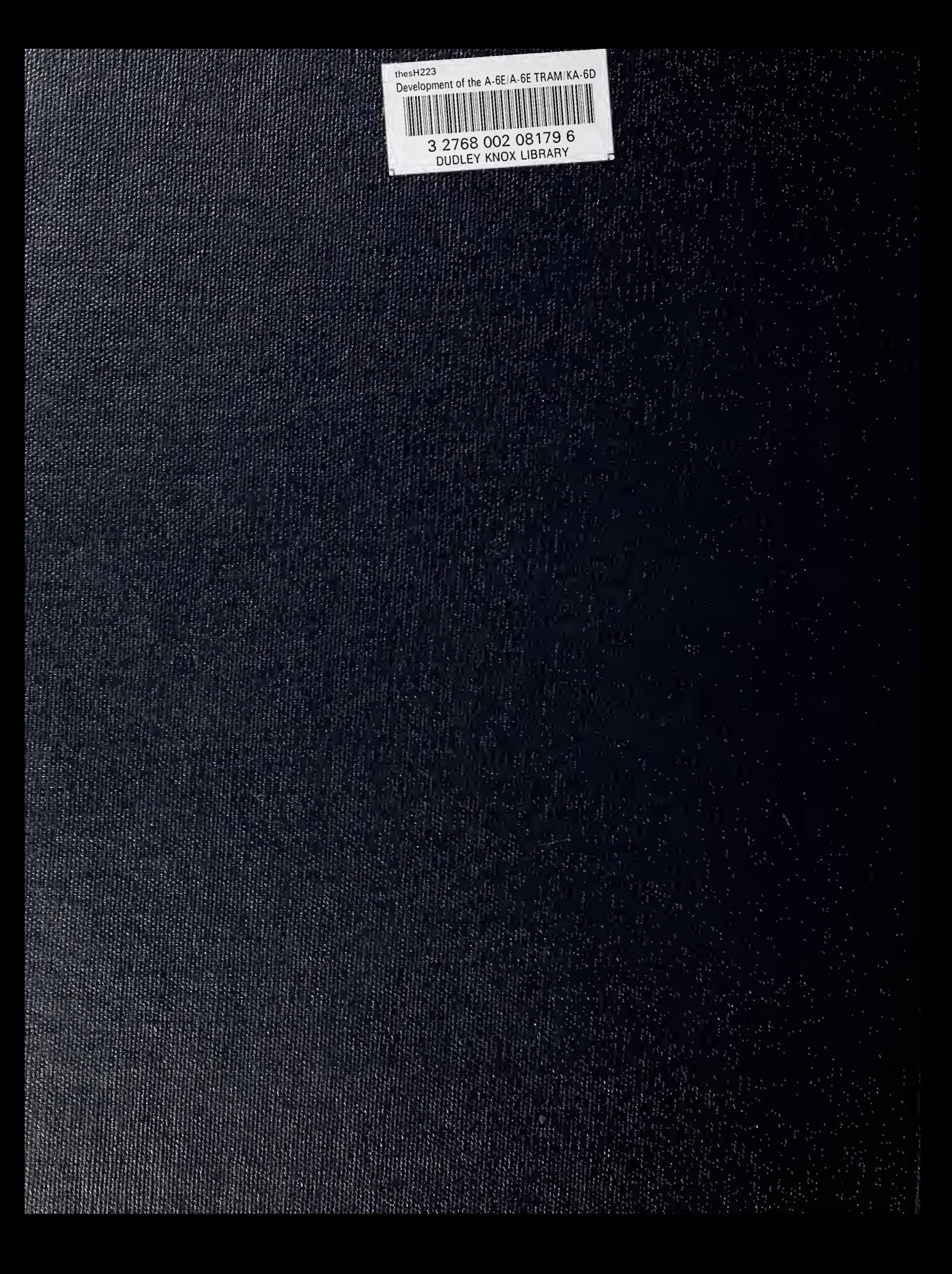